Я.Т. Гринчишин В. И.Ефимов А.Н.Ломакович

# **АЛГОРИТМЫ ПРОГРАММЫ НА БЕЙСИКЕ**

**Допущено Государственным комитетом СССР по народному образованию качестве учебного пособия для студентов педагогических институтов по физико-математическим специальностям**

**МОСКВА «ПРОСВЕЩЕНИЕ» 1988**

ББК 32.973-01 Г85

> Рецензенты: кафедра информатики вычислительной техники Московского педагогического института им. Н. К. Крупской (зав. кафедрой, профессор, доктор технических наук Я. *А. Ваграменко);* доцент, кандидат физико-математических наук *А. А. Богуславский* (Коломенский педагогический институт)

# **Гринчишин я. Т. др.**

Г85 Алгоритмы программы на Бейсике: Учеб, пособие для студентов пед. ин-тов по физ.-мат. спец./Я. Т. Гринчишин, В. И. Ефимов, А. Н. Ломакович.— М.: Просвещение, 1988.— 160 с.: ил.

ISBN 5-09-000406-4

Настоящее пособие содержит стандартные программы по некоторым разделам алгебры, теории чисел и математического анализа, написанные на языке программирования Бейсик и ориентированные на вычислительные процессы. Книга предназначена для студентов физико-математических специальностей педагогических институтов.

$$
\Gamma \frac{4309020000 - 806}{103(03) - 88} \text{ Kb} - 51 - 47 - 1987
$$

**ББК 32.973-01**

**ISBN 5-09-000406-4**

© Издательство «Просвещение», <sup>1988</sup>

В последние годы все более широкое распространение получают персональные электронно-вычислительные машины (ПЭВМ). Их популярность возрастает среди различных категорий пользователей: ученых, инженеров, студентов и учащихся. Внедрение ПЭВМ в учебный процесс высшей и средней школы дает возможность овладеть компьютерной грамотностью, использовать вычислительную технику в практической работе. При этом на первый план выдвигается проблема внедрения в среду пользователей хорошо отработанных, надежных алгоритмов. Практически все персональные компьютеры снабжены трансляторами языка программирования Бейсик. В настоящее время имеется лишь книга [22]\*, содержащая программы на Бейсике, однако в ней отсутствуют программы, реализующие стандартные математические методы. Книги же, выпускаемые различными фирмами, производящими ПЭВМ, содержат наиболее простые и не всегда удобные пользователю программы. В то же время существует достаточно много источников с программами на других языках программирования. В первую очередь надо отметить сборники  $[4-8]$ , а также  $[20]$ ,  $[21]$ .

Нами предпринята попытка перевести на Бейсик некоторые стандартные программы из [4-8], [20]. В пособии содержатся также и другие написанные нами программы. Всего их около 120. Подбор программ ориентирован на внедрение их в педагогическую практику обучения студентов физико-математических факультетов педвузов, проведение инженерных и научных расчетов.

Несколько замечаний об используемом в настоящем пособии диалекте языка Бейсик. Известно много вариантов Бейсика: MSX, Бейсик-80, Бейсик-Агат, Atari, Apple II, Бейсик /  $F$  и др. Все они отличаются как один от другого, так и от стандартного варианта, описанного в [1]. Однако во всех версиях языка имеется общее ядро. Программы, написанные на его основании, могут быть использованы в любой версии. Опишем особенности такого сокращенного ядра.

<span id="page-2-0"></span><sup>\*</sup> Здесь и далее число в квадратных скобках означает ссылку на источник, указанный под этим номером из списка литературы в конце книги.

1. Во всех операторах присваивания опускается служебное слово LET (пусть). Например, вместо

мы пишем:

# $10$  LETX $=$ 8

 $10X = 8$ 

2. Идентификатор переменной или массива состоит не более чем из двух символов - латинской буквы и, возможно, второй цифры. Например, А, С, В2, С3 (10).

Практически мы нигде не пользуемся переменной целого типа  $(A\%, B\%)$  и текстовой переменной  $(A\$, B3\$ ). То же самое относится и к массивам.

3. В операторе PRINT (печать) разделитель; задает печать вплотную, разделитель, задает печать по зонам. Наличие точки с запятой; в конце списка оператора PRINT задает печать следующего оператора PRINT в ту же строку, иначе вывод начинается с новой строки. При наличии в операторе PRINT строковой константы "..." точка с запятой может опускаться. Например, действия операторов

И

10 PRINT "
$$
X =
$$
",  $X$ ; " $Y =$ ",  $Y$ 

10 PRINT " $X =$ " $X$ " $Y =$ "Y совпадают.

4. В операторе INPUT (ввод) строковая константа заменяет знак вопроса (?) при вводе. Например:

20 INPUT"X,  $Y =$ "; X, Y

В MSX-системе такая замена не происходит.

Ввод нескольких переменных осуществляется через разделитель ', ' либо новым оператором INPUT.

5. В одной строке может быть записано несколько операторов через разделитель ': '. Например:

 $100 X = 5: Y = 2 * X - 4: GOTO 200$ 

6. Оператор GOTO (перейти на) передает управление из текущей строки на указанный номер строки:

100 GOTO 1000  $\mathbf{r} = \mathbf{r} + \mathbf{r} + \mathbf{r} + \mathbf{r} + \mathbf{r}$ 

1000 PRINT X

7. Оператор IF A THEN... полностью вычисляет логическое выражение А, и, если оно истинно, выполняются последовательно операторы, стоящие после THEN в данной строке, если оно ложно, то выполняются операторы следующей строки. Напри-Mep:

120 IF  $X < 0$  THEN  $X = 2 * X: Y = Z: GOTO 1000$ 130 PRINT " $X > = 0$ ": END  $\mathbf{r} = \mathbf{r} + \mathbf{r} + \mathbf{r} + \mathbf{r} + \mathbf{r} + \mathbf{r}$ **Contract Contract Contract Contract** 

1000 PRINT X

Если  $x < 0$ , то выполняются все операторы после THEN:  $X = 2*X:Y = Z:GOTO$  1000. Если  $x \ge 0$ , то выполняется оператор в строке 130.

 $\overline{\mathbf{4}}$ 

Служебное слово ELSE (иначе) не используется ввиду его отсутствия в некоторых системах.

8. Мы нигде не используем матричные операции (в большинстве версий языка они отсутствуют).

9. Оператор цикла FOR  $I=1$  TO N STEP 2...NEXT I выполняется следующим образом: присваивается начальное значение переменной цикла  $(i=1)$ , затем выполняется тело цикла и к значению переменной цикла прибавляется шаг (в примере шаг равен 2). И только после этого выполняется сравнение с конечным значением переменной (п). Например, следующие два оператора цикла будут выполнены одинаково:

10 FOR  $I=2$  TO 1 STEP 3: PRINT I: NEXT

20 FOR  $I=2$  TO 2 STEP 3: PRINT I:NEXT

Если служебное слово STEP (шаг) опущено, то шаг равняется единице по умолчанию. Если после служебного слова NEXT (следующий) не указано имя переменной, то NEXT относится к последнему заголовку цикла FOR (для)... TO (до)... Если необходимо обеспечить невыполнение тела цикла FOR  $I = 10$  TO  $I1...$  NEXT при  $i_1 < i_0$ , перед заголовком цикла надо поставить условный оператор.

IF 
$$
11 < 10
$$
 THEN...

или заменить оператор цикла, например, следующей конструкцией:

 $100 I = 10$ 

$$
110 \text{ IF I} > I1 \text{ THEN } 210
$$

$$
\ldots \quad \text{teno \text{ цикла}}
$$

 $200 I = I + 1$ : GOTO 110

 $210. . . . . .$ 

Служебным словом NEXT можно закрыть несколько операторов цикла: NEXT K, J

10. Оператор GOSUB (перейти к подпрограмме) 200 передает управление в подпрограмму, которая начинается в строке 200 и заканчивается оператором RETURN (возврат), который возвращает управление на следующий после GOSUB 200 оператор (необязательно находящийся в новой строке). Например, при выполнении фрагмента программы

10  $X = 10$ : GOSUB 200: PRINT F **20 END**  $\label{eq:reduced} \begin{array}{lllllllllllllllllllll} \bullet & \bullet & \bullet & \bullet & \bullet & \bullet & \bullet & \bullet & \bullet & \bullet \end{array}$  $\mathbf{r}$  . The set of the set of the set of the set of the set of the set of the set of the set of the set of the set of the set of the set of the set of the set of the set of the set of the set of the set of the set of t

200  $F = X \times X$ : RETURN

будет напечатано число 100.

11. Мы стараемся избегать употребления функций пользователя DEFFN, так как во многих версиях эти функции могут быть только однооператорными и зависеть только от одной переменной. Такие функции используются только в главе 6.

12. При каждом новом выполнении программы во многих вариантах языка происходит обнуление значений всех переменных.

Мы, однако, это явление не используем и специально вводим нули в ходе выполнения программы.

13. При вводе исходной информации по оператору INPUT, как правило, не производится ее анализ. Предполагается, что ввод должен быть правильным. Отметим, что в некоторых системах неправильный ввод может привести к сбою в программе. Так, в MSX версии на ПЭВМ YAMAXA, если по INPUT X ввести символ \$, это приведет к синтаксической ошибке.

14. Мы нигде не используем букву О, учитывая, что при печати на принтере не всегда различается символ  $O$  (буква) и число (нуль).

15. Из логических операций используются AND (конъюнкция), OR (дизъюнкция), = (равно).

16. В обозначениях переменных и массивов можно использовать одинаковые символы, например А и А (10).

17. Отношения  $(\geq), (\leq), (\neq)$  записываются в виде " $> =$ ",  $''$ < = ". " < >" соответственно.

18. Из стандартных функций используются следующие:

ABS  $(X)$  — абсолютное значение  $x$ ;

 $ATH(X)$  — арктангенс (в радианах);

 $COS(X)$  — косинус (*х* в радианах);

SIN  $(X)$  — синус  $(x B)$  радианах);

EXP  $(X) - e^x$ ;

INT  $(X)$  — целая часть x;

 $\text{SGN}(X)$  — знаковая функция: принимает значение +1 для  $x > 0$ , -1 для  $x < 0$ , 0, если  $x = 0$ ;

 $LOG(X) - ln x$ .

19. Предполагается, что нижняя граница индексов массива равна нулю. Например, оператор DIM А(2) определяет одномерный массив с элементами  $A(0)$ ,  $A(1)$ ,  $A(2)$ .

20. Программы заканчиваются оператором END, хотя его использование и не является обязательным.

21. В программы нигде не включены операторы комментариев  $(REM)$ .

Тексты всех Бейсик-программ приведены после директивной команды LIST (чтение) и представляют собой распечатку («листинг») разработанных программ. Контрольные примеры напечатаны после директивной команды RUN (выполнить или пуск) и представляют собой распечатку результата выполнения программы. Практически все программы снабжены детальными пояснениями алгоритма и структуры программы, приводится список и значение используемых идентификаторов. Там, где это возможно для данного алгоритма, в строках 10-90 производится ввод исходных данных, определение размерностей массивов, выдается сообщение о содержании программы, задается точность, пределы вычислений. Если использовать данную программу как подпрограмму, то эта часть в большинстве случаев должна быть опущена.

В строках 100-490 производится реализация основного алго-

ритма. В строках 500-990 размещаются подпрограммы, используемые в данной программе. Например, здесь производятся вычисления значений функций, которые интегрируются или для которых надо найти корень. Эта часть, как правило, должна изменяться пользователем. В строках с номером 1000 и более производится вывод полученных в результате вычислений значений.

22. Отметим, также, что в силу особенностей набора текста программ формат операторов печати PRINT не всегда соответствует печати после оператора RUN.

С момента написания данной книги в печати появился целый ряд работ, авторы которых преследуют сходные с нами цели. Отметим прежде всего отличную книгу В. П. Дьяконова.

Дьяконов В. П. Справочник по алгоритмам и программам на языке Бейсик для персональных ЭВМ. — М.: Наука, 1987.

В ней приведены сведения о характеристиках современных отечественных и зарубежных ПЭВМ, описаны некоторые версии Бейсика. Книга содержит более 300 прикладных программ.

Из других книг обратим внимание на следующие:

Моррил. Бейсик для ПК ИБМ.— М.: Финансы и статистика, 1987.

Фокс А., Фокс Д. Бейсик для всех. - М.: Энергоатомиздат, 1987.

Банди Б. Методы оптимизации: Вводный курс. - М.: Радио и связь, 1988.

Баласанян В. Э., Богдюкевич С. В., Шахвердов В. А. Программирование на микроЭВМ «Искра-226».— М.: Финансы и статистика, 1987.

Понимая, что в приведенных здесь программах могут содержаться описки и ошибки, мы обращаемся ко всем читателям и пользователям с просьбой присылать свои замечания и исправления в адрес Тернопольского пединститута: 282009, Тернополь, ул. Максименко, 2. Физико-математический факультет. Авторам.

Авторы благодарят за участие в работе Я. Г. Господарского и П. М. Маланюка по подготовке рукописи к изданию.

# ТЕОРИЯ ЧИСЕЛ

# 1.1. Алгоритм Евклида для нахождения наибольшего общего делителя двух целых чисел

Наибольшим общим делителем (НОД) двух целых чисел называется такое наибольшее по модулю целое число, которое делит эти два числа. По определению НОД  $(0,0) = 0$ .

Первый алгоритм вычисления НОД двух целых чисел а и b состоит в следующем: если хотя бы одно из чисел равно нулю, то НОД  $(a, b) = |a+b|$ , в других случаях последовательно находятся остатки  $r_i$  от делений:

a na 
$$
b-a=bq_1+r_1
$$
,  
\nb na  $r_1-b=r_1q_2+r_2$ ,  
\nr<sub>1</sub> na  $r_2-r_1=r_2q_3+r_3$ , (1)

и т. д., пока  $r_{n+1}$  не станет равно нулю. Тогда  $H O \Pi (a, b) = H O \Pi (b, r_1) = H O \Pi (r_1, r_2) = \ldots = H O \Pi (r_{n-1}, r_n) = |r_n|.$ НОД нескольких чисел находят с учетом соотношения

$$
HOJ\ (a, b, c) = HOJ\ (a, HOJ\ (b, c)).\tag{2}
$$

В программе используются переменные: А,  $B$  — начальные числа; R2, R1, R — последовательные остатки от делений (1):  $r_i$ ,  $r_{i+1}$ ,  $r_{i+2}$ .

Структура программы:

 $10 - 30$  — ввод чисел а и b;

 $100 - 150 -$  реализация алгоритма (1);

 $1000 - 1020 -$  вывод НОД.

Программа получена переводом на язык Бейсик Алгол-программы 7б [4].

В контрольном примере показано, что НОД (40902,  $24140 = 34.$ 

**JLIST** 

10 PRINT "ПРОГРАММА ВЫЧИСЛЯЕТ НАИБОЛЬШИЙ ОБЩИЙ ДЕЛИТЕЛЬ ЛВУХ ЧИСЕЛ А И В."

20 INPUT "ВВЕДИТЕ ПЕРВОЕ ЧИСЛО А=":A

30 INPUT "BBEJUTE BTOPOE 4MCAIO 
$$
B = "B
$$

100 A = INT (A): B = INT (B)

110 IF  $A = 0$  OR  $B = 0$  THEN R1 = ABS  $(A + B)$ : GOTO 1000  $120 R2 = A:R1 = B$ 130 R =  $R2 - R1$  \* INT (R2 / R1) 140 IF  $R < 0$  THEN  $R2 = R1:R1 = R$ : GOTO 130  $150 R1 = ABS (R1)$ 1000 PRINT "НАИБОЛЬШИЙ ОБШИЙ ДЕЛИТЕЛЬ" 1010 PRINT "HOA ("A", "B") = "R1 1020 END **JRUN** ПРОГРАММА ВЫЧИСЛЯЕТ НАИБОЛЬШИЙ ОБШИЙ ДЕЛИТЕЛЬ ДВУХ ЧИ-СЕЛАИВ. ВВЕДИТЕ ПЕРВОЕ ЧИСЛО А=40902

ВВЕДИТЕ ВТОРОЕ ЧИСЛО В=24140 НАИБОЛЬШИЙ ОБЩИЙ ДЕЛИТЕЛЬ НОД (40902, 24140) = 34

Второй алгоритм вычисления НОД  $(a, b)$  основан на бинарном алгоритме Евклида [15]. Вычисления проводятся на основании следующих свойств НОД:

НОД 
$$
(2m, 2n) = 2
$$
 HOД  $(m, n)$ ,  
HOД  $(2m, 2n+1) =$  HOД  $(m, 2n+1)$ ,  
HOД  $(-m, n) =$  HOД  $(m, n)$ . (3)

Программа работает следующим образом:

1. Число А1 (В1) делится на такую степень числа два  $R = 2^{k_1}$  (S = 2<sup>k<sub>2</sub>)</sub>, чтобы получилось нечетное число A (B).</sup>

2. Если результаты делений совпадают  $(A = B)$ , то НОД (A1,  $B1$ ) = KA, rge K = min  $\{R, S\}$ .

3. В противном случае ( $A \neq B$ ) проводим вычитание  $A - B$  (или В - А), результат снова делим на 2 столько раз, чтобы получить нечетное число, и возвращаемся к шагу 2.

В программе используются переменные: Al, B1 - исходные целые числа; A, B - текущие значения чисел, для которых определяем НОД; R, S — числа  $2^{k_1}$  и  $2^{k_2}$ ; K = min {R, S};  $R1 - HO\Box$  (*a*, *b*).

Структура программы:

 $10-20$  - BBOA a, b (A1, B1);

 $100 - 3a$ дание исходных значений А, В, R, S;

110 — если а или  $b = 0$ , то НОД (a, b) =  $|a + b|$ ;

120-150 - деление чисел А и В на 2 требуемое число раз (первый шаг алгоритма);

160-170, 210 - реализация второго шага алгоритма;

180-210 - реализация третьего шага алгоритма;

1000 — вывод НОД  $(a, b)$ .

**JLIST** 

10 PRINT "БИНАРНЫЙ АЛГОРИТМ ЕВКЛИДА ДЛЯ НОД (A, B)"

20 INPUT "A,  $B =$ "; AI, B1

 $100 A = ABS (Al): B = ABS (Bl): R = 1: S = 1$ 

110 IF  $A=0$  OR  $B=0$  THEN R1=ABS  $(A+B)$ : GOTO 1000

```
120 IF 2 * INT (A / 2) < > A THEN 140
130 A = A / 2:R = R * 2: GOTO 120
140 IF 2 * INT (B / 2) \lt > B THEN 160
150 B = B / 2: S = S * 2: GOTO 140
160 K = S: IF K > R THEN K = R
170 IF A = B THEN 220
180 IF A > B THEN A = A - B: GOTO 200
190 B = B - A: R1 = B: B = A: A = R1200 A = A / 2: IF 2 * INT (A / 2) = A THEN 200
210 GOTO 170
220 R1 = A * K1000 РКІМТ "НОД(" А1"," В1") = "R1
1010 END
JRUN
БИНАРНЫЙ АЛГОРИТМ ЕВКЛИДА ДЛЯ НОД (А, В)
A. B = 34.85HO<sub>4</sub>(34,85) = 17
```
# 1.2. Наименьшее общее кратное двух целых чисел

Наименьшим общим кратным двух целых чисел  $a\neq 0$  и  $b\neq 0$ называется наименьшее целое положительное число, которое делится на а и b.

Известно, что

$$
HOK (a, b) = ab / HOL (a, b).
$$
 (1)

Сначала по программе вычисляется НОД  $(a, b)$ , затем НОК по формуле (1). Программа почти совпадает с первой программой для НОД в п. 1.1; введено обозначение -  $R2 =$ НОК  $(a, b)$ . Отличие программ состоит в том, что при  $a=0$  или  $b=0$  НОД не вычисляется.

**JLIST** 

10 PRINT "ПРОГРАММА ВЫЧИСЛЯЕТ НАИМЕНЬШЕЕ ОБЩЕЕ КРАТНОЕ ЛВУХ ЧИСЕЛ А И В."

```
20 INPUT "ВВЕДИТЕ ПЕРВОЕ ЧИСЛО А=";А
30 INPUT "ВВЕДИТЕ ВТОРОЕ ЧИСЛО В = ":В
100 A = INT (A): B = INT (B)110 IF A=0 OR B=0 THEN PRINT "ЧИСЛО РАВНО НУЛЮ!": GOTO 20
120 R2 = A: R1 = B130 R = R^2 - R1 * INT (R2 / R1)
140 IF R \lt > 0 THEN R2=R1:R1=R: GOTO 130
150 R1 = ABS (R1)
160 R2 = A * B / R11000 PRINT "НАИМЕНЬШЕЕ ОБЩЕЕ КРАТНОЕ"
1010 PRINT "HOK("A","B") = "R2
1020 END
```

```
JRUN
```
ПРОГРАММА ВЫЧИСЛЯЕТ НАИМЕНЬШЕЕ ОБЩЕЕ КРАТНОЕ ДВУХ ЧИ-СЕЛАИВ. ВВЕЛИТЕ ПЕРВОЕ ЧИСЛО А=0 ВВЕДИТЕ ВТОРОЕ ЧИСЛО В=68 ЧИСЛО РАВНО НУЛЮ! ВВЕДИТЕ ПЕРВОЕ ЧИСЛО А=34 ВВЕДИТЕ ВТОРОЕ ЧИСЛО В=85 НАИМЕНЬШЕЕ ОБШЕЕ КРАТНОЕ HOK  $(34,85) = 170$ 

# 1.3. Решето Эратосфена для нахождения простых чисел

Известно, что если целое положительное число  $n \neq 1$  не делится ни на одно положительное простое число, не большее  $\sqrt{n}$ . то оно простое.

В последовательности чисел 2, 3, ..., п последовательно вычеркиваем каждое второе число после 2. Первое незачеркнутое число простое (3). Далее вычеркиваем каждое третье число после 3. Первое незачеркнутое число простое (5). Затем вычеркиваем каждое пятое число после 5 и т. д. до тех пор, пока не дойдем до числа, большего  $\sqrt{n}$ . Все числа, которые остаются, простые. Такой метод нахождения простых чисел называется решетом Эратосфена.

Количество простых чисел г не превышает:

int  $(1, 6n / \ln n + 1)$ ,  $n \le 200$ .  $\int \frac{n}{\ln n - 2} + 1$ ,  $n > 200$ .  $(1)$ 

B программе используются переменные:  $N$  — число *n*;  $R$  — оценка количества простых чисел *r* по (1);  $P(R)$  — массив простых целых чисел  $p_i$ , где  $i=1, r; I, J, K$  переменные циклов;  $S = \sqrt{K}$ .

Структура программы:

 $10-20$  - BBOI n:

100—120 — определение  $r$ ;

 $130 - 3$ начения первых трех простых чисел 1, 2, 3;

 $140 - 190 - \mu\pi$  всех нечетных чисел от 3 до *п* по решету Эратосфена находятся простые числа;

1000—1040 — вывод массива  $p_i$ .

Программа получена переводом на язык Бейсик программы  $356$  [4].

**JLIST** 

10 PRINT "ПРОГРАММА НАХОДИТ ВСЕ ПРОСТЫЕ ЧИСЛА ОТ 1 ДО N." 20 INPUT  $N =$ ":N

100 IF N > 200 THEN R=INT (N / (LOG (N) - 2) + 1): GOTO 120

110 R = INT  $(1.6*N / LOG(N) + 1)$ 

```
120 DIM P(R)130 P (1) = 1:P (2) = 2:P (3) = 3:J = 3
 140 FOR K=3 TO N STEP 2
 150 I = 2: S = SQR (K)160 I = I + 1170 IF P (I) > S THEN P (J) = K: J = J + 1: GOTO 190
 180 IF INT (K / P (I)) * P (I) < > K THEN 160
 190 NEXT
1000 PRINT "ПРОСТЫЕ ЧИСЛА МЕНЬШЕ "N" РАВНЫ:"
1010 FOR I=1 TO R
1020 IF P (I) = 0 THEN END
1030 PRINT" P ("I") = "P (I),
1040 NEXT
1050 END
JRUN
ПРОГРАММА НАХОДИТ ВСЕ ПРОСТЫЕ ЧИСЛА ОТ 1 ДО N.
N = 50ПРОСТЫЕ ЧИСЛА МЕНЬШЕ 50 РАВНЫ:
    P(I) = IP(2) = 2P(4) = 5<br>P(6) = 11P(3) = 3P(5) = 7P(8) = 17<br>
P(10) = 23<br>
P(12) = 31<br>
P(14) = 41P(7) = 13P(9) = 19P(11) = 29P(13) = 37P(15) = 43P(16) = 47
```
1.4. Разложение числа на простые множители

Всякое целое число  $a \neq 1$  представим в виде произведения простых чисел

$$
a = 2^{k_1} 3^{k_2} \dots P_s^{k_s}.
$$
 (1)

По программе сначала определяется степень  $k_1$  числа 2, затем степени  $k_2$ ,  $k_3$  всех чисел до  $a$ . При этом автоматически остаются лишь степени простых чисел 2, 3, 5, ....

В программе используются переменные:  $A$  разлагаемое число  $a$ ;  $A_1$  — знак числа  $a$ ;  $J$  — переменная цикла, множитель числа a; k - показатель степени числа J.

Структура программы:

10-40 - ввод числа а;

100-160 - определение степеней простых множителей.

Вывод происходит в процессе выполнения программы.

В контрольном примере показано:

$$
3080 = 2^3 \cdot 5^1 \cdot 7^1 \cdot 11^1.
$$

**JLIST** 

10 PRINT "ПРОГРАММА РАЗЛАГАЕТ НА ПРОСТЫЕ МНОЖИТЕЛИ ЦЕ-ЛЫЕ ЧИСЛА!"

```
20 INPUT "ВВЕДИТЕ ЧИСЛО A =":A
 30 IF A = 0 OR A < > INT (A) THEN PRINT "MHOXHTEJIER HET!": END
 40 Al = SGN (A): A = ABS (A): PRINT "ЧИСЛО "A * Al "PA3ЛАГАЕТСЯ НА
    МНОЖИТЕЛИ:"
100 FOR J=2 TO A
110 K = 0120 IF A/J < MT (A/J) THEN 140
130 A = A / J: K = K + 1: GOTO 120
140 IF K=O THEN 160
150 PRINT J""K
160 IF A=1 THEN END
170 NEXT
180 END
JRUN
ПРОГРАММА РАЗЛАГАЕТ НА ПРОСТЫЕ МНОЖИТЕЛИ ЦЕЛЫЕ ЧИСЛА!
ВВЕДИТЕ ЧИСЛО А=3080
ЧИСЛО 3080 РАЗЛАГАЕТСЯ НА МНОЖИТЕЛИ:
2^{\prime}35^{\prime}1\mathbf{7}111^{\circ}1
```
# 1.5. Нахождение числа сочетаний С<sup>т</sup>

По программе находится число сочетаний из  $n$  элементов по  $m$ :

$$
C_n^m = C_n^{n-m} = \frac{n(n-1)\dots(n-m+1)}{m!} \quad (n \geq m). \tag{1}
$$

Вычисление производится по рекуррентной формуле

$$
C_n^m = C_n^{n-m} = \frac{n-m+1}{m} C_n^{m-1}, \ C_n^0 = C_n^n = 1. \tag{2}
$$

В программе используются переменные:  $N$ число *n*;  $M - m$ ;  $C = C_n^m$ ;  $I - n$ еременная цикла.

Структура программы:

10—30 — ввод чисел п и т;

 $100 - 130 - a$ лгоритм вычисления по формуле (2);

1000—1010 — вывод  $C_n^m$ .

# **JLIST**

10 PRINT "ЧИСЛО СОЧЕТАНИЙ ИЗ N ПО М" 20 INPUT "N = ";N: INPUT "M = ";M 30 IF N < M THEN PRINT "ОШИБКА!": GOTO 20 100 IF  $M > N/2$  THEN  $M = N - M$ 110 IF  $M=0$  THEN  $C=1$ : GOTO 1000  $120 N = N + 1: C = 1$ 130 FOR  $I = 1$  TO  $M:C = C * (N-I) / I$ : NEXT 1000 PRINT  $C = C$ 1010 END

**JRUN** ЧИСЛО СОЧЕТАНИЙ ИЗ N ПО М  $N = 8$  $M = 3$  $C = 56$ **JRUN** ЧИСЛО СОЧЕТАНИЙ ИЗ N ПО М  $N = 3$  $M = 8$ ОШИБКА!

# 1.6. Коэффициенты полинома  $(1+x)^n$

По программе вычисляются биномиальные коэффициенты  $C_n^i$ , где  $i = \overline{0,n}$ . Вычисление производится по формуле (2) п. 1.5. Коэффициенты  $C_n^i$  содержатся в массиве  $C(N)$ . **JLIST** 10 PRINT "КОЭФФИЦИЕНТЫ ПОЛИНОМА  $(1 + X)N''$ 20 INPUT "N = ";N: DIM C (N) 100 C  $(0) = 1$ 110 FOR  $I = 1$  TO N:C  $(I) = (N - 1 + 1) / I * C (I - 1)$ :NEXT 1000 FOR I=0 TO N: PRINT "C ("I") = "C (I): NEXT 1010 END **JRUN** КОЭФФИЦИЕНТЫ ПОЛИНОМА (1+X)N  $N = 6$  $C(0) = 1$  $C(1) = 6$  $C(2) = 15$  $C(3) = 20$  $C(4) = 15$  $C(5) = 6$ 

```
C(6) = 1
```
# 1.7. Диофантово уравнение  $ax + by = c$

Пусть задано диофантово уравнение

$$
ax + by = c, \text{ rate } a, b, c \in \mathbf{Z}.
$$
 (1)

Его частное решение можно найти следующим образом [16]. Находим наибольший общий делитель чисел а и b - НОД  $(a, b)$  и запомним последовательные частные  $q_i$  (см. п. 1.1) деления чисел  $|a|$  и  $|b|$  по алгоритму Евклида. Если НОД  $(a, b)$ = = с=0, то уравнению (1) удовлетворяют любые целые х и у. Если НОД  $(a, b) \neq 0$  и с на НОД  $(a, b)$  не делится, то уравнение (1) решения не имеет. В противном случае производим сокращение 14

коэффициентов  $a, b, c$  и получаем уравнение вида (1) со взаимно простыми а и b. Далее находим разложение 1 через | а| и | b|. Последнее всегда возможно и требует знания частных  $q_i$  [16]. Таким образом, мы находим и и v, такие, что  $|a|$  v +  $|b|$  v = 1. Умножив  $\mu$  и  $\nu$  на  $c$  sgn  $(a)$  и  $c$  sgn  $(b)$  соответственно, находим частное решение  $(1) - x_0$ ,  $y_0$ . Общее решение тогда имеет вид  $x = x_0 + kb$ ,  $y = y_0 - ka$ .

В программе используются переменные: А1, B1, C1,  $(A, B, C)$  - исходные (текущие) значения коэффициентов  $a, b, c, D = H O I (a, b), M -$ параметр в 5 раз больший, чем количество цифр в max  $\{|\alpha|, |b|\}$ , X0, Y0 — частное решение (1);  $N$  — число делений в алгориме Евклида;  $Q(M)$  — частные  $q_i$ ; U, V — рабочие переменные, решения уравнения  $|a|$   $u + |b|$   $v =$ =1: R, S, D - рабочие переменные: I - переменная цикла.

Структура программы:

 $10-20$  — ввод *а*, *b*, *c*;

 $100 - 170$  — определение М;

180—240 — вычисление НОД (а, b), частных  $q_i$ , количества делений п, сравнение НОД и с;

250-260 - приведение уравнения к виду (1) с взаимно простыми а. b:

270-310 - решение уравнения |a|  $u + |b|$   $v = 1$ ;

320-330 - нахождение частного решения и «малого» значения частного решения:

1000-1070 - вывод общего решения.

Программа получена переводом на язык Бейсик Алгол-программы 1396 [6].

В контрольном примере найдено общее решение уравнения

 $294x-50y=28$ ;  $x=-13-25k$ ,  $y=-77-147k$ ,  $k=0$ ,  $+1$ ,  $+2$ ,  $\cdots$  .

#### **JLIST**

```
10 PRINT "ОБЩЕЕ РЕШЕНИЕ ДИОФАНТОВОГО УРАВНЕНИЯ AX + BY = C."
20 INPUT "A, B, C="; A1, B1, C1:A=A1:B=B1:C=C1
100 D = ABS (A): R = ABS (B): V = ABS (C)
110 S = D120 M = D: IF M < R THEN M = R130 IF M < V THEN M = V140 IF M = 0 THEN 180
150 I = 1:U = 1160 U=U * 10: IF U > M THEN M=5 * I: GOTO 180
170 I = I + 1: GOTO 160
180 N = 0:1 = 0: DIM Q (M)190 IF R = 0 THEN 220
200 I = I + I210 N = I:Q (I) = INT (S/R):D = R:R = S - R * Q (I):S = D: GOTO 190
220 IF D < 0 THEN 250
230 IF C=0 THEN PRINT "X H Y - \PiPOH3BO\PibHbI!": END
```

```
240 GOTO 1000
 250 IF INT (C/D)*D < C THEN 1000
 260 A = A / D: B = B / D: C = C / D
 270 IF N = 0 THEN V = 0: U = 1: GOTO 320
280 V = 1: U = 0290 IF N = 1 THEN 320
300 FOR I = N - I TO 1 STEP-1
 310 S = V:V = U - V * Q (I):U = S: NEXT I
320 X0 = C * U * SGN(A): Y0 = C * V * SGN(B)330 IF B \lt > 0 THEN C=INT (X0/B):X0=X0-C *B: Y0=Y0+C *A
340 GOTO 1010
1000 PRINT "УРАВНЕНИЕ РЕШЕНИЯ НЕ ИМЕЕТ!": END
1010 PRINT "YPABHEHHE "AI" * X":
1020 IF B1 > 0 THEN PRINT "+":
1030 PRINT B1" * Y =" C1
1040 PRINT "ИМЕЕТ ОБЩЕЕ РЕШЕНИЕ:"
1050 PRINT "X = " X0" + I * ("B");": PRINT "Y = " Y0" - I * ("A"),"
1060 PRINT "ГДЕ I - ЦЕЛОЕ ЧИСЛО."
1070 END
JRUN
ОБЩЕЕ РЕШЕНИЕ ДИОФАНТОВОГО УРАВНЕНИЯ АХ + ВҮ = С.
A, B, C = 294, -50, 28
YPABHEHHE 294 * X - 50 * Y = 28ИМЕЕТ ОБЩЕЕ РЕШЕНИЕ:
X = -13 + 1 * (-25);
Y = -77 - 1 * (147),
ГДЕ I - ЦЕЛОЕ ЧИСЛО.
```
# ЛИНЕЙНАЯ АЛГЕБРА

#### 1.8. Обращение матрицы с помощью расширенной матрицы

Программа обращает квадратную матрицу  $M$  размером  $n \times n$ с помощью элементарных операций, которые приводят матрицу  $M$  к единичной. Обозначим расширенную матрицу  $A$ :

$$
A = \left(\begin{array}{c} m_{11}m_{12} \ldots m_{1n} \\ m_{21}m_{22} \ldots m_{2n} \\ \ldots \ldots \ldots \\ m_{n1}m_{n2} \ldots m_{nn} \end{array}\middle| \begin{array}{c} 10 \ldots 0 \\ 01 \ldots 0 \\ 00 \ldots 1 \end{array}\right).
$$
 (1)

К числу элементарных операций относятся:

1. Перестановка двух столбцов (строк) матрицы.

- 2. Умножение строки (столбца) на  $\lambda \neq 0$ .
- 3. Сложение двух строк (столбцов).

В программе используются переменные:  $M(N, N)$  — обращаемая матрица;  $A(N, 2N)$  — расширенная мат-16

рица;  $S = 1$  — матрица вырождена;  $T$  — рабочая переменная; I, J,  $K$  — переменные циклов;  $M = 2N$ .

Структура программы:

 $10-50$  - ввод размерности матрицы (п) и элементов матрины  $m_{ik}$ :

 $100-150$  — определение элементов расширенной матрицы А;  $(1)$ .

160—350 — выполнение элементарных операций над элементами расширенной матрицы с целью приведения ее левой части к диагональному виду;

1000—1030 — вывод обращенной матрицы.

Программа получена переводом на язык Бейсик программы 426 [4].

В контрольном примере находится матрица, обратная матрице  $M$ :

$$
M = \begin{pmatrix} 2 & 1 & 3 \\ 3 & 6 & 1 \\ 8 & -4 & 2 \end{pmatrix}.
$$

**JLIST** 

10 PRINT "ОБРАЩЕНИЕ МАТРИЦЫ N \* N С ПОМОЩЬЮ РАСШИРЕННОЙ МАТРИЦЫ"

```
20 INPUT "N=";N:DIM M (N, N), A (N, 2 * N)
30 FOR I = I TO N: FOR K = I TO N
```
- 40 PRINT "M ("I", "K;:INPUT") = "; M (I, K)
- 50 NEXT K: NEXT I
- $100 M = 2*N:5=0$
- 110 FOR  $I = I$  TO N: FOR  $J = I$  TO M
- 120 IF  $J \leq N$  THEN A  $(I, J) = M (I, J)$ : GOTO 150
- 130 IF  $J=N+1$  THEN A  $(I, J) = 1$ : GOTO 150
- 140 A  $(I, J) = 0$
- 150 NEXT J: NEXT I
- 160 FOR  $I=1$  TO N
- $170 K = I$

```
180 IF A (K, I) < > 0 THEN 220
```
- 190 S = 1: IF K  $\lt N$  THEN K = K + 1: GOTO 210
- 200 GOTO 1000
- 210 GOTO 180

```
220 IF S < > 1 THEN 270
```
- 230 FOR  $J=1$  TO M
- 240 T = A (K, J): A (K, J) = A (I, J): A (I, J) = T
- 250 NEXT J

```
270 FOR J = M TO I STEP - 1:A (I, J) = A (I, J) / A (I, I): NEXT J
```
- 280 FOR  $K=1$  TO N
- 290 IF  $K = I$  THEN 320
- 310 FOR J = M TO I STEP 1:A (K, J) = A (K, J) A (I, J)  $*$  A (K, I): NEXT J
- 320 NEXT K: NEXT I

```
330 FOR I = 1 TO N: FOR J = 1 TO N
```

```
340 M (I, J) = A (I, J+N): NEXT J: NEXT I
```

```
350 S = 01000 IF S=1 THEN PRINT "МАТРИЦА ВЫРОЖДЕНА!": END
1010 FOR I = 1 TO N: FOR J = 1 TO N
1020 PRINT "M("I", "J")^(-1) = "M (I, J)
1030 NEXT:NEXT
1040 END
JRUN
ОБРАШЕНИЕ МАТРИЦЫ N * N С ПОМОЩЬЮ РАСШИРЕННОЙ МАТРИЦЫ.
N = 3M(1, 1) = 2M(1, 2) = 1M(1, 3) = 3M(2, 1) = 3M(2, 2) = 6M(2, 3) = 1M(3, 1) = 8M(3, 2) = -4M(3, 3) = 2M(1, 1)^{(-1)} = -.109589041M(1, 2)^{(-1)} = .0958904109M (1, 3)^{2}(-1) = .116438356M(2, 1)^{(-1)} = -.0136986301M(2, 2)^{(-1)} = .136986301M(2, 3)^(-1) = -.0479452055M(3, 1)^{2}(-1) = .410958904M(3, 2)^{(-1)} = -.109589041M(3, 3)^(-1) = -.0616438356
```
# 1.9. Вычисление определителя методом триангуляции

По программе вычисляется определитель матрицы det  $(a_{ii})$ . Матрица А имеет размер  $n \times n$ . Триангуляция производится с выбором максимального элемента.

Алгоритм вычисления: а) в первом столбце определяется максимальный элемент М1. Если он находится в *i*-й строке, то первая и *i-*я строки переставляются. При  $M1 = 0$  определитель равен нулю; б) затем из элементов  $a_{ii}$  ( $i \ge 2$ ) вычитаются соответствующие элементы первого столбца, умноженные на  $a_{1i}/a_{11}$ . В результате получим:

$$
\det A = \Delta_n = a_{11} \begin{bmatrix} 1 & 0 & \dots & 0 \\ \frac{a_{21}}{a_{11}} & a_{22}^{(1)} & \dots & a_{2n}^{(1)} \\ \vdots & \vdots & \ddots & \vdots \\ \frac{a_{n1}}{a_{11}} & a_{n2}^{(1)} & \dots & a_{nn}^{(1)} \end{bmatrix} = a_{11} \Delta_{n-1},
$$
\n(1)

$$
\text{rne } a_{ij}^{(1)} = a_{ij} - a_{i1} a_{1j} / a_{11}.\tag{2}
$$

К определителю матрицы  $a_{ij}^{(1)}$  применяем тот же прием еще  $(n-2)$  раза. Окончательно получим:

$$
\Delta_n = a_{11} a_{22}^{(1)} \dots a_{nn}^{n-1}.
$$
 (3)

При перестановке столбцов учитывается изменение знака опрелелителя.

В программе используются переменные:  $A(N, N)$  — матрица  $a_{ij}$ ;  $N$  — размер матрицы (n);  $\dot{M}1$  — значение максимального элемента;  $T$  — рабочая переменная;  $D$  — значение определителя; K, L, I, J, F, Z — переменные циклов.

Структура программы:

10—50 — ввод *п*,  $a_{ii}$ ;

120-160 - выбор максимального элемента М1:

 $170 - e$ сли  $M1 = 0$ , то определитель равен нулю:

180—230 — перестановка Ј. и К-й строк;

 $240 - 290$  - вычисления по формуле (2);

300 — вычисления по формуле (3):

110—310— повторение алгоритма перехода от  $\Delta_i$  к  $\Delta_{i-1}$ ;

1000 — вывод det  $(a_{ii})$ .

Программа получена переводом на язык Бейсик программы 416 $[4]$ .

В контрольном примере найдено:

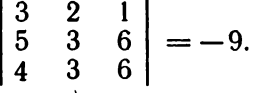

**JLIST** 

```
10 PRINT "ВЫЧИСЛЕНИЕ ДЕТЕРМИНАНТА."
 20 INPUT "N = ";N: DIM A (N, N)
 30 FOR I=1 TO N: FOR K=1TO N
 40 PRINT "A("I","K;: INPUT ") = ";A (I, K)
50 NEXT:NEXT
100 D = 1
110 FOR K = 1 TO N: M1 = 0:1 = K120 IF I > N THEN 170
130 T = A (I, K)140 IF ABS (T) < \ = ABS (M1) THEN 160
150 M1 = T: J = I160 I = I + 1: GOTO 120
170 IF M1 = 0 THEN D = 0: GOTO 1000
180 IF J = K THEN 230
190 D = -D L = K200 IF L>N THEN 230
210 T = A (J, L): A (J, L) = A (K, L): A (K, L) = T
220 L=L+1: GOTO 200
230 F = K + 1240 IF F > N THEN 300
250 T = A (F, K) / M1
260 Z = K + 1
```

```
270 IF Z > N THEN 290
 280 A (F, Z) = A (F, Z) - T * A (K, Z): Z = Z + 1: GOTO 270
 290 F = F + 1: GOTO 240
300 D = D * A (K, K)310 NEXT
1000 PRINT "DET=": D: END
JRUN
ВЫЧИСЛЕНИЕ ДЕТЕРМИНАНТА.
N = 3A(1, 1) = 3A(1, 2) = 2A(1, 3) = 1A (2, 1) = 5A (2, 2) = 3A (2, 3) = 6A(3, 1) = 4A (3, 2) = 3A (3, 3) = 6
```
 $DEF = -9$ 

# 1.10. Решение системы линейных алгебраических уравнений методом Гаусса

Программа решает неоднородную систему п линейных алгебраических уравнений с п неизвестными:

$$
\begin{cases} a_{11}x_1 + a_{12}x_2 + \ldots + a_{1n}x_n = a_{1n+1}, \\ a_{21}x_1 + a_{22}x_2 + \ldots + a_{2n}x_n = a_{2n+1}, \\ \ldots \\ a_{n1}x_1 + a_{n2}x_2 + \ldots + a_{nn}x_n = a_{nn+1}. \end{cases} (1)
$$

Вначале находим отличный от нуля коэффициент при  $x_1$ . Соответствующее уравнение переставляем с первым (если это необходимо). Получаем систему (1) с  $a_{11} \neq 0$ . Разделив коэффициенты этого уравнения на  $a_{11}$ , получим:

$$
x_1 + b_{12}x_2 + \ldots + b_{1n}x_n = b_{1n+1}.
$$
 (2)

С помощью (2) исключаем  $x_1$  из системы (1):

$$
\begin{cases} a_{22}^{(1)}x_2 + a_{23}^{(1)}x_3 + \ldots + a_{2n}^{(1)}x_n = a_{2n+1}^{(1)}, \\ a_{n2}^{(1)}x_2 + a_{n3}^{(1)}x_3 + \ldots + a_{nn}^{(1)}x_n = a_{nn+1}^{(1)}, \end{cases} \tag{3}
$$

гле

$$
a_{ij}^{(1)} = a_{ij} - a_{i1}b_{1j}, \ i, j = \overline{2, n}.
$$
 (4)

Система (3) содержит  $n-1$  уравнение. Применяем описанную выше процедуру к системе (3). Операции повторяем требуемое число раз, пока не приведем систему к виду

$$
x_1 + c_{12}x_2 + c_{13}x_3 + \ldots + c_{1n}x_n = c_{1n+1},
$$
  
\n
$$
x_2 + c_{23}x_3 + \ldots + c_{2n}x_n = c_{2n+1},
$$
  
\n(5)

$$
x_n = c_{nn+1}
$$

Если det  $(A) = 0$ , то система (1) не имеет решений и программа завершается (см. 140).

Из (5) легко определить  $x_n$ ,  $x_{n-1}$ , ...,  $x_1$ .

программе используются переменные:  $\bf{B}$  $N$  — количество уравнений и неизвестных (n);  $\overline{A}(N, N+1)$  коэффициенты линейных уравнений;  $X(N)$  - решение системы  $(x_i)$ ; U, K; M, I, J — переменные циклов, T — рабочая переменная.

Структура программы:

10-70 - ввод исходных данных;

120-130 - поиск отличного от нуля коэффициента при  $x_u$ ; 170-190 - перестановка  $U$ -го и  $K$ -го уравнений;

 $200$  — определение коэффициентов уравнения типа (2);

210-250 - определение коэффициентов уравнения с исключенной переменной:

 $270 - 280$  — решение системы уравнений (5);

1000-1010 - вывод решения.

Программа получена переводом на язык Бейсик программы  $1266$  [6].

**JLIST** 

```
10 PRINT "РЕШЕНИЕ N ЛИНЕЙНЫХ УРАВНЕНИЙ ПО ГАУССУ"
 20 INPUT "N=";N: DIM A (N, N+1), X (N)
 30 PRINT "ВВОД КОЭФФИЦИЕНТОВ УРАВНЕНИЙ:"
 40 FOR I = I TO N: FOR K = I TO N + I50 IF K = N + 1 THEN PRINT "IIPABAS ЧАСТЬ:"
 60 PRINT "A ("I","K;; INPUT ") = ";A (I, K)
 70 NEXT K: NEXT I
100 U = 0110 U = U + 1:K = U120 IF A (K, U) \lt > 0 THEN 150
130 K = K + 1: IF K \lt = N THEN 120
140 PRINT "СИСТЕМА НЕ ОПРЕДЕЛЕНА.": END
150 IF K=U THEN 200
170 FOR M=U TO N+1180 T = A (U, M): A (U, M) = A (K, M): A (K, M) = T
190 NEXT
200 FOR J=N+1 TO U STEP-1:A (U, J) = A (U, J) / A (U, U):NEXT
210 M = N + 1: IF K + 1 > N THEN 260
220 FOR I = K + 1 TO N
230 FOR J = U + I TO M
240 A (I, J) = A (I, J) - A (I, U) * A (U, J)
250 NEXT J: NEXT I
260 IF U<>N THEN 110
270 FOR I=N TO 1 STEP-1:X (I) = A (I, M) : IF I = 1 THEN 290
280 FOR K = I - I TO 1 STEP - 1:A (K, M) = A (K, M) - A (K, I) * X (I): NEXT
290 NEXT I
1000 PRINT "РЕШЕНИЕ СИСТЕМЫ РАВНО:"
```
1010 FOR  $I = 1$  TO N: PRINT "X ("I") = "X (I): NEXT I 1020 END **JRUN** РЕШЕНИЕ N ЛИНЕЙНЫХ УРАВНЕНИЙ ПО ГАУССУ  $N = 3$ ВВОД КОЭФФИЦИЕНТОВ УРАВНЕНИЙ: A  $(1, 1) = -2$ A  $(1, 2) = 3$  $A(1, 3) = 4$ ПРАВАЯ ЧАСТЬ:  $A(1, 4) = 21$  $A(2, 1) = 1$ A  $(2, 2) = 5$ A  $(2, 3) = 7$ ПРАВАЯ ЧАСТЬ: A  $(2, 4) = -3$  $A(3, 1) = 4$ A  $(3, 2) = 2$  $A(3, 3) = 1$ ПРАВАЯ ЧАСТЬ:  $A(3, 4) = -5$ РЕШЕНИЕ СИСТЕМЫ РАВНО:  $X(1) = -7.74074076$  $X(2) = 19.6666667$  $X(3) = -13.3703704$ 

# 1.11. Обращение матрицы методом Гаусса

Программа находит матрицу, обратную к квадратной матрице А размером  $n \times n$ , по методу Гаусса. Для неособенной матрицы  $A = (a_{ii})$  находится матрица  $A^{-1} = (x_{ii})$ , такая, что

$$
AA^{-1} = E,\tag{1}
$$

где  $E$  — единичная матрица.

Уравнение (1) представляет собой п систем п линейных уравнений для  $n^2$  неизвестных  $x_{ii}$ . Каждая из систем имеет одну и ту же основную матрицу А и различные свободные члены. Все системы решаются одновременно методом Гаусса (см. п. 1.10).

Если матрица А близка к вырожденной, то программа завершается сообщением об этом (см. 190).

В программе используются переменные:  $N$  порядок матрицы (n);  $A(N, N)$  - массив, матрица  $A = (a_{ii})$ ;  $E1$  значения главных элементов должно быть больше чем Е1, в противном случае вычисления не выполняются;  $W$  - значение максимального элемента в строках матрицы A;  $C(N)$ ,  $B(N)$  массивы, в которых запоминаются элементы главного столбца и строки соответственно;  $Z(N)$  — массив, в котором запоминается 22

порядок перестановки столбцов; *I*, *J*, *K* — переменные циклов;  $Y$  — рабочая переменная.

Программа получена переводом на язык Бейсик программы  $1206$  [6].

В контрольном примере найдена обратная матрица к следующей матрице:

$$
\left(\begin{array}{rrr} 1 & 2 & 3 \\ 2 & 1 & 0 \\ 3 & 1 & 2 \end{array}\right)^{-1} = \left(\begin{array}{rrr} -2/9 & 1/9 & 1/3 \\ 4/9 & 7/9 & -2/3 \\ 1/9 & -5/9 & 1/3 \end{array}\right).
$$

**JLIST** 

```
10 PRINT "ОБРАЩЕНИЕ МАТРИЦЫ N * N"
 20 INPUT "N=";N: DIM A (N, N), B (N), C (N), Z (N)
 30 FOR I=1 TO N: FOR K=1 TO N
 40 PRINT "A("I","K;: INPUT ") ="; A (I, K)
 50 NEXT K: NEXT I
 60 E1 = 1E - 6100 D = 1110 FOR I = 1 TO N: Z (I) = I: NEXT
120 FOR I=1 TO N
130 K = I:Y = A(I, I)140 IF 1+1 > N THEN 180
150 FOR J = 1 + I TO N
160 W = A (I, J): IF ABS (W) > ABS (Y) THEN K = J: Y = W170 NEXT
180 D = D * Y190 IF ABS (Y) < E1 THEN PRINT"MATPHUA БЛИЗКА К ВЫРОЖДЕН-
   НОЙ": END
200 Y = 1 / Y210 FOR J=1 TO N
220 C (J) = A (J, K): A (J, K) = A (J, I): A (J, I) = - C (J) * Y
230 B (J) = A (I, J) * Y:A (I, J) = B (J)
240 NEXT
250 J = Z (I): Z (I) = Z (K): Z (K) = J: A (I, I) = Y
260 FOR K = 1 TO N: IF K = I THEN 300
270 FOR J=1 TO N: IF J=I THEN 290
280 A (K, J) = A(K, J) - B(J) * C(K)290 NEXT J
300 NEXT K
310 NEXT I
320 FOR I=1 TO N
330 K = Z (I): IF K = I THEN 390
340 FOR J=1 TO N
350 W = A (I, J): A (I, J) = A (K, J): A (K, J) = W
360 NEXT J
370 P = Z (I): Z (I) = Z (K): Z (K) = P: D = - D
380 GOTO 330
390 NEXT I
```

```
1000 FOR I = 1 TO N: FOR K = 1 TO N
1010 PRINT "A("I","K")^(-1) = "A (I, K)
1020 NEXT K: NEXT I
1030 END
JRUN
ОБРАЩЕНИЕ МАТРИЦЫ N * N
N = 3A (1, 1) = 1A (1, 2) = 2A (1, 3) = 3A (2, 1)=2A (2, 2) = 1A (2, 3) = 0A (3, 1)=3A (3, 2) = 1A (3, 3) = 2A (1, 1)^{(-1)} = -.2222222222A (1, 2)^{(-1)} = .111111111A (1, 3)A( — 1) =.333333333
A (2, 1)^{(-1)} = .4444444444A (2, 2)^{(-1)} = .7777777778A (2, 3)^{(-1)} = -.6666666667A (3,1)^{2}(-1) = .111111111A (3, 2)^{(-1)} = -.5555555556A (3, 3) ( —1) =.333333333
```
# ПОЛИНОМИАЛЬНЫЕ И ТРАНСЦЕНДЕНТНЫЕ **УРАВНЕНИЯ**

# 2.1. Корень уравнения  $x = F(x)$

Программа находит корень уравнения  $x = F(x)$  методом простой итерации с относительной погрешностью  $\varepsilon_1$ . По *i-му* приближению корня  $x_i$  находится следующее приближение по формуле

$$
x_{i+1} = F(x_i), i = 0, 1, 2, \ldots
$$
 (1)

Процесс продолжается до тех пор, пока относительная точность для двух последовательных приближений не станет меньше  $\varepsilon_1$ :

$$
\left|\frac{x_{i+1}-x_i}{x_i}\right|<\varepsilon_1.\tag{2}
$$

Процесс итерации сходится на [*a*, *b*], если

$$
|F'(x)| < 1
$$
 (3)

при всех  $x \in (a, b)$ .

 $\mathbf{B}$ программе используются переменные:  $X$  — начальное приближение корня, на выходе значения корня;  $N$  — максимально допустимое число итераций;  $F$  — значение функции  $F(x)$ ;  $E1$  — относительная точность корня  $(\varepsilon_1)$ .

Структура программы:

10—40 — ввод и задание исходных данных  $x_0$ , n,  $\varepsilon_1$ ;

 $100 - 140$  — реализация формулы (1);

 $120 -$  проверка условия (2);

500 — подпрограмма вычисления функции  $F(x)$ ;

 $1000$  — вывод корня х.

В контрольном примере найден один из двух корней уравнения  $x = e^x - 2$ , а именно тот корень, где  $|F'(x)| = e^x < 1$ :  $x_1 \approx -1.84140566...$  Второй корень этого уравнения  $x_2 =$  $= 1.146193...$  Это же уравнение решается в п. 2.2 и 2.3.

**JLIST** 

```
10 PRINT "KOPEHb YPABHEHHAR X = F(X)!"
```
20 INPUT "НАЧАЛЬНОЕ ПРИБЛИЖЕНИЕ КОРНЯ 
$$
X =
$$
"; X

30  $E1 = 1E - 8$ 

 $40 N = 100$ 

100 FOR  $I=1$  TO N: GOSUB 500

110 IF ABS  $(F - X) < E1 * ABS (X)$  THEN 1000

```
120 X = F130 NEXT I
 140 PRINT "ТОЧНОСТЬ НЕ ДОСТИГНУТА!": END
 500 F = EXP(X) - 2: RETURN
1000 PRINT "KOPEHL X = YX: END
JRUN
КОРЕНЬ УРАВНЕНИЯ X = F(X)!
НАЧАЛЬНОЕ ПРИБЛИЖЕНИЕ КОРНЯ X = -2
KOPEH<sub>b</sub> X = -1.84140567
```
# 2.2. Корень уравнения  $x = F(x)$  модифицированный метод итераций

Программа находит корень уравнения модифицированным методом итерации. Условие сходимости в этом методе отличается от (3) п. 2.1. Процесс сходится к значению  $x = \xi$  при условии. что в некоторый момент

$$
|F(x) - \xi| \cdot |F''(\xi)| < |F'(\xi) - 1| \cdot 2. \tag{1}
$$

Следующее приближение определяется по формулам:

$$
d_0 = F(x_0) - x_0; \quad d_i = d_{i-1} / (h_i - 1);
$$
  
\n
$$
h_i = \frac{F(x_{i-1}) - x_{i-1}}{F(x_i) - x_i}.
$$
\n(2)

В программе используются переменные:  $A$ -началь ое приближение корня  $(x_0 = a)$ ;  $E1 -$ относительная погрешность корня; N - максимально допустимое число итераций;  $X$  — значение корня, аргумент функции  $F(x)$ ;  $F$  — значение функции;  $C$  — разность  $F(x) - x$ ;  $H$ ,  $G$ ,  $B$ ,  $D$  — рабочие переменные, используемые в формулах (2);  $M$  - параметр, который показывает, сколько раз поправка превосходила предыдущую. Если разность  $F(x_i) - x_i$  имела одно и то же значение дважды подряд, то печатается сообщение об этом и вычисление прерывается.

Структура программы:

10—40 — ввод данных: а,  $\varepsilon_1$ , *n*;

 $100 -$ проверка того, является ли х нулем;

110-130 - то же для точки  $x = a$ ;

 $140 - 210$  — реализация формул (2);

500 — подпрограмма вычисления  $F(x)$ ;

1000 - вывод значения корня.

Программа получена переводом на язык Бейсик программы  $266$  [4].

В контрольном примере найдены два корня уравнения  $x = e^x - 2$  (см. п. 2.1).

# **JLIST**

10 PRINT "КОРЕНЬ УРАВНЕНИЯ  $X = F(X)$ !"

20 INPUT "НАЧАЛЬНОЕ ПРИБЛИЖЕНИЕ КОРНЯ А="; А

```
30 E1 = 1E - 840 N = 500100 M=0:G=0:C=0:X=0: GOSUB 500: IF F=0 THEN 1000
110 X = A: GOSUB 500:
120 G = F: B = G - A: D = B: C = B130 IF C = 0 THEN 1000
140 FOR J=1 TO N
150 X = G: GOSUB 500: C = F - G:
160 IF ABS (C) <ABS (G) * E1 THEN 1000
170 H = B / C: B = C180 IF H=1 THEN PRINT "ДВА РАВНЫХ ЗНАЧЕНИЯ!": END
190 IF H > 0 AND H < 2 THEN M = M + 1200 D = D / (H - 1); G = G + D210 NEXT J
220 PRINT "ТОЧНОСТЬ НЕ ДОСТИГНУТА!": END
500 F = EXP(X) - 2: RETURN
1000 PRINT "KOPEHb X = YX: END
JRUN
КОРЕНЬ УРАВНЕНИЯ X = F(X)!
НАЧАЛЬНОЕ ПРИБЛИЖЕНИЕ КОРНЯ А=2
KOPEHb X = 1.14619322JRUN
КОРЕНЬ УРАВНЕНИЯ X = F(X)!
НАЧАЛЬНОЕ ПРИБЛИЖЕНИЕ КОРНЯ А=-2
KOPEHb X = -1.84140566
```
# 2.3. Корень уравнения метод половинного деления

По программе находится корень уравнения

$$
F(x)=0,\t\t(1)
$$

где  $F(x)$  — непрерывная на отрезке [a, b] функция, удовлетворяющая условию

$$
F(a) \cdot F(b) < 0. \tag{2}
$$

Для нахождения корня отрезок  $[a, b]$  делится пополам:  $\xi = (a + b) / 2 - u$  выбирается тот полуинтервал, на концах которого знаки  $F(x)$  разные. Затем процесс деления повторяется до тех пор, пока длина интервала не станет меньше  $\varepsilon_1$ .

В программе используются переменные: А,  $B$  — границы интервала;  $E1$  — погрешность в определении корня;  $X$  — аргумент функции, значение корня;  $F$  — значение функции в точке x;  $F1$  - рабочая переменная, значение функции в одной из точек интервала.

Структура программы:  $10-30$  — ввод исходных данных: A, B;  $100-170$  — деление интервала [А, В] пополам; 500 — вычисление  $F(x)$ ; 1000 — вывод корня.

**JLIST** 10 PRINT "ВВЕДИТЕ ИНТЕРВАЛ ЛОКАЛИЗАЦИИ КОРНЯ:" 20 INPUT  $''(A, B) =$ "; A, B  $30 E1 = 1E - 8$ 100  $X = B$ : GOSUB 500: F1=F: IF F=0 THEN 1000 110 X=A: GOSUB 500: IF  $F = 0$  THEN 1000 120 IF SGN  $(F1) = SGN$   $(F)$  THEN PRINT "HALO H3MEHHTL HHTEPBAJI (AB)!": GOTO 20 130  $X = (A + B) / 2$ : GOSUB 500 140 IF SGN  $(F1) = SGN$   $(F)$  THEN  $B = X$ :  $F1 = F$ : GOTO 160  $150 A = X$ 160 IF ABS  $(A - B) > E1$  THEN 130 170  $X = (A + B) / 2$ : GOSUB 500; GOTO 1000 500 F=EXP (X)  $-X-2$ : RETURN 1000 PRINT "КОРЕНЬ X = "X: PRINT "ФУНКЦИЯ F = "F 1010 END **JRUN** ВВЕДИТЕ ИНТЕРВАЛ ЛОКАЛИЗАЦИИ КОРНЯ:  $(A, B) = 0.2$ 

KOPEHb  $X = 1.14619322$ 

ФУНКЦИЯ  $F = -6.51925802E - 09$ 

# 2.4. Решение уравнения методом Ньютона (метод касательных)

Действительный корень 
$$
\xi
$$
 уравнения  
\n $F(x)=0$  (1)

вычисляется методом Ньютона по итерационному уравнению

$$
x_{k+1} = x_k - F(x_k) / F'(x_k). \tag{2}
$$

Процесс (2) сходится к точному значению корня, если начальное приближение х<sub>1</sub> выбрано так, что

$$
|F(x_1) \cdot F''(x_1)| < |F'(x_1)|
$$

Оценка погрешности k-го приближения [9]

 $|x_k-\xi|\leqslant |F(x_k)|/m_1|$ ,  $(3)$ 

где

 $m_1 = \min \{F'(x) | x \in [a, b] \},\$ 

в программе производится по приближенной формуле

$$
|F(x_n) / F'(x_n)| < \varepsilon_1. \tag{4}
$$

B программе используются переменные:  $X1$  — начальное приближение корня;  $E1$  — погрешность определения корня  $\varepsilon_1$  (4); X — аргумент функции; F, F1 — значения функции и ее производной.

Структура программы:

 $10-30$  — ввод исходных данных:  $x_1$ ,  $\varepsilon_1$ ;

 $100 - 130$  — реализация формулы (2);

 $500-520$  — подпрограмма вычисления значения функции  $F$  и ее производной  $F'$ : 1000-1010 - вывод корня и значения функции в этой точ $xe x$ В контрольном примере найдены корни уравнения  $x^3-2x^2-x+2=0$ ;  $x_1=-1$ ,  $x_2=1$ ,  $x_3=2$ . **JLIST** 10 РRINT "МЕТОД НЬЮТОНА ДЛЯ НЕЛИНЕЙНОГО УРАВНЕНИЯ" 20 INPUT "НАЧАЛЬНОЕ ПРИБЛИЖЕНИЕ X1 ="; XI 30  $E1 = 1E - 8$  $100 X = X1$ 110 GOSUB  $500:$ F=F / F1:X=X-F 120 IF ABS  $(F) > E1$  THEN  $X1 = X$ : GOTO 110 130 GOSUB 500: GOTO 1000 500 F =  $((X-2) * X - 1) * X + 2$ : F i =  $(3 * X - 4) * X - 1$ 510 IF  $F1 = 0$  THEN PRINT "ПРОИЗВОЛНАЯ F' ("X") = 0" 520 RETURN 1000 PRINT "KOPEHb  $X = "X$ 1010 PRINT "ФУНКЦИЯ F="F 1020 END **JRUN** МЕТОД НЬЮТОНА ДЛЯ НЕЛИНЕЙНОГО УРАВНЕНИЯ НАЧАЛЬНОЕ ПРИБЛИЖЕНИЕ  $X1 = -2$ KOPEH<sub>b</sub>  $X = -1$ ФУНКЦИЯ  $F=0$ **JRUN** МЕТОД НЬЮТОНА ДЛЯ НЕЛИНЕЙНОГО УРАВНЕНИЯ НАЧАЛЬНОЕ ПРИБЛИЖЕНИЕ XI=1  $KOPEHB X=1$  $\Phi$ УНКЦИЯ  $F=0$ **JRUN** МЕТОД НЬЮТОНА ДЛЯ НЕЛИНЕЙНОГО УРАВНЕНИЯ НАЧАЛЬНОЕ ПРИБЛИЖЕНИЕ X1=3 KOPEH $bX=2$ ФУНКЦИЯ F=0

# 2.5. Нахождение корней уравнения модифицированным методом Ньютона (метод хорд)

Если вычисление производной в методе Ньютона затруднено, можно заменить ее вычисление оценкой:

$$
F'(x) \approx \frac{F(x+h) - F(x)}{h} \,. \tag{1}
$$

Структура программы такая же, как в п. 2.4.

 $Y$  - значение функции в точке  $x+h$ , значение поправки к корню.

В контрольном примере найдены корни уравнения  $x^3-2x^2-x+2=0$ .

**JLIST** 

```
10 PRINT "МЕТОД НЬЮТОНА ДЛЯ НЕЛИНЕЙНОГО УРАВНЕНИЯ."
 20 INPUT "НАЧАЛЬНОЕ ПРИБЛИЖЕНИЕ XI =": XI
 30 E1 = 1E - 8; H = 1E - 4100 X = X1: GOSUB 500: Y = F
 110 X = X1 + H: GOSUB 500
120 Y = Y * H / (F - Y) : X1 = X1 - Y130 IF ABS (Y) > E1 THEN 100
140 X = XI: GOSUB 500
150 GOTO 1000
500 F = ((X-2) * X - 1) * X + 2510 RETURN
1000 PRINT "KOPEHb X ="; XI
1010 PRINT "TIPH 3TOM F = "F: FND
JRUN
МЕТОД НЬЮТОНА ДЛЯ НЕЛИНЕЙНОГО УРАВНЕНИЯ.
НАЧАЛЬНОЕ ПРИБЛИЖЕНИЕ XI = -2
KOPEH<sub>b</sub> X = -1ПРИ ЭТОМ F=0JRUN
МЕТОЛ НЬЮТОНА ЛЛЯ НЕЛИНЕЙНОГО УРАВНЕНИЯ.
НАЧАЛЬНОЕ ПРИБЛИЖЕНИЕ X1 = 5
KOPEHD X = IПРИ ЭТОМ F = 0JRUN
МЕТОД НЬЮТОНА ДЛЯ НЕЛИНЕЙНОГО УРАВНЕНИЯ.
НАЧАЛЬНОЕ ПРИБЛИЖЕНИЕ XI = 3
KOPEH<sub>b</sub> X = 2ПРИ ЭТОМ F = 0
```
# 2.6. Решение уравнения методом секущих-хорд

Если на интервале [a, b] непрерывная функция  $F(x)$  удовлетворяет условию  $F(a) \cdot F(b) < 0$ , то корень уравнения  $F(x) = 0$ может быть найден методом хорд:

$$
x_n = x_{n-1} - F(x_{n-1}) \cdot (x_{n-1} - x_{n-2}) / (F(x_{n-1}) - F(x_{n-2})). \tag{1}
$$

Погрешность значения корня оценивается по формуле

$$
|x_n - x_{n-1}| < \varepsilon_1. \tag{2}
$$

В программе используются переменные:  $A$ ,  $B$  — интервал локализации корня; F1, F2 — значения функции  $F(x)$  в точках *а* и *b*; *X*, *F* аргумент и значение функции  $F(x)$ ;  $E1$  — точность значения корня.

```
Структура программы:
   10-40 - BBOI a, b, \varepsilon_1;
   100 - 120 - вычисление функций в точках а и b, проверка
условия локализации корня и равенства нулю функции \vec{F};
   130 - 150 — реализация итераций (1);
   500 — вычисление F(x):
   1000 - вывод значения корня и функции F(x).
JLIST
 10 PRINT "МЕТОД СЕКУЩИХ - ХОРД"
 20 PRINT "ВВЕДИТЕ ИНТЕРВАЛ ЛОКАЛИЗАЦИИ КОРНЯ:"
 30 INPUT ''(A, B) ="; A, B
 40 E1 = 1E - 8100 X = B: GOSUB 500: F2=F: IF F=0 THEN 1000
110 X=A: GOSUB 500: F1=F: IF F=0 THEN 1000
 120 IF F * F2>0 THEN PRINT "НАДО ИЗМЕНИТЬ ИНТЕРВАЛ!": GOTO 20
 130 X = A - F1 * (A - B) / (F1 - F2); GOSUB 500
140 IF ABS (X - A) < E1 THEN 1000
150 B = A: A = X: F2 = F1: F1 = F: GOTO 130
500 F = ((X-2) * X - 1) * X + 2: RETURN
1000 PRINT "КОРЕНЬ X ="; X: PRINT "ФУНКЦИЯ F="F
1010 END
JRUN
МЕТОД СЕКУЩИХ - ХОРД
ВВЕДИТЕ ИНТЕРВАЛ ЛОКАЛИЗАЦИИ КОРНЯ:
(A, B) = -2, 0KOPEH<sub>b</sub> X = -1ФУНКЦИЯ F = 1.39698386E - 09
```
# 2.7. Решение системы уравнений

Решение системы трансцендентных уравнений

$$
\begin{cases}\n x_1 = F_1(x_1, x_2, \ldots, x_n), \\
 x_2 = F_2(x_1, x_2, \ldots, x_n), \\
 \ldots \ldots \ldots \ldots \\
 x_n = F_n(x_1, x_2, \ldots, x_n)\n\end{cases} (1)
$$

производится по итерационным формулам модифицированного метода Зейделя [9]:

$$
x_1^{(k+1)} = F_1(x_1^{(k)}, x_2^{(k)}, \dots, x_n^{(k)}),
$$
  
\n
$$
x_2^{(k+1)} = F_2(x_1^{(k+1)}, x_2^{(k)}, \dots, x_n^{(k)}),
$$
  
\n
$$
x_n^{(k+1)} = F_n(x_1^{(k+1)}, \dots, x_{n-1}^{(k+1)}, x_n^{(k)}).
$$
\n(2)

Оценка точности имеет вид:

max  $|x_i^{(k+1)} - x_i^{(k)}| < \varepsilon_1$ ,  $i = \overline{1, n}$ .  $(3)$ 

 $31$ 

Итерационный процесс (2) сходится при условии

$$
\sum_{i, k=1}^n |\partial F_i / \partial x_k| < 1.
$$

программе используются переменные: B.  $N$  — количество переменных;  $X(1), \ldots, X(N)$  — начальное приближение при вводе и значении корня на  $k$ -м шаге;  $E1$  — точность значения корней;  $Y(1), \ldots, Y(N)$  — значения корня на  $(k+1)$  — м шаге:  $K$  — количество переменных, удовлетворяющих условию  $|x_{i}^{(k+1)}-x_{i}^{(k)}|<\varepsilon_{1};$  1 — рабочая переменная цикла.

Обращение к подпрограммам вычисления  $F_1, F_2, \ldots, F_n$  производится в строке 120. Подпрограммы для  $F_1, F_2, \ldots$  размещены в строках 500, 520, ....

В контрольном примере решается система

$$
\begin{cases} x_1 = e^{x_1} - x_2 - 1, \\ x_2 = x_1 / 2. \end{cases}
$$

**JLIST** 

10 N = 2: DIM X (N), Y (N): E1 =  $1E - 8$ 20 PRINT "НАЧАЛЬНОЕ ПРИБЛИЖЕНИЕ КОРНЕЙ:" 30 FOR I=1 TO N: PRINT "X("I;: INPUT ") = ";X (I): NEXT  $100 K = 0$  $110$  FOR  $I=1$  TO N 120 ON I GOSUB 500, 520 130 IF ABS  $(Y(I) - X(I)) < E1$  THEN  $K = K + 1$ 140 X (I) = Y (I) : NEXT I 150 IF K<N THEN 100 160 GOTO 1000 500 Y (1) = EXP (X (1)) - X (2) - 1: RETURN 520 Y (2) = X (1) / 2: RETURN 1000 PRINT "СИСТЕМА ИМЕЕТ СЛЕДУЮЩЕЕ РЕШЕНИЕ:" 1010 FOR  $I = I$  TO N: PRINT "X ("I") = "X (I): NEXT : END **JRUN** НАЧАЛЬНОЕ ПРИБЛИЖЕНИЕ КОРНЕЙ:  $X(1) = .5$  $X(2) = 0.5$ СИСТЕМА ИМЕЕТ СЛЕДУЮЩЕЕ РЕШЕНИЕ:  $X(1) = 6.51925802E - 09$  $X(2) = 3.25962901E - 09$ 

# 2.8. Разложение полинома на рациональные линейные множители

По программе находятся все рациональные линейные множители  $(U_i x + V_i)$  многочлена

$$
p(x) = a_0 x^n + a_1 x^{n-1} + \ldots + a_n = (U_1 x + V_1) \ldots (U_r x + V_r) \times \times (d_0 x^{n-r} + \ldots + d_{n-r}),
$$
\n(1)

где коэффициенты  $a_k$  — целые, а полином с коэффициентами  $d_k$ линейных рациональных множителей не содержит.

В программе находятся все делители р и q чисел  $a_0$  и  $a_n$  соответственно. Затем при условии, что рх- а является множителем многочлена (1),  $p(x)$  делится по алгоритму Евклида на  $px - a$ . Получается новый полином, для которого повторяется вся процедура до тех пор, пока не будет получен полином, не имеющий рациональных линейных множителей.

 $\bf{B}$ программе используются переменные:  $NI$  — степень исходного полинома;  $N$  — степень исходного, затем конечного полинома;  $B(N)$  — коэффициенты исходного полинома;  $A(N)$  — коэффициенты вначале исходного полинома, затем полинома после выделения множителей;  $A0 - |a_0|$ ;  $R$  — количество линейных множителей  $(r)$ ;  $U(R)$ ,  $V(R)$  - коэффициенты  $u_i$  $v_i (i = \overline{1, r})$ ; P, Q - p, q; C = HO $\overline{A}$  (a<sub>0</sub>...a<sub>n</sub>); F - значение  $a_0 p^n +$  $+a_1p^{n-1}q + ... + a_nq^n$ ;  $L$  — переменная цикла  $(L=Q)$ ;  $N2=$  $=NI-R.$ 

Структура программы:

 $10-30$  — ввод степени полинома *п* и коэффициентов  $a_i$ ;

100 - исходные значения количества линейных множителей  $(R=0)$  и НОД коэффициентов  $a_i(c=1)$ .

 $110-120$  — отыскание множителей вида  $(x-0)$ . Если такие есть, то степень полинома понижается  $(N = N - 1)$ , а количество множителей увеличивается  $(R = R + 1)$ :

 $130$  — открытие цикла по р;

140 — проверка того, является ли р множителем  $a_n$ ;

150 — открытие цикла по  $L (L = q)$ ;

160—170 — отыскание  $q\neq 1$ , являющегося множителем  $a_n$ ;

180-210 - определение того, является ли д общим множителем для всех  $a_i$ ;

 $220 - e$ сли  $q - o$ бщий множитель, то сокращение на него всех коэффициентов  $a_i$ ;

 $230 - C - 6$ щий множитель всех  $a_i$ , повторная проверка того, является ли q множителем числа  $a_n$ ;

240—250 — вычисление  $F = a_0 p^n + a_1 p^{n-1} q + ... + a_n q^n$ ;

 $260$  — если  $F = 0$ , т. е.  $(px - q)$  — множитель, то деление на него исходного полинома;

270—340 — деление полинома на  $px - q$  по алгоритму Евклида;  $360-370$  — закрытие циклов по L, p;

1000-1190 - вывод начального полинома и множителей, на которые он разлагается.

Программа получена переводом на язык Бейсик программы  $756$  [5].

В контрольном примере показано:

$$
3x6-25x5+52x4+9x3+38x2-40x == x (x-4) (x-5) (3x-2) (x2+x+1).
$$

**JLIST** 

10 PRINT "МНОЖИТЕЛИ ПОЛИНОМА СТЕПЕНИ N."

20 INPUT "N = ";N: DIM A (N), B (N), U (N), V (N)

30 FOR I=0 TO N: PRINT "A ("I;: INPUT ") = ";A (I): B (I) = A (I): NEXT 2 Заказ 324 33

```
100 A0 = ABS (A (0)): N1 = N: R = 0: C = 1110 IF A (N) \lt > 0 THEN 130
 120 \text{ N} = \text{N} - 1: R = R + 1: U (R) = 1: V (R) = 0: GOTO 110
 130 FOR P=1 TO AO
 140 IF INT (A (0) / P) *P \leq A (0) THEN 370
 150 FOR L=1 TO ABS (A(N)):Q=L160 IF Q=1 THEN 240
 170 IF INT (A (N) / Q) * Q \leq A (N) THEN 240
 180 = 0190 IF I > N THEN 220
 200 IF INT (A (I) / Q) *Q \leq A (I) THEN 240
 210 I=I+1:GOTO 190
 220 FOR I = 0 TO N:A (I) = A (I) / Q: NEXT
 230 C = C * Q: GOTO 170
 240 F = A(0): G = 1250 FOR I = 1 TO N: G = G * P: F = F * Q + A (I) * G: NEXT
 260 IF F < 0 THEN 340
 270 R = R + 1: U (R) = P: V (R) = Q
 280 FOR I=0 TO N
 290 F = (A (I) + F) / P: A (I) = F: F = F * Q300 NEXT
 310 N = N - 1320 IF N=0 THEN 380
 330 GOTO 240
 340 Q = -Q350 IF Q < 0 THEN 240
 360 NEXT L
 370 NEXT P
 380 IF N = 0 THEN C = C * A (0)
1000 PRINT "ПОЛИНОМ-"
1010 FOR I=0 TO N1
1020 IF B (I) = 0 THEN 1070
1030 IF B (I) > = 0 THEN PRINT "+";
1040 PRINT B (I);: IF I = NI THEN 1070
1050 IF I = NI - I THEN PRINT "X":
1060 IF I < >N1-1 THEN PRINT "X" N1-I;
1070 NEXT: PRINT "РАЗЛАГАЕТСЯ НА:"
1075 IF R=0 THEN PRINT "MHOЖИТЕЛЕЙ HET.": END
1080 FOR I = 1 TO R: PRINT "("U (1)"X";: IF V (I) \lt = 0 THEN PRINT "+";
1090 PRINT - V (I)")";: NEXT
1100 N = NI - R: IF N = 0 THEN END
1105 PRINT "(";
1110 FOR I = 0 TO N: IF I = 0 AND A (0) \lt > 1 THEN PRINT A (0);
1120 IF I=0 THEN PRINT "X"N:
1130 IF I=0 THEN 1190
1140 IF A (I) = 0 THEN 1190
1150 IF A (I) > = 0 THEN PRINT "+";
1160 PRINT A (I):: IF N - I = I THEN PRINT "X";
1170 IF I = N THEN PRINT ")"
34
```
1180 IF  $I \leq N$  AND  $I \leq N-1$  THEN PRINT " $X^N N - I$ . 1190 NEXT : END **JRUN** МНОЖИТЕЛИ ПОЛИНОМА СТЕПЕНИ N.  $N = 6$ A  $(0) = 3$  $A(1) = -26$ A  $(2) = 52$ A  $(3) = 9$ A  $(4) = 38$ A  $(5) = -40$ A  $(6) = 0$ полином- $+3X^6 - 26X^5 + 52X^4 + 9X^3 + 38X^2 - 40X$  PA3JIAFAETCA HA:  $(1X+0)$   $(1X-4)$   $(1X-5)$   $(3X-2)$   $(X^2+1X+1)$ 

#### ИНТЕРПОЛЯЦИЯ ФУНКЦИЙ

# 2.9. Полином Лагранжа по Эйтекену

Пусть на отрезке [a, b] дано  $n+1$  значение функции  $F_i = F(x_i)$ в  $n+1$  различных точках:  $x_0, x_1, \ldots, x_n$ . Тогда полином степени не выше *п*, имеющий в заданных узлах значения  $F_i$ , есть полином Лагранжа [9]:

$$
L_n(x) = \sum_{i=0}^n F_i \frac{(x-x_0) \dots (x-x_{i-1}) (x-x_{i+1}) \dots (x-x_n)}{(x_i-x_0) \dots (x_i-x_{i-1}) (x_i-x_{i+1}) \dots (x_i-x_n)}.
$$
 (1)

Вычисление значения  $L_n(x)$  по (1) осуществляется по итерационной схеме Эйтекена. Начальные значения  $F_i$  теряются. Интервалы  $[x_i, x_{i+1}]$  могут быть неравными.

В программе используются переменные:  $N$ количество интервалов;  $X(N)$ ,  $F(N)$  — массивы значений аргумента и функции; x,  $F1$  — аргумент и значение полинома  $L_n(x)$ ;  $J, I$  переменные циклов.

Структура программы:

 $10-60$  — ввод *n*,  $x_i$ ,  $F_i$ , x;

100—130 — вычисление  $L_n(x)$ ;

1000 — вывод значения  $L_n(x)$ .

В контрольном примере при  $n = 3$ ,  $x_0 = 1$ ,  $x_1 = 1.25$ ,  $x_2 = 1.6$ ,  $x_3 = 2$ ,  $y(x_i) = 1/x_i$  найдено значение  $L_3(1.5) = 0.665625$ .

Программа получена переводом на язык Бейсик Алгол-программы 706 [5].

**JLIST** 

10 PRINT "ПО ЗНАЧЕНИЮ F В Х0, ... XN ВЫЧИСЛЯЕТСЯ ПОЛИНОМ ЛАГРАНЖА L (X)."

```
20 INPUT "N = ";N: DIM X (N), F (N)
```

```
30 FOR I=0 TO N
```
40 PRINT " $(X('')', F('')': INPUT'') = "X(1), F(1)$ 50 NEXT 60 INPUT "APTYMEHT  $X =$ "; X 100 FOR  $J=0$  TO  $N-1$ : FOR  $I=J+1$  TO N 110 F (I) =  $((X - X (J)) * F (I) - (X - X (I)) * F (J)) / (X (I) - X (J))$ 120 NEXT I: NEXT J 130  $FI = F(N)$ 1000 PRINT "L"N" ("X") = "F1 1010 END **JRUN** ПО ЗНАЧЕНИЮ F В Х0, ... XN ВЫЧИСЛЯЕТСЯ ПОЛИНОМ ЛАГРАНЖА  $L(X)$ .  $N = 3$  $[X(0), F(0)] = 1,1$  $[X(1), F(1)] = 1.25.8$  $[X(2), F(2)]=1.6, 625$  $[X(3), F(3)] = 2,0.5$ APTYMEHT  $X = 1.5$ L3  $(1.5) = .665625$ 

# 2.10. Рациональная интерполяция с помощью непрерывных дробей

Если задано т значений функции  $F_i = F(x_i)$  в т точках  $x_1, \ldots, x_m$ , то значение  $F(x)$  может быть определено по формуле  $(cM. [10])$ 

$$
F(x) = a_1 + \frac{x - x_1}{a_2 + \frac{x - x_2}{a_3 + \dots}}
$$
  
 
$$
\dots + \frac{x - x_{m-1}}{a_m}.
$$
 (1)

Непрерывная дробь (1) может быть представлена в виде рациональной функции:

$$
\frac{b_0 + b_1 x + \dots + b_l x^l}{d_0 + d_1 x + \dots + d_l x^l},\tag{2}
$$

где  $l \leqslant m_1 = \text{int} (m/2)$ .

В программе вычисляются коэффициенты  $a_i$ ,  $b_i$ ,  $d_i$  ( $i=1, m$ ,  $i = 0, m_1$ ).

В программе используются переменные:  $M$  — количество точек;  $X(M)$ ,  $Y(M)$  — координаты точек  $x_i$ ,  $y_i$ ; A (M), B (M1), D (M1) COOTBETCTBEHHO  $a_i$ ,  $b_i$ ,  $d_i$ ; M1 = int (M/2); К, R, S, P(M1),  $\dot{Q}(M1)$  - рабочие переменные и массивы. *I*, *J* — переменные циклов.

Структура программы: 10—40 — ввод *m*,  $x_i$ ,  $y_i$  (i = 1, *m*);  $m_1 = \text{int}(m/2)$ ; 100—250 — вычисление  $a_i$ ,  $b_i$ ,  $d_i$ ; 1000—1020 — вывод  $a_i$ ,  $b_i$ ,  $d_i$ .
Программа получена переводом на язык Бейсик Алгол-программы 186 [4].

В контрольном примере для пяти точек найдены коэффициенты  $a_i$ ,  $b_i$ ,  $d_i$ :  $x_1 = 0$ ,  $y_1 = 3$ ;  $x_2 = 1$ ,  $y_2 = 2.5$ ;  $x_3 = 2$ ,  $y_3 = 1,6666...$ ;  $x_4 = 3, y_4 = 2.25$ ;  $x_5 = 7, y_5 = 2.125$ . Эти коэффициенты соответствуют коэффициентам функции

$$
y_i = \frac{-6 - x_i + 2x_i^2}{-2 - x_i + x_i^2}.
$$

**JLIST** 

10 PRINT "РАЦИОНАЛЬНАЯ ИНТЕРПОЛЯЦИЯ" 20 INPUT "KOJI. TOYEK  $M =$ "; M: DIM X(M), Y(M), A(M) 30 MI = INT  $(M/2)$ : DIM P  $(M1)$ , Q  $(M1)$ , B  $(M1)$ , D  $(M1)$ 40 FOR I = 1 TO M: PRINT "X ("I"), Y ("I;: INPUT") = "; X (I), Y (I): NEXT 100 FOR  $J=1$  TO M 110 R = Y (J) :  $S = X$  (J) : IF J = 1 THEN 130 120 FOR I = 1 TO  $J - 1$ : R =  $(S - X (I))/(R - A (I))$ : NEXT 130 A  $(J) = R : NEXT J$ 140 P (0) = 1:Q (0) = A (1):K = 1 150 FOR  $I = ITO M1$ : P  $(I) = 0$ : Q  $(I) = 0$ : NEXT 160 FOR  $I=2$  TO M 170 FOR  $J = INT (I/2)$  TO 1 STEP  $-1$ 180 R = A (I) \* Q (J) - X (I - 1) \* P (J) + P (J - 1) : P (J) = Q (J) : Q (J) = R **190 NEXT** 200 R = A (I)  $* Q$  (0) - X (I - 1)  $* P$  (0) : P (0) = Q (0) : Q (0) = R 210 NEXT I 220 IF  $K = 2$  THEN GOTO 250 230 FOR  $I = 0$  TO M1:B  $(I) = Q (I)$ : NEXT 240 K = 2: P (0) = 0: Q (0) = 1: GOTO 150 250 FOR I = 0 TO M1: D (I) = Q (I): NEXT 1000 PRINT "КОЭФФИЦИЕНТЫ:" 1010 FOR I = 1 TO M: PRINT "A ("I") = "A (I): NEXT 1020 PRINT "КОЭФФИЦИЕНТЫ В (I):" 1030 FOR I = 0 TO M1: PRINT "B ("I") = "B (I): NEXT 1040 PRINT "КОЭФФИЦИЕНТЫ D (I):" 1050 FOR  $I=0$  TO M1: PRINT "D ("I") = "D (I): NEXT 1060 END **IRUN** РАЦИОНАЛЬНАЯ ИНТЕРПОЛЯЦИЯ КОЛ. ТОЧЕК  $M = 5$  $X(1)$ ,  $Y(1) = 0,3$  $X(2)$ ,  $Y(2) = 1,2.5$  $X(3)$ ,  $Y(3) = 2,1.6666666666$  $X(4)$ ,  $Y(4) = 3,2.25$  $X(5)$ ,  $Y(5) = 7,2.125$ КОЭФФИЦИЕНТЫ: A  $(1) = 3$ A  $(2) = -2$ 

A  $(3) = 2$ A  $(5) = -3$ КОЭФФИЦИЕНТЫ В (I):  $B(0) = -6.00000002$  $B(1) = -.999999985$  $B(2) = 2$ КОЭФФИЦИЕНТЫ D (I):  $D(0) = -2.00000001$  $D(1) = -.999999998$  $D(2) = 1$ 

#### 2.11. Интерполяция по Ньютону

Пусть на отрезке [a, b] задано  $n+1$  значение аргумента:  $x_0 = a$ ,  $x_1, ..., x_n = b$  и  $n+1$  значение функции  $y_i = y(x_i)$ . Тогда интерполяционный многочлен степени п в форме Ньютона может быть построен по следующим формулам [17]:

$$
L_n(x) = \sum_{i=0}^n C_i N_i(x),
$$
 (1)

где

$$
N_0(x) = 1,
$$
  
\n
$$
N_i(x) = (x - x_0)(x - x_1) \dots (x - x_{i-1})(i = 1, n),
$$
  
\n
$$
C_i = [x_0, x_1, ..., x_i],
$$
  
\n
$$
[x_i] = y_i (i = 0, n),
$$
  
\n
$$
[x_0, x_1, ..., x_i] = \frac{1}{x_i - x_0} ([x_1, ..., x_i] - [x_0, ..., x_{i-1}]).
$$
\n(2)

Выражение  $[x_0, x_1, ..., x_i]$  называется разделенной разностью. В программе используются переменные:  $X$ аргумент;  $N$  — степень полинома;  $X(N)$ ,  $Y(N)$  — массивы  $x_i$ ,  $y_i$ соответственно  $(i = 0, n)$  (разделенные разности затем помещаются в массив  $Y$ ); I,  $K -$ переменные циклов; L - значение полинома в точке x; S,  $II$  — рабочие переменные.

Структура программы:

 $10-40-$  BBOA n, x, x<sub>i</sub>, y<sub>i</sub> (i = 0, n);

100—180 — вычисление  $L_n(x)$ ;

 $1000 - 1010 -$ вывод значения L.

Контрольный пример тот же, что в п. 2.9. **JLIST** 

```
10 PRINT "ИНТЕРПОЛЯЦИЯ ПО НЬЮТОНУ."
```

```
20 INPUT "СТЕПЕНЬ ПОЛИНОМА N ="; N
```

```
30 INPUT "APTYMEHT X ="; X
```

```
40 FOR I = 0 TO N: PRINT "X ("I"), Y ("I;: INPUT") = "; X (I), Y (I): NEXT
```

```
100 L = Y (0) : S = 1
```

```
110 FOR I = N TO 1 STEP-1
```

```
120 I1 = N - I130 FOR K = 0 TO I - 1140 Y (K) = (Y (K+1) - Y (K))/(X (K+1+I1) - X (K)).
 150 NEXT
 160 S = S * (X - X (H)) : L1 = L170 L = L + Y (0) * S
 180 NEXT I
1000 PRINT "L (''X'') = "L1010 END
JRUN
ИНТЕРПОЛЯЦИЯ ПО НЬЮТОНУ.
СТЕПЕНЬ ПОЛИНОМА N=3
APTYMEHT X = 1.5X(0), Y(0) = 1,1X(1), Y(1) = 1.25.8X(2), Y(2) = 1.6, 625X(3), Y(3) = 2.5L (1.5) = .665625
```
#### ОПЕРАЦИИ НАД ПОЛИНОМАМИ И СТЕПЕННЫМИ РЯДАМИ

#### 2.12. Умножение рядов

Программа находит  $n+1$  коэффициент произведения двух степенных рядов:

$$
g(x) = g_0 + g_1 x + \dots + g_n x^n + \dots, \nh(x) = h_0 + h_1 x + \dots + h_n x^n + \dots, \nC(x) = g(x) \cdot h(x) = C_0 + C_1 x + \dots + C_n x^n + \dots.
$$
\n(1)

причем (см. [10])

$$
C_j = \sum_{i=0}^{j} g_i h_{j-i}.
$$
 (2)

Программа по известным значениям  $g_i$  и  $h_i$  вычисляет по формуле (2) значения  $C_i$  ( $i = 0, n$ ).

В программе используются переменные:  $N \rightarrow$ номер последнего нужного коэффициента  $C_n$ ; G (N), H (N), C (N) массивы, содержащие коэффициенты  $g_i$ ,  $h_i$ ,  $c_i$  соответственно;  $I, J$  — переменные циклов в (2).

Структура программы:

 $10-80$  — ввод *п* и коэффициентов  $g_i$ ,  $h_i$  ( $i=0$ , *n*);

 $100 - 140$  - реализация вычислений по формуле (2);

 $1000 - 1010 -$ вывод коэффициентов  $C_i$  ( $i = 0, n$ ).

В контрольном примере найдено произведение рядов  $e^{x}$  и  $e^{-2x}$  при  $n=4$ :

$$
e^x = 1 + x + \frac{1}{2}x^2 + \frac{1}{6}x^3 + \frac{1}{24}x^4 + \dots
$$

$$
e^{-2x} = 1 - 2x + 2x^2 - \frac{4}{3}x^3 + \frac{2}{3}x^4 + \dots,
$$
  

$$
e^{-x} = 1 - x + \frac{1}{2}x^2 - \frac{1}{6}x^3 + \frac{1}{24}x^4 + \dots
$$

**JLIST** 

```
10 PRINT "ПЕРВЫЕ N+1 КОЭФФИЦИЕНТА ПРОИЗВЕДЕНИЯ ДВУХ
    СТЕПЕННЫХ РЯДОВ:"
 20 PRINT "C (X) = H (X) G (X), \Gamma \mathbb{E}"
 30 PRINT "G (X) = G (0) + G (1) * X + ... G (N) * X<sup>-</sup>N"
 40 PRINT "H (X) = H (0) + H (1) * X + ... H (N) * X^2N''50 INPUT "N ="; N: DIM G (N), H (N), C (N)
 60 FOR I = 0 TO N: PRINT "G ("I;: INPUT") = "; G (I) : NEXT
 70 PRINT "ВТОРОЙ РЯД:"
 80 FOR I = 0 TO N: PRINT "H ("I;: INPUT") = "; H (I): NEXT
100 FOR J=0 TO N
110 C (J) = 0120 FOR I=0 TO J
130 C (J) = C (J) + G (I) * H (J - I)
140 NEXT I: NEXT J
1000 PRINT "ПРОИЗВЕДЕНИЕ РАВНО:"
1010 FOR I = 0 TO N: PRINT "C ("I") ="; C (I): NEXT
1020 END
JRUN
ПЕРВЫЕ N+1 КОЭФФИЦИЕНТА ПРОИЗВЕДЕНИЯ ДВУХ СТЕПЕННЫХ
РЯЛОВ:
C(X) = H(X) G(X), TAEG(X) = G(0) + G(1) * X + ... G(N) * X^NH(X) = H(0) + H(1) * X + ... H(N) * X^NN = 4G(0) = 1G(1) = 1G(2) = .5G(3) = .166666666G(4) = .041666666ВТОРОЙ РЯД:
H(0) = 1H(1) = -2H(2) = 2H(3) = -1.333333333H(4) = .66666666666ПРОИЗВЕДЕНИЕ РАВНО:
C(0) = 1C(1) = -1C(2) = .5C(3) = -0.166666664C(4) = .0416666696
```
Пусть заданы два ряда

$$
h(x) = h_0 + h_1 x + \dots + h_n x^n + \dots,
$$
  
\n
$$
g(x) = g_0 + g_1 x + \dots + g_n x^n + \dots
$$
\n(1)

Тогда коэффициенты частного от деления этих рядов

$$
c(x) = h(x)/g(x) = c_0 + c_1x + \dots + c_nx^n + \dots
$$
 (2)

могут быть определены из соотношений [10]:

$$
c_i = [h_i - \sum_{j=1}^{i} c_j g_{i-j}] / g_0,
$$
  
\n
$$
c_0 = h_0 / g_0, \quad i = 1, 2, ...
$$
\n(3)

В программе коэффициенты  $c_i$  записываются в массив коэффициентов h<sub>i</sub>.

В программе используются переменные:  $N \rightarrow$ количество слагаемых в рядах равно  $N+1$ ;  $\dot{H}(N)$ ,  $G(N)$  - массивы коэффициентов  $h_i$ ,  $g_i$ ;  $I, J$  — переменные циклов в (3).

Структура программы:

10—50—ввод *n*,  $h_i$ , *g<sub>i</sub>*;

 $100 - 150$  – вычисления по формуле (3);

1000 — 1010 — вывод  $c_i$  (массив  $H(N)$ ).

Программа получена переводом на язык Бейсик Алгол-программы 1316 [6].

В контрольном примере найдены 4 слагаемых от деления ряда  $e^x$  на  $e^{2x}$  (п. 2.12).

#### **JLIST**

```
10 PRINT "ПРОГРАММА ВЫЧИСЛЯЕТ ПЕРВЫЕ N+1 КОЭФФИЦИЕН-
    ТОВ": PRINT "ЧАСТНОГО ОТ ДЕЛЕНИЯ ДВУХ СТЕПЕННЫХ РЯДОВ:"
 20 PRINT "H (X)/G (X)"
 30 INPUT "N = "; N: DIM G (N), H (N)
 40 FOR I=0 TO N: PRINT "H ("I;: INPUT") = "; H (I): NEXT
 50 FOR I = 0 TO N; PRINT "G ("I;; INPUT") = "; G (I); NEXT
 100 A = 1/G(0)110 FOR J=0 TO N:B=A*H(J)120 IF J+1 > N THEN 140
 130 FOR I = J + 1 TO N:H (I) = H (I) - B * G (I - J); NEXT I
 140 NEXT J
 150 FOR J=0 TO N:H (J) = H (J) * A: NEXT
1000 РКІМТ "КОЭФФИЦИЕНТЫ ЧАСТНОГО РАВНЫ:"
1010 FOR I=0 TO N: PRINT "H ("1") = "H (I): NEXT
1020 END
JRUN
ПРОГРАММА ВЫЧИСЛЯЕТ ПЕРВЫЕ N+1 КОЭФФИЦИЕНТОВ ЧАСТНОГО
ОТ ДЕЛЕНИЯ ДВУХ СТЕПЕННЫХ РЯДОВ:
H(X)/G(X)N = 3H(0) = 1
```
H (1) = 1  
\nH (2) = .5  
\nH (3) = .166666666  
\nG (0) = 1  
\nG (1) = 2  
\nG (2) = 2  
\nG (3) = 1.33333333  
\nKO9Φ
$$
\Phi
$$
MIUHEHTBI 4ACTHOTO PABHbl:  
\nH (0) = 1  
\nH (1) = -1  
\nH (2) = .5  
\nH (3) = -.16666667

#### 2.14. Возведение ряда в степень

Пусть задан ряд

$$
f(x) = 1 + a_1 x = + \ldots + a_n x^n + \ldots \qquad (1)
$$

Коэффициенты р-й степени ряда  $f(x)$  можно найти по рекуррентному соотношению [10]:

$$
b_i = pa_i + \frac{1}{i} \sum_{k=1}^{i=1} [p(i-k) - k] a_{i-k} b_k,
$$
 (2)

где

 $i=1, 2, 3, \ldots; f^p(x)=1+b_1x+b_2x^2+\ldots$ 

Соотношение (2) справедливо для любого вещественного значения  $p\neq 0$ . Если  $p=0$ , то получим коэффициенты ряда In  $f(x)$ . Если в (1)  $a_0 \neq 1$ , то необходимо предварительно разделить все  $a_i$  на  $a_0$  и в конце умножить  $b_i$  на  $a_0^p$ .

В программе используются переменные:  $N$  количество коэффициентов, которые необходимо вычислить;  $P$  показатель степени;  $A(N)$  — массив коэффициентов исходного ряда;  $B(N)$  - массив коэффициентов ряда  $f^{\rho}(x)$ ;  $Z$  равно  $\rho$  при  $\rho \neq 0$  и 1 в противном случае;  $J$ ,  $K$  - параметры циклов;  $S$  — рабочая переменная.

Структура программы:

 $10-50$  - BBOA n, p, a<sub>i</sub>;

 $100 - 170$  – вычисление по формуле (2);

1000—1020 — вывод  $b_i (i = \overline{1, n})$ .

Программа получена переводом на язык Бейсик Алгол-программы 1346 [6].

В контрольных примерах при  $n = 4$  найдено:  $f(x) =$  $= 1 + x$ , при  $p = 0.5$   $f'(x) = \sqrt{1 + x} = 1 + \frac{1}{2}x - \frac{1}{8}x^2 + \frac{1}{16}x^3$  $-\frac{5}{128}x^4 + \ldots$ , при  $p=0$   $f^p(x)=\ln(1+x)=x-\frac{1}{2}x^2+\frac{1}{3}x^3$  $-\frac{1}{4}x^4 + \ldots$ 

```
JLIST
```
- 10 РРІНТ "ПРОГРАММА ВЫЧИСЛЯЕТ ПЕРВЫЕ Н КОЭФФИЦИЕНТОВ": PRINT "P - TON CTETIEHH PAIA:": PRINT "F=1+A (1)  $*X + A(2)$  \* \*  $X^2 + A(3) * X^3 + ...$  ": PRINT "ECJU P=0 TO HOJ NYUM PT  $LN$   $(F)$ ."
- 20 INPUT "КОЛИЧЕСТВО СЛАГАЕМЫХ N=":N: INPUT "ПОКАЗАТЕЛЬ CTENEHH  $P =$ "; P: DIM A (N)

```
30 FOR I = 1 TO N
```
- 40 PRINT "A ("; I;; INPUT") = "; A (I)
- 50 NEXT

```
100 Z = P: IF P = 0 THEN Z = 1
```
110 B (1) =  $Z * A$  (1): IF N < 2 THEN 1000

```
120 FOR I = 2 TO N: S = 0
```
130 FOR  $K = 1$  TO  $I - 1$ 

```
140 S = S + (P *(I - K) - K) * B(K) * A(I - K)
```
**150 NEXT** 

```
160 B (I) = Z * A (I) + S/I
```

```
170 NEXT
```

```
1000 PRINT "КОЭФФИЦИЕНТЫ РАВНЫ:"
```

```
1010 FOR I = 1 TO N: PRINT B (I)" X^{\prime\prime}I: NEXT
```

```
1020 END
```

```
JRUN
```

```
ПРОГРАММА ВЫЧИСЛЯЕТ ПЕРВЫЕ N КОЭФФИЦИЕНТОВ
Р-ТОЙ СТЕПЕНИ РЯДА:
F = 1 + A(1) * X + A(2) * X^2 + A(3) * X^3 + ...ЕСЛИ P=0 ТО ПОЛУЧИМ РЯД LN (F).
КОЛИЧЕСТВО СЛАГАЕМЫХ N=4ПОКАЗАТЕЛЬ СТЕПЕНИ Р= .5
A(1) = 1A (2) = 0A (3) = 0A (4) = 0КОЭФФИЦИЕНТЫ РАВНЫ:
.5X^1-.125X^2.0625 X^3-.0390625 X<sup>2</sup>4
JRUN
ПРОГРАММА ВЫЧИСЛЯЕТ ПЕРВЫЕ N КОЭФФИЦИЕНТОВ Р-ТОЙ СТЕ-
ПЕНИ РЯДА:
F = 1 + A(1) * X + A(2) * X^2 + A(3) * X^3 + ...ЕСЛИ P = 0 ТО ПОЛУЧИМ РЯД LN (F).
КОЛИЧЕСТВО СЛАГАЕМЫХ N=4ПОКАЗАТЕЛЬ СТЕПЕНИ Р=0
A(1) = 1A (2) = 0A (3) = 0
```

```
A (4) = 0
```

```
КОЭФФИЦИЕНТЫ РАВНЫ:
1 X<sup>1</sup>-5x^23333333333 X<sup>2</sup>3
-.25X^4
```
#### 2.15. Обращение ряда

Пусть задан степенной ряд

$$
y=x+a_2x^2+\ldots+a_nx^{n}+\ldots \qquad (1)
$$

Программа находит коэффициенты обращенного степенного ряда

$$
x=y+b_2x^2+\ldots+b_nx^n+\ldots \qquad (2)
$$

В программе используются переменные:  $N \to$ количество слагаемых ряда (1) и ряда (2);  $A(N)$ ,  $B(N)$  — массивы коэффициентов исходного и обращенного степенных рядов соответственно; Q (N), R (N) — рабочие массивы; I, J, K — переменные циклов.

Программа получена переводом на язык Бейсик Алгол-программы 1936 [7].

В контрольном примере найдено 6 коэффициентов  $(n=6)$  обращенного степенного ряда для функции:

$$
y = \ln (1+x) = x - \frac{1}{2}x^2 + \frac{1}{3}x^3 - \frac{1}{4}x^4 + \frac{1}{5}x^5 - \frac{1}{6}x^6 + \dots,
$$
  

$$
x = e^y - 1 = y + \frac{1}{2}y^2 + \frac{1}{6}y^3 + \frac{1}{24}y^4 + \frac{1}{120}y^5 + \frac{1}{720}y^6 + \dots.
$$

**JLIST** 

10 PRINT "ПРОГРАММА ВЫЧИСЛЯЕТ N КОЭФФИЦИЕНТОВ ОБРАЩЕН-НОГО СТЕПЕННОГО РЯДА  $(N > 1)$ :

```
20 PRINT "Y=X+A (2) X^2+A (3) X^3+...+A (N) X^2N''30 INPUT "N =";N: DIM A (N), B (N), R (N), Q (N)
 50 FOR I = 2 TO N: PRINT "A ("I:: INPUT") = "; A (I): NEXT
 100 A (1) = 0; B (0) = 0; B (1) = 1110 FOR K = 2 TO N: B (K) = 0120 FOR I = 0 TO K:R (I) = 0: NEXT
 130 FOR J = K TO 1 STEP -1140 Q (0) = R (0) - A (J)
 150 FOR I = I TO K:Q (I) = R (I): NEXT
 180 FOR I=0 TO K
 190 S = 0200 FOR M = 0 TO I: S = S + B (M) * Q (I - M): NEXT M210 R (I) = S220 NEXT I: NEXT J
 230 FOR I = 2 TO K: B (I) = R (I) : NEXT
 240 NEXT K
1000 PRINT "КОЭФФИЦИЕНТЫ ОБРАЩЕНИЯ СТЕПЕННОГО РЯДА:"
1010 FOR I = 1 TO N: PRINT "B ("I") = "B (I): NEXT
1020 END
44
```
### 2.16. Коэффициенты полинома при линейном преобразовании аргумента

Если в полиноме *п*-й степени

$$
P(x) = C_0 + C_1 x + \ldots + C_n x^n \tag{1}
$$

аргумент х заменить на  $x = at + b$ , то получим полином

$$
P(at+b) = \sum_{k=0}^{n} C_k (at+b)^{k} = \sum_{i=0}^{n} d_i t^i,
$$
 (2)

где

$$
d_{i} = \sum_{k=i}^{n} C_{k}^{i} a^{i} b^{k-i} C_{k}.
$$
  
\n
$$
C_{k}^{i} = \frac{k(k-1)\dots(k-i+1)}{k!}.
$$
\n(3)

В программе вычисляются коэффициенты  $d_i$  по формуле (3).

В программе используются переменные:  $N$  — степень полинома; A, B — коэффициенты a и b; C (N), D (N) коэффициенты  $c_i$ ,  $d_i$ ; Z (N), W (N) — рабочие массивы; I, J — переменные циклов;  $K = I - J$ .

Структура программы:

 $10-40$  - BBOA a, b, c<sub>i</sub>;

100 — 140 — вычисление  $d_0$ ;

150 — 230 — вычисление  $d_1, d_2, \ldots, d_n;$ 

 $1000 - 1010 -$ вывод коэффициентов  $c_i$ ,  $d_i$ .

Программа получена переводом на язык Бейсик Алгол-программы 296 [4].

В контрольном примере преобразован полином  $2x^2+3x+4$ . При  $x=3t+2$  получен правильный результат  $18t^2+$  $+33t+18.$ 

```
JLIST
  10 PRINT "КОЭФФИЦИЕНТЫ ПОЛИНОМА": PRINT "P = C(0) ++C (1) X + ... + C (N) X^N: PRINT "ПОСЛЕ ЗАМЕНЫ АРГУМЕНТА
     X = A * T + B''20 INPUT "TIOKA3ATEJIB CTEHEHH N="; N: INPUT "A="; A: INPUT
    ''B =": B
  30 DIM D (N), Z (N), W (N), C (N)
  40 FOR I=0 TO N: PRINT "C ("I:: INPUT") = ": C (I): NEXT
 100 D (0) = C (0): Z (0) = 1: W (0) = 1
 110 FOR I = 1 TO N
 120 W (I) = 1:2 (I) = B * Z (I-1)130 D (0) = D (0) + C (I) * Z (I)
 140 NEXT
 150 FOR J=1 TO N
 160 W (0) = A * W (0) : D (J) = C (J) * W (0)
 170 IF J+1 > N THEN 230
 180 FOR I = J + 1 TO N
 190 K = I - J200 W (K) = A * W (K) + W (K - 1)
 210 D (J) = D (J) + C (I) * W (K) * Z (K)
 220 NEXT
 230 NEXT
1000 PRINT "КОЭФФИЦИЕНТЫ:"
1010 FOR I = 0 TO N: PRINT "C ("I") = "C (I), "D ("I") = "D (I); NEXT; END
RIIN
КОЭФФИЦИЕНТЫ ПОЛИНОМА
P=C(0) + C(1) X + ... + C(N) X^NПОСЛЕ ЗАМЕНЫ АРГУМЕНТА X = A * T + BПОКАЗАТЕЛЬ СТЕПЕНИ N=2
A = 3B = 2C(0) = 4C(1) = 3C(2) = 2КОЭФФИЦИЕНТЫ:
C(0) = 4 D (0) = 18C(1) = 3D (1) = 33C(2) = 2 D (2) = 18
```
## СУММИРОВАНИЕ И ВЫЧИСЛЕНИЕ КОЭФФИЦИЕНТОВ РЯДА

#### 2.17. Сумма ряда Фурье

С помощью программы суммируется *п* слагаемых рядов Фурье:

$$
a = \sum_{r=0}^{n-1} x_r \cos(r\omega), \ b = \sum_{r=0}^{n-1} x_r \sin(r\omega).
$$
 (1)

Вычисление значений  $cos (rw)$  и  $sin (rw)$  производится на основании рекуррентных соотношений:

$$
t_0 = 0; \ t_1 = 1; \ t_r = \frac{\sin r w}{\sin w} = 2 \cos w t_{r-1} - t_{r-2} \ (r \geqslant 2);
$$
  
\nsin  $(r w) = t_r \sin w$ ;  $\cos (r w) = t_{r+1} - t_r \cos w$ . (2)

Из выражений (2) получим:

$$
b = \sin w \sum_{r=0}^{n-1} x_r t_r,
$$
  

$$
a = \sum_{r=0}^{n-1} x_r t_{r+1} - \cos w \left( \sum_{r=0}^{n-1} x_r t_r \right).
$$
 (3)

В программе используются переменные:  $N$  — количество слагаемых в рядах (1);  $X(N-1)$  — массив коэффициентов  $x_0, x_1, x_2, ..., x_{n-1}$ ;  $W$  — аргумент;  $A, B$  — суммы (1);  $C2 = 2 \cos W$ ; T1, T2 — рабочие переменные  $t_{r-1}$ ,  $t_{r-2}$  в (2);  $R$  — переменная цикла.

Структура программы:

 $10-70$  - BBOI n. w. x<sub>i</sub>:

 $100-130-$ задание начальных значений  $t_0$ ,  $t_1$ ,  $c_2$ , нахождение максимального значения r, такого, что  $x_r \neq 0$  и  $r \leq n-1$ ;

140 — если все  $x = 0$ , то  $a = b = 0$ .

 $150 - t_2 = x_1$ :

160 — 190 — вычисление сумм  $\sum_{i=0}^{r-1} x_i t_i$  и  $\sum_{i=0}^{r-1} x_i t_{i+1}$ ;

 $200 - 210$  — вычисление *а* и *b* по формулам (3);

 $1000 - 1010 -$  вывод коэффициентов а, b.

Программа получена переводом на язык Бейсик Алгол-программы 1286 [6].

В контрольном примере найдены суммы рядов Фурье (1) при  $n = 4$ .  $w = 2$ :

$$
a=1+2\cos 2+3\cos 4+4\cos 6,b=2\sin 2+3\sin 4+4\sin 6.
$$

**JLIST** 

```
10 PRINT "ПРОГРАММА СУММИРУЕТ N СЛАГАЕМЫХ РЯДОВ ФУРЬЕ:"
```

```
20 PRINT "A = X (0) + X (1) COS (W) + X (2) COS (2W) + ... + X (N - 1)
  COS ((N-1) W),": PRINT "B = X (1) SIN (W) + X (2) SIN (2W) +
   + \ldots X (N-1) SIN ((N-1) W)."
```

```
30 INPUT "N = "; N: DIM X (N-1)
```
- 40 INPUT "APTYMEHT  $W =$ "; W
- 50 FOR  $I = 0$  TO  $N I$

```
60 PRINT "X ("I;; INPUT") = "; X (I)
```

```
70 NEXT
```

```
100 T2=0: T1=0: C2=2 \star COS (W)
```

```
110 FOR R = N - 1 TO 0 STEP - 1
```

```
120 IF X (R) < > 0 THEN 150
```
## 130 NEXT R

```
140 GOTO 200
 150 T2 = X(R)160 FOR R = R - 1 TO 0 STEP-1
 170 T = T2 * C2 + X (R) - T1180 T<sub>1</sub> = T<sub>2</sub>: T<sub>2</sub> = T
 190 NEXT R
 200 A = T2 - T1 * C2/2210 B = T1 * SIN (W)1000 PRINT "A = "A, "B = "B1010 END
JRUN
ПРОГРАММА СУММИРУЕТ N СЛАГАЕМЫХ РЯДОВ ФУРЬЕ:
A = X (0) + X (1) COS (W) + X (2) COS (2W) + ... + X (N-1) COS (N-1 W).B = X (1) SIN (W) + X (2) SIN (2W) + ... X (N - 1) SIN ((N - 1) W).
N = 4APTYMEHT W = 2X(0) = 1X(1) = 2X(2) = 3X(3) = 4A = 2.04745661 B = -1.56947463
```
#### 2.18. Коэффициенты тригонометрического полинома

Пусть на промежутке [0,  $2\pi$ ] задано k значений  $F_i$  некоторой функции  $F(x)$  в равноотстоящих точках  $x_i = 2\pi i/k$ , где  $i = 0, 1, \ldots$ *k.* В этом случае функцию  $F(x)$  целесообразно интерполировать тригонометрическим полиномом [12], [13]:

$$
Q_n(x) = \begin{cases} a_0/2 + \sum_{p=1}^n (a_p \cos px + b_p \sin px) & \text{npu } k = 2n + 1, \\ a_0/2 + \sum_{p=1}^n (a_p \cos px + b_p \sin px) + \frac{a_n}{2} \cos nx & \text{npu } k = 2n, \end{cases}
$$
(1)

причем  $Q_n(x_i) = F_i = F(x_i)$ .

В программе используются переменные:  $K \rightarrow$ количество равноотстоящих точек  $x_i$ ;  $p1 = \pi = 3.141592653...$ ;  $F(K)$  — массив значений  $F_i$ ;  $F$  — вычисляемое значение функции в TOUKE  $x_i$ ;  $R = 2/K$ ;  $C1 = \cos(\pi R)$ ;  $S1 = \sin(\pi R)$ ;  $N - n$ ;  $A(N)$ ,  $B(N)$  массивы коэффициентов  $a_i$ ,  $b_i$ ,  $I$ ,  $P$  — переменные циклов;  $U1$ , U2, C2, S2 — рабочие переменные; X — аргумент функции  $F(x)$ . Структура программы:

10—40—ввод  $k$ ,  $\pi$ , вычисление  $F_i$ ;

 $100 - 190$  – вычисление коэффициентов  $a_i$ ,  $b_i$ ;

 $500-510$ —подпрограмма вычисления значений функции  $F$ ;

 $1000-1010-$ вывод  $a_i$ ,  $b_i$  (напечатано 17 первых коэффипиентов).

Программа получена переводом на язык Бейсик Алгол-программы 1576 [7].

В контрольном примере найдены коэффициенты  $a_i$ ,  $b_i$  для функции

$$
F(x) = \begin{cases} x^2 & \text{impl } x \leq \pi, \\ (2\pi - x)^2 & \text{normal } x > \pi. \end{cases}
$$

Ряд Фурье для этой функции имеет вид:

$$
F(x) = \frac{\pi^2}{3} - \frac{4}{1^2} \cos x + \frac{4}{2^2} \cos 2x - \frac{4}{3^2} \cos 3x + \dots
$$
  
\n
$$
a_0 = 2\pi^2/3 = 6.57973627 \dots
$$

**JLIST** 

```
10 PRINT "КОЭФФИЦИЕНТЫ РЯДА ФУРЬЕ НА ИНТЕРВАЛЕ [0, 6,28 ...]."
  20 INPUT "КОЛИЧЕСТВО СЛАГАЕМЫХ К="; К
  30 P1 = 3.14159265359; DIM F (K)
  40 FOR I = 0 TO K: X = 2 * P1/K * I: GOSUB 500: F(I) = F: NEXT
  100 R = 2/K: C1 = COS (R * P1): S1 = SIN (R * P1)
 110 C2 = 1: S2 = 0: N = INT (K/2): DIM A (N), B (N)
 120 FOR P = 0 TO N:
 130 U1 = 0: U2 = 0140 FOR I = K - 1 TO 1 STEP -1150 U0 = F (I) + 2 * C2 * U1 - U2; U2 = U1: U1 = U0
 160 NEXT I
 170 A (P) = R * (F (0) + U1 * C2 - U2) : B (P) = R * U1 * S2
 180 T<sub>1</sub> = C<sub>1</sub> \ast C<sub>2</sub> - S<sub>1</sub> \ast S<sub>2</sub>: S<sub>2</sub> = C<sub>1</sub> \ast S<sub>2</sub> + S<sub>1</sub> \ast C<sub>2</sub>: C<sub>2</sub> = T<sub>1</sub>
 190 NEXT P
200 GOTO 1000
500 F = X * X: IF X > P1 THEN F = (2 * P1 - X)^2510 RETURN
1000 FOR I = 0 TO N: PRINT "A ("I") = "A (I), "B ("I") = "B (I): NEXT
1010 END
JRUN
КОЭФФИЦИЕНТЫ РЯДА ФУРЬЕ НА ИНТЕРВАЛЕ [0, 6, 28 ...].
КОЛИЧЕСТВО СЛАГАЕМЫХ К=51
A (0) = 6.57720671A (1) = -3.99746696A (2) = .997456829A(3) = -.441884331A (4) = .24741597A(5) = -.157384894A(6) = .108457506A (7) = -.0789328078A(8) = .0597457801A (9) = -.0465655149A(10) = .0371106532A (11) = -.0300865392
```

```
A(12) = .0247139172A(13) = -.0205007552A(14) = .0171237481A(15) = -.0143631238A(16) = 0120650077B(0) = 0B(1) = 9.76628389E - 09B(2) = 2.28053187E - 09B(3) = -4.6440881E - 09B(4) = 1.79696791E - 09B(5) = -1.18169622E - 09B(6) = 1.52551112E - 09B(7) = -4.16029966E - 10B(8) = -4.56678071E - 11B(9) = -3.26935601E - 11B(10) = -5.16694716E - 11B(11) = -2.18520998E - 10B (12) = 2.82978039E - 10B(13) = -7.86571517E - 10B(14) = 8.86466223E - 10B(15) = -7.02564654E - 11B(16) = -4.162174E - 10
```
## 2.19. Сумма ряда по Эйлеру

По программе находится сумма ряда  $S = \sum_{i=0}^{\infty} F(i)$  с помощью преобразования Эйлера. Суммирование производится до тех пор, пока t<sub>i</sub> раз подряд абсолютные значения слагаемых преобразованного ряда будут меньше чем  $\varepsilon_1$ , где  $\varepsilon_1$ — погрешность суммирования.

B. программе используются переменные:  $E1$  — погрешность ( $\varepsilon_1$ );  $T1$  — целый параметр ( $t_1$ );  $F$  — значение  $F(i)$ ; S — сумма ряда; M1 — F; M(K) — F(i); T показывает, сколько раз модули слагаемых преобразованных рядов меньше  $\varepsilon_1$ ;  $D$  — сумма слагаемых преобразованного ряда; I, K, J — параметры циклов.

Структура программы:

 $10-30$  — ввод  $\varepsilon_1, t_1$ ;

100-230- вычисление S;

 $500-520$ — подпрограмма вычисления  $F(i)$ ;

 $1000 -$ вывод S.

Программа получена переводом на язык Бейсик Алгол-программы 86 [4].

В контрольном примере найдена сумма ряда  $(t_1 = 5)$ :  $S=1+\frac{1}{2!}+\frac{1}{3!}+\frac{1}{4!}+\dots = e=2.718281828\dots$ 

```
ILIST
 10 PRINT "ПРОГРАММА ВЫЧИСЛЯЕТ СУММУ РЯДА ПО ЭЙЛЕРУ."
 20 E1 = 1E - 630 INPUT "ЦЕЛЫЙ ПАРАМЕТР T1 = "; T1: DIM M (15)
 100 I = 0:N = 0:T = 0:M(0) = F: GOSUB 500110 S = M (0)/2120 I = I + 1: MI = F: GOSUB 500
130 FOR K=0 TO N
140 D = (M1 + M (K))/2; M (K) = M1
150 M1 = D160 NEXT
170 IF ABS (M1) < ABS (M(N)) AND N < 15 THEN D =M1/2:N = N+1:
    : M(N) = M1: GOTO 190
180 D = M1190 S = S + D200 IF ABS (D) \lt E1 THEN T = T + 1: GOTO 220
210 T = 0220 IF T<TI THEN 120
230 GOTO 1000
500 F = 1: IF I < 2 THEN 520
510 FOR J=2 TO I:F=F/J: NEXT
520 RETURN
1000 PRINT 's ="S
1010 END
JRUN
ПРОГРАММА ВЫЧИСЛЯЕТ СУММУ РЯДА ПО ЭЙЛЕРУ.
ЦЕЛЫЙ ПАРАМЕТР Т1=5
S = 2.71828183
```
#### ЭКСТРЕМУМЫ ФУНКЦИЙ

#### 2.20. Метод наискорейшего спуска

Методом наискорейшего спуска может быть найден минимум функции *п* переменных  $F(x_1, ..., x_n)$  или найдены решения системы уравнений [3] вида

$$
F_i(x_1, x_2, \ldots, x_n) = 0, \ i = 1, n. \tag{1}
$$

Решение системы (1) эквивалентно отысканию равного нулю минимума функции

$$
F(x_1, x_2, \ldots, x_n) = \sum_{i=1}^n F_i^2(x_1, x_2, \ldots, x_n).
$$
 (2)

Для нахождения минимума  $F$  задаем некоторое начальное приближение  $x_i^{(0)}$   $(i = \overline{1, n})$  и строим последующие приближения по формуле

$$
x_i^{(j+1)} = x_i^j + \lambda^{(j)} v_i^{(j)} \ (i = 1, n; j = 0, 1, 2, \ldots), \tag{3}
$$

где направления  $V_i^{(j)}$  и величина шага на *j*-м шаге соответственно равны:

$$
V_i^{(j)} = -\frac{\partial F}{\partial x_i},
$$
  
\n
$$
\lambda^{(j)} = \sum_{i=1}^n \left(\frac{\partial F}{\partial x_i}\right)^2 \left[\sum_{i, k} \frac{\partial^2 F}{\partial x_i \partial x_k} \frac{\partial F}{\partial x_i} \frac{\partial F}{\partial x_k}\right]^{-1}.
$$
\n(4)

Все производные в (4) вычисляются при  $x_i = x_i^{(i)}$ .

Итерационный процесс (3) продолжается до тех пор, пока не будет удовлетворяться условие

$$
x_i^{(j+1)} - x_i^{(j)} \le \varepsilon_1 \quad (i = \overline{1, n})
$$
 (5)

или все производные  $\partial F/\partial x_k$  не станут равны нулю (точнее, пока числитель в  $\lambda^{(i)}$  не обратится в нуль).

В программе используются переменные:  $N$ количество переменных (n);  $E1$  - точность (e<sub>1</sub>);  $Y(N)$  - массив, содержащий начальное (затем  $j+1$ ) приближение корня  $(x_i^{(j+1)})$ ;  $X(N)$ — *i*-е приближение корня  $(x_i)$ ;  $A(N)$  — массив, в котором содержатся производные  $\partial F/\partial x_k$ ;  $B(N, N)$  — то же для  $\partial^2 F/\partial x_i \partial x_k$ ;

 $S = \sum_{i=1}^{n} \left(\frac{\partial F}{\partial x_i}\right)^2$ ;  $L$  — значение  $\lambda^{(j)}$ ;  $C$  — знаменатель в (4);  $F$  значение  $F(x_1, ..., x_n); I, K$  — переменные цикла.

Структура программы:

 $10-40-$ ввод начального приближения  $x_i^{(0)}$ ;

100—160—вычисления по (3) и проверка условия (5);

500 - 650 - подпрограмма вычисления по формулам (4); 700 — вычисление значения  $F(x_1, x_2, ..., x_n);$ 

 $1000 - 1020 -$ вывод корня и значения функции.

В контрольном примере найден минимум функции

$$
F = (x_1 - 1)^2 + x_2^2 - \frac{1}{2} \cos (2x_3);
$$
  
(x<sub>1</sub>, x<sub>2</sub>, x<sub>3</sub>) = (1, 0, k\pi), k = 0, 1, 2, ...

**JLIST** 

```
10 PRINT "МЕТОД НАИСКОРЕЙШЕГО СПУСКА."
20 El = 1E - 8: N = 330 DIM X (N), Y (N), A (N), B (N, N)
```

```
40 FOR I = 1 TO N: PRINT "X ("I:: INPUT") = "; Y (I): NEXT
```

```
100 FOR I = 1 TO N:X (I) = Y (I): NEXT
```

```
110 GOSUB 500
```

```
120 FOR I = 1 TO N: Y (I) = X (I) - L * A (I): NEXT
```

```
130 FOR I = I TO N
```

```
140 IF ABS (Y(I) - X(I)) > E1 THEN 100
```

```
150 NEXT
```

```
160 GOTO 700
```

```
500 A (1) = 2 * (X (1) - 1)
```

```
510 A (2) = 2 * X (2)
```

```
520 A (3) = SIN (2 * X (3))
```
530 FOR I=1 TO N: FOR K=1 TO N:B (I, K) = 0: NEXT K, I

```
540 B (1, 1) = 2: B (2, 2) = 2: B (3, 3) = 2 \star COS (2 \star X (3))
 600 S = 0: C = 0610 FOR I=1 TO N: S = S + A (I) ^2 2
620 FOR K = 1 TO N: C = C + B (I.K) * A (I) * A (K):
630 NEXT K. I
640 IF C = 0 THEN 700
650 L = S/C: RETURN
 700 F = (Y (1) - 1)^2 + Y (2)^2 - COS (2 * Y (3)) / 21000 PRINT "KOPEHb:"
1010 FOR I = 1 TO N: PRINT "X ("I") = "Y (I): NEXT
1020 PRINT "\PiPH \partialTOM F = rF1030 END
JRUN
МЕТОД НАИСКОРЕЙШЕГО СПУСКА.
X(1) = 1X(2) = 2X(3) = 3KOPEH<sub>b</sub>:
X(1) = 1X(2) = -1.07268253E - 17X(3) = 3.14159266ПРИ ЭТОМ F = -.5
```
### 2.21. Минимизация функции многих переменных методом конфигураций

Пусть задана функция *n* переменных  $F(x_1, x_2, \ldots, x_n)$ . Поиск минимального значения начинаем с некоторой начальной точки  $P_i$  и начального шага  $S_{1i} = d$ . Вычисляем значение функции **B** TOUKAX  $F(P_1, ..., P_i \pm d, ..., P_n)$   $\in F(P_1, ..., P_i, ..., P_n)$ . Если из этих трех значений функция минимальна в крайней точке, то принимаем ее за начальную, если в средней точке  $(P_1, \ldots, P_n)$  $\ldots$ ,  $P_n$ ), то она принимается за начальную, а размер шага по  $x_i$ уменьшается на коэффициент г и становится равным по *i*-му аргументу  $S_{1i} = S_{1i} \cdot r$ . Вычисления прекращаются, если размер шага по всем аргументам становится меньше  $d_1$  или количество вычислений функции F становится больше  $m_2$ .

В программе используются переменные:  $N \longrightarrow$ количество переменных  $(n)$ ; D, R - начальное значение и коэффициент уменьшения шага (на выходе  $D$  — это конечный размер шага);  $D1$  — минимальный размер шага;  $M2$  — максимально допустимое количество вычислений функций;  $S$  — значение функции  $F(x_1, ..., x_n); P(N)$  — начальная точка поиска на входе и найденная точка на выходе:  $M$ 1 — наименьшая степень 10, представимая в данной машине;  $H(N)$ -новая начальная точка поиска;  $E$  - счетчик количества вычислений функции;  $I$  - переменная цикла; S2, S4 — значения  $F$  в точке  $H(I)$ ; S3 — значение  $F$ в точке  $P(I)$ .  $\lambda$ 

Структура программы:

10—50—ввод и задание п, г,  $d_1$ ,  $m_1$ ,  $m_2$ ,  $P_i$ ;

 $100-110-$ задание начального размера шага по *i-му* аргументу:

120 - вычисление значения функции в начальной точке, количество вычислений функции  $E = 1$ :

130 - значение функции в новой точке;

140 - 230 - выбор нового значения функции, направления изменения шага:

 $240-250$ — проверка условий прекращения вычислений;

 $260 - 270$  — изменение величины шага;

 $500$ — подпрограмма вычисления значений функции в точке  $p_i$ ;  $510 -$ то же для точки  $h_i$ ;

600 - 680 - подпрограмма выбора минимального значения функции S2 и точки, в которой это значение достигается;

700 - 710 - счетчик количества вычислений функции;

800 — подпрограмма вычисления функции:

 $1000 - 1020$  — вывод значения корня  $p_i$ , функции S, количества вычислений функции Е.

Программа получена переводом на язык Бейсик Алгол-программы 1786 [7].

В контрольном примере найдена точка минимума функции

$$
F = x_1^2 + (x_2 - 3)^2.
$$

**JLIST** 

 $10 N = 2$ 20 R = .2: D1 = 1E - 8:  $M2 = 200$ :  $M1 = 1E - 34$ 30 DIMP (N), S1 (N), H (N): INPUT "HAY. PA3MEP ШATA  $D =$ "; D 40 PRINT "НАЧАЛЬНАЯ ТОЧКА ПОИСКА:" 50 FOR I = 1 TO N: PRINT "X ("I;: INPUT") = "; P (I): NEXT 100 FOR  $I = 1$  TO N: S1 (I) = D \* ABS (P (I)); IF S1 (I) < M1 THEN S1 (I) = D 110 NEXT I 120 GOSUB 500:  $S3 = S:E = I$  $130 S2 = S3$ 140 FOR  $I = 1$  TO N:H  $(I) = P (I)$ : NEXT 150 GOSUB 600: IF  $S2 >$  = S3 THEN 240 160 FOR I = 1 TO N: IF (H (I) > P (I)) = (S1 (I) < 0) THEN S1 (I) = - S1 (I) 170 Q = P (I) : P (I) = H (I) : H (I) = 2  $*$  H (I) - Q: NEXT  $180$  S<sub>3</sub>  $=$  S<sub>2</sub>: GOSUB 700 190 GOSUB 510:  $S2 = S$ :  $S4 = S$ : GOSUB 600 200 IF  $S2 >$  = S3 THEN 130  $210 = 1$ 220 IF ABS (H (I)  $-P(1)$ ) > .5 \* ABS (S1(I)) THEN 160 230  $I = I + I$ : IF  $I \leq N$  THEN 220 240 IF D<DI THEN 1000 250 IF E > M2 THEN 1000  $260 \text{ D} = D \cdot R$ 270 FOR I = 1 TO N: S1 (I) = R  $*$  S1 (I): NEXT 54

```
280 GOTO 130
290 GOTO 1000
500 FOR L = 1 TO N:X (L) = P (L): NEXT: GOSUB 800: RETURN
510 FOR L=1 TO N:X (L) = H (L): NEXT: GOSUB 800: RETURN
600 FOR I = 1 TO N
610 H (I) = H (I) + S1 (I) : GOSUB 510
620 S4 = S:E = E + 1630 IF S4 < S2 THEN S2 = S4: GOTO 680
 640 S1 (I) = - S1 (I) : H (I) = H (I) + 2 \ast S1 (I)
650 GOSUB 700: GOSUB 510: S4 = S660 IF S4 < S2 THEN S2 = S4: GOTO 680
670 H (I) = H (I) - S1 (I)
680 NEXT I: RETURN
700 IF E < M2 THEN E = E + 1: RETURN
710 GOTO 1000
800 S = X(1)^2 + (X(2) - 3)^2: RETURN
1000 PRINT "KOPHH PABHbI:"
1010 FOR I = 1 TO N: PRINT "P ("I") = "P (I): NEXT
1020 PRINT "ПРИ ЭТОМ S="S: PRINT "КОЛ. ВЫЧИСЛЕНИЙ ФУНКЦИИ
    E = <i>TE</i>1030 END
JRUN
НАЧ. РАЗМЕР ШАГА D = .5НАЧАЛЬНАЯ ТОЧКА ПОИСКА:
X(1) = 1X(2) = 1КОРНИ РАВНЫ:
P(1) = 0P(2) = 3\PiPH \partialTOM S = 3.46944695E - 18
КОЛ. ВЫЧИСЛЕНИЙ ФУНКЦИИ Е=70
```
# 3.1. Умножение комплексных чисел

По программе вычисляется произведение двух комплексных чисел:

 $e + if = (a + ib) (c + id) = (ac - bd) + i (ad + bc).$ 

программе используются переменные:  $\mathbf{R}$  $A, B, C, D, E, F$  соответственно  $a, b, c, d, e, f$ .

**JLIST** 

- 10 PRINT "ПРОГРАММА ВЫЧИСЛЯЕТ ПРОИЗВЕДЕНИЕ КОМПЛЕКСНЫХ ЧИСЕЛ": PRINT "A+B \* I И С+D \* I".
- 20 PRINT "ВВЕДИТЕ ДЕЙСТВИТЕЛЬНУЮ И МНИМУЮ ЧАСТЬ ПЕРВО ГО ЧИСЛА": INPUT"  $(A, B) =$ "; A, B
- 30 PRINT "ВВЕДИТЕ ДЕЙСТВИТЕЛЬНУЮ И МНИМУЮ ЧАСТЬ ВТОРО ГО ЧИСЛА": INPUT" (C, D) = ";C,D
- $100 E = A * C B * D$ :  $F = A * D + B * C$
- 1000 PRINT " $(E + F * I) = "E$ : IF  $F > 0$  THEN PRINT "+":
- 1010 PRINT F" \* I"

1020 END

**JRUN** 

ПРОГРАММА ВЫЧИСЛЯЕТ ПРОИЗВЕДЕНИЕ КОМПЛЕКСНЫХ ЧИСЕЛ  $A + B \cdot I$   $H C + DI$ 

ВВЕДИТЕ ДЕЙСТВИТЕЛЬНУЮ И МНИМУЮ ЧАСТЬ ПЕРВОГО ЧИСЛА  $(A, B) = 2.5$ 

ВВЕДИТЕ ДЕЙСТВИТЕЛЬНУЮ И МНИМУЮ ЧАСТЬ ВТОРОГО ЧИСЛА  $(C, D) = -2,1$ 

 $(E + F * I) = -9 - 8 * I$ 

## 3.2. Деление комплексных чисел

По программе находится частное от деления двух комплексных чисел:

$$
e + if = \frac{a+ib}{c+id} , (c, d) \neq (0, 0).
$$

Вычисления проводятся по формулам:

$$
\frac{a+ib}{c+id} = \frac{a+bd/c+i(b-ad/c)}{c+d^2/c} \text{ при } |c| \geq |d|;
$$

$$
\frac{a+ib}{c+id} = \frac{b+ac/d+i(bc/d-a)}{d+c^2/d} \quad \text{npu } |c| < |d|.
$$
 (1)

В программе используются переменные: А. В. С. Д. Е. F СООТВЕТСТВЕННО a, b, c, d, e, f;  $R = d/c$  или  $c/d$ ;  $D1$  — знаменатели в (1).

В контрольном примере найдено:

$$
\frac{-2+6i}{3-4i} = \frac{(-2+6i)(3+4i)}{25} = -1.2+0.4i.
$$

**JLIST** 

10 PRINT "ПРОГРАММА ВЫЧИСЛЯЕТ КОМПЛЕКСНОЕ ЧАСТНОЕ ОТ ДЕЛЕНИЯ": PRINT"  $A + B * I$  НА  $C + D * I''$ 

20 PRINT "ВВЕДИТЕ ДЕЙСТВИТЕЛЬНУЮ И МНИМУЮ ЧАСТЬ ПЕРВО ГО ЧИСЛА:": INPUT" (A, B) = ": А, B

- 30 INPUT "ВТОРОГО ЧИСЛА (С. D) = ": С. D
- 50 IF  $C = 0$  AND  $D = 0$  THEN PRINT "B 3HAMEHATE O": END
- 100 IF ABS  $(C) <$ ABS  $(D)$  THEN 140
- 110  $R = D/C$ :  $D1 = C + R * D$

$$
120 E = (A + B * R) / DI: F = (B - A * R) / DI
$$

130 GOTO 1000

```
140 R = C/D: D1 = D + R * C
```
150 E =  $(A * R + B)/D1$ : F =  $(B * R - A)/D1$ 

1000 PRINT "VACTHOE PABHO:": PRINT " 
$$
(E + F * I) =
$$
";

1010 PRINT E: IF F
$$
>=0
$$
 THEN PRINT "+";

- 1020 PRINT F" \* I"
- 1030 END

#### **JRUN**

ПРОГРАММА ВЫЧИСЛЯЕТ КОМПЛЕКСНОЕ ЧАСТНОЕ ОТ ДЕЛЕНИЯ  $A + B * I$  HA  $C + D * I$ ВВЕДИТЕ ДЕЙСТВИТЕЛЬНУЮ И МНИМУЮ ЧАСТЬ ПЕРВОГО ЧИСЛА:  $(A, B) = -2.6$ ВТОРОГО ЧИСЛА (C, D) = 3,  $-4$ ЧАСТНОЕ РАВНО:  $(E+F\ast I) = -1.2 + .4 \ast I$ 

## 3.3. Корни п-й степени комплексного числа

По программе вычисляются все *п* корней комплексного числа  $z=r+iu$ 

$$
w = \sqrt[n]{r + iu} = \sqrt[n]{|z| [\cos (t + 2k\pi) + i \sin (t + 2k\pi)]}.
$$
 (1)  
Вычисления производятся по формулам:

$$
S = (r^{2} + u^{2})^{1/2n},
$$
\n
$$
t = \begin{cases}\n\frac{\pi}{2} \operatorname{sgn}(u) \operatorname{np} u r = 0, \\
\operatorname{arctg} \frac{u}{r} \operatorname{np} u r > 0, \\
\pi + \operatorname{arctg} \frac{u}{r} \operatorname{np} u r < 0, u \ge 0, \\
\operatorname{arctg} \frac{u}{r} - \pi \operatorname{np} u r < 0, u < 0,\n\end{cases}
$$
\n(2)

$$
W_k = S \left[ \cos \frac{t + 2k\pi}{n} + i \sin \frac{t + 2k\pi}{n} \right], \ k = 0, \ n - 1. \tag{3}
$$

В программе используются переменные:  $N$  показатель корня (п);  $R, U$  - действительная и мнимая части числа  $z = r + i u$ :  $M = 1/N$ :  $P1 = \pi = 3.14159265...$ :  $S = \sqrt[n]{|z|}$ :  $T -$  apryment z;  $C=2\pi/n$ ; I — переменная цикла.

Структура программы:

 $10-40$  - BBOI n. r. u.

 $100 - 150$  — вычисление по формулам (2), (3);

 $1000 - 1060 -$  вывод корней  $w<sub>k</sub>$ .

Программа получена переводом на язык Бейсик Алгол-программы 536 [5].

В контрольном примере найдены корни  $\sqrt[6]{-8+6i}$ :  $W_0 = 1.342407746... + i0.593612783...$ 

 $W_1 = 0.157120123... + i1.459365601...$ 

 $W_2 = -1.185287622... + i0.865752819...$ 

 $W_3 = -1.342407746... - i593612782...$ 

 $W_4 = -0.157120124... - i1.459365601...$ 

 $W_5 = -1.185287622... - i0.865752819...$ 

**JLIST** 

10 PRINT "ПРОГРАММА НАХОДИТ N КОРНЕЙ КОРНЯ N-Й СТЕПЕНИ КОМПЛЕКСНОГО ЧИСЛА"

```
20 INPUT "ВВЕДИТЕ ДЕЙСТВИТЕЛЬНУЮ ЧАСТЬ R ="; R
```

```
30 INPUT "ВВЕДИТЕ МНИМУЮ ЧАСТЬ U="; U
```

```
40 INPUT "TIOKA3ATEJI KOPHA N="; N: DIM R1 (N), I1 (N)
```
100 M =  $1/N$ ; P1 = 3.14159265: S =  $(R * R + U * U)^{n}(M/2)$ 

110 IF R=0 THEN T=SGN (U)  $*$  P1/2: GOTO 140

120 IF  $R > 0$  THEN T=ATN (U/R): GOTO 140

```
130 T = P1 + ATN (U/R): IF U < 0 THEN T = T - 2 * P1
```

```
140 T = T * M:C = 2 * P1 * M
```

```
150 FOR I = I TO N: R1 (I) = S * COS (T): I1 (I) = S * SIN (T): T = T + C:
   NEXT
```

```
1000 PRINT "КОРНИ "N"-Й СТЕПЕНИ РАВНЫ:"
```

```
1010 FOR I=1 TO N: PRINT
```

```
1020 PRINT "X ("I-1") + I * Y ("I-1") = "R1 (I);
```

```
1030 IF I1 (I) > = 0 THEN PRINT "+";
```

```
1040 PRINT ||(I)'' * I''||
```

```
1050 NEXT
```

```
1060 END
```
# **JRUN**

ПРОГРАММА НАХОДИТ N КОРНЕЙ КОРНЯ N-Й СТЕПЕНИ КОМПЛЕКСНО ГО ЧИСЛА ВВЕДИТЕ ДЕЙСТВИТЕЛЬНУЮ ЧАСТЬ R = - 8

```
ВВЕДИТЕ МНИМУЮ ЧАСТЬ U=6
```

```
ПОКАЗАТЕЛЬ КОРНЯ N=6
```

```
КОРНИ 6-Й СТЕПЕНИ РАВНЫ:
```

```
X(0) + I * Y(0) = 1.34240775 + .593612782 * I
```

```
X(1) + I * Y(1) = .157120124 + 1.4593656 * I
```
 $X(2) + I * Y(2) = -1.18528762 + .865752821 * I$  $X(3) + I * Y(3) = -1.34240775 - .593612778 * I$  $X(4) + I * Y(4) = -.157120127 - .14593656 * I$  $X(5) + I * Y(5) = 1.18528762 - .865752823 * I$ 

### 3.4. Действительная степень комплексного числа

Действительная степень комплексного числа определяется соотношением:

$$
z^w = (x+iy)^w = r^w \left(\cos w\varphi + i\sin w\varphi\right),
$$

где

$$
r = \sqrt{x^2 + y^2}, \quad -\pi < \varphi \leqslant \pi,\tag{1}
$$

 $\varphi$  — главное значение аргумента *z*, см. (2) п. 3.3. Если  $w = 1/n$ , то программа вычисляет главное значение  $\sqrt[n]{z}$ .

В программе используются переменные: Х,  $Y$  — действительная и мнимая части  $z$ ;  $W$  — показатель степени; R,  $F$  — модуль |z| в степени  $w$  и аргумент z; A, B — действительная и мнимая части  $z^w$ ;  $P1 = \pi = 3.14159265359...$ 

Программа получена переводом на Бейсик Алгол-программы  $1066$  [6].

В контрольном примере найдено:  $(-4+3i)^3 = 44+117i.$ 

**JLIST** 

10 PRINT "ПРОГРАММА ВЫЧИСЛЯЕТ ДЕЙСТВИТЕЛЬНУЮ СТЕПЕНЬ КОМПЛЕКСНОГО ЧИСЛА": PRINT " $(X + Y * I)$ " W"

```
20 INPUT "BBEДИТЕ X =":X
```

```
30 INPUT "BBE LHTE Y =":Y
```

```
40 INPUT "ПОКАЗАТЕЛЬ W =":W
```

```
110 A = 0:B = 0; P1 = 3.14159265359
```

```
120 IF X = 0 THEN F = .5 * P1 * SGN (Y): GOTO 150
```
130  $F = ATN (Y/X)$ 

```
140 IF X < 0 THEN F = F + P1: IF Y < 0 THEN F = F - 2 * P1
```

```
150 R = (X * X + Y * Y)^{\wedge}(W/2)
```

```
160 A = R * COS (W * F): B = R * SIN (W * F)
```

```
1000 IF Y < 0 THEN PRINT "("X; Y" * I) "W" = ": GOTO 1020
```

```
1010 PRINT "("X" + "Y" * I) "W" = "
```

```
1020 PRINT: IF B < 0 THEN PRINT A; B" * I": GOTO 1030
```

```
1030 PRINT A'' + ''B'' * I''
```

```
1040 END
```
**JRUN** 

```
ПРОГРАММА ВЫЧИСЛЯЕТ ДЕЙСТВИТЕЛЬНУЮ СТЕПЕНЬ КОМПЛЕКСНО
ГО ЧИСЛА (X + Y * I)^n W
ВВЕДИТЕ X = -4ВВЕДИТЕ Y=3
ПОКАЗАТЕЛЬ W = 3(-4+3*1)^3=44 + 117 * I
```
## 3.5. Комплексная степень комплексного числа

Пусть заданы комплексные числа  $w$  и  $z$ :

 $w = c + id$ ;  $z = a + ib = e'$  [cos  $(\varphi + 2\pi n) + i \sin (\varphi + 2\pi n)$ ], rue  $r =$ = 0.5 ln  $(a^2 + b^2)$ ,  $\varphi$  – главное значение аргумента числа z, n – количество оборотов.

Тогда (см., например, [14])

 $z^{\omega} = (e^{r+i(\varphi+2\pi n)})^{c+id} = e^{cr-d(\varphi+2\pi n)} [\cos (dr+c\varphi+2cn\pi) +$  $+i \sin (dr + c\varphi + 2cn\pi)$ .  $(1)$ 

Вычисления производятся по формуле (1), аргумент определен в п. 3.3 (2).

В программе используются переменные:  $A$ ,  $B(C,D)$  — действительная и мнимая части  $z(w)$ ; X, Y — то же для результата вычисления  $z^w$ ;  $N$  — количество оборотов аргумента числа z;  $Pl = \pi = 3.14159265359...$ ;  $P = \varphi + 2\pi n$ ;  $R = 0.5 \ln (a^2 +$  $+b^2$ ;  $V = CP + DR$ ;  $W = \exp (CR - DP)$ .

Структура программы:

 $10-40$  - BBOR a, b, c, d, n;

 $100 - 160$  — вычисление по формуле (1);

 $1000 - 1010 -$  вывод х, у.

Программа получена переводом на язык Бейсик Алгол-программы 1906 [7].

В контрольном примере вычислено при  $n = 1$ :  $(2+i)^{1-i}$  = 1794.03591 - 636.78002*i*.

**JLIST** 

- 10 PRINT "ПРОГРАММА ВЫЧИСЛЯЕТ КОМПЛЕКСНУЮ СТЕПЕНЬ  $C + D * I''$ : PRINT "КОМПЛЕКСНОГО ЧИСЛА  $A + B * I''$
- 20 INPUT "OCHOBAHHE  $(A, B) =$ ";A, B
- 30 INPUT "ПОКАЗ. СТЕПЕНИ (C, D) = ";C,D
- 40 INPUT "КОЛИЧЕСТВО ОБОРОТОВ N = ":N
- 100 X = 0: Y = 0: P1 = 3.1415926539: P = 2 \* N \* P1: IF A = 0 AND B = 0 THEN GOTO 1000
- 110 IF A=0 THEN  $P = P + P1/2 * SGN (B)$ : GOTO 140

120 P = P + ATM (B/A): IF A 
$$
\leq
$$
 = 0 AND B < 0 THEN P = P - P1: GOTO 140

130 IF A < 0 AND B > 
$$
=
$$
 0 THEN P = P + P1

```
140 R = .5 * LOG (A * A + B * B)
```

```
150 V = C * P + D * R : W = EXP (C * R - D * P)
```

```
160 X = W * COS (V) : Y = W * SIN (V)
```

```
1000 PRINT "["A"+1 * ("B")] \lceil ["C"+1 * ("D")] = "X"+1 * ("Y")"
```
1010 END

**JRUN** 

```
ПРОГРАММА ВЫЧИСЛЯЕТ КОМПЛЕКСНУЮ СТЕПЕНЬ C+D * I
КОМПЛЕКСНОГО ЧИСЛА A + B * I
```

```
OCHOBAHHE (A, B) = 2,1
```

```
ПОКАЗ. СТЕПЕНИ (C, D) = I, -1
```

```
КОЛИЧЕСТВО ОБОРОТОВ N=1
```

```
[2+1*(1)] [1+1*(-1)] = 1794.03591 + 1*(-636.78002)
```
## 4.1. Интегрирование методом Симпсона с оценкой точности

Собственное значение определенного интеграла

$$
S=\int_{a}^{b} F\left(x\right) dx
$$

находится методом Симпсона (парабол). Отрезок [а, b] разбивается на  $n=2m$  частей  $x_0=a, x_1=a+h, \dots, x_n=b$  с шагом

$$
h = \frac{b-a}{n} \tag{1}
$$

Вычисляются значения  $y_i = F(x_i)$  функции в точках  $x_i$  и находится значение интеграла по формуле Симпсона [9]:

$$
S = S_n + R_n,\tag{2}
$$

где

$$
S_n = \frac{h}{3} [y_0 + 4y_1 + 2y_2 + 4y_3 + \dots + y_{2m}],
$$
  
\n
$$
R_n = -h^5/90 \sum_{k=1}^{2m} y^{IV} (\xi_k), \ \xi_k \in [x_{k-1}, x_k].
$$

Затем количество точек разбиения удваивается и производится оценка точности вычислений [9]:

$$
R_n \approx \frac{|S_{2n} - S_n|}{15} \,. \tag{3}
$$

Если  $R_n > \varepsilon_1$ , то количество точек разбиения удваивается. Значения суммы  $2(y_1+y_2+...+y_{2m-1})$  сохраняются, поэтому для вычисления интеграла при удвоении количества точек разбиения требуется вычислять значения  $y_i$  лишь в новых точках разбиения.

 $\overrightarrow{B}$  программе используются переменные:  $A$ ,  $B$  — пределы интегрирования;  $E1$  — точность;  $F$  — значение функции;  $\dot{X}$  — аргумент функции;  $H$  — шаг h; S, S1, S2, S3 — рабочие переменные;  $X1 = x_i + h$ .

Структура программы:  $10-20$  - BBOA A, B,  $\varepsilon_1$ ;  $100 - 180$  — вычисление по формулам (2) и (3); 500 — подпрограмма вычисления функции  $F(x)$ ;  $1000 - 1010 -$ вывод S и R.

В контрольном примере вычислен интеграл (при  $\varepsilon_1 = 10^{-6}$ :

$$
\int_{2}^{6} e^{x} dx = 1 - e^{2} = -6.389056099...
$$

#### **JLIST**

10 PRINT "ИНТЕГРАЛ ОТ А ДО В ПО СИМПСОНУ" 20 E1=1E-6: INPUT "A=":A: INPUT "B=":B  $100 S2 = 1:H = B - A$ 110  $X = A$ : GOSUB 500:S = F 120  $X = B$ : GOSUB  $500: S = S + F$  $130$  S3 = S2: H = H/2: S1 = 0: X1 = A + H 140  $X = XI$ : GOSUB 500: S1=S1+2 \* F 150  $X1 = X1 + 2 * H$ : IF  $(X1 < B) = (H > 0)$  THEN 140  $160 S = S + S1$ :  $S2 = (S + S1) * H/3$ 170 X = ABS  $(S3 - S2)/15$ : IF X > E1 THEN 130 180 GOTO 1000 500  $F = EXP(X)$ : RETURN 1000 PRINT "ИНТЕГРАЛ ="; S2 1010 PRINT "TO4HOCTb = ";X 1020 END **JRUN** ИНТЕГРАЛ ОТ А ДО В ПО СИМПСОНУ  $A = 2$  $B=0$ ИНТЕГРАЛ =  $-6.38905665$  $TOVHOCTb = 5.40539622E - 07$ 

#### 4.2. Вычисление интеграла методом Симпсона от функции. заданной таблично

Если заданы значения функции  $F(x)$  на интервале [a, b]  $y_0$ ,  $y_1, ..., y_n$  в равностоящих точках и *п* четно, то приближенное значение интеграла вычисляется по формуле

$$
S = \int_{a}^{b} F(x) dx \approx \frac{b-a}{3n} [y_0 + 4y_1 + 2y_2 + \dots + y_n].
$$
 (1)

В программе используются переменные: А,  $B$  — пределы интегрирования;  $N$  — число разбиений интервала [a, b];  $H - \text{mar } h = (b - a)/n$ ; S - рабочая переменная, значение интеграла;  $Y(N)$  — массив значений функции;  $I$  — переменная цикла.

Структура программы:  $10-40$  — ввод *а*, *b*, *n*, *y*<sub>i</sub>;  $100 - 120$  — вычисление по (1); 1000 - вывод S.

Программа получена переводом на язык Бейсик Алголпрограммы 846 [5].

В контрольном примере найдено приближенное значение интеграла  $\int e^x dx$  по значению  $F(x)$  в пяти точках  $(n=4)$ . **JLIST** 

- 10 PRINT "ИНТЕГРАЛ ПО СИМПСОНУ ОТ ТАБЛИЧНО ЗАДАННОЙ ФУНКЦИИ.": PRINT "ИНТЕРВАЛ - [A, B]": PRINT "КОЛИЧЕСТВО ТО-*ЧЕК N - ЧЕТНОЕ"*
- 20 INPUT "N=":N: INPUT "(A, B) = ":A,B
- 30 H =  $(B A)/N$

```
40 FOR I=0 TO N: PRINT "Y(";A+I*H;: INPUT") = ";Y(I): NEXT
```

```
100 S = (Y(0) - Y(N))/2
```

```
110 FOR I = 2 TO N STEP 2:S = S + 2 * Y (I - I) + Y (I); NEXT I
```

```
120 S = 2 * H * S/3
```

```
1000 PRINT "HHTEFPA\vec{n} = ":S
```

```
1010 END
```
#### **JRUN**

ИНТЕГРАЛ ПО СИМПСОНУ ОТ ТАБЛИЧНО ЗАДАННОЙ ФУНКЦИИ.  $MHTEPBAJ - [A, B]$ КОЛИЧЕСТВО ТОЧЕК N - ЧЕТНОЕ  $N = 4$  $(A, B) = 2,0$ .  $Y(2) = 7.389561$  $Y(1.5) = 4.481689$  $Y(1) = 2.71828183$  $Y(.5) = 1.6487213$  $Y(0) = 1$ ИНТЕГРАЛ =  $-6.39129431$ 

### 4.3. Вычисление интеграла методом Ромберга

Задается значение *п* (на первом шаге  $n = 2$ ) и вычисляется приближенное значение интеграла по формуле трапеций (деленное на  $b-a$ ):

$$
S_n^{(1)} = \frac{1}{2} S_{n-1}^{(1)} + \frac{1}{n} \sum_{j=1}^{n-1} F\left(a + \frac{2j-1}{n}(b-a)\right). \tag{1}
$$

Затем число п удваивается (k раз). Каждый раз значение  $S_n^{(1)}$  запоминается в массиве  $T(1)$ . При каждом  $i$  после вычисления  $S_2^{(1)}$  вычисляется  $S_2^{(3)}$ ,  $S_2^{(3)}$ , ...,  $S_2^{(k+1)}$  по рекуррентной формуле

$$
S_2^{(j)} = S_2^{(j-1)} + \frac{1}{2^{i-1}} \left( S_2^{(j-1)} - S_2^{(j-1)} \right). \tag{2}
$$

Погрешность метода имеет порядок  $2n+1$  ( $\varepsilon = 10^{-2n-1}$ ).

Программа получена переводом на язык Бейсик Алгол-программы 606 [5].

В программе используются переменные:  $A$ ,  $B$  — пределы интегрирования;  $K$  — порядок погрешности;  $D =$  $B - A$ ;  $Z(K + 1)$  - массив, в котором запоминаются значения  $S_2^{(j)}$ ;  $H = (B - A)/N$ ; *М*, *N* — рабочие переменные (целые); *I*, *J* переменные циклов;  $X$  — аргумент;  $F$  — значение функции.

Структура программы:

 $10-30$  - BBOI n. a. b.

 $100 - 220$  — вычисление по формулам (1) и (2);

500 — подпрограмма вычисления  $F(x)$ ;

1000 - вывод значения интеграла.

В контрольном примере найденозначение интеграла при  $n=4$ :  $\overline{2}$ 

$$
\int_{1} \ln x dx = 2 \ln 2 - 1 = 0.38629436.
$$

**JLIST** 

```
10 PRINT "ИНТЕГРАЛ ПО РОМБЕРГУ. ПОРЯДОК К."
  20 INPUT "K =":K: DIM T (K + 1)30 INPUT "ПРЕДЕЛЫ ИНТЕГРИРОВАНИЯ (A, B) ="; A, B
 100 D = B - A: X = A: GOSUB 500: FI = F110 X = B: GOSUB 500:T (1) = (F1 + F)/2:N = 1
 120 FOR I=1 TO K
 130 S = 0:N = 2*N:H = D/N140 FOR J=1 TO N STEP 2
 150 X = A + J * H: GOSUB 500:S = S + F
 160 NEXT J
 170 T (I+1) = (2 * S/N + T (I))/2:M = 1180 FOR J = I TO 1 STEP-1190 M = 4 * M: T (J) = T (J+1) + (T (J+1) - T (J))/(M - 1)
 200 NEXT J: NEXT I
 210 I1 = T(1) * D220 GOTO 1000
 500 F = LOG(X): RETURN
1000 PRINT "ИНТЕГРАЛ = " II
1010 END
JRUN
ИНТЕГРАЛ ПО РОМБЕРГУ. ПОРЯДОК К.
K = 4ПРЕДЕЛЫ ИНТЕГРИРОВАНИЯ (А, В) = 1,2
MHTEPPAJI = .386294361
```
### 4.4. Вычисление криволинейного интеграла в комплексной области

По программе вычисляется значение криволинейного интеграла для комплексной переменной г.

$$
S = S_1 + iS_2 = \int_a^b f(z) z'(t) dt
$$
 (1)

с помощью конечной суммы Римана-Стильтьеса

$$
S \approx \sum_{i=1}^{n} f(z_i) [z_i - z_{i-1}]. \tag{2}
$$

В программе используются переменные: А,  $B$  — пределы интегрирования по  $t$  ( $a \leq b$ );  $N$  — число интервалов, на которые разбивается отрезок [а, b]; S1, S2 - действительная и мнимая части интеграла (1);  $F1, F2, K1, K2$  - действительная и мнимая части функции и аргумента  $f(z)$ ; Z1, Z2(Z3, Z4) то же для Z  $(t_i)$   $(Z(t_{i-1}))$ ; D1; D2 – Re $\Delta Z(t_i)$  и Jm $\Delta Z(t_i)$ ; D – шаг интегрирования  $d = (b - a)/n$ .

Структура программы:

 $10-20$  – BBOI  $a < b$ , n.

100 - начальные значения переменных;

 $110 - 160$  - вычисления по формуле (2);

150 — проверка условия  $t \in [a, b]$ ;

 $500 - 510$  — подпрограмма вычисления  $z = z(t)$ ;

 $600 - 610$  — подпрограмма вычисления  $f(z)$ ;

1000-1010 - вывод значения интеграла.

Программа получена переводом на Бейсик Алгол-программы 986 [5].

В контрольном примере вычислено значение интеграла  $\left( \frac{dz}{\sqrt{z}} = -2 + 2i \right)$  по полуокружности  $|z| = 1$ ,  $y \ge 0$ :

$$
z(t) = z_1 + iz_2 = \cos t + i \sin t, t \in [0, \pi],
$$
  

$$
f(z) = 1/\sqrt{z} = \sqrt{(1+z_1)/2} - i\sqrt{(1-z_1)/2}
$$

**JLIST** 

10 PRINT "КОМПЛ. КРИВОЛИНЕЙНЫЙ ИНТЕГРАЛ" 20 INPUT "A<B,  $(A, B) =$ ";A, B: INPUT "KOJ. MHTEPBAJIOB N=";N  $100 S1 = 0$ :  $S2 = 0$ :  $D = (B - A)/N$ :  $T = A$ 110 GOSUB 500: IF  $T = A$  THEN 160 120 DI =  $Z1 - Z3$ : D2 =  $Z2 - Z4$ : K1 =  $Z3 + D1/2$ : K2 =  $Z4 + D2/2$ 130 GOSUB 600  $140 S1 = S1 + F1 * D1 - F2 * D2$ :  $S2 = S2 + F1 * D2 + F2 * D1$ 150 IF  $T > B - .2 * D$  THEN 1000 160  $Z3 = Z1$ :  $Z4 = Z2$ :  $T = T + D$ : GOTO 110 500 Z<sub>1</sub> = COS  $(T)$ : Z<sub>2</sub> = S<sub>1</sub>N  $(T)$ 510 RETURN 600 F1 = SQR  $(.5 * (1 + K1))$ : F2 = - SQR  $(.5 * (1 - K1))$ 610 RETURN 1000 PRINT "S1+1 \* S2 = " S1" + 1 \* (" S2")" 1010 END **JRUN** КОМПЛ. КРИВОЛИНЕЙНЫЙ ИНТЕГРАЛ  $A \leq B$ , (A, B) = 0,3.14159265 КОЛ. ИНТЕРВАЛОВ  $N = 100$  $S1 + I * S2 = -1.99966384 + I * (1.99966384)$ 

### 4.5. Вычисление интеграла методом Гаусса

Квадратурная формула Гаусса имеет вид:

$$
\int_{a}^{b} f(x) dx = \frac{b-a}{2} \sum_{i=1}^{n} A_{i} f(t_{i}) + R_{n},
$$
\n(1)

где  $t_i = (b + a)/2 + (b - a)x_i/2$ ;  $x_i$ ,  $A_i$  — узлы и коэффициенты квадратурной формулы Гаусса. Причем узлы  $x_i$  являются корнями многочленов Лежандра степени п.

Для достаточно гладкой подынтегральной функции формула (1) обеспечивает высокую точность уже при небольшом числе узлов п. Для оценки погрешности вычислений по формуле Гаусса с п узлами справедливо соотношение

$$
R_n \approx \frac{b-a}{2.5\sqrt{n}} \left(\frac{b-a}{3n}\right)^{2n} \max |f^{(2n)}(x)|, \ x \in [a, b]. \tag{2}
$$

Поскольку концы интервала интегрирования [а, b] не входят в число узлов  $x_i$ , то интегрирование по формуле (1) удобно для вычисления несобственных интегралов.

В приведенной ниже программе вычисляется интеграл методом Гаусса с восемью узлами:  $x_1 = -x_8 = -0.96028986$ ,  $A_1 = A_8 =$  $= 0.10122854, x_2 = -x_7 = -0.79666648, A_2 = A_7 = 0.22238103, x_3 =$  $=$   $-x_6$   $=$   $-$  0.52553242,  $A_3$   $=$   $A_6$   $=$  0.31370664,  $x_4$   $=$   $-x_5$   $=$  $=$   $-0.18343464$ ,  $A_4 = A_5 = 0.36268378$ .

В программе используются переменные: А,  $B$  — пределы интегрирования; A1, A2 равны  $(b+a)/2$  и  $(b-a)/2$ ;  $G$  — значение интеграла;  $X(4)$ ,  $A(4)$  — массивы  $x_i$  и  $A_i$  ( $i = \overline{1,4}$ ). Структура программы:

 $10-20$  - BBOI *a. b*:

100 — задание коэффициентов  $x_i$ ,  $a_i$ ;

 $110 - 140$  — вычисления по формуле (1);

 $500 - 510$  — подпрограмма вычисления  $f(t_i)$ ;

1000-1010 - вывод значения интеграла.

В контрольном примере вычислено значение интеграла

$$
\int_{0}^{4} x^{2} dx = \frac{x^{3}}{3} \Big|_{0}^{4} = 21 \frac{1}{3}.
$$

**JLIST** 

- 10 PRINT "ИНТЕГРАЛ ПО ГАУССУ,  $N = 8$ "
- 20 INPUT  $''A,B = '';A,B$
- 100 X (1) = .96028986; X (2) = .79666648; X (3) = .52553242; X (4) =  $=$  -.18343464; A (1) = .10122854; A (2) = .22238103; A (3) = .3137066  $4: A(4) = .36268378$
- 110 A1 =  $.5 * (A + B) : A2 = .5 * (B A) : G = 0$
- 120 FOR I=1 TO  $4: X = A1 + A2 * X$  (I): GOSUB  $500: G = G + A$  (I) \* F: **NEXT**
- 130 FOR I=1 TO  $4:X = A1 A2*X(5-I)$ : GOSUB  $500:G = G + A(5-I) *F$ :

```
NEXT
 140 G = G * A2: GOTO 1000
500 F = X * X510 RETURN
1000 PRINT "G ="G
1010 END
JRUN
ИНТЕГРАЛ ПО ГАУССУ, N = 8A.B = 0.4G = 21.3333332
```
Обычно оценка точности при интегрировании по Гауссу требует вычисления высших производных, что не всегда просто слелать. Поэтому часто оказывается удобным следующий прием. Промежуток интегрирования [a, b] разбивается пополам и производятся вычисления интеграла на этих частях. Результат сравнивается со значением результата интегрирования на всем отрезке [a, b]. Если это различие превышает требуемую точность, то производится дальнейшее дробление интервалов. Деление интервала интегрирования пополам приводит не менее чем к  $2^{2n}$ -кратному улучшению точности (при  $n = 8$  к 65 536-кратному).

Отметим также, что формула (1) точна для полиномов до  $(2n-1)$  степени (в нашем случае до 15 степени).

# 5.1. Модифицированные методы Эйлера решения уравнения первого порядка

При численном интегрировании дифференциального уравнения первого порядка

$$
y'=F(x, y) \tag{1}
$$

с начальным условием  $y(x_0) = y_0$  (задача Коши) сначала выбираем фиксированное приращение аргумента  $h = \frac{x_1 - x_0}{n}$ , где  $x_i$  — конечная точка интервала интегрирования,  $n-$  число шагов. Затем, применяя процедуру модифицированного метода Эйлера [3], вычисляем  $y_k$  по рекуррентной формуле.

В первой программе:

$$
y_k = y_{k-1} + h [F_{k-1} + F (x_k, y_{k-1} + hF_{k-1})]/2.
$$
 (2)

Во второй программе

$$
y_k = y_{k-1} + F(x_{k-1} + h/2, y_{k-1} + F_{k-1}h/2), k = 1, n,
$$
  
the  $F_k = F(x_k, y_k), k = 1, n.$  (3)

В программах используются переменные:  $X$  — начальное, затем текущее значение аргумента;  $H$  — шаг интегрирования (h);  $N -$ количество шагов (n);  $Y1 -$ значение  $y_{k-1}+hF_{k-1}$  (или  $y_{k-1}+F_{k-1}h/2$ );  $F$  - значение  $F(x, y)$ ;  $X1$  конечное значение аргумента;  $I$  - переменная цикла.

Структура программы:

 $10-40$  - BBOA  $x_0$ ,  $x_i$ , n,  $y_0$ ;

 $100 - 150$  - вычисление по формулам (2) (и (3) во второй программе);

500 — подпрограмма вычисления  $F(x, y)$ ;

1000 — вывод  $y = y(x_i)$ .

В контрольном примере найдено решение дифферен-<br>циального уравнения  $y' = -e^{-x}$ ,  $y(0) = 1$ , при  $n = 20$  в точке  $x = 2$ . Точное решение  $y = e^{-x}$ . В этой точке  $y = e^{-2} = 0.13533528...$ 

**JLIST** 

10 PRINT "МЕТОД ЭЙЛЕРА ДЛЯ Ү'=F (X, Y)"

20 INPUT "HAY. *H* KOH. 3HAYEHHE APTYMEHTA  $(X, X1) =$ "; X, X1

- 30 INPUT "КОЛИЧЕСТВО ШАГОВ N=";N
- 40 INPUT "НАЧАЛЬНОЕ ЗНАЧЕНИЕ ФУНКЦИИ Ү=": Ү

```
100 H = (X1 - X)/N: Y1 = Y110 FOR I = I TO N
120 GOSUB 500: F1 = F130 X = X + H: Y = Y + F * H: GOSUB 500140 Y = Y1 + H * (F1 + F)/2: Y1 = Y
150 NEXT: GOTO 1000
500 F = -EXP (-X): RETURN
1000 PRINT "Y ("X1") = "Y
1010 END
JRUN
МЕТОД ЭЙЛЕРА ДЛЯ Ү'= F (X, Y)
HAY. H KOH. 3HAYEHHE APTYMEHTA (X, X1) = 0.2КОЛИЧЕСТВО ШАГОВ N=20
НАЧАЛЬНОЕ ЗНАЧЕНИЕ ФУНКЦИИ Y=1
Y(2) = .13461485JLIST
 10 PRINT "МЕТОД ЭЙЛЕРА ДЛЯ Y = F(X, Y)"
 20 INPUT "HAY. H KOH. 3HAYEHHE APTYMEHTA (X, X) ="; X, X1
 30 INPUT "КОЛИЧЕСТВО ШАГОВ N = ":N
 40 INPUT "НАЧАЛЬНОЕ ЗНАЧЕНИЕ ФУНКЦИИ Y=":Y
 100 H = (X1 - X)/N/2; Y1 = Y110 FOR I = 1 TO N
 120 GOSUB 500:
 130 X = X + H: Y = Y + F * H; GOSUB 500
140 Y l = Y1 + F * 2 * H : X = X + H : Y = Y1150 NEXT: GOTO 1000
500 F = -EXP (-X): RETURN
1000 PRINT "Y(" X1") = "Y
1010 END
JRUN
МЕТОД ЭЙЛЕРА ДЛЯ Ү'=F (X, Y)
HAY. H KOH. 3HAYEHHE APTYMEHTA (X, X1) = 0.2КОЛИЧЕСТВО ШАГОВ N = 20НАЧАЛЬНОЕ ЗНАЧЕНИЕ ФУНКЦИИ Y=1
Y (2) = .135695455
```
### 5.2. Метод Рунге-Кутта четвертого порядка для решения уравнения первого порядка

Наиболее употребительным методом Рунге-Кутта является метод четвертого порядка, в котором вычисления производятся по формуле

$$
y_{k+1} = y_k + \frac{1}{6} (k_1 + 2k_2 + 2k_3 + k_4), \tag{1}
$$

где

$$
k_1 = F_k \cdot h = F(x_k, y_k) \cdot h, k_2 = F(x_k + h/2, y_k + k_1/2) \cdot h, k_3 = F(x_k + h/2, 69)
$$

```
u_k + k_2/2 \cdot h, k_4 = F(x_{k+1}, y_k + k_3) \cdot h, k = 0, n-1, h = (x_i - x_0)/n.
   Структура программы и обозначения совпадают с
программами п. 51, где KI, K2, K3 соответственно k_1, k_2, k_3.
   Контрольный пример тот же, что в п. 5.1.
JLIST
 10 PRINT "METOA PYHTE-KYTTA AJJA Y'=F (X, Y)"
 20 INPUT "HAY. H KOH. 3HAYEHHE APTYMEHTA (X, X) =":X, XI
 30 INPUT "КОЛИЧЕСТВО ШАГОВ N=":N
 40 INPUT "НАЧАЛЬНОЕ ЗНАЧЕНИЕ ФУНКЦИИ Y=":Y
 100 \text{ } H = (X1 - X)/N; Y1 = Y110 FOR I=1 TO N
 120 GOSUB 500: K1 = F * H130 X = X + H/2; Y = Y1 + K1/2; GOSUB 500; K2 = F * H140 Y = Y1 + K2/2: GOSUB 500: K3 = F * H
 150 X = X + H/2: Y = Y1 + K3: GOSUB 500
 160 Y = Y1 + (K1 + K2 * 2 + K3 * 2 + F * H)/6:Y1 = Y170 NEXT : GOTO 1000
500 F = - EXP (-X): RETURN
1000 PRINT "Y("X1") = "Y
1010 END
JRUN
МЕТОД РУНГЕ-КУТТА ДЛЯ Y = F(X, Y)HAY. H KOH. 3HAYEHHE APTYMEHTA (X, X) = 0.2КОЛИЧЕСТВО ШАГОВ N=20
НАЧАЛЬНОЕ ЗНАЧЕНИЕ ФУНКЦИИ Y=1
Y(2) = .135335253
```
#### 5.3. Обыкновенные дифференциальные уравнения высших порядков и системы дифференциальных уравнений

Система обыкновенных дифференциальных уравнений высшего порядка путем введения новых функций может быть сведена к системе уравнений первого порядка (см. [3], [9]). Рассмотрим такую систему

$$
y_i'=F_i(x, y),\tag{1}
$$

$$
\text{rne } i = \overline{1, n}, \ y = (y_1, y_2, \ \ldots, \ y_n), \ y (x_0) = y^{(0)} = (y_1^{(0)}, \ \ldots, \ y_n^{(0)}).
$$

Систему (1) будем решать методом Рунге-Кутта, вычисляя  $y_i^k$ по формуле

$$
y_i^{(k+1)} = y_i^{(k)} + \frac{1}{6} (k_1^{(i)} + 2k_2^{(i)} + 2k_3^{(i)} + k_4^{(i)}),
$$
 (2)

где

$$
k_1^{(i)} = F_i(x^{(k)}, y^{(k)}) h, k_2^{(i)} = h \cdot F_i(x^{(k)} + h/2, y^{(k)} + k_1/2),
$$
  
\n
$$
k_3^{(i)} = h \cdot F_i(x^{(k)} + h/2, y^{(k)} + k_2/2), k_4^{(i)} = hF(x^{(k+1)}, y^{(k)} + k_3),
$$
  
\n
$$
k_s = (k_3^{(1)}, k_3^{(2)}, \ldots, k_s^{(n)}), s = 1,4, y^{(k)} = (y^{(k)}, y^{(k)}, \ldots, y^{(k)}),
$$
  
\n
$$
h = (x_i - x_0)/m,
$$
  
\n(3)

 $m$  — количество шагов интегрирования.

В программе используются переменные:  $N$  количество интегрируемых функций (*n*);  $M -$ количество шагов  $(m)$ ;  $X$  — начальное, затем текущее значение аргумента  $(x_k =$  $x_0 + kh$ ,  $k = 1, m$ );  $X1$  — конечное значение аргумента  $x_i$ ;  $Y(N)$  массив, содержащий начальное, затем текущее значение функций  $(u^{(k+1)}_1)$ .  $Y1(N)$  - то же для предыдущего приближения  $(u^{(k)}_1)$ .  $\tilde{F}(N)$  — массив, содержащий правые части уравнений (1), умноженные на h; K1 (N) — массив, содержащий  $(k_1^{(i)} + 2k_2^{(i)} + 2k_3^{(i)} +$  $+k^{(i)}_4$ /6; *I*, *L* — переменные циклов.

Структура программы: 10—70 — ввод  $x_0, x_i, m, y_i^{(0)}$ , задание *n*; 100 — вычисление *h*, задание  $u_1^{(0)}$ ; 110-200 - цикл по количеству шагов; 120—130 — вычисление  $k^{(i)}$ ; 140—150 — вычисление  $k_2^{(i)}$  и суммы  $k_1^{(i)} + 2k_2^{(i)}$ ;<br>160—170 — вычисление  $k_1^{(i)} + 2k_2^{(i)} + 2k_3^{(i)}$ ; 180—190 — вычисление  $y_t^{(k+1)}$ ; 500—530 — подпрограмма вычислений  $hF_i(x, y)$ ;  $1000 - 1010 -$  вывод  $u_i(x_i)$ .

В контрольном примере решена система уравнений

$$
\left\{\begin{array}{l}\ny'_1=y_2,\\y'_2=-y_1\end{array}\right.
$$

при заданных начальных условиях  $y_1(0) = 1$ ,  $y_2(0) = 0$  и  $m = 20$ .

Точное решение этой системы  $u_1 = \cos x$ ,  $u_2 = -\sin x$ , при  $x_i = 2$  $y_1(2) = -0.41614683$  ...,  $y_2(2) =$ принимает значения  $=$   $-0.90929742...$ 

#### **JLIST**

```
10 PRINT "МЕТОД РУНГЕ-КУТТА ДЛЯ N УРАВНЕНИЙ."
20 INPUT "HAY, H KOH, 3HAYEHHA APTYMEHTA (X, X) =":X, XI
30 INPUT "КОЛ. ШАГОВ M ="; М
40 N = 250 DIM Y (N), Y1 (N), K1 (N), F (N)
60 PRINT "НАЧ. ЗНАЧЕНИЯ ФУНКЦИЙ:"
70 FOR I=1 TO N: PRINT "Y ("I:: INPUT ") = "; Y (I): NEXT
100 H = (XI - X)/M: FOR I = I TO N: Y1 (I) = Y (I): NEXT
110 FOR I=1 TO M
```
120 GOSUB 500

140  $X = X + H/2$ : GOSUB 500

- 150 FOR L = 1 TO N: K1 (L) = K1 (L) + 2  $\ast$  F (L): Y (L) = Y1 (L) + F (L)/2: **NEXT**
- 160 GOSUB 500

```
170 FOR L = 1 TO N: K1 (L) = K1 (L) + 2 * F (L): Y (L) = Y1 (L) + F (L): NEXT
```

```
180 X = X + H/2: GOSUB 500
```
190 FOR L=1 TO N:Y(L)=Y1(L)+(K1(L)+F(L))/6:Y1(L)=Y(L): **NEXT** 

```
200 NEXT I
```

```
210 GOTO 1000
500 F (1) = H * Y (2)510 F (2) = -H * Y(1)530 RETURN
1000 PRINT "РЕШЕНИЕ СИСТЕМЫ:"
1010 FOR I=1 TO N: PRINT "Y"I" (" X1") = "Y (I): NEXT
1020 END
JRUN
МЕТОД РУНГЕ-КУТТА ДЛЯ N УРАВНЕНИЙ.
НАЧ. И КОН. ЗНАЧЕНИЯ АРГУМЕНТА (X, X1) = 0.2
КОЛ. ШАГОВ M = 20НАЧ. ЗНАЧЕНИЯ ФУНКЦИЙ:
Y(1) = 1Y(2) = 0РЕШЕНИЕ СИСТЕМЫ:
Y1(2) = -0.416145269Y2(2) = -.909297992
```
## 5.4. Метод Рунге-Кутта с автоматическим выбором шага

По программе интегрируется система дифференциальных уравнений первого порядка

$$
y'_{i} = F_{i}(x, y), i = 1, n,
$$
 (1)

с начальными условиями  $y(x_0)=(y_1^{(0)}, y_2^{(0)}, \ldots, y_n^{(0)})$  методом Рунге-Кутта (см. п. 5.3) с автоматическим выбором шага. Вначале шаг интегрирования выбирается равным (100-130):

$$
h = \frac{x_i - x_0}{2}.\tag{2}
$$

По формулам (2), (3) п. 5.3 вычисляются значения функций  $y_{ij} = y_i(x_0 + 2h)$  (т. е. на шаге интегрирования 2h, см. строки 140-160), затем эти же формулы применяются дважды с шагом, равным h: вначале для нахождения решения  $y_{2i}$  в точках  $x_0 + h$ строки (170—190) и по этим значениям для нахождения  $y_{3i} =$  $=$   $q_i$  (x<sub>0</sub> + 2h) строки (200 - 210). Полученные значения  $q_{1i}$  и  $q_{3i}$  сравниваются (220—250). Если абсолютные значения разности мантисс  $y_{1i}$  и  $y_{3i}$  (после выравнивания порядков этих величин и  $10^{e_2}$  см. строки 900-910) больше  $\varepsilon_1$ , то происходит уменьшение шага вдвое (300-320).

После пятикратного интегрирования с шагом h происходит двукратное увеличение шага (280—290). После вычисления  $y(x_0+2h)$ за исходную принимается точка  $x+2h$ , а за исходное значение функции -  $y_3(x+2h)$  (260-270), затем процесс вычисления повторяется. Начальный шаг интегрирования может быть задан и извне. Для этого необходимо в строке 70 записать  $Pl = 0$ , H1 равно выбранному шагу. Аналогично при повторном обращении к этой программе как к подпрограмме надо положить  $Pl = 0$  и перейти к строке 100. Начальный шаг при этом будет автоматически равен

72
последнему шагу интегрирования в предыдущем обращении к программе (см. строку 110).

В программе используются переменные:  $N$ количество уравнений (п); X, X1 — начальное и конечное значения аргумента  $(x_0, x_i)$ ;  $Y(N)$  — массив, содержащий начальные, затем текущие (270) значения искомых функций  $y_k(x)$ ; Y1 (N), Y2 (N),  $Y3(N)$  — соответственно  $u_1, u_2, u_3$  (см. выше);  $V(N)$  — текущие значения  $y_i(X)$  при вычислении правых частей уравнений (1);  $VI(N)$  — рабочий массив;  $F(N)$  — правые части уравнений (1), умноженные на h, при этом  $F(I) = h_i F_i(T, V_i)$ ;  $E1$  — точность численного интегрирования на каждом шаге;  $E2$  - показатель степени, определяющий точность интегрирования (показатель степени переменной еta в программе 96 [4]);  $K1(N)$  — массив, содержащий  $(k^{(i)} + 2k^{(i)} + 2k^{(i)} + k^{(i)}$ /6; P1 — значение равно 1, если необходимо вначале определить оптимальный шаг интегрирования; Н1 последний шаг интегрирования; S1 - целое число, определяющее, когда можно увеличить шаг интегрирования;  $U$  — значение равно 1 на последнем шаге интегрирования и 0 в противном случае;  $A$  — показатель степени наибольшего из чисел  $|y_1|, |y_3|, 10^{e_2}$ ;  $E3$  — рабочая переменная;  $I$  — переменная циклов.

Программа получена переводом на язык Бейсик (с переработкой) Алгол-программы 96 [4].

В контрольном примере найдено решение системы двух уравнений

$$
\begin{cases}\ny_1' = y_2, \\
y_2' = -y_1\n\end{cases}
$$

с начальными условиями  $y_1(0) = 0$ .

Программа работает медленнее по сравнению с предыдущей (при одинаковой погрешности вычислений).

## **JLIST**

- 10 PRINT "МЕТОД Р-К ДЛЯ СИСТЕМЫ N УРАВНЕНИЙ."
- 20 N = 2: DIM Y (N), V (N), Y1 (N), Y2 (N), Y3 (N), V1 (N), F (N), K1 (N)
- 30 INPUT "НАЧАЛЬНОЕ ЗНАЧЕНИЕ X="; X: INPUT "КОНЕЧНОЕ ЗНА ЧЕНИЕ  $X4 =$ ";  $X4$
- 40 PRINT "НАЧАЛЬНЫЕ ЗНАЧЕНИЯ ФУНКЦИЙ:"
- 50 FOR  $I = 1$  TO N: PRINT "YO ("I:: INPUT") = ": Y (I): NEXT I

```
60 El = E - 4: E2 = -3
```
- $70 P1 = 1$
- 100 IF  $PI = 1$  THEN  $H = X4 X$ :  $SI = 0$ : GOTO 120
- $110 H = H1$
- $120 U = 0$

```
130 IF (X + 2.01 * H - X4 > 0) = (H > 0) THEN U = 1: H1 = H: H = (X4 - X)/2
```
140 T = X: FOR I = 1 TO N: V (I) = Y (I): NEXT

```
150 H = 2 * H: GOSUB 500: H = H/2: X1 = T
```
- 160 FOR  $I = 1$  TO N: Y1  $(I) = V (I)$ : NEXT
- 170 T = X: FOR I = 1 TO N: V (I) = Y (I) : NEXT
- 180 GOSUB 500
- 190  $X2 = T$ : FOR I = 1 TO N: Y2 (I) = V (I) : NEXT

```
200 GOSUB 500
 210 X3 = T: FOR I = 1 TO N: Y3 (I) = V (I): NEXT
 220 I = 1230 IF I > N THEN 260
 235 A = Y1 (1): GOSUB 900: E3 = A: A = Y3 (1): GOSUB 900: IF A < E3 THEN
     A = E3240 IF A < E2 THEN A = E2245 IF ABS (Y3 (I) - Y1 (I)) / 10^2 A > E1 THEN 300
 250 I = I + 1: GOTO 230
 260 X = X3: IF U = 1 THEN 1000
 270 FOR I = 1 TO N: Y (I) = Y3 (I): NEXT
 280 IF SI = 5 THEN SI = 0: H = 2 * H290 S1 = S1 + 1: GOTO 130
 300 H = H/2: U = 0: X1 = X2
 310 FOR I = 1 TO N: Y1 (I) = Y2 (I): NEXT
 320 GOTO 170
 500 GOSUB 600; FOR I=1 TO N; K1 (I) = F (I): V1 (I) = V (I) + F (I)/2;
     NEXT
 510 T=T+H/2: GOSUB 600
 520 FOR I = 1 TO N: K1 (I) = K1 (I) + 2 * F (I) : V1 (I) = V (I) + F (I)/2:
     NEXT
 530 GOSUB 600: FOR I = 1 TO N: K1 (I) = K1 (I) + 2 \star F (I): V1 (I) = V (I) +
     F(I): NEXT540 T=T+H/2: GOSUB 600
 550 FOR I = 1 TO N:V (I) = V (I) + (K1 (I) + F (I))/6: NEXT
 560 RETURN
 600 F (1) = H * V (2)610 F (2) = -H * V (1)620 PETURN
 900 IF A=0 THEN A=-999: RETURN
910 A = INT (.4342944819 * LOG (ABS (A))) + 1: RETURN
1000 PRINT "PEШЕНИЕ В ТОЧКЕ X = "X;":"
1010 FOR I = I TO N: PRINT "YF ("I") = "Y3 (I): NEXT
1020 END
JRUN
МЕТОД Р-К ДЛЯ СИСТЕМЫ N УРАВНЕНИЙ.
НАЧАЛЬНОЕ ЗНАЧЕНИЕ X=0
КОНЕЧНОЕ ЗНАЧЕНИЕ X4 = 1НАЧАЛЬНЫЕ ЗНАЧЕНИЯ ФУНКЦИЙ:
Y0(1) = 1Y<sub>0</sub> (2) = 0РЕШЕНИЕ В ТОЧКЕ X=1:
YF(1) = .542847407YF(2) = -.845361473
```
Интегральными уравнениями называются функциональные уравнения, содержащие интегральные преобразования над неизвестной функцией  $y(x)$  [3], [20]. Интегральное уравнение называется однородным, если  $\alpha y(x)$  есть решение уравнения для произвольного а. Линейное интегральное уравнение в общем виде может быть представлено:

$$
g(x) y(x) - \lambda \int_{v} k(x, s) y(s) ds = \hat{f}(x),
$$
 (1)

где  $k(x, s)$  - ядро интегрального преобразования, правая часть  $f(x)$  и  $g(x)$  являются заданными функциями,  $\lambda$  — параметр уравнения. Область интегрирования  $\vec{v}$  может быть фиксированной (интегральные уравнения типа фредгольмовых) или переменной (интегральные уравнения типа вольтерровых).

Линейное интегральное уравнение первого рода получается из (1) при  $g(x)=0$ ,  $\lambda = -1$  и имеет вид:

$$
\int_{v} k(x, s) y(s) ds = f(x).
$$
 (2)

Однородное линейное интегральное уравнение второго рода получается из (1) при  $f(x)=0$ ,  $g(x)=1$  и имеет вид:

$$
\lambda \int_{v} k(x, s) y(s) ds = y(x).
$$
 (3)

Неоднородное линейное интегральное уравнение второго рода получается из (1) при  $g(x) = 1$  и имеет вид:

$$
y(x) - \int_{v} k(x, s) y(s) ds = f(x).
$$
 (4)

Уравнения вида

$$
y(x) - \int_{v} k(x, s) y(s) ds = f(x),
$$
 (5)

$$
y(x) - \int_{v} k(x, s) F(y(s)) ds = f(x)
$$
 (6)

являются нелинейными.

В справочном пособии [20] изложены методы решения наиболее распространенных интегральных уравнений. В пособии приведены 33 Алгол-программы, реализующие эти методы. Некоторые из этих программ переведены нами на язык Бейсик и приведены здесь.

## 6.1. Линейное уравнение Вольтерра второго рода

Линейное интегральное уравнение Вольтерра второго рода имеет вид [20]:

$$
y(x) - \int_{a}^{x} k(x, s) y(s) ds = f(x), x, s \in [a, b].
$$
 (1)

Причем независимые переменные  $x$ , с изменяются на промежутке [a, b], ядро k(x, s) непрерывно внутри и на сторонах треугольника, ограниченного прямыми  $s = a$ ,  $x = b$ ,  $x = s$ . Функция  $f(x)$  на [a, b] непрерывна.

В приведенной ниже программе уравнение (1) решается с помощью метода квадратурных формул, суть которого состоит в замене интегрального уравнения апроксимирующей системой алгебраических уравнений относительно дискретных значений искомой функции и решении этой системы. В основе такой замены лежит приближение интеграла квадратурными формулами. Применение формулы трапеций с постоянным шагом h приводит к рекуррентной формуле (1.74) в [20]:

$$
y(a)=f(a), y(x_i) = \frac{f(x_i) + h \sum_{i=1}^{i-1} A_i k (x_i, x_i \cdot y(x_i))}{1 - h k (x_i, x_i)/2}, \qquad (2)
$$

где

 $i=2, 3, \ldots, 1+(b-a)/h, x_i=a+(i-1)h, A_i=1$ при  $i > 1$  и  $A_i = 0.5$  при  $i = 1$ .

В программе используются переменные:  $A, B$  — пределы изменения  $x$  и  $s$ ;  $H$  — шаг интегрирования  $h$ ;  $X, S$  — переменные  $x$  и  $s$ ;  $N$  — целое число  $n = (b - a)/h + 1$ ;  $F(N)$  — массив значений  $f(x_i)$ ,  $i = \overline{1, n}$ ;  $I$  — переменная цикла;  $\overline{FNK}(S)$  — функция, вычисляющая значения ядра  $k(x, s)$ ;  $K1$  значение  $k(x, a+(i-1)h)$ ; NI, значение решения выводится с шагом  $n_1 - y(x_1), y(x_{1+n_1}), \ldots$ .

Структура программы:

 $10-20$  — ввод *a*, *b*, *h*;

100—определение функции, вычисляющей значение ядра  $k(x, s)$ :

110 — вычисление *п*;

 $120 - 140$  — вычисление значений массива  $F(N)$  — правой части  $f(x_i); y(a)=f(a);$ 

 $150 - 220$  – вычисления по формуле (2);

 $170-200$  - вычисление числителя в (2);

1000 — 1020 — вывод решения  $y(x_i)$  с шагом  $n_1$ .

Программа получена переводом на язык Бейсик Алгол-программы V2 [20].

В контрольном примере решается уравнение (1) при *a*=0, *b*=2.5, *k*(*x*, *s*)=1-(*x*-*s*) *e*<sup>2*x*</sup>, *f*(*x*)=(1-*xe*<sup>2*x*</sup>) cos 1-<br>-  $e^{2x}$  sin 1. Точное решение этого уравнения  $y(x) = e^x$  (cos  $e^x$ - $-e^x$  sin  $e^x$ ). Решение получено для шага  $h = 0.01$ , решение выведено с шагом вывода  $n_1 = 20$ . Контрольные значения с точностью до шести знаков после запятой приведены в правом столбце. **JLIST** 

```
10 PRINT "ИНТЕГРАЛЬНОЕ УРАВНЕНИЕ ВОЛЬТЕРРА 2 РОДА"
20 INPUT "A, B ="; A, B: INPUT "ШАГ H ="; H
100 DEF FN K (S) = 1 - (X - S) * EXP (2 * X)110 N = INT ((B-A)/H+1): DIM Y (N), F (N)
120 FOR I=1 TO N
130 X = A + (I - I) * H: F (I) = COS (1) * (1 - X * EXP (2 * X)) - SIN (1) *EXP (2 * X)140 NEXT: Y (1) = F(1)150 FOR I=2 TO N
160 X = A + (I - I) * H : G = F (I)170 FOR J = 1 TO I - I180 F1 = FN K (A + (J - 1) * H): IF J = 1 THEN F1 = .5 * F1
190 G = G + H * F1 * Y (J)
200 NEXT J
210 Y (I) = G/(1-.5*H*FNK(X))220 NEXT I
1000 INPUT "ШАГ ВЫВОДА="; N1
1010 FOR I=1 TO N STEP N1: PRINT "Y ("A+(I-1) *H") = "Y (I): NEXT
1020 END
JRUN
ИНТЕГРАЛЬНОЕ УРАВНЕНИЕ ВОЛЬТЕРРА 2 РОДА
A, B = 0,2.5ILAT H = .01ШАГ ВЫВОДА=20
                            КОНТРОЛЬНЫЕ ЗНАЧЕНИЯ
Y(0) = -.301168679Y1 (0) = -.301168679Y (.2) = -.983602005Y1(.2) = -.983568912Y(.4) = -2.10101451Y1 (.4) = -2.10091531Y (.6) = -3.66915334Y1 (.6) = -3.66894723Y (.8) = -5.28433389Y1 (.8) = -5.28402058Y(1) = -5.51384225Y1(1) = -5.51363573Y (1.2) = -1.30916764Y1(1.2) = -1.3098817Y (1.4) = 10.5452955Y1(1.4) = 10.5421372Y (1.6) = 25.0106403Y1 (1.6) = 25.0060653Y (1.8) = 14.3462028Y1(1.8) = 14.3550137Y (2) = -45.5272357Y1(2) = -45.4898976Y (2.2) = -39.95559Y1(2.2) = -40.0142057Y(2.4) = 121.881219Y1(2.4) = 121.768357
```
# 6.2. Уравнение Вольтерра первого рода

Линейное интегральное уравнение Вольтерра первого рода имеет вид [20]:

$$
\int_{a}^{x} k(x, s) y(s) ds = f(x), \quad x, s \in [a, b]
$$
 [1]

Если  $k(a, a) \neq 0$ ,  $f(a) = 0$  и если функции  $f(x)$ ,  $k(x, s)$  имеют производные  $f'(x)$ ,  $k'_x(x, s)$ , непрерывные в интервале  $(a, b)$ , заключенном в интервале интегрирования, внутри которого  $k(x, s)$  не обращается в нуль, то уравнение Вольтерра первого рода (1) допускает в интервале  $(a, b)$  непрерывное и единственное решение.

В приведенной ниже программе уравнение (1) решается методом квадратурных формул. Вычисление интеграла производится по формуле трапеций с постоянным шагом  $h$ .

$$
y (a) = f' (a)/k (a, a),
$$
  

$$
y_i = \frac{2}{k (x_i, x_i)} [f (x_i)/h - \sum_{i=1}^{i-1} A_i k (x_i, x_i) y_i],
$$
 (2)

где  $x_i = a + (i-1)h$ ,  $i = 2, 3, \ldots, A_i = 1$  при  $i > 1$  и  $A_i = 0.5$  при  $i=1$ .

В программе используются переменные: А,  $B$  — пределы интегрирования;  $H$  — шаг интегрирования  $h$ ;  $N$  целое число  $n = (b - a)/h + 1$ ; X, S — переменные x и s;  $F(N)$  — массив значений  $f(x_i)$ ,  $i = \overline{1, n}$ ;  $I$  — переменная цикла;  $\overline{FNK}(S)$  — функция, значение ядра  $k(x, s)$ ;  $K1$  — значение  $k(x, s)$ ;  $N1$  — шаг вывода решения  $n_1 - y(x_1)$ ,  $y(x_1 + n_1)$ , ...

Структура программы:

 $10-20$  - BBOA a, b, h;

100 - определение функции, вычисляющей значение ядра  $k(x, s)$ ;

110 — вычисление *п*;

 $120 - 140$ — вычисление значений массива  $F(N)$ — значений  $f(x_i)$ ;

 $150$  — вычисление  $y(a)$  по формулам (2) и (3);

160 - 230 - вычисление выражения в скобках в (2);

1000 — 1020 — вывод решения  $y(x_i)$  с шагом  $n_1$ .

Программа получена переводом на язык Бейсик Алгол-программы V1 [20]. В контрольном примере решается уравнение (1) при  $a=0$ ,  $b=3,5$ ,  $h=0,05$ ,  $k(x, s)=2+x^2-s^2$ ,  $f(x)=x^2$ . Точ-<br>ное решение этого уравнения  $y=xe^{-x^2/2}$ . Решение получено с шагом  $n_1 = 2$ . Контрольные значения с точностью до шести знаков после запятой приведены в правом столбце.

## **JLIST**

- 10 PRINT "УРАВНЕНИЕ ВОЛЬТЕРРА 1 РОДА"
- 20 INPUT " $(A, B) =$ ": A, B: INPUT "ШАГ  $H =$ ": H

100 DEF FN K  $(S) = 2 + (X - S) * (X + S)$ 

110 N = INT  $((B-A)/H) + 1$ : DIM Y (N), F (N)

```
120 FOR I=1 TO N
 130 X = A + (I - I) * H : F (I) = X * X140 NEXT
 150 X = A: K1 = FN K (A): Y (1) = (-3 * F (1) + 4 * F (2) - F (3)) / (2 * H * K!)160 FOR I=2 TO N
 170 X = A + (I - I) * H : G = F (I) / H180 FOR J = 1 TO I - 1190 KI = FN K (A + (J - 1) * H): IF J = 1 THEN KI = .5 * K1200 G = G - K1 * Y (J)210 NEXT J
 220 Y (I) = (G+G)/FN K(X)230 NEXT I
1000 INPUT "ШАГ ВЫВОДА=": N1
1010 FOR I=1 TO N STEP N1: PRINT "Y ("A + (I-1) * H") = "Y (I): NEXT
1020 END
JRUN
УРАВНЕНИЕ ВОЛЬТЕРРА 1 РОДА
(A, B) = 0.3.5
ШАГ ВЫВОДА=2
                                КОНТРОЛЬНЫЕ ЗНАЧЕНИЯ
Y(0) = 0Y2(0) = 0Y (.1) = .099625Y2(1) = .0995012479Y(.2) = .196278043Y2(0.2) = 0.196039735Y (.3) = .287134566Y2(0.3) = 0.286799245Y(.4) = .36965458Y2(0.4) = 0.369246539Y(.5) = .441700359Y2(.5) = .441248451Y2(.6) = .501162127Y(.6) = .501626991Y(0.7) = 0.548340666Y2(0.7) = 0.547893177Y2(0.8) = 0.58091923Y(.8) = .581321985Y2(.9) = .60027913Y(.9) = .600614771Y2(1) = .60653066Y(1) = .606783238Y2(1.1) = .600681869Y(1.1) = .600842575Y2(1.2) = .584102707Y(1.2) = .58416997Y2(1.3) = .558424565Y(1.3) = .558403438Y(1.4) = 0.525336624Y2(1.4) = .525435538Y(1.5) = .486816675Y2(1.5) = .486978701Y2(1.6) = .44485968Y (1.6) = .444651617Y2(1.7) = .40076833Y (1.7) = .400532204Y2(1.8) = .356217658Y (1.8) = .355970779Y2(1.9) = .312501467Y(1.9) = .312259303Y2(2) = .270670566Y (2) = 270445876Y2(2.1) = .231526103Y(2.1) = .231328432Y2(2.2) = .195627558Y(2.2) = .195463135Y2(2.3) = .163312314Y(2.3) = .16318425Y2(2.4) = .134723431Y(2.4) = .134631805Y2(2.5) = .109842334Y(2.5) = .109785273Y2(2.6) = .0885233826Y(2.6) = 0.088497171Y2(2.7) = .0705278069
```
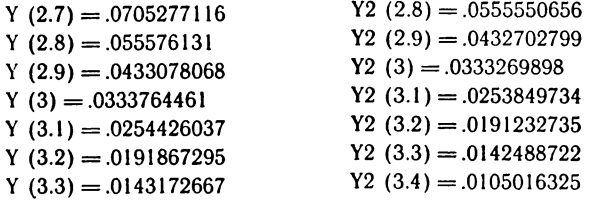

 $Y(3.4) = .0105753373$ 

## **6.3. Уравнение Фредгольма второго рода**

Линейное интегральное неоднородное уравнение Фредгольма второго рода имеет вид:

$$
y(x) - \lambda \int_{a}^{b} k(x, s) y(s) ds = f(x),
$$
 (1)

где  $x \in [a, b], s \in [a, b], a$  ядро определено в квадрате  $V = [a, b] \times$  $\times$ [*a*, *b*]. Кроме того, полагается, что ядро непрерывно в  $\dot{V}$ . При  $\lambda = 1$ , используя квадратурную формулу трапеций с постоянным шагом  $h$ , получим  $[20]$ :

$$
y_i = -h \sum_{j=1}^{n} A_j k_{ij} y_j = f_i, \quad i = \overline{1, n}, \tag{2}
$$

 $r_{\text{A}} = (b-a)/h+1$  — целое,  $A_j = 1$  при  $j \neq 1$ , *n* и  $A_j = 0.5$  при  $j = 1$  или  $j = n$ .

программе используются переменные: Л0, *ВО —* пределы изменения s; *—* шаг интегрирования  $h = (b - a) / (n - 1)$ ;  $N -$  целое число, количество интервалов интегрирования;  $X$ ,  $S$  — переменные x и s;  $F(N)$  — массив значений *f* (x<sub>i</sub>),  $i = 1, n$ ; *FNK* (S) — функция, значение ядра  $k(x, s)$ ; N1 шаг вывода решения  $n_1 - y(x_1), y(x_{1+n_1}), \ldots$ ;  $\hat{A}(N+1, N+1)$ рабочий массив, значение элементов матрицы *bij — hkijAj,* где  $\delta_{ii}$  — символ Кронекера.

Структура программы:

 $10 - 30 -$ ввод *a*, *b*, *n*;

100 —определение функции, вычисляющей значение ядра  $k(x, s)$ ;

110 — задание числа  $\pi$ , вычисление *g* и *h*.

120 — вычисление массива  $F(N)$ , значений  $f(x_i)$ ;

 $130 - 180 -$  вычисления по (2);

150—180—вычисление  $\delta_{ij} - h A_i k_{ij}$  для  $j = 1, n$ ,  $i$  — фиксировано;

190 —370 —решение системы линейных уравнений (2) методом Гаусса выбором максимального элемента (см. § 2.3);

 $1000 - 1020 -$ вывод решения  $y(x_i)$  с шагом  $n_1$ .

Программа получена переводом на язык Бейсик Алгол-программы *F2* [20].

контрольном примере решается уравнение (1) 80

при  $a = -\pi$ ,  $b = \pi$ ,  $n = 37$ ,  $k(x, s) = 0.3 / [0.64\pi \cos^2 \frac{x+s}{2} - \pi]$ ,  $f(x) = 25 - 16 \sin^2 x$ . Точное решение этого уравнения  $y(x) = 8.5 +$  $+\frac{128}{12}$  cos 2x. Решение получено с шагом  $n_1 = 2$ . Контрольные значения с точностью до шести знаков после запятой приведены в правом столбце.

**JLIST** 

- 10 PRINT "УРАВНЕНИЕ ФРЕДГОЛЬМА II РОДА"
- 20 INPUT "(A. B)="; A0, B0; INPUT "КОЛИЧЕСТВО ИНТЕРВАЛОВ  $N =$ "; N
- 30 DIM F (N), Y (N), A (N+1, N+1)
- 100 DEF FN K (S) = G/(.64 \* (COS  $((X + S)/2)/2 1)$
- 110 P1 = 3.14159265:  $G = 3/P1$ :  $H = (B0 A0)/(N 1)$
- 120 FOR I=1 TO N:F (I) =  $25-16$  + SIN (A0 + (I 1) + H)<sup>2</sup>2; NEXT
- 130 FOR  $I=1$  TO N
- 140  $X = A0 + (I I) * H:A (I, N + I) = F (I)$
- 150 FOR  $J=1$  TO N
- $160 S = A0 + (J 1) * H$ : A  $(I, J) = -FN K(S) * H$ : IF  $J = 10R J = N$  THEN A  $(I, J) = .5 * A (I, J)$
- 170 IF I = J THEN A  $(I, J) = I + A (I, J)$
- 180 NEXT J: NEXT I
- $190 U = 0$
- $200 U = U + 1: K = U$
- 210 IF A  $(K, U)$   $\lt$   $>$  0 THEN 240
- 220 K = K + 1: IF K  $\lt$  = N THEN 210
- 230 PRINT "СИСТЕМА НЕ ОПРЕДЕЛЕНА.": END
- 240 IF  $K = U$  THEN 280
- 250 FOR  $M = U$  TO  $N + 1$
- 260 T = A (U, M): A (U, M) = A (K, M): A (K, M) = T
- **270 NEXT**

```
280 FOR J = N + 1 TO U STEP - 1: A (U, J) = A (U, J)/A (U, U): NEXT
```
- 290  $M = N + 1$ : IF  $K + 1 > N$  THEN 340
- 300 FOR  $I = K + 1$  TO N
- 310 FOR  $J = U + 1$  TO M

```
320 A (I, J) = A (I, J) - A (I, U) * A (U, J)
```

```
330 NEXT J: NEXT I
```
340 IF U  $\lt$   $>$  N THEN 200

```
350 FOR I = N TO 1 STEP - 1: Y (I) = A (I, M) : IF I = 1 THEN 370
```
- 360 FOR K = I I TO 1 STEP 1: A (K, M) = A (K, M) A (K, I) \* Y (I): NEXT 370 NEXT I
- 1000 INPUT "ШАГ ВЫВОДА="; N1

```
1010 FOR I = 1 TO N STEP N1: PRINT "Y ("A0+ (I-1) * H") = "Y (I): NEXT
1020 END
```

```
JRUN
```

```
УРАВНЕНИЕ ФРЕДГОЛЬМА II РОДА
```

```
(A, B) = -3.141592654.3.141592654
```

```
КОЛИЧЕСТВО ИНТЕРВАЛОВ N=37ШАГ ВЫВОДА=2
Y(-3.14159266) = 16.0294118Y(-2.7925268) = 14.267864Y(-2.44346095) = 9.80746864Y(-2.0943951) = 4.73529411Y(-1.74532925) = 1.42466731Y(-1.3962634) = 1.42466731Y(-1.04719755) = 4.73529412Y(-.698131701) = 9.8074686Y(-.34906585) = 14.267864Y(0) = 16.0294118Y(.34906585) = 14.267864Y(.698131701) = 9.80746863Y(1.04719755) = 4.73529411Y(1.3962634) = 1.42466732Y(1.74532925) = 1.42466731Y(2.0943951) = 4.73529411Y(2.44346095) = 9.80746864Y(2.7925268) = 14.267864Y(3.14159266) = 16.0294118
```

```
КОНТРОЛЬНЫЕ ЗНАЧЕНИЯ
Y3 (-3.14159266) = 16.0294118Y3 (-2.7925268) = 14.267864Y3 (-2.44346095) =9.80746863Y3 (-2.0943951) = 4.73529412Y3 (-1.74532925) = 1.42466733Y3 (-1.3962634) = 1.42466733
Y3 (-1.04719755) =4.73529412Y3 (-.698131701) = 9.80746864
Y3 (-.34906585) = 14.267864
Y3(0) = 16.0294118Y3 (.34906585) = 14.267864
Y3(.698131701) = 9.80746863Y3 (1.04719755) = 4.73529412
Y3 (1.3962634) = 1.42466733
Y3 (1.74532925) = 1.42466733
Y3 (2.0943951) = 4.73529412Y3 (2.44346095) = 9.80746864
Y3 (2.7925268) = 14.267864
Y3(3.14159266) = 16.0294118
```
# 7.1. Гамма-функция и связанные с ней функции

Гамма-функция Г(z) представляет собой решение функционального уравнения [19]

$$
\Gamma(z+1) = z\Gamma(z), \quad \Gamma(1) = 1.
$$
 (1)

Она является мероморфной функцией от  $z = x + iy$  с простыми полюсами в точках  $z = -n$  ( $n = 0, -1, -2, \ldots$ ). Для целых *п* имеем:

$$
\Gamma(n+1) = n!, \quad n = 0, 1, 2, \ldots
$$
 (2)

Гамма-функция удовлетворяет следующему уравнению [3].  $[19]$ :

$$
\Gamma(z) \Gamma(-z) = -\pi/z \sin \pi z. \tag{3}
$$

В дальнейшем будем рассматривать только действительные  $z = x$ . Для больших значений х имеет место асимптотическое разложение Стирлинга [19]:

$$
\Gamma(x) = \sqrt{\frac{2\pi}{x}} e^{x (\ln x - 1)} \left[ 1 + \frac{1}{12x} + \frac{1}{288x^2} - \frac{139}{51840x^3} - \frac{571}{2488320x^4} - \dots \right],
$$
\n(4)

причем абсолютная величина ошибки меньше модуля последнего из взятых членов.

Функция  $1/\Gamma(x)$  в интервале  $[-1, 1]$  может быть разложена в ряд [5]

$$
1/\Gamma(x) = x(1+x)(1+a_1x+a_2x^2+\ldots),
$$
 (5)

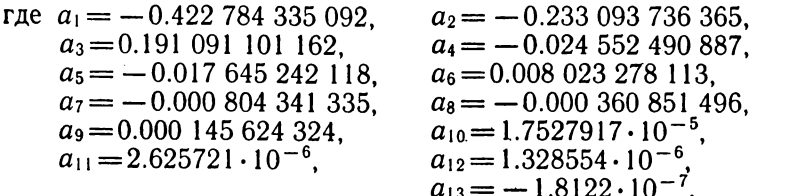

Логарифмическая производная  $\psi(x)$  гамма-функции определяется выражением [18]

$$
\psi(z) = \Gamma'(z)/\Gamma(z). \tag{6}
$$

83

В частности,  $\psi(1) = -C = -0.57721566490153...$  Вычисление значений  $\psi(x)$  проводится на основании соотношений

$$
\psi(x) = \psi(x+1) - 1/x,
$$
  
\n
$$
\psi(x) = -\pi \text{ ctg} ( \pi x ) + \psi (1-x )
$$
\n(7)

и асимптотической формулы [18]

$$
\psi(x) = \ln x - \frac{1}{2x} - \frac{1}{12x^2} + \frac{1}{120x^4} - \frac{1}{252x^6} - \dots
$$
 (9)

Полная бета-функция определяется как [3]

$$
B(p, q) = \frac{\Gamma(p) \Gamma(q)}{\Gamma(p+q)}
$$
 (10)

Неполная гамма-функция  $\Gamma_z(p)$  и неполная бета-функция  $B_{z}(p, a)$  определяются аналитическими продолжениями интегралов соответственно:

$$
\Gamma_z(p) = \int_0^z t^{p-1} e^{-t} dt \ (Re \ p > 0), \tag{11}
$$

$$
B_z(p, q) = \int_0^z t^{p-1} (1-t)^{q-1} dt \ (Re \ p > 0, Re \ q > 0, 0 \leq z \leq 1). \tag{12}
$$

Величина

$$
I_z(p, q) = \frac{B_z(p, q)}{B(p, q)}\tag{13}
$$

называется отношением неполной бета-функции.

В первой из приведенных здесь программ значение гаммафункции  $\Gamma(x)$  вычисляется следующим образом. Вначале исключаются точки  $x=0, -1, -2, \ldots$ , в которых  $\Gamma(x)$  имеет полюсы (строка 100), затем аргумент функции на основании (1) приводится к интервалу  $(-1, 1]$  (строки  $110-140$ ) и, наконец, используется разложение  $1/\Gamma(x)$  в степенной ряд (5) (см. [5], алгоритм 80б1.

В программе используются переменные:  $X1$  — начальное значение аргумента;  $X$  — рабочая переменная, аргумент  $\Gamma(x)$  в (1) и (5);  $\tilde{G}$  — значение  $\Gamma(x)$ ;  $G1$  — рабочая переменная.

Структура программы:

 $10-20$  — ввод аргумента X;

100 - 150 - исключение полюсов и приведение аргумента к интервалу  $(-1, 1)$ :

 $160 - 180 -$ вычисление по формуле (5);

 $1000 - 1010 -$ вывод  $\Gamma(x)$ .

В контрольном примере найдено значение  $\Gamma$  (-2.5). TO4HOe 3Ha4eHHe [19]  $\Gamma(-2.5) = -8\sqrt{\pi}/15 = -0.945308720...$ **JLIST** 

10 PRINT "ГАММА-ФУНКЦИЯ G (X)"

$$
20 \text{ INPUT}''X = ",X
$$

- 100 XI = X: IF INT (X) =  $-$  ABS (X) THEN PRINT "TIPH X = "X" TIOJIOC": **END**
- $110 \text{ G} = 1$

120 IF  $X > 1$  THEN  $X = X - 1$ :  $G = G * X$ : GOTO 120  $130 \text{ G} = 1/G$ 140 IF  $X < -1$  THEN  $G = G * X : X = X + 1$ ; GOTO 140 150 IF  $X = 1$  THEN 180  $160 \text{ G1} = (111111(-00000018122*X + 000001328554)*X - 000002625721)*X$  $-0.00017527917$  \* X  $+0.00145624324$  \* X  $-0.00360851496$  \* X  $-0.00804341335$  \* X + 008023278113) \* X - 017645242118) \* X  $-.024552490887$  \* X  $170 \text{ G} = G * (((G1 + .191091101162) * X - .233093736365) * X - .422784335092)$  $* X + 1) * X * (1 + X)$ 180  $G = 1/G$ 1000 PRINT "G  $(''X1'') = "G$ 1010 END **JRUN** ГАММА - ФУНКЦИЯ G (X)  $X = -2.5$  $G(-2.5) = -.94530872$ 

Во второй программе на основании (1) и (5) вычисляется значение функции  $1/\Gamma(x)$ . Программа отличается от предыдущей отсутствием строки 180 и тем, что при вычислении  $1/\Gamma(x)$ нет необходимости исключать точки  $x=0, -1, -2, ...$  (строка 100).

Программа получена переводом на язык Бейсик Алгол-программы 806 [5]. В контрольных примерах найдены значения  $1/\Gamma$  (5),  $1/\Gamma$  (-1.5),  $1/\Gamma$  (1.3), совпадающие с табличными [19].

#### **JUIST**

```
10 PRINT "ОБРАТНАЯ ГАММА-ФУНКЦИЯ (G(X))<sup>^</sup>-1"
  20 INPUT "X ="; X
 100 X1 = X110 G = 1120 IF X > 1 THEN X = X - 1: G = G * X: GOTO 120
 130 \text{ G} = 1/G140 IF X < -1 THEN G = G * X : X = X + 1: GOTO 140
 150 IF X = 1 THEN 1000
 160 \text{ G1} =(((((((((-...)0000018122 * X + .000001328554) * X - .000002625721)
      * X - .000017527917) * X + .000145624324) * X - .000360851496) * X-0.00804341335 * X + 008023278113) * X - 017645242118) * X
      -.024552490887 * X
 170 G = G * (((G1 + .191091101162) * X - .233093736365) * X - .422784335092)* X + 1) * X * (1 + X)1000 PRINT "G ("X1")<sup>^</sup>-1 ="G
1010 END
JRUN
ОБРАТНАЯ ГАММА-ФУНКЦИЯ (G (X))<sup>^</sup>-1
X = 5G (5)^{\sim} - 1 = .0416666667
```
**JRUN** ОБРАТНАЯ ГАММА-ФУНКЦИЯ (G  $(X)$ )<sup>^</sup>-1  $X = -1.5$  $G(-1.5)^{2}-1=.423142188$ **JRUN** ОБРАТНАЯ ГАММА-ФУНКЦИЯ (G (X))<sup>^</sup>-1  $X = 1.3$  $G(1.3)^{2} - 1 = 1.11424251$ 

По третьей программе значения  $\Gamma(x)$  вычисляются по формуле Стирлинга (4). После исключения полюсов (строка 110) аргумент х приводится (если это необходимо) по формуле (1) к значению  $x \ge A = 15$  (строка 120) и затем производится вычисление по (4).

B. программе используются переменные:  $X1$ —аргумент  $\Gamma(x)$ ;  $X$ —рабочая переменная, аргумент  $\Gamma(x)$  в (2) и (4);  $A$  — минимальное значение аргумента (при  $A = 15$  относительная точность  $\sim 5.10^{-9}$ ).

Структура программы:

 $10-30$  — ввод X, задание A;

 $100-110$  — исходные значения G и XI, исключение полюсов; 120 - вычисление по формуле (1);

 $130 - 150$  — вычисление по формуле (4);

1000 — 1010 — вывод значения  $\Gamma(x)$ .

В контрольном примере найдены значения  $\Gamma(5)$  = = 24, Γ (-2.5). При этом Γ (-2.5) =  $-8\sqrt{\pi/15}$  =  $-0.945308720...$ .

**JLIST** 

10 PRINT "ГАММА-ФУНКЦИЯ G  $(X)$ " 20 INPUT  $''X = ''; X$ 30  $A = 15$  $100 G = 1$ :  $X1 = X$ 110 IF INT  $(X) = -ABS(X)$  THEN PRINT "TIPH  $X = "X" - \Pi O J \Pi O C"$ : END 120 IF  $X < A$  THEN  $G = G/X : X = X + 1$ : GOTO 120 130 G = G  $*$  SQR (2  $*$  3.1415926535/X)  $*$  EXP ( $-X+X$  $*$  LOG (X))  $140 X = 1/X$ 150 G = G \*  $(1+X*(1/12+X*(1/288-X*(139/51840+X*571/2488320))))$ 1000 PRINT "G ("X1") = "G 1010 END **JRUN** ГАММА-ФУНКЦИЯ G (X)  $X = 5$  $G(5) = 24$ **JRUN** ГАММА-ФУНКЦИЯ G (X)  $X = -2.5$  $G(-2.5) = -.945308727$ 

В четвертой программе на основании асимптотической фор-86

мулы (9) производится вычисление логарифмической производной  $\psi(x)$  гамма-функции.

В программе используются переменные:  $X1$ — начальное значение аргумента;  $X$ — рабочая переменная, аргумент  $\psi(x)$  в (7-9);  $A$  — минимальное значение аргумента при вычислениях по (9);  $P1 = \pi \approx 3.14159265$ ;  $P -$ значение  $\psi(x)$ .

Структура программы:

 $10 - 30 -$ ввод х, задание А;

100 - выделение полюсов:

 $110 - 140$  — вычисление по формулам (7), (8);

 $150 - 160$  — вычисление по формуле (9);

 $1000 - 1010 -$ вывод  $\psi(x)$ .

В контрольных примерах вычислены значения  $\psi$  (1) и  $\psi$  (+0.5), при этом  $\psi$  (+0.5) = - C - ln2 = -1.96351002602... совпадает с вычисленным значением до семи знаков после запятой.

**JLIST** 

10 РВІНТ "ЛОГАРИФМИЧЕСКАЯ ПРОИЗВОДНАЯ ГАММА-ФУНКЦИИ"  $20 A = 15$ 

30 INPUT " $X =$ ":  $X : X1 = X$ 

100 IF INT  $(X) = -ABS(X)$  THEN PRINT "ΠΟΛΙΟΣ ΠΡΗ  $X = YX$ : END

110 IF  $X=1$  THEN  $P = -.5772156649$ ; GOTO 1000

120 P = 0: P1 = 3.141592654

130 IF  $X < -2$  THEN  $P = -P1 * COS (P1 * X)/SIN (P1 * X): X = 1-X$ 

140 IF  $X < A$  THEN  $P = P - 1/X$ :  $X = X + 1$ : GOTO 140

150  $X = 1/(X - 1): P = P - LOG (X) + X/2$ 

160  $X = X * X : P = P - X * ((X/21 - 1) * X + 1)/12$ 

1000 PRINT "TICH  $('XI") = "P$ 

1010 END

**JRUN** 

ЛОГАРИФМИЧЕСКАЯ ПРОИЗВОДНАЯ ГАММА-ФУНКЦИИ

 $X = 1$ 

 $\Pi$ C*H* (1) = -.577215665

**JRUN** 

ЛОГАРИФМИЧЕСКАЯ ПРОИЗВОДНАЯ ГАММА-ФУНКЦИИ  $X = .5$ 

 $\Pi$ C*H* (.5) = -1.96351003

В пятой программе значение неполной гамма-функции  $\Gamma_x(a)$ вычисляется на основании разложения в степенной ряд [19]:

$$
\Gamma_{x}(a) = x^{a} \sum_{i=0}^{\infty} \frac{(-1)^{i} x^{i}}{i! (a+i)}.
$$
 (14)

B. программе используются переменные: Х, А - аргументы функции  $\Gamma_{\lambda}(a)$ ;  $\tilde{E}1$  - относительная точность вычисления  $\Gamma_x(a)$ ;  $G$  — значение  $\Gamma_x(a)$ ; S, S1 — рабочие переменные;  $I$  — переменная *і* в (14).

Структура программы:

 $10-30$  — ввод А, Х, задание E1;

 $100$  - выделение недопустимых значений  $a$ ;

```
110 - 150 — вычисление по формуле (14);
    1000 — 1010 — вывод \Gamma_x(a).
   В контрольном примере вычислено значение \Gamma<sup>2</sup>(3).
JLIST
  10 PRINT "НЕПОЛНАЯ ГАММА-ФУНКЦИЯ G (A, X)"
  20 INPUT "A, X ="; A, X
  30 E1 = 1E - 8100 IF INT (A) = - ABS (A) THEN PRINT "G ("A","X") - HE OПРЕДЕЛЕНО"
 110 \text{ G} = 1/A: I = 1: S = 1120 S = -S * X/I: S1 = S/(A+I)130 \text{ G} = G + S1: I = I + I140 IF ABS (S1) > E1 * ABS (G) THEN 120
 150 G = G * X^A1000 PRINT "G ("A", "X") = "G
1010 END
JRUN
НЕПОЛНАЯ ГАММА-ФУНКЦИЯ G (A, X)
A. X = 3.2
```

```
G(3,2) = .646647168
```
В шестой программе производится вычисление отношения неполной бета-функции (13) на основании разложения  $I_x(p, q)$ в степенной ряд. Для улучшения сходимости ряда при  $x > 0.5$ используется соотношение симметрии

$$
I_x(p, q) = 1 - I_{1-x}(q, p). \tag{15}
$$

программе используются переменные: B.  $X1$ —начальное значение аргумента x;  $X$ —рабочая переменная, аргумент z в (13); P, Q — аргументы p, q; E1 — относительная точность; *G1*, *T*, *T1*, *Q*, *Q1*, *S1*, *S2* — рабочие переменные;  $W$  — если  $x > 0.5$ , то  $W = 1$ , если  $x \le 0.5$ , то  $\dot{W} = 0$ ;  $B - \dot{B}$  значение  $I_z(p, q)$ ;  $I$ переменная циклов;  $G$  - значение  $1/\Gamma(u)$ ;  $U$  - аргумент функции  $1/\Gamma(u)$ .

Структура программы:

 $10-30$  — ввод X, P, Q, задание E1;

100 - 110 - определение правильных значений аргументов, если  $X=0$  или  $X=1$ , то  $I_0(p, q)=0$ ,  $I_1(p, q)=1$ ;

120 — если  $x > 0.5$ , то происходит перестановка значений аргументов (15);

130—190— вычисление суммы степенного ряда, проверка условия сходимости (строка 180);

 $200 - 240$  - вычисление значений гамма-функций;

250—290 — вычисление  $I_x(p, q)$ ;

 $500-590$ — подпрограмма вычисления  $1/\Gamma(u)$ ;

1000 — 1010 — вывод  $I_x(p, q)$ .

В контрольных примерах найдены значения  $I_{0,7}(0.5, 0.5)$  и  $I_{0,2}(2, 1.5)$ . Их табличные значения соответственно равны [7] 0.6309899, 0.6631506. Программа получена переводом на язык Бейсик Алгол-программы 1796 [7]. 88

```
JLIST
  10 PRINT "ОТНОШЕНИЕ НЕПОЛНЫХ БЕТА-ФУНКЦИЙ IX (P. Q)"
 20 INPUT "X = "; X: INPUT "P, Q = "; P, Q: X1 = X
 30 E1 = 1E - 8100 IF X > 1 OR X < 0 OR P < 0 OR Q < 0 THEN PRINT "HETIPA
     ВИЛЬНЫЕ ЗНАЧЕНИЯ АРГУМЕНТОВ": END
 110 IF X = 0 OR X = 1 THEN B = X: GOTO 1000
 120 W = 0: IF X > 0.5 THEN T = P : P = Q : Q = T : X = 1 - X : W = 1130 S2 = 0: R = 1: T = 1 - X: Q1 = Q: I = Q
 140 I = I - I: IF I < 0 THEN 170
 150 \text{ O1} = I: R = R * (Q1 + 1)/T/(P + Q1): S2 = S2 + R160 GOTO 140
 170 R = 1: SI = 1: I = 0180 I = I + 1: IF R \lt E1 * S1 THEN 200
 190 R=R * X * (I-Q1) * (P+I-1)/I/(P+I):S1=S1+R: GOTO 180
 200 U=Q1: GOSUB 500:T=G: T1=G
 210 U=Q1 + P: GOSUB 500: R = G: R1 = G
 220 I = 01230 IF I > Q - .5 THEN 250
 240 T<sub>1</sub> = T<sub>1</sub> * I; R<sub>1</sub> = R<sub>1</sub> * (I + P) : I = I + 1; GOTO 230
 250 T = X^{\prime}P * (S1 * R/P/T + S2 * R1 * (1 - X)<sup>\prime</sup>Q/Q/T1)
 260 \text{ U} = P: GOSUB 500
 270 T = T/G280 IF W=1 THEN B=1-T: GOTO 1000
 290 B = T: GOTO 1000
 500 \text{ G} = 1530 IF U > 1 THEN U = U - 1:G = G/U: GOTO 530
 550 IF U = 1 THEN 590
 560 G1 = ((((((((-.00000018122 * U + .000001328554) * U - .000002625721) *U - .000017527917 * U + .000145624324 * U - .000360851496 * U-0.00804341335 * U +0.008023278113 * U -0.017645242118 * U
      -.024552490887 + U
 570 G = G * ((((G1 + .191091101162) * U - .233093736365) * U - .422784335092)
   ' * U+1) * U * (1+U)
 580 \text{ G} = 1/G590 RETURN
1000 PRINT "1" X1" ("P", "Q") = "B
1010 END
JRUN
ОТНОШЕНИЕ НЕПОЛНЫХ БЕТА-ФУНКЦИЙ IX (Р, Q)
X = .7P,Q = .5,.51.7(.5,.5) = .630989881JRUN
ОТНОШЕНИЕ НЕПОЛНЫХ БЕТА-ФУНКЦИЙ IX (Р, Q)
X = .2P.O = 2.1.51.2(2.1.5) = .0697957214
```
# 7.2. Некоторые интегральные функции

**Вещественная интегральная функция**  $E_i(x)$  определяется как  $[3], [18].$ 

$$
E_1(x) = -E_i(-x) = \int_{x}^{\infty} \frac{e^{-t}}{t} dt.
$$
 (1)

Согласно [18]  $E_1(x)$  можно апроксимировать следующими выражениями: при  $0 < x < 1$ 

$$
E_1(x) = -\ln x - C + C_1x + ... + C_5x^5 + \varepsilon(x),
$$
  
\n
$$
F_1(x) = -\ln x - C + C_1x + ... + C_5x^5 + \varepsilon(x),
$$
  
\n
$$
C_1 = 0.9999193,
$$
  
\n
$$
C_2 = -0.24991055,
$$
  
\n
$$
C_3 = 0.05519968,
$$
  
\n
$$
C_4 = -9.76004 \cdot 10^{-3},
$$
  
\n
$$
|\varepsilon(x)| < 2 \cdot 10^{-7},
$$
  
\n(2)

при  $x \geqslant 1$ 

где

$$
E_1(x) = \frac{e^{-x}}{x} \left[ \frac{a_0 + a_1 x + a_2 x^2 + a_3 x^3 + x^4}{b_0 + b_1 x + b_2 x^2 + b_3 x^3 + x^4} + \varepsilon(x) \right],
$$
\n(3)  
\n
$$
a_0 = 0.2677737343, \qquad a_1 = 8.6347608925, \n
$$
a_2 = 18.0590169730, \qquad a_3 = 8.5733287401, \n
$$
b_0 = 3.9584969228, \qquad b_1 = 21.0996530827, \n
$$
b_2 = 25.6329561486, \qquad b_3 = 9.5733223454, \n
$$
|\varepsilon(x)| < 2 \cdot 10^{-8}.
$$
$$
$$
$$
$$

В программе значения  $E_1(x)$  вычисляются на основании формул (2) и (3).

В программе используются переменные:  $X$  аргумент функции  $E_1(x)$ ;  $E_1$  — рабочая переменная, значение  $E_1(x)$ .

Структура программы:

 $10 - 20$  — ввод х;

 $110 - 120$  — вычисления по формуле (3);

 $140 -$ вычисления по формуле (2);

1000—1010 — вывод значения  $E_1(x)$ .

Программа получена переводом на язык Бейсик Алгол-программы 20б [4].

В контрольном примере найдены значения  $E_1(0.59)$ ,  $E_1(10)$ . Их значения по таблицам [18] равны:  $E_1(0.59) = 0.463649849$ ,

 $E_1(10) = 0.091563339 \cdot e^{-10} = 0.4156969012 \cdot 10^{-5}$ .

# **JLIST**

10 PRINT "ВЕЩЕСТВ: ИНТЕГР. ПОКАЗАТЕЛЬНАЯ ФУНКЦИЯ Е1(X)" 20 INPUT  $X = ''; X$ 

- 100 IF X<1 THEN 140
- $110 \text{ E1} = ((X + 8.5733287401) * X + 18.059016973) * X + 8.6347608925) * X$  $+.2677737343$
- 120 El = EXP  $(-X) * E1/X/(((X + 9.5733223454) * X + 25.6329561486) * X$  $+21.0996530827$  \* X + 3.9584969228)

```
130 GOTO 1000
140 E1 = -LOG (X) - .57721566 + ((((.00107857 * X - .00976004) * X
     + .05519968 * X - .24991055) * X + .99999193) * X
1000 PRINT "E1 (''X") = "E11010 END
IRLIN
ВЕЩЕСТВ. ИНТЕГР. ПОКАЗАТЕЛЬНАЯ ФУНКЦИЯ Е1 (X)
X = .59E1(.59) = .463649764JRUN
ВЕЩЕСТВ. ИНТЕГР. ПОКАЗАТЕЛЬНАЯ ФУНКЦИЯ Е1 (X)
X = 10E1 (10) = 4.15696901E - 06
```
Комплексная интегральная показательная функция  $E_k(z)$  определяется интегралом [18]:

$$
E_k(z) = \int_{1}^{\infty} \frac{e^{-zt}}{t^k} dt \quad (k = 0, 1, 2, ..., Re z > 0).
$$
 (4)

В приведенной ниже программе вычисляется комплексная интегральная функция

$$
W_k(z) = U + iV = z^k e^z E_k(z) \ (z = x + iy). \tag{5}
$$

Вычисления производятся на основании представления  $W_k(z)$  в виде непрерывной дроби [18]:

$$
W_{k}(z) = \frac{z}{z + \frac{k}{1 + \frac{1}{z + \frac{k+1}{1 + \frac{2}{z + \dots}}}}}
$$
(6)

Последовательные приближения вычисляются следующим образом [4]:

$$
D_n = \frac{z}{z + m D_{n-1}}, \ R_n = (D_n - 1) R_{n-1}, \ C_n = C_{n-1} + R_n, \tag{7}
$$

$$
\text{rne } D_1 = R_1 = C_1 = 1, \quad R_n = a_n + ib_n, \quad D_n = c_n + id_n, \quad C_n = U_n + iV_n,
$$

$$
m = \begin{cases} k-1+(n-2)/2, & n \text{ --} \text{uence,} \\ (n-2)/2, & n \text{ --} \text{uevernoe.} \end{cases}
$$

Вычисления производятся до тех пор, пока

$$
|C_n - C_{n-1}| > \varepsilon_1. \tag{8}
$$

Метод вычислений применим на всей комплексной плоскости, кроме  $z=0$  и отрицательной вещественной оси. Сходимость очень медленная при  $|z| < 0.05$  и для некоторой области внутри полуполосы  $|y| < 2$ ,  $x < 0$ .

программе используются переменные: B.  $K$  — действительное число k, X,  $Y$  — действительная и мнимая аргумента  $z = x + iy$ ;  $E1$  — точность вычисления; части U.

 $V-W_k=u+iv$ ; С, Д, W — рабочие переменные; А, В определяют предыдущее приближение для  $W_k$ .

Программа получена переводом на Бейсик Алгол-программы  $146$   $[4]$ .

В контрольных примерах найдены значения, совпадающие с точностью до шести цифр со значениями, приведенными в  $[4]$ .

**JLIST** 

10 PRINT "КОМПЛ. ИНТЕГР. ПОКАЗАТЕЛЬНАЯ ФУНКЦИЯ W (K, X  $+1*Y$ 20 INPUT "K = "; K: INPUT "X, Y = "; X, Y 30  $E1 = 1E - 8$  $100$  E<sub>1</sub> = E<sub>1</sub><sup>2</sup>: A = 1: C = 1: U = 1: N = 1  $110 W = K - 1: V = 0: D = 0: B = 0$  $120 N = N + 1: R = INT (N/2)$ 130  $M = R$ : IF 2 \* R = N THEN  $M = R + W$ 140 P =  $X + M * C : Q = Y + M * D$ 150 M = P \* P + Q \* Q: C =  $(X * P + Y * Q) / M$ : 160 D =  $(Y * P - X * Q)/M$ :  $P = C - 1$ 170 Q = A: A = A \* P - B \* D: B = Q \* D + P \* B: U = U + A: V = V + B 180 IF  $(A * A + B * B) / (U * U + V * V) > E1$  THEN 120 1000 PRINT "W ("X" + I \* "Y", "K") = "U" + I \* "V 1010 END **JRUN** КОМПЛ. ИНТЕГР. ПОКАЗАТЕЛЬНАЯ ФУНКЦИЯ W (K, X+I\*Y)  $K = 1$  $X, Y = 1.1$ W  $(1 + 1 * 1, 1) = .673321227 + 1 * .147863858$ **JRUN** КОМПЛ. ИНТЕГР. ПОКАЗАТЕЛЬНАЯ ФУНКЦИЯ W (K, X+I \* Y)  $K = 2$  $X, Y = 4, 0$  $W(4+1*0.2) = .698469604 + 1*0$ 

Интегральный синус Si (x) действительного аргумента определяется интегралом [3], [18]:

$$
Si(x) = \int_{0}^{x} \frac{\sin t}{t} dt.
$$
 (9)

 $Si(x)$  разлагается в ряд

$$
Si(x) = \sum_{n=0}^{\infty} \frac{(-1)^n x^{2n+1}}{(2n+1)(2n+1)!},
$$
 (10)

а в области больших значений  $x \geqslant 1$  апроксимируется рациональными функциями [18]:

$$
Si(x) = \frac{\pi}{2} - f(x) \cos x - g(x) \sin x, \qquad (11)
$$

где

$$
f(x) = \frac{1}{x} \frac{x^8 + a_1 x^6 + a_2 x^4 + a_3 x^2 + a_4}{x^8 + b_1 x^6 + b_2 x^4 + b_3 x^2 + b_4} + \varepsilon(x),
$$
\n
$$
| \varepsilon(x) | < 5 \cdot 10^{-7},
$$
\n
$$
a_1 = 38.027264, \qquad b_1 = 40.021433,
$$
\n
$$
a_2 = 265.187033, \qquad b_2 = 322.624911,
$$
\n
$$
a_3 = 335.677320, \qquad b_3 = 570.236280,
$$
\n
$$
a_4 = 38.102495, \qquad b_4 = 157.105423,
$$
\n
$$
g(x) = \frac{1}{x^2} \frac{x^8 + a_1 x^6 + a_2 x^4 + a_3 x^2 + a_4}{x^8 + b_1 x^6 + b_2 x^4 + b_3 x^2 + b_4} + \varepsilon(x),
$$
\n
$$
| \varepsilon(x) | < 3 \cdot 10^{-7},
$$
\n
$$
a_1 = 42.242855, \qquad b_1 = 48.196927,
$$
\n
$$
a_2 = 302.757865, \qquad b_2 = 482.485984,
$$
\n
$$
a_3 = 352.018498, \qquad b_3 = 1114.978885,
$$
\n
$$
a_4 = 21.821899, \qquad b_4 = 449.690326.
$$
\n(13)

В программе значения  $Si(x)$  вычисляются на основании формул (10) и (11) при  $0 < x < 1$  и  $x \ge 1$  соответственно. Точность вычисления для  $x$ <1 меньше  $3 \cdot 10^{-9}$ , при  $x \ge 1$  меньше чем  $8 \cdot 10^{-7}$ .

B. программе используются переменные:  $X1$  — начальное значение аргумента  $Si(x)$ ;  $X$  — рабочая переменная (х или  $x^2$ ); S — функции f и g, значение Si(x).

Структура программы:

 $10-20$  - BBOI x:

 $110-150$  — вычисления по формуле (11);

 $160 - 170$  — вычисления по формуле (10) с пятью слагаемыми; 1000—1010 — вывод значения  $Si(x)$ .

контрольных примерах вычислены значения B.  $Si (0.5)$  и Si (10). Их значения по таблицам [18] равны: Si (0.5) =  $= 0.4931074180, S<sub>i</sub>(10) = 1.6583475942.$ 

**JLIST** 

- 10 PRINT "ИНТЕГРАЛЬНЫЙ СИНУС SI (X)"
- 20 INPUT " $X =$ "; $X: X! = X$
- 100 IF X<1 THEN 160
- $110 S = 1/X: X = X * X$
- 120 S = S \*  $(((X/100 + .38027264) * X + 2.65187033) * X + 3.3567732) * X$  $+$  .38102495)/((((X/100+.40021433) \* X + 3.22624911) \* X + 5.7023628) \* X  $+1.57105423$
- $130 S = 1.570796326 S * COS (X1)$
- 140 S = S SIN (X1)/X \* (((X/100 + .42242855) \* X + 3.02757865) \* X + 3.52018  $498$  \* X + .21821899) /((((X/100 + .48196927) \* X + 4.82485984) \* X + 11.1497  $8885$ ) \*  $X + 4.49690326$ )
- 150 GOTO 1000
- $160 S = X: X = X * X$
- $170$  S = S  $*$  ((( $(X/3265920 2.834467E 5) * X + 1.6666666E 3) * X .0555555$  $556$ ) \*  $X + I$ )

1000 PRINT "SI ("X1") = "S 1010 END **JRUN** ИНТЕГРАЛЬНЫЙ СИНУС SI (X)  $X = .5$  $SI(.5) = .493107418$ **JRUN** ИНТЕГРАЛЬНЫЙ СИНУС SI (X)  $X = 10$  $SI(10) = 1.65834786$ 

Интегральный косинус  $Ci(x)$  действительного аргумента определяется интегралом [3], [18]:

$$
Ci (x) = C + \ln x + \int_{0}^{x} \frac{\cos t - 1}{t} dt.
$$
 (14)

Функция  $Ci(x)$  представляется в виде ряда

$$
Ci(x) = C + \ln x + \sum_{n=1}^{\infty} \frac{(-1)^n x^{2n}}{2n (2n)!} \,. \tag{15}
$$

В области больших значений  $x \ge 1$   $Ci(x)$  апроксимируется рациональными функциями [18]:

$$
Ci (x) = f(x) \sin x - g(x) \cos x,
$$
 (16)

где функции  $f(x)$  и  $g(x)$  определены в (12), (13).

В программе  $Ci(x)$  вычисляется на основании формул (15) и (16) при  $0 < x < 1$  и  $x \ge 1$  соответственно. Точность вычислений для  $x < 1$  меньше чем  $3 \cdot 10^{-8}$ , для  $x \ge 1$  меньше чем  $8 \cdot 10^{-7}$ .

В программе используются переменные:  $X1$  — начальное значение аргумента  $Ci(x)$ ;  $X$  — рабочая переменная  $(x \text{ min } x^2)$ ;  $C - \phi$ ункции  $f, g$ , значение  $Ci(x)$ .

Структура программы:

 $10-20$  - BBOA x:

 $110-150$  — вычисления по формуле (16);

160-170 - вычисления по формуле (15);

1000—1010 — вывод значения  $Ci(x)$ .

В контрольном примере вычислены значения  $Ci(0.5)$ и *Ci* (10). Их значения по таблицам [18] равны: *Ci* (0.5) =  $=$  -0.1777840788, Ci (10)  $=$  -0.0454564330.

## **JLIST**

10 PRINT "ИНТЕГРАЛЬНЫЙ КОСИНУС СІ (X)"

20 INPUT " $X =$ "; X: XI = X

100 IF  $X < 1$  THEN 160

- $110 C = 1/X$ :  $X = X * X$
- 120 C = C \* ( $((X/100+.38027264)*X + 2.65187033)*X + 3.3567732)*X + .381$  $02495$ )/((((X/100+.40021433) \* X+3.22624911) \* X+5.7023628) \* X+1.571 05423)

```
130 C = C * SIN (XI)
```
140 C = C - COS (X1)/X \* ((((X/100 + .42242855) \* X + 3.02757865) \* X + 3.5201  $8498$ ) \* X + .21821899)/((((X/100 + .48196927) \* X + 4.82485984) \* X + 11.149  $78885$  \*  $X + 4.49690326$ 150 GOTO 1000  $160 \text{ C} = .577215664 + \text{LOG}(X)$ :  $X = X * X$  $170 \text{ C} = C + ((X/322560 - 2.3148148E - 4) * X + .010416666667) * X - .25) * X$ 1000 PRINT "CI ("X1") = "C 1010 END **JRUN** ИНТЕГРАЛЬНЫЙ КОСИНУС СІ (Х)  $X = .5$  $CI(.5) = -.177784079$ **JRUN** ИНТЕГРАЛЬНЫЙ КОСИНУС СІ (X)  $X = 10$  $CI (10) = -.045456288$ 

## 7.3. Ортогональные полиномы

Полиномы Чебышева 1-го рода  $T_n(x)$  и 2-го рода  $U_n(x)$  определяются как [3], [19]

$$
T_n(x) = \cos (n \arccos x),
$$
  
\n
$$
U_n(x) = \sin (n \arccos x).
$$
 (1)

Функции  $T_n$  и  $U_n$  удовлетворяют рекуррентной формуле

$$
W_{n+1} = 2xW_n(x) - W_{n-1}(x),
$$
\n(2)

причем, как следует из (1),

 $T_0(x) = 1,$   $T_1(x) = x,$  $U_0(x) = 0,$   $U_1(x) = \sqrt{1 - x^2}.$ 

По первой программе вычисляются значения полинома Чебышева  $T_n(x)$  на основании формулы (2).

программе используются переменные: B N, X соответственно *n* и x; T, B, A — значения полиномов  $T_{n+1}$ ,  $T_n$ ,  $T_{n-1}$  в формуле (2);  $I$  — переменные цикла.

Структура программы:

 $10-20$  – ввод *n*, *x*;

 $100 - 130 -$  вычисления по формуле (2);

1000—1010 — вывод значения  $T_n(x)$ .

Программа получена переводом на язык Бейсик Алгол-программы 106 [4].

B. контрольном примере вычислено значение  $T_3(0.25) = -0.6875$ 

**JLIST** 

10 PRINT "ПОЛИНОМ ЧЕБЫШЕВА TN (X)"

20 INPUT "N="; N: INPUT "X="; X

 $100 A = 1:B = X$ 

110 IF  $N=0$  THEN T=A: GOTO 1000

```
120 IF N=1 THEN T=B: GOTO 1000
 130 FOR I = 2 TO N: T = 2 * X * B - A : A = B : B = T: NEXT1000 PRINT "T"N" ('X") = "T1010 END
JRUN
ПОЛИНОМ ЧЕБЫШЕВА TN (X)
N = 3X = 25T3(.25) = -.6875
```
По второй программе вычисляется значение полинома Чебышева 2-го рода  $U_n(x)$ . Обозначения те же, что и в предыдущей программе, за исключением замены  $T$  на  $U$ .

примере B. контрольном вычислено значение  $U_5$  (0.20), совпадающее с результатом ручного счета (0.21824  $\sqrt{6}$  =  $= 0.534576642...$ 

#### **JLIST**

10 PRINT "ПОЛИНОМ ЧЕБЫШЕВА II-РОДА UN (X)" 20 INPUT "N=": N: INPUT "X=": X  $100 A = 0$ : B = SOR  $(1 - X * X)$ 110 IF  $N=0$  THEN  $U=A$ : GOTO 1000 120 IF  $N=1$  THEN  $U=B$ : GOTO 1000 130 FOR  $I = 2$  TO  $N: U = 2 * X * B - A: A = B: B = U: NEXT$ 1000 PRINT "U"N" ("X") = "U 1010 END **JRUN** ПОЛИНОМ ЧЕБЫШЕВА II-РОДА UN (X)  $N = 5$  $X = .2$ 

 $U5(.2) = .534576642$ 

По третьей программе производится вычисление коэффициентов полинома Чебышева 1-го рода  $T_n(x)$  на основании явного выражения для многочлена  $T_n(x)$  [3]:

$$
T_0(x) = 1, \ T_n(x) = \sum_{m=0}^{k} a_m x^{n-2m} (n > 0), \tag{3}
$$

где

$$
k = \text{int } (n/2), \ a_m = (-1)^m 2^{n-2m-1} \frac{n(n-m-1)!}{m! (n-2m)!} \ (n > 0).
$$

Из (3) следует рекуррентное соотношение, на основании которого производятся вычисления коэффициентов  $a_m$ :

$$
a_{m+1} = -a_m \frac{(n-2m-1)(n-2m)}{4(m+1)(n-m-1)}, \qquad (4)
$$

причем

$$
a_0 = \left\{ \begin{array}{l} \n1 \ (n=0), \\ \n2^{n-1} (n > 0). \n\end{array} \right.
$$

```
\bf{B}программе используются переменные:
N— порядок полинома T_n(x); M — переменная цикла в (4);
A (INT(N/2)) — массив коэффициентов a_m.
   Структура программы
   10-20 — BBOI n:
   100 - 140 - вычисления по формуле (4);
   1000—1050 — вывод полинома T_a(x).
   В контрольном примере показано, что T_5(x) =
= 16x^5 - 20x^3 + 5x.
JLIST
 10 PRINT "КОЭФФ. ПОЛИНОМА ЧЕБЫШЕВА TN (X)"
 20 INPUT "N="; N: DIM A (INT (N/2))
100 IF N=0 OR N=1 THEN A (0) = 1: GOTO 1000
110 A (0) = 2^{(N-1)}120 FOR M=0 TO INT (N/2)-1130 A (M+1) = -A (M) * (N-2*M) * (N-2*M-1)/4/(M+1)/(N-M-1)140 NEXT M
1000 PRINT "T"N" (X) =":
1010 FOR M=0 TO INT (N/2)1020 IF A (M) > 0 AND M > 0 THEN PRINT "+";
1030 PRINT A (M);: IF N > 2 * M THEN PRINT "X"N - 2 * M;
1040 NEXT
1050 END
JRUN
КОЭФФ. ПОЛИНОМА ЧЕБЫШЕВА TN (X)
N = 5
```
T5 (X) =  $16X^5 - 20X^3 + 5X^1$ 

Полиномы Эрмита (функции параболического цилиндра) являются решением дифференциального уравнения [3], [18], [19]  $W'' - 2zW' + 2nW = 0.$  $(5)$ 

Они равны

$$
H_n(x) = (-1)^n e^{x^2} \frac{d^n}{dx^n} (e^{-x^2})
$$
 (6)

и удовлетворяют следующим рекуррентным соотношениям:

$$
H_{n+1}(x) = 2xH_n(x) - 2nH_{n-1}(x),
$$
  
\n
$$
H_0(x) = 1, H_1(x) = 2x,
$$
  
\n
$$
\frac{dH_n(x)}{dx} = 2nH_{n-1}(x).
$$
\n(7)

В первой программе значения полинома Эрмита вычисляются на основании соотношения (7).

В программе используются переменные:  $X$ ,  $N$  — аргумент и степень  $H_n(x)$ ;  $H, B, A$  — значения  $H_{n+1}, H_n$  и  $H_{n-1}$ соответственно; *I* - переменная цикла.

Структура программы:

 $10-20$  — ввод *п* и *х*;

100-130 - вычисления по формуле (7);

1000—1010 — вывод значения  $H_n(x)$ .

Программа получена переводом на Бейсик Алгол-программы  $116[4]$ .

В контрольном примере вычислено значение  $H_5$  (0.5), совпадающее с табличным значением.

#### **JLIST**

10 PRINT "ПОЛИНОМ ЭРМИТА HN (X)" 20 INPUT "N = ":N: INPUT "X = ":X"  $100 A = 1:B = 2*X:N = N - 1$ 110 IF  $N = -1$  THEN  $H = A$ : GOTO 1000 120 IF  $N=0$  THEN  $H=B$ : GOTO 1000 130 FOR  $I = 1$  TO  $N:H = 2*(X*B - I*A):A = B:B = H: NEXT$ 1000 PRINT "H"N+1" ("X") = "H 1010 END **JRUN** ПОЛИНОМ ЭРМИТА HN (X)  $N = 5$  $X = .5$  $H5(.5) = 41$ 

Во второй программе вычисляются коэффициенты  $a_m$  полинома Эрмита [3]:

$$
H_n(x) = \sum_{m=0}^{\kappa} a_m x^{n-2m},
$$

гле

$$
a_m = (-1)^m n! \frac{2^{n-2m}}{m! (n-2m)!},
$$
  
\n
$$
k = \text{int } (n/2).
$$
 (8)

Из (8) следует, что

$$
a_{m+1} = -a_m \frac{(n-2m)(n-2m-1)}{4(m+1)}, \ a_0 = 2^n. \tag{9}
$$

B. программе используются переменные:  $N$ — порядок полинома  $H_n(x)$ ;  $M$  — переменная цикла в (9); A (int  $(N/2)$ ) — массив коэффициентов  $a_m$ .

Структура программы:

 $10-20$  — ввод *n*;

 $100 - 130 -$  вычисления по формуле (9);

1000—1050 — вывод полинома  $H_n(x)$ .

В контрольном примере показано, что  $H_5(x)$ =  $=32x^5-160x^3+120x.$ 

**JLIST** 

```
10 PRINT "КОЭФФ. ПОЛИНОМА ЭРМИТА HN (X)"
20 INPUT "N = "; N: DIM A (INT (N/2))
100 A (0) = 2^N: IF N = 0 THEN 1000
110 IF N=1 THEN A (0) = 2; GOTO 1000
120 FOR M=0 TO INT (N/2)-1130 A (M+1) = -A (M) * (N-2*M) * (N-2*M-1)/4/(M+1)
```
**140 NEXT M** 1000 PRINT "H"N"  $(X) =$ "; 1010 FOR  $M = 0$  TO INT  $(N/2)$ 1020 IF A  $(M) > 0$  AND  $M > 0$  THEN PRINT "+": 1030 PRINT A  $(M)$ :: IF N > 2 \* M THEN PRINT "X"N - 2 \* M; **1040 NEXT** 1050 END **JRUN** КОЭФФ. ПОЛИНОМА ЭРМИТА HN (X)  $N = 5$ H<sub>5</sub>  $(X) = 32X^5 - 160X^3 + 120X^1$ 

Полиномы Лежандра  $P_n(x)$  1-го рода степени *n* могут быть определены как [3], [19]

$$
P_n(x) = \frac{1}{2^n n!} \frac{d^n}{dx^n} (x^2 - 1)^n.
$$
 (10)

Они удовлетворяют рекуррентному соотношению

$$
P_{n+1}(x) = \frac{2n+1}{n+1} x P_n(x) - \frac{n}{n+1} P_{n-1}(x),
$$
  
\n
$$
P_0(x) = 1, P_1(x) = x
$$
\n(11)

и могут быть представлены в виде

$$
P_n(x) = \sum_{m=0}^{k} a_m x^{n-2m},
$$
 (12)

rge  $k = \text{int}(n/2)$ ,  $a_m = (-1)^m \frac{(2n-2m)!}{2^n m! (n-m)! (n-2m)!}$ 

Из выражения для  $a_m$  следует, что

$$
a_{m+1} = -a_m \frac{(n-2m)(n-2m-1)}{2(2n-2m-1)(m+1)},
$$
  
\n
$$
a_0 = \frac{(n+1)(n+2)...2n}{2^n n!}.
$$
\n(13)

В первой программе значения политома Лежандра 
$$
P_n(x)
$$
 вычисляются на основании рекуррентного соотношения (11).

В программе используются переменные: Х,  $N$  — аргумент и степень  $P_n(x)$ ; P, B, A соответственно значения  $P_{n+1}$ ,  $P_n$  и  $P_{n-1}$  в (11);  $I$  — переменная цикла.

Структура программы:

 $10-20$  — ввод *п* и *х*;

 $100 - 150$  - вычисления по формуле (2):

1000—1010 — вывод значения  $P_n(x)$ .

Программа получена переводом на язык Бейсик Алгол-программы 136 [4].

В контрольном примере вычислено значение  $P_5(0.8) = -0.39952.$ 

**JLIST** 

10 PRINT "ПОЛИНОМ ЛЕЖАНДРА PN (X)"

20 INPUT "N=": N: INPUT "X="; X

```
100 A = 1:B = X110 IF N=0 THEN P = A: GOTO 1000
 120 IF N=1 THEN P=B: GOTO 1000
 130 FOR I=2 TO N
 140 P = B \cdot X + (I - 1)/I \cdot (B \cdot X - A): A = B: B = P
 150 NEXT
1000 PRINT "P"N" (''X") = "P1010 END
JRUN
ПОЛИНОМ ЛЕЖАНДРА PN (X)
N = 5X = 8
```

```
P5(.8) = -.39952
```
Во второй программе вычисляются коэффициенты  $a_m$  полинома Лежандра  $P_n(x)$  на основании соотношения (13).

В программе используются переменные:  $N$  — степень полинома  $P_n(x)$ ;  $M$  — переменная цикла *m*.

Структура программы:

 $10-20$  - ввод *n*:

100-120 - вычисление коэффициента а.

130—150 — вычисление коэффициентов  $a_m$  по формуле (13); 1000—1050 — вывод полинома  $P_n(x)$ .

В контрольных примерах показано, что  $P_4(x)$  =  $=35/8x^4-15/4x^2+3/8$  $P_6(x) = 231/16x^6 - 315/16x^4 +$  $+105/16x^2-5/16$ .

**JLIST** 

```
10 PRINT "КОЭФФИЦИЕНТЫ ПОЛИНОМА ЛЕЖАНДРА PN (X)"
  20 INPUT "N = "; N: DIM A (INT (N/2))
 100 A (0) = 1110 IF N=0 OR N=1 THEN 1000
 120 FOR M=1 TO N:A (0) = A (0) * (N+M)/2/M: NEXT
 130 FOR M=0 TO INT (N/2) - 1140 A (M+1) = -A (M) * (N-2*M) * (N-2*M-1)/2/(M+1)/(2 * (N-M) -1)
 150 NEXT M
                                                      \bar{\mathbf{v}}1000 PRINT "P"N" (X) =":
1010 FOR M=0 TO INT (N/2)
1020 IF A (M) > 0 AND M > 0 THEN PRINT "+":
1030 PRINT A (M);: IF N > 2 * M THEN PRINT " * X "N - 2 * M;
1040 NEXT
1050 END
JRUN
КОЭФФИЦИЕНТЫ ПОЛИНОМА ЛЕЖАНДРА РN (X)
N = 4P4 (X) = 4.375 \star X 4 - 3.75 \star X 2 + .375100
```
**JRUN** КОЭФФИЦИЕНТЫ ПОЛИНОМА ЛЕЖАНДРА PN (X)  $N = 6$  $P6 (X) = 14.4375 \times X^6 - 19.6875 \times X^4 + 6.5625 \times X^6 - 3125$ 

Полиномы Лежандра  $Q_n(x)$  (|x| < 1) 2-го рода удовлетворяют тем же рекуррентным соотношениям (11), причем (см. [3], [19]):

$$
Q_0(x) = \frac{1}{2} \ln \frac{1+x}{1-x}, \ Q_1(x) = \frac{x}{2} \ln \frac{1+x}{1-x} - 1.
$$
 (14)

В нижеследующей программе вычисляются значения  $Q_n(x)$ на основании формул (11) и (14). При этом используются переменные те же, что и в первой программе.

В контрольном примере показано, что  $Q_2(0.5)$  и  $Q_9(0.8)$  совпадают с табличными:  $Q_2(0.5) = -\frac{1}{16} \ln 3 - \frac{3}{4} =$  $=$   $-0.818663268...$ ,  $Q_0(0.8)$  $=$   $0.43299312...$ **JLIST** 

10 PRINT "ПОЛИНОМ ЛЕЖАНДРА ON (X)" 20 INPUT "N="; N: INPUT "X="; X 100 Q = LOG  $((1+X)/(1-X))/2$ : IF N = 0 THEN 1000 110 A = Q: Q = Q \* X - 1: IF N = 1 THEN 1000  $130 B = Q$ 140 FOR  $I=2$  TO N 150 Q = B \* X +  $(I-1)/I$  \*  $(B*X-A):A=B:B=Q$ **160 NEXT** 1000 PRINT "Q"N" ("X") = "Q 1010 END **JRUN** ПОЛИНОМ ЛЕЖАНДРА QN (X)  $N = 2$  $X = .5$  $Q2(.5) = -.818663268$ **JRUN** ПОЛИНОМ ЛЕЖАНДРА QN (X)  $N = 9$  $X = .8$  $Q9(.8) = .432993123$ 

Присоединенные функции Лежандра  $P_n^m(x)$  1-го рода определяются при  $|x|$  < 1 как [3], [19]

$$
P_n^m(x) = (1 - x^2)^{m/2} \frac{d^m P_a}{dx^m} \,. \tag{15}
$$

Таким же соотношением определяются присоединенные функции Лежандра в комплексной плоскости, разрезанной между точками - 1 и 1. В программе вычисляется значение функции Лежандра  $P_n^m(x)$  (если  $r = 1$ ) или значение  $|P_n^m(ix)|$  (если  $r = 0$ ) при  $m \leq n, |x| < 1.$ 

В программе используются переменные:  $R$ задает вид аргумента  $x$ ;  $X$  — аргумент  $P_n^m$ ;  $M$ ,  $N$  — параметры т и п; Z, W, Y — рабочие переменные;  $P$  — значение  $P_n^m(x)$  или  $|P_n^m(ix)|$ ; *I*, *J* — переменные циклов; *G* (2*N* + 1) — рабочий массив;  $K = M - N -$  рабочая переменная.

Структура программы:

 $10-20$  — ввод N, M, X;

 $100-270$  — вычисление значения  $P_n^m$ .

1000—1020 — вывод  $P_n^m(x)$  или  $|P_n^m(ix)|$ .

Программа получена переводом на язык Бейсик Алголпрограммы 47 б  $[4]$ .

 $\mathbf{B}$ контрольном примере вычислены значения  $P_4^2(0.5) = 135/12 = 4.21875 \text{ m}$   $|P_4^2(ix)| = 34.335 \sqrt{1.09} = 35.8467924...$ **JLIST** 

```
10 РRINT "ПРИСОЕДИНЕННЫЕ Ф-И ЛЕЖАНДРА I-РОДА РМН (X)"
```
20 INPUT "M, N = "; M, N: DIM G  $(2*N+1)$ 

30 PRINT "ЕСЛИ АРГУМЕНТ МНИМЫЙ  $R=0$ . ИНАЧЕ  $R=1$ ": INPUT " $R =$ "; $R$ : INPUT " $X =$ "; $X$ 

```
100 P=0:K=N-M: IF N<M THEN 1000
```
110 IF  $N=0$  THEN  $P=1$ : GOTO 1000

120 G  $(1) = 1: J = 2*N$ 

- 130 FOR I=1 TO J:G  $(I+1)$ =I \* G  $(I)$ : NEXT
- 140  $J = INT (K/2)$
- 150 IF  $X < 0$  THEN 190
- 160 I=J: IF  $K < > 2 * I$  THEN 1000
- 170 P=G  $(M+N+1)/G$   $(I+1)/G$   $(M+I+1)$ ; IF R=1 THEN P=P  $*(-1)^T$

180 GOTO 240

```
190 Z = X K: Y = 1/X/X: IF R = 1 THEN Y = -Y
```
 $200 I = 1$ 

```
210 K = N - I: IF J + 1 < I THEN 240
```

```
220 P = P + G (2 * K + 3) * Z/G (I)/G (K + 2))/G (K - I - M + 3)
```

```
230 Z = Z * Y : I = I + 1: GOTO 210
```

```
240 P = P/2^N N: W = -1
```

```
250 IF R = 1 THEN 270
```

```
260 W = 1: I = N - 4 * INT (N/4): IF I > 1 THEN P = -P
```

```
270 Z = SQR (ABS (W + X * X)): P = P * Z<sup>^</sup>M
```

```
1000 PRINT "P"M", "N" ("X;: IF R=0 THEN PRINT" * I";
```

```
1010 PRINT ") ="P
```

```
1020 END
```
**JRUN** 

```
ПРИСОЕДИНЕННЫЕ Ф-И ЛЕЖАНДРА І-РОДА РМК (X)
M.N = 2.4
```

```
ЕСЛИ АРГУМЕНТ МНИМЫЙ R=0, ИНАЧЕ R=1
```

```
R = 1
```

```
X = .5
```

```
P2,4(.5) = 4.21875
```

```
JRUN
```
ПРИСОЕДИНЕННЫЕ Ф-И ЛЕЖАНДРА I-РОДА РМN (X)

 $M.N = 3,4$ ЕСЛИ АРГУМЕНТ МНИМЫЙ  $R=0$ , ИНАЧЕ  $R=1$  $R = 0$  $X = 3$  $P3.4(.3 * I) = 35.8467925$ 

**Полиномы Лагерра**  $L_n(x)$  согласно определению [3] задаются выражением

$$
L_n(x) = e^x \frac{d^n}{dx^n} (e^{-x} x^n).
$$
 (16)

В программе вычисление значения  $L_n(x)$  производится на основании рекуррентного соотношения

$$
L_i(x) = (2i - 1 - x) L_{i-1}(x) - (i - 1)^2 L_{i-2}(x),
$$
  
\n
$$
L_0(x) = 1, L_1(x) = 1 - x.
$$
\n(17)

В программе используются переменные:  $N$ ,  $X$  — порядок и аргумент  $L_n(x)$ ;  $\dot{L}$ ,  $B$ ,  $A$  — значения  $L_{n+1}$ ,  $L_n$ ,  $L_{n-1}$  в (17) соответственно;  $\hat{I}$  — переменная цикла.

Структура программы:

 $10-20$  - ввод *n*, *x*;

100-150 - вычисления по (17);

1000—1010 — вывод значения  $L_n(x)$ .

Программа получена переводом на язык Бейсик Алгол-программы 12 б [4].

В контрольных примерах показано, что  $L_4(1)$ =  $=$  -15,  $L_2(0.5)$  = 0.25.

**JLIST** 

10 PRINT "ПОЛИНОМ ЛАГЕРРА LN (X)" 20 INPUT "N = ";N: INPUT "X = ": X 100 A=1: IF  $N=0$  THEN L=A: GOTO 1000 110 B =  $1 - X$ : IF N = 1 THEN L = B; GOTO 1000 120 FOR  $I=2$  TO N 130 L =  $(2 * I - I - X) * B - (I - I) * (I - I) * A : A = B : B = L$ 140 NEXT I 1000 PRINT "L"N" ("X") = "L 1010 END **JRUN** ПОЛИНОМ ЛАГЕРРА LN (X)  $N=4$  $X = 1$ L4  $(1) = -15$ **JRUN** ПОЛИНОМ ЛАГЕРРА LN (X)  $N=2$  $X = .5$ L2  $(.5) = .25$ 

Во второй программе вычисляются коэффициенты полинома Лагерра на основании явного выражения для  $L_n(x)$  [3]:

$$
L_n(x) = \sum_{m=0}^{n} a_m x^m,
$$
 (18)

где  $a_m = \frac{(-1)^m (n!)^2}{(m!)^2 (n-m)!}$ . Из (17) следует, что

$$
a_{m+1} = -a_m \frac{n-m}{(m+1)^2}, \ a_0 = n!.
$$
 (19)

В программе используются переменные:  $N$  порядок полинома  $L_n(x)$ ;  $M$  — переменная цикла в (19) и (18);  $A(N)$  — массив коэффициентов  $a_m$ ;  $B$  — рабочая переменная.

Структура программы:

 $10-20$  - BBOA n:

 $100 - 150$  - вычисления  $a_m$  по формуле (19);

1000—1010 — вывод полинома  $\hat{L}_n(x)$ .

В контрольном примере показано, что  $L_4(x) \rightleftharpoons$  $= 24 - 96x + 72x^2 - 16x^3 + x^4$ .

**JLIST** 

10 PRINT "КОЭФФИЦИЕНТЫ ПОЛИНОМА ЛАГЕРРА LN (X)" 20 INPUT " $N =$ ":N: DIM A (N)

100 B = 1: IF N = 0 THEN A  $(0) = 1$ : GOTO 1000

110 FOR  $M=1$  TO N:B=B  $*$  M: NEXT M

120 A  $(0) = B$ 

130 FOR  $M=0$  TO  $N-1$ 

- 140 B =  $-B$  \*  $(N-M)/(M+1)/(M+1)$ : A  $(M+1)$  = B
- **150 NEXT**

1000 PRINT "L"N"  $(X) =$ ";

1010 FOR  $M=0$  TO N

1020 IF A (M) 
$$
>=0
$$
 AND M  $>0$  THEN PRINT " +";

1030 PRINT A  $(M)$ : IF  $M > 0$  THEN PRINT "X"M;

**1040 NEXT** 

1050 END

**JRUN** 

КОЭФФИЦИЕНТЫ ПОЛИНОМА ЛАГЕРРА LN (X)  $N = 4$ 

L4 (X) =  $24 - 96X^1 + 72X^2 - 16X^3 + 1X^4$ 

## 7.4. Эллиптические интегралы

Полный эллиптический интеграл 1-го рода  $K(m)$  в нормальной форме определяется как [3], [18]

$$
K_m = \int_0^1 \frac{dt}{\sqrt{(1-t^2)(1-mt^2)}} \quad (0 \le m < 1). \tag{1}
$$

Значение  $K(m)$  может быть апроксимировано многочленом  $[18]$ :

$$
K(m) = a_0 + a_1 m_1 + a_2 m_1^2 + a_3 m_1^3 + a_4 m_1^4 --(b_0 + b_1 m_1 + b_2 m_1^2 + b_3 m_1^3 + b_4 m_1^4) \ln m_1 + \varepsilon(m),
$$
 (2)

где  $m_1 = 1 - m$ ,  $|\varepsilon(m)| \leq 2 \cdot 10^{-8}$ ,  $a_0 = 1.38629436112$ ,  $b_0 = 0.5$ ,  $a_1 = 0.09666344259,$ <br>  $a_2 = 0.03590092383,$ <br>  $a_3 = 0.03742563713,$ <br>  $b_3 = 0.03328355346,$ <br>  $b_4 = 0.03328355346,$  $a_4 = 0.01451196212,$   $b_4 = 0.00441787012.$ 

В программе вычисление  $K(m)$  производится на основании соотношения (2).

В программе используются переменные:  $M$  — значение т;  $K$  — значение  $K(m)$ .

Структура программы:

 $10-20$  - BBOI m:

 $100 - 110$  - вычисление по формуле (2);

1000—1010 — вывод значения  $K(m)$ .

В контрольном примере найдено значение  $K(0.44)$ . Табличное значение [18]  $K(0.44) = 1.80632756$ .

**JLIST** 

10 PRINT "ПОЛНЫЙ ЭЛЛИПТИЧЕСКИЙ ИНТЕГРАЛ ПЕРВОГО РО-ДА К $(M)$ "

- 20 INPUT " $M =$ "; M
- $100 M = 1 M$

```
110 K = ((.01451196212 * M + .03742563713) * M + .03590092383) * M+ .09666344259 * M + 1.38629436112 - LOG (M) * (((.00441787012 * M)
     + .03328355346) * M + .06880248576) * M + .12498593597) * M + .5)
1000 PRINT "K ("1 - M") = "K1010 END
```
**JRUN** 

```
ПОЛНЫЙ ЭЛЛИПТИЧЕСКИЙ ИНТЕГРАЛ ПЕРВОГО РОДА К (М)
M = .44K(0.44) = 1.80632757
```
Полный эллиптический интеграл 2-го рода  $E(m)$  определяется как интеграл [3], [18]

$$
E(m) = \int_{0}^{1} \sqrt{\frac{1 - mt^2}{1 - t^2}} dt \quad (0 \le m < 1).
$$
 (3)

Значение  $E(m)$  может быть апроксимировано многочленом [18]:

$$
E(m) = 1 + a_1 m_1 + a_2 m_1^2 + a_3 m_1^3 + a_4 m_1^4 -
$$
  
-(b<sub>1</sub>m<sub>1</sub> + b<sub>2</sub>m<sub>1</sub><sup>2</sup> + b<sub>3</sub>m<sub>1</sub><sup>3</sup> + b<sub>4</sub>m<sub>1</sub><sup>4</sup>) ln m<sub>1</sub> + \varepsilon (m), (4)

rge  $m_1 = 1 - m$ ,  $|\varepsilon(m)| < 2 \cdot 10^{-8}$ .  $a_1 = 0.44325141463,$   $b_1 = 0.24998368310,$  $a_2 = 0.06260601220,$   $b_2 = 0.09200180037,$   $a_3 = 0.04757383546,$   $b_3 = 0.04069697526,$  $b_4 = 0.00526449639.$  $a_4 = 0.01736506451$ . В программе вычисление  $E(m)$  производится на основании (4). В программе используются переменные:  $M$  — значение т:  $E$  — значение  $E(m)$ . Структура программы:  $10-20$  - BBOA m;  $100 - 110$  - вычисления по формуле (4); 1000—1010 — вывод значения  $E(m)$ . В контрольном примере найдено значение  $E$  (0.44). Табличное значение [18]  $E(0.44) = 1.38025$ . **JLIST** 10 PRINT "ПОЛНЫЙ ЭЛЛИПТИЧЕСКИЙ ИНТЕГРАЛ ВТОРОГО РО- $\mu A E(M)''$ 20 INPUT  $M =$ ": M  $100 M = 1 - M$ 110 E = (((.01736506451 \* M + .04757383546) \* M + .06260601220) \* M  $+ .44325141463$  \* M + 1 - LOG (M) \* M \* (((.00526449639 \* M  $+ .04069697526$  \* M  $+ .09200180037$  \* M  $+ .24998368310$ 1000 PRINT "E  $('1-M") = "E$ 1010 END **JRUN** ПОЛНЫЙ ЭЛЛИПТИЧЕСКИЙ ИНТЕГРАЛ ВТОРОГО РОДА Е (М)  $M = .44$  $E(.44) = 1.38025879$ 

Полные эллиптические интегралы 1-го и 2-го родов  $K(m_1)$ и  $E(m_1)$ , могут быть записаны в виде

$$
K(m_1) = \int_{0}^{\pi/2} (1 - m \sin^2 \varphi)^{-1/2} d\varphi,
$$
  
\n
$$
E(m_1) + \int_{0}^{\pi/2} \sqrt{1 - m \sin^2 \varphi} d\varphi,
$$
  
\n(5)

rge  $m = 1 - m_1 = k^2 = 1 - \cos^2 \alpha$ .

Они вычисляются с помощью арифметико-геометрического среднего  $[18]$ .

Процесс начинается с задания тройки чисел  $a_0 = 1$ ,  $b_0 = \cos \alpha$ ,  $c_0 = \sin \alpha$ . Затем вычисляются значения  $a_i$ ,  $b_i$ , такие, что

$$
a_i = \frac{1}{2}(a_{i-1} + b_{i-1}), \ b_i = \sqrt{a_{i-1}b_{i-1}} \ (i = \overline{1, n}).
$$
 (6)

Процесс заканчивается на *n*-м шаге, когда  $a_n = b_n$  (с требуемой относительной точностью  $\varepsilon_1$ ). Тогда

$$
K(\alpha) = \frac{\pi}{2a_n},
$$
  
\n
$$
E(\alpha) = [1 - \frac{1}{2} (c_0^2 + 2c_1^2 + 4c_2^2 + \dots + 2^n c_n^r)] \cdot K(\alpha),
$$
\n(7)

 $r \text{Re } c_i = \frac{1}{2} (a_{i-1} - b_{i-1}), i = \overline{1, n}.$ 

В программе используются переменные: M1. К, Е соответственно значения  $m_1$ ,  $K(m_1)$ ,  $E(m_1)$ ;  $E1$  - относительная точность вычислений;  $A, B, C$  соответственно значе-

ния  $a_i$ ,  $b_i$ ,  $c_i$ ; S — сумма  $\sum_{i=0} 2^i c_i^2$ ; I — рабочая переменная цикла.

Структура программы:

10—20 — ввод  $m_1$ , задание  $\varepsilon_1$ ;

 $100 -$ проверка правильности значения параметра  $m_1$  (0 <  $m_1 \leq 1$ :

 $110-140$  — вычисления по формулам (6);

150 — вычисление значений  $K(m_1)$  и  $E(m_1)$  по формулам (7); 1000—1010 — вывод значений  $K(m_1)$  и  $E(m_1)$ .

Программа получена переводом на язык Бейсик Алгол-программы 1656 [7].

В контрольном примере вычислены значения  $K(m_1=0.6)$  и  $E(m_1=0.6)$ . Их значения по таблицам [18] соответственно равны 1.777519371491253 и 1.399392139.

**JLIST** 

10 PRINT "ЭЛЛИПТИЧЕСКИЕ ИНТЕГРАЛЫ ПЕРВОГО И ВТОРОГО РО-ДОВ К  $(M1)$  И Е  $(M1)$ "

20 INPUT " $M1 =$ ";  $M1$ :  $E1 = 1E - 8$ 

100 IF  $M1 > 1$  OR  $M1 < 0$  THEN PRINT "3HAYEHME MI HENPABHJI-HOE!": END

110 A = 1: I = 1: B = SQR (M1):  $T = 1 - M1$ : S = 0

 $120 S = S + T:C = (A - B) / 2:I = 2*I:T = (A + B) / 2$ 

130 B = SQR  $(A*B):A = T:T = I*C*C$ 

140 IF (ABS  $(C) > E1 * A$ ) OR  $(T > E1 * S)$  THEN 120

$$
150 K = 3.14159265359 / (A + B): S = S + T: E = K * (1 - S / 2)
$$

```
1000 PRINT "K ("M1") = "K: PRINT "E (" M1") = "E
```
1010 END

**JRUN** 

ЭЛЛИПТИЧЕСКИЕ ИНТЕГРАЛЫ ПЕРВОГО И ВТОРОГО РОДОВ К (М1)  $H E(M1)$ 

 $M1 = .6$ 

K  $(.6) = 1.77751937$ 

E  $(.6) = 1.39939214$ 

## 7.5. Функции Бесселя целого порядка

Функции Бесселя являются решениями дифференциального уравнения [3], [18]

$$
z2w'' + zw' + (z2 - v2) w = 0, \quad z = x + iy.
$$
 (1)

Функцией Бесселя 1-го рода называется такое решение уравнения (1), которое для произвольного порядка у и аргумента *z* имеет представление

$$
J_{\nu}(z) = \left(\frac{z}{2}\right)^{\nu} \sum_{k=0}^{\infty} \frac{(-1)^{k} (z/2)^{2k}}{k! \Gamma(k+\nu+1)}.
$$
 (2)

Функцией Бесселя 2-го рода (функцией Вебера Y<sub>v</sub> (z) или **Неймана**  $N_{\nu}(z)$  является функция  $N_{\nu}(z)(Y_{\nu}(z))$ , такая, где

$$
V_{v}(z) = [J_{v}(z) \cos \pi z - J_{-v}(z)] / \sin \pi v.
$$
 (3)

Функции Бесселя 3-го и 4-го родов (функции Ханкеля) есть соответственно функции  $H_v^{(1)}(z)$  и  $H_v^{(2)}(z)$ , такие, что

$$
H_{\nu}^{(1)}(z) = J_{\nu}(z) + iN_{\nu}(z),
$$
  
\n
$$
H_{\nu}^{(2)}(z) = J_{\nu}(z) - iN_{\nu}(z).
$$
\n(4)

Каждая из этих функций является аналитической функцией *z* во всей плоскости, разрезанной вдоль отрицательной части действительной оси. Когда  $y = \pm n J_y(z)$  не имеет особых точек и является целой функцией г. Функции Бесселя всех родов удовлетворяют рекуррентному соотношению

$$
B_{v+1}(z) = \frac{2v}{z} B_v(z) - B_{v-1}(z).
$$
 (5)

В первой программе значение бесселевой функции  $J_n(x)$  $(n -$  неотрицательное целое,  $x -$  вещественное) вычисляется по разложению в ряд (2). Надежность вычислений тем лучше, чем меньше значение х.

B программе используются переменные: N, J, X1 — порядок, значение и аргумент  $J_n(x)$ ; E1 — параметр, определяющий точность (абсолютная точность меньше чем  $E1(x/2)^n/n!$ ); X — рабочая переменная  $(x/2)$  или  $x^2/4$ ); T — значение *i*-го слагаемого, равного  $(-1)^{i} (x/2)^{2i}/i! (n+1) \ldots (n+i);$ S — рабочая переменная.

Структура программы:

$$
10-30-{\rm BBOA}~n, x;
$$

100 — особый случай  $J_0(0) = 1$ ;

110—130 — вычисление множителя  $(x/2)^n/n!$ ;

140—170 — вычисление  $J_n(x)$ ;

1000—1010 — вывод значения  $J_n(x)$ .

В контрольных примерах найдены значения  $J_0$  (5) и  $J_2$  (1.4). Их значения по таблицам [18] соответственно равны: - 0.177596771314338 и 0.2073558995.

```
JLIST
```

```
10 PRINT "ФУНКЦИЯ БЕССЕЛЯ JN (X)"
```

```
20 INPUT "N = "; N: INPUT "X = "; X1
```
 $30 E1 = 1E - 8$ 

```
100 J=1: IF X1=0 AND N=0 THEN 1000
```
 $110 X = .5*X1$ 

```
120 IF N = 0 THEN 140
```

```
130 FOR I = I TO N: J = J * X/I: NEXT
```

```
140 X = X * X : T = 1 : I = 1 : S = I
```

```
150 T = -T * X/(I * (I + N)): S = S + T
```
160 IF ABS  $(T) > E1$  THEN I=I+1:GOTO 150
```
170 J = J * S1000 PRINT "J"N" (" X1") = "J
1010 END
JRUN
ФУНКЦИЯ БЕССЕЛЯ JN (X)
N = 0X = 5J0(5) = -.177596771JRUN
ФУНКЦИЯ БЕССЕЛЯ JN (X)
N = 2X = 1.4J2(1.4) = .2073559
```
В следующей программе вычисляется значение  $J_0(x)$  на основании аппроксимации  $J_0$  многочленами [18]. При  $|x| \leq 3$ 

$$
U_0(x) = 1 + a_1 (x/3)^2 + \ldots + a_6 (x/3)^{12} + \varepsilon (x), \tag{6}
$$

rge  $a_1 = -2.2499997$ ,  $a_2 = 1.2656208$ ,  $a_3 = -0.3163866$ ,  $a_4 =$  $= 0.0444479$ ,  $a_5 = -0.0039444$ ,  $a_6 = 0.0002100$ ,  $|\varepsilon(x)| < 5 \cdot 10^{-8}$ ; при  $3 < x < \infty$ 

$$
J_0(x) = \frac{1}{\sqrt{x}} \cos \theta_0 [a_0 + a_1 (3/x) + ... + a_6 (3/x)^6 + \varepsilon_1 (x)],
$$
  
\n
$$
\theta_0 = x + b_0 + b_1 (3/x) + ... + b_6 (3/x)^6 + \varepsilon_2 (x),
$$
\n(7)

гле

 $a_0 = 0.79788456$ ,  $a_1 = -7.7 \cdot 10^{-7}$ ,  $a_2 = -0.00552740$ ,  $a_3 = -0.00009512$ ,  $a_4 = 0.00137237$ ,  $a_5 = -0.00072805$ ,  $a_6 = 0.00014476, |\varepsilon_1(x)| < 1.6 \cdot 10^{-8}.$  $b_0 = -0.78539816$ ,  $b_1 = -0.04166397$ ,  $b_2 = -0.00003954$ ,  $b_3 = 0.00262573$ ,  $b_4 = -0.00054125$ ,  $b_5 = -0.00029333$ .  $b_6 = 0.00013558, \, |\epsilon_2(x)| < 7 \cdot 10^{-8}.$ 

В программе используются переменные: X1,  $J$  — аргумент и значение  $J_0(x)$ ;  $X$  — рабочая переменная (3/х или  $x^2/9$ .

Структура программы:

 $10-20$  — ввод аргумента *х*;

110—130 — вычисление по формуле (6) при  $|x| \leq 3$ ;

 $140 - 160$  — вычисление по формуле (7) при  $x > 3$ ;

1000—1010 — вывод значения  $J_0(x)$ .

В контрольных примерах вычислены значения  $J_0(15)$  и  $J_0(2.9)$ . Их значения по таблицам [18] соответственно равны - 0.014224472826781 и - 0.224311545791968, что с точностью до  $5 \cdot 10^{-8}$  совпадает с вычислениями.

**JLIST** 

10 PRINT "БЕССЕЛЬ J0 (X)" 20 INPUT  $''X =$ "; X1 100  $X = XI$ : IF  $X > 3$  THEN 140  $110 X = X * X/9$ 

В следующей программе производится вычисление значения  $Y_0(x)$  на основании аппроксимации  $J_0$  полиномом  $|18|$ : a) при  $0 < x \leq 3$ 

$$
Y_0(x) = \frac{2}{\pi} J_0(x) \ln(x/2) + a_0 + a_1 (x/3)^2 + \dots + a_6 (x/3)^{12} + \varepsilon_1 (x), \quad (8)
$$
  
rate  $a_0 = 0.36746691$ ,  $a_1 = 0.60559366$ ,  $a_2 = -0.74350384$ ,  $a_3 =$ 

 $= 0.25300117$ ,  $a_4 = -0.04261214$ ,  $a_5 = 0.00427916$ ,  $a_6 = -0.00024846, |\varepsilon_1(x)| < 1.4 \cdot 10^{-8};$ 

6) при  $x > 3$ 

$$
Y_0(x) = \frac{1}{\sqrt{x}} \sin \theta_0 \left[ a_0 + a_1 \left( 3/x \right) + \ldots + a_6 \left( 3/x \right)^6 + \varepsilon_2 \left( x \right) \right],\tag{9}
$$

где коэффициенты  $a_i$ ,  $\theta_0$  и  $\varepsilon_2(x)$  определены так же, как в (7). Структура программы и обозначения такие же, как и

в программе для  $J_0(x)$  с заменой  $J$  на  $Y$ . В контрольных примерах найдены значения  $Y_0(2.9)$ 

и  $Y_0(10)$ , совпадающие с табличными до семи значащих цифр. **JLIST** 

10 PRINT "БЕССЕЛЬ Y0 (X)"

20 INPUT  $''X =$ "; X1

- 100  $X = X1$ : IF  $X > 3$  THEN 140
- 110 X = X \* X/9: Y = (((((2.1E 4 \* X .0039444) \* X + .0444479) \* X .3163866)  $* X + 1.2656208) * X - 2.2499997) * X + 1$
- 120 Y = .636619772 \* Y \* LOG (X1/2) + (((((-..00024846 \* X + .00427916) \* X  $-0.04261214$  \* X + 0.25300117 \* X - 0.74350384 \* X + 0.60559366 \* X  $+.36746691$

```
130 GOTO 1000
```

```
140 X = 3/X
```

```
150 \text{ Y} = ((((1.3558E - 4 * X - 2.9333E - 4) * X - 5.4125E - 4) * X + 2.62573E-3 * X -3.954E-5 * X -0.04166397 * X -0.78539816+X1160 Y = SIN (Y) / SQR (X1) * (((((1.4476E - 4 * X - 7.2805E - 4) * X
     +1.37237E-3 * X-9.512E-5 * X-5.5274E-3 * X-7.7E-7 * X
     +.79788456)1000 PRINT "YO (" X1") = "Y
1010 END
JRUN
БЕССЕЛЬ YO (X)
X = 2.9Y0(2.9) = .407911746RUN
БЕССЕЛЬ Y0 (X)
X = 10Y0(10) = .0556711675
```
В следующей программе производится вычисление значения на основании аппроксимации  $J_0$  полиномом [18]:

а) при  $|x| \leq 3$ 

 $x^{-1}J_1(x)=0.5+a_1(x/3)^2+...+a_6(x/3)^{12}+\epsilon(x)$  $(10)$ rge  $a_1 = -0.56249985$ ,  $a_2 = 0.21093573$ ,  $a_3 = -0.03954289$ ,  $a_4 =$  $= 0.00443319, a_5 = -0.00031761, a_6 = 0.00001109, |\varepsilon(x)| < 1.3 \times$  $\times 10^{-8}$ ;

6) 
$$
\text{IPH } x > 3
$$
\n
$$
\sqrt{x} J_1(x) = \cos \theta_0 \left[ a_0 + a_1 \left( 3/x \right) + \dots + a_6 \left( 3/x \right)^6 + \varepsilon_1 \left( x \right) \right],
$$
\n
$$
\theta_0 = x + b_0 + b_1 \left( 3/x \right) + \dots + b_6 \left( 3/x \right)^6 + \varepsilon_2 \left( x \right),
$$
\n
$$
\tag{11}
$$

где

 $a_0 = 0.79788456$ ,  $a_1 = 0.00000156$ ,  $a_2 = 0.01659667$ ,  $a_3 = 0.00017105$ ,  $a_4 = -0.00249511$ ,  $a_5 = 0.00113653$ ,  $a_6 = -0.00020033$ ,  $|\varepsilon_1(x)| < 4 \cdot 10^{-8}$ ;  $b_0 = -2.35619449$ ,  $b_1 = 0.12499612$ ,  $b_2 = 0.00005650$ ,  $b_3 = -0.00637879$ ,  $b_4 = 0.00074348$ ,  $b_5 = 0.00079824$ ,  $b_6 = -0.00029166, | \epsilon_2(x) | < 9 \cdot 10^{-7}$ 

Обозначения переменных и структура программы такие же, что и в программе для  $J_0(x)$ .

В контрольных примерах найдены значения  $J_1(2.9)$  $H J_1(4)$ .

**JLIST** 

- 10 PRINT "БЕССЕЛЬ J1 (X)"
- 20 INPUT " $X =$ "; X1
- 100  $X = XI$ : IF  $X > 3$  THEN 140
- $110 X = X * X/9$
- $120 \text{ J} = X1$  \*  $(((((0.00001109 * X 0.0031761) * X + 0.00443319) * X 0.03954289))$  $* X + .21093573) * X - .56249985) * X + .5$
- 130 GOTO 1000
- 140  $X = 3/X$
- $150 \text{ J} = ((( (( -.00029166*X + .00079824)*X + .00074348)*X .00637879)*X$  $+ .0000565$   $*$  X  $+ .12499612$   $*$  X  $- 2.35619449 + X1$

```
160 J = COS (J) / SQR (X1) * ((((( - .00020033 * X + .00113653) * X-.00249511 * X +.00017105 * X +.01659667 * X +.00000156 * X
     +.797884561000 PRINT "J1(" X1") = "J
1010 END
JRUN
БЕССЕЛЬ J1 (X)
X = 2.9J1(2.9) = .375427516JRUN
БЕССЕЛЬ J1 (X)
X = 4J1(4) = -.06604332
```
В следующей программе производится вычисление значения  $Y_1(x)$  на основании аппроксимации  $J_1$  полиномом [18]:

а) при  $0 < x \le 3$ 

$$
xY_1(x) = \frac{2x}{\pi}J_1(x) \ln(x/2) + a_0 + a_1(x/3)^2 + \dots + a_6(x/3)^{12} + \varepsilon(x), \quad (12)
$$

rge  $a_0 = -0.6366198$ ,  $a_1 = 0.2212091$ ,  $a_2 = 2.1682709$ ,  $a_3 =$  $=$  -1.3164827,  $a_4$  = 0.3123951,  $a_5$  = -0.0400976,  $a_6$  = 0.0027873,  $|\varepsilon(x)| < 1.1 \cdot 10^{-7}$ 

б) при  $x > 3$  $\sqrt{x}Y_1(x) = \sin \theta_0 [a_0 + a_1(3/x) + ... + a_6(3/x)^6 + \epsilon_1(x)],$  $(13)$ 

где коэффициенты  $a_i$ ,  $\theta_0$  и  $\varepsilon_1(x)$  определены так же, как в (11). Обозначения переменных и структура программы такие же, что и в программе для  $Y_0(x)$ .

B. контрольных примерах найдены значения  $Y_1$  (2.9) и  $Y_1$  (10). Они совпадают с табличными с точностью до семи цифр.

#### **JLIST**

- 10 PRINT "БЕССЕЛЬ Y1 (X)"
- 20 INPUT  $''X = ''$ ; X1
- 100  $X = XI$ : IF  $X > 3$  THEN 140
- 110 X = X \* X / 9: Y = X1 \* (((((.00001109 \* X .00031761) \* X + .00443319)  $\star$  X - .03954289)  $\star$  X + .21093573)  $\star$  X - .56249985)  $\star$  X + .5)
- 120 Y = .636619772 \* LOG (X1 / 2) \* Y + ((((((.0027873 \* X .0400976) \* X  $+ .3123951$  \* X - 1.3164827) \* X + 2.1682709) \* X + .2212091) \* X - .6366198)  $/XI$
- 130 GOTO 1000
- 140  $X = 3/X$
- $150 Y = ((( (( -.00029166 * X + .00079824) * X + .00074348) * X .00637879)$  $\star$  X + .0000565)  $\star$  X + .12499612)  $\star$  X - 2.35619449 + X1
- 160 Y = SIN (Y) / SQR (X1) + ((((((-..00020033 + X + .00113653) + X  $-.00249511) * X + .00017105) * X + .01659667) * X + .00000156) * X$  $+.79788456)$

```
1000 PRINT "Y1(" X1") = "Y
1010 END
JRUN
БЕССЕЛЬ YI (X)
X = 2.9Y1(2.9) = .295940029JRUN
БЕССЕЛЬ YI (X)
X = 10Y1(10) = .249015423
```
В следующей программе вычисление значения бесселевой функции  $J_n(x)$  производится на основании рекуррентного соотношения (5). Причем вначале вычисляется значение  $J_{\text{int}}(|x|)$ , а затем используются соотношения

> $J_{-n}(x) = (-1)^n J_n(x), J_n(-x) = (-1)^n J_n(x).$  $(14)$

Значения функций  $J_0(x)$  и  $J_1(|x|)$  вычисляются на основании разложения в ряд (2) при  $|x| \leq 3$  и на основании аппроксимации многочленами (7), (11) при  $|x| > 3$ .

В программе используются переменные: N, X1 — степень и аргумент  $J_n(x)$ ;  $J, J1$  — значение  $J_0(x), J_1(|x|)$ , затем  $J_{k-1}(|x|)$  и  $J_k(|x|)$  соответственно;  $N1 = |n|$ ;  $E1 - \text{row}$ ность вычислений при  $|x| \leq 3$ ; X — рабочая переменная (равная  $x^2/4$ ,  $3/|x|$  или  $|x|$ ); I — переменная цикла в (2); T — значение i-го слагаемого в (2).

Структура программы:

10—30 — ввод *п*, *х*, задание  $\varepsilon_1$ ;

100 — исходные значения *J*, *N*1, значение  $J_0(0) = 1$ ;

120—150 — вычисление  $J_0(x)$  и  $J_1(|x|)$  при  $|x| \leq 3$ ;

 $160-190$  — то же для  $|x| > 3$ ;

200 — значение  $J_0(x)$ ;

 $210-250$  — вычисление  $J_{\text{tot}}(|x|)$  на основании рекуррентного соотношения (5);

260 — вычисление  $J_n(x)$  по формуле (14);

1000—1010 — вывод значения  $J_n(x)$ .

В контрольном примере найдены значения  $J_2(7)$ ,  $J_{-11}$  (-10). Они совпадают с табличными с точностью до восьми значащих цифр. Программа дает правильные результаты для больших значений  $|n|$ , если  $|x| \sim |n|$ . Если  $|n| \gg |x|$ , то вычисления дают большую погрешность.

#### **JLIST**

10 PRINT "ФУНКЦИЯ БЕССЕЛЯ JN (X)"

20 INPUT "N = "; N: INPUT "X = "; X1

30  $E1 = 1E - 8$ 

 $100 J = 1:N1 = ABS (N): IF XI = 0 AND N = 0 THEN 1000$ 

110 IF ABS  $(X1) > 3$  THEN  $X = 3 / ABS (X1)$ : GOTO 160

 $120 \text{ J}1 = 1: T = 1: X = .25 * X1 * X1: I = 1$ 

130 T =  $-T * X / I / I : J = J + T : J = J + T / (I + I)$ 

```
140 IF ABS (T) > E1 THEN I = I + 1: GOTO 130
 150 \text{ J}1 = J1 * ABS (XI) / 2; GOTO 200
 160 \text{ J} = ((( (1.3558E - 4 * X - 2.9333E - 4) * X - 5.4125E - 4) * X + 2.62573E-3 * X -3.954E-5 * X -0.04166397 * X -0.78539816+ ABS (X1)
 170 J = COS (J) / SQR (ABS (X1)) * (((((1.4476E - 4 * X - 7.2805E - 4)
   * X + 1.37237E - 3) * X - 9.512E - 5) * X - 5.5274E - 3) * X - 7.7E - 7) * X+.79788456180 \text{ J}1 = ((( (( -.00029166 * X + .00079824) * X + .00074348) * X - .00637879)*X + .0000565 *X + .12499612 *X - 2.35619449 + ABS (XI)190 J1 = COS (J1) / SQR (ABS (X1)) * ((((\ (-.0002033 \times X + .00113653) \times X-.00249511 * X + .00017105) * X + .01659667) * X + .00000156) * X
     +.79788456200 IF N=0 THEN 1000
 210 IF X1 = 0 THEN J = 0: GOTO 1000
 220 X = ABS (X1): IF N1 = 1 THEN 260
 230 FOR I = 1 TO NI - I240 T=J1:J1 = 2 * I * T / X - J:J = T
 250 NEXT
 260 J=J1 * (SGN (X1)^{n}): IF N < 0 THEN J=J * (-1)<sup>n</sup>N
1000 PRINT "J["N"] ("X1") = "J
1010 END
JRUN
ФУНКЦИЯ БЕССЕЛЯ JN (X)
N=2X = 7J[2] (7) = -.30141722
JRUN
ФУНКЦИЯ БЕССЕЛЯ JN (X)
N = -11X = -10J[-11] (-10) = .123116532
```
В следующей программе вычисляются действительная и мнимая части функции Ханкеля  $H_n^{(1)}(x)$  от действительного аргумента х и целого порядка п.

Вычисления проводятся на основании разложения функции Бесселя  $J_n$  и Неймана  $N_n$  в ряд (2) и ряд

$$
N_n(x) = -\frac{1}{\pi} (x/2)^{-n} \sum_{k=0}^{\infty} \frac{(n-k-1)!}{k!} \left(\frac{x^2}{4}\right)^k + \frac{2}{\pi} J_n(x) \ln(x/2) -
$$

$$
-\frac{1}{\pi} \left(\frac{x}{2}\right)^n \sum_{k=0}^{\infty} \left[\psi(k+1) + \psi(k+n+1)\right] \frac{(-x^2/4)^k}{k! (n+k)!}, \qquad (14)
$$

rge  $\psi(1) = -C$ ,  $\psi(n) = -C + \sum_{k=1}^{n-1} 1/k$ ,  $C = 0.57721566490153$ постоянная Эйлера.

Ряды (2) и (14) в программе вычисляются одновременно. Используются константы  $2C = 1.1544...$  и  $1/\pi = 0.318...$  Програм-114

ма получена переводом на язык Бейсик Алгол-программы 1246  $[6]$ .

В программе используются переменные: N.  $X$  — порядок и аргумент  $H_n^{(1)}(x)$ ;  $H1$  и  $H2$  — действительная и мнимая части  $H_a^{(1)}(x) = J_a(x) + i\tilde{N}_a(x)$ ; Q — переменная цикла; P, R, S, T, D, B, A — рабочие переменные;  $K = x^2/4$ . Структура программы:  $10-20$  — ввод *п* и *х*;  $100 - 230$  — вычисления рядов (2) и (14); 1000—1010 — вывод значений  $J_n(x)$  и  $N_n(x)$ . В контрольном примере вычислены значения  $H^{(1)}(8)$ и  $H_Y^{(1)}(4)$ , совпадающие с табличными до 6—8 значащих цифр. **JLIST** 10 PRINT "ФУНКЦИИ ХАНКЕЛЯ JN (X) + I \* NN (X)" 20 INPUT "N = "; N: INPUT "X = "; X 100 IF X=0 THEN PRINT "ФУНКЦИЯ NN ("X") НЕ ОПРЕДЕЛЕНА": END 110 A = 1: $R = 1$ : H1 = 0: H2 = 0: $S = 0$ 120 IF N=0 THEN 140 130 FOR  $Q=1$  TO  $N:R=R*Q:S=S+1/Q$ : NEXT 140 D=0: IF  $N < 0$  THEN D=R/N 150 R =  $1/R$ : K = X \*  $X/4$ : P = K<sup> $\wedge$ </sup>N: T = LOG (K) + 1.1544313298031  $160 \text{ } Q=0$ 170 IF  $Q>N$  AND  $B=H2$  THEN 230 180 B = H2: H1 = H1 + A \* R: H2 = H2 + A \* R \*  $(T - S)$ 190 IF Q<N THEN  $H2 = H2 - A * D/P$ 200 A = A \* K/(Q+1): R = - R/(Q+N+1): S = S + 1/(Q+1) + 1/(Q+N+1) 210 IF  $Q+1 < N$  THEN  $D=D/(N-Q-1)$ 220  $Q = Q + 1$ : GOTO 170 230 P =  $(X/2)$  N: H = H + P: H 2 = .318309886184 + H 2 + P 1000 PRINT "H"N" ("X") = " H1" + I \* (" H2")" 1010 END **JRUN** ФУНКЦИИ ХАНКЕЛЯ JN  $(X) + I * NN (X)$  $N = 1$  $X = 8$ H1 (8) =  $.234636339 + 1 * (-.158060465)$ **JRUN** ФУНКЦИИ ХАНКЕЛЯ JN  $(X) + I * NN(X)$  $N=7$  $X = 4$ H7 (4) = .0151760694 + I  $\star$  ( - 3.70622394)

### 7.6. Модифицированные функции Бесселя

Если аргумент в функциях Бесселя повернуть на 90°, получим соответственно модифицированные функции Бесселя, функцию Бесселя мнимого аргумента  $I_{\nu}(z)$  и модифицированную функцию Ханкеля  $K_v(z)$  [3], [18], [19]. При повороте на 135° полу-

чаем функции Кельвина ber<sub>y</sub> (z), bei<sub>v</sub> (z), ker<sub>y</sub> (z), kei<sub>v</sub> (z), kei<sub>v</sub> (z).<br>Функции  $I_v(z) = e^{-i\pi v} = 2 J_v (ze^{i\pi/2})$ ,  $K_v(z) = i\pi/2e^{i\pi v/2}$  и<br> $H_v^{(1)}(ze^{i\pi/2})$  являются решениями дифференциального уравнения  $z^2w'' + zw' - (z^2 + y^2) w = 0$  $(1)$ 

и разлагаются в ряды

$$
I_n(z) = \left(\frac{z}{2}\right)^n \sum_{k=0}^{\infty} \frac{(z^2/4)^k}{k! \Gamma(n+k+1)},
$$
 (2)

$$
K_n(z) = \frac{1}{2} \left(\frac{z}{2}\right)^{-n} \sum_{k=0}^{n-1} \frac{(n-k-1)!}{k!} \left(-\frac{z^2}{4}\right)^k + (-1)^{n+1} I_n(z) \ln \frac{z}{2} +
$$

$$
+\frac{1}{2}\left(-\frac{z}{2}\right)^{n}\sum_{k=0}^{\infty}\left[\psi\left(k+1\right)+\psi\left(k+n+1\right)\right]\frac{(z^{2}/4)^{k}}{k!\left(n+k\right)!},\tag{3}
$$

где  $\psi(1) = -C$ ,  $\psi(n) = -C + 1 + \frac{1}{2} + \ldots + \frac{1}{n-1}$ , C-постоянная Эйлера.

Функции  $I_0(x)$  и  $I_1(x)$  могут быть аппроксимированы многочленами [18]:

a) 
$$
\eta p_1 |x| \leq 3.75
$$
  
\n $I_0 = 1 + 3.5156229t^2 + 3.0899424t^4 + 1.2067492t^6 + 0.2659732t^8 +$   
\n $+ 0.0360768t^{10} + 0.0045813t^{12} + \varepsilon_1 (x),$   
\n $x^{-1}I_1 (x) = 0.5 + 0.87890594t^2 + 0.51498869t^4 + 0.15084934t^6 +$   
\n $+ 0.02658733t^8 + 0.00301532t^{10} + 0.00032411t^{12} + \varepsilon_2 (x),$   
\n $\text{rate } |\varepsilon_1 (x)| < 1.6 \cdot 10^{-7}, |\varepsilon_2 (x)| < 8 \cdot 10^{-9}, t = x/3.75;$   
\n $\delta$ )  $\eta p_1 x \geq 3.75$   
\n $\sqrt{x}e^{-x}I_0 (x) = 0.39894228 + 0.01328592t^{-1} + 0.00225319t^{-2} -$   
\n $- 0.00157565t^{-3} + 0.00916281t^{-4} - 0.02057706t^{-5} +$   
\n $+ 0.02635537t^{-6} - 0.01647633t^{-7} + 0.00392377t^{-8} + \varepsilon_3 (x),$   
\n $\sqrt{x}e^{-x}I_1 (x) = 0.39894228 - 0.03988024t^{-1} - 0.00362018t^{-2} +$   
\n $+ 0.00163801t^{-3} - 0.01031555t^{-4} + 0.02282967t^{-5} -$   
\n $- 0.02895312t^{-6} + 0.01787654t^{-7} - 0.00420059t^{-8} + \varepsilon_4 (x),$  (7)

rge  $|\varepsilon_3(x)| < 1.9 \cdot 10^{-7}$ ,  $|\varepsilon_4(x)| < 2.2 \cdot 10^{-7}$ ,  $t = x/3.75$ .

Функция  $e^{x}K_{p}(x)$  имеет интегральное представление [18]:

$$
e^{x}K_{p}\left(x\right)=\int\limits_{0}^{\infty}e^{x\left(1-\text{ch }t\right)}ch\left(pt\right) dt.
$$
 (8)

Модифицированные функции Бесселя ber<sub>v</sub>(x), bei<sub>v</sub>(x) и ker<sub>v</sub>(x), kei, (x) определяются из соотношений

ber<sub>v</sub> (x) + *i* bei<sub>v</sub> (x) = 
$$
J_v
$$
 (xe<sup>3*i*π/4</sup>),  
ker<sub>v</sub> (x) + *i* ker<sub>v</sub> (x) =  $\frac{i\pi}{2}$  H<sup>(1)</sup><sub>v</sub> (xe<sup>3*i*π/4</sup>). (9)

В наиболее важном случае  $v = 0$  функции ber  $(x)$ , bei  $(x)$ , ker  $(x)$ , kei (x) (индекс у в обозначениях функций опускается) разлагаются в ряды [18].

$$
\text{ber } (x) = 1 - \frac{(x^2/4)^2}{2!} + \frac{(x^2/4)^4}{(4!)^2} - \dots,
$$
\n
$$
\text{bei } (x) = \frac{x^2}{4} \left[ 1 - \frac{(x^2/4)^2}{(3!)^2} + \frac{(x^2/4)^4}{(5!)^2} - \dots \right], \tag{10}
$$

$$
\ker(x) = -\ker(x) \ln \frac{x}{2} + \frac{\pi}{4} \det(x) + \sum_{k=0}^{\infty} (-1)^k \frac{\psi(2k+1)}{((2k)!)^2} \left(\frac{x^2}{4}\right)^{2k} =
$$

$$
= \sum_{k=0}^{\infty} (-1)^k \frac{(x^2/4)^{2k}}{((2k)!)^2} \left[ -\ln \frac{x}{2} + \frac{\pi}{4} \frac{x^2/4}{(2k+1)^2} + \psi (2k+1) \right], \quad (11)
$$

$$
\text{kei}(x) = -\text{bei}(x) \ln \frac{x}{2} - \frac{\pi}{4} \text{ ber}(x) + \sum_{k=0}^{\infty} (-1)^k \frac{\psi(2k+2)}{((2k+1)!)^2} \left(\frac{x^2}{4}\right)^{2k+1} =
$$

$$
= \sum_{k=0}^{\infty} (-1)^k \frac{(x^2/4)^{2k}}{((2k)!)^2} \left[ -\frac{\pi}{4} + \frac{x^2}{4} \frac{\psi(2k+2) - \ln \frac{x}{2}}{(2k+1)^2} \right].
$$
 (12)

Если аргумент х или индекс у отрицательны, то справедливы следующие соотношения:

 $\ker_n (-x) = (-1)^n \ker_n (x)$ ,  $\ker_{-n} (x) = (-1)^n \ker_n (x)$ .  $(13)$ 

Аналогичные формулы имеют место и для функций bei<sub>n</sub> (x),  $ker_n(x)$  и  $kei_n(x)$ .

Для произвольного значения и имеет место разложение в степенной ряд [18]:

$$
\begin{split} \n\text{ber}_n(x) &= \left(\frac{x}{2}\right)^n \sum_{k=0}^\infty \frac{\cos\left(\frac{3\pi n}{4} + \frac{k\pi}{2}\right)}{k! \left(n+k\right)!} \left(\frac{x^2}{4}\right)^k = \\ \n&= \left(\frac{x}{2}\right)^n \left[ \frac{\cos\frac{3\pi n}{4}}{\sin\left(\frac{3\pi n}{4}\right)} - \frac{\sin\frac{3\pi n}{4}}{1! \left(n+1\right)!} \frac{x^2}{4} - \frac{\cos\frac{3\pi n}{4}}{2! \left(n+2\right)!} \left(\frac{x^2}{4}\right)^2 + \\ \n&\quad + \frac{\sin\frac{3\pi n}{4}}{3! \left(n+3\right)!} \left(\frac{x^2}{4}\right)^3 - \dots \right], \n\end{split} \tag{14}
$$

bei 
$$
(x) = \left(\frac{x}{2}\right)^n \sum_{k=0}^{\infty} \frac{\sin\left(\frac{3\pi n}{4} + \frac{k\pi}{2}\right)}{k! (n+k)!} \left(\frac{x^2}{4}\right)^k =
$$
  
\n
$$
= \left(\frac{x}{2}\right)^n \left[\frac{\sin\frac{3\pi n}{4}}{0! n!} + \frac{\cos\frac{3\pi n}{4}}{1! (n+1)!} \frac{x^2}{4} - \frac{\sin\frac{3\pi n}{4}}{2! (n+2)!} \left(\frac{x^2}{4}\right)^2 - \frac{\cos\frac{3\pi n}{4}}{3! (n+3)!} \left(\frac{x^2}{4}\right)^3 + \dots \right].
$$
\n(15)

В первой программе вычисляется значение модифицированной<br>функции Бесселя  $I_n(x)$  на основании разложения в ряд (2). 117

Вычисления продолжаются до тех пор, пока значения сумм m и m+1 слагаемых не совпадут:  $I_m = I_{m+1} (I_m = \sum_{n=0}^{\infty} (x^2/4)^k$ / /k!  $(n+k)!$ ).

В программе используются переменные: N,  $X1$  — степень, аргумент и значение  $I_n(x)$ ;  $K$  — переменная цикла; X — рабочая переменная  $(x/2$  или  $x^2/4$ );  $T -$ значение k-го слагаемого в (2).

Структура программы:

 $10-20$  - BBOA n, x;

 $100-110-1_0(0)=1$ , начальные значения переменных  $x$ ,  $l$ ; 120 — вычисление первого слагаемого в (2);

. 130—150 — вычисление по формуле (2), проверка условия  $I_m = I_{m+1}$ .

1000—1010 — вывод значения  $I_n(x)$ .

В контрольном примере найдены значения  $I_3(2)$  и  $I_4$ (5). Их значения по таблицам [19]:  $I_3$ (2)=0.2127 и  $I_4$ (5)= = 5.1082. Надежность вычислений тем лучше, чем меньше значение х.

**JLIST** 

10 PRINT "МОДИФ. ФУНКЦИЯ БЕССЕЛЯ І N (X)" 20 INPUT "N="; N: INPUT "X="; XI  $100$  I=1: IF N=0 AND X1=0 THEN 1000  $110 X = X1 * X1/4$ 120 FOR K = 1 TO N: I = I/K: NEXT : K = 1: T = I 130 T = T \* X/K/(K+N): K = K + 1 140 IF  $I <$  > I+T THEN  $I = I + T$ : GOTO 130 150  $I = I * (X1/2)^N$ 1000 PRINT "I "N" ("  $X1"$ ) = "I 1010 END **JRUN** МОДИФ. ФУНКЦИЯ БЕССЕЛЯ I N (X)  $N = 3$  $X = 2$  $13(2) = .212739959$ **JRUN** МОДИФ. ФУНКЦИЯ БЕССЕЛЯ I N (X)  $N = 4$  $X = 5$  $14(5) = 5.10823477$ 

В следующей программе вычисляется значение  $I_0(x)$  на основании аппроксимации полиномами (5), (7).

В программе используются переменные: X1,  $I$  — аргумент и значение  $I_0(x)$ ;  $X$  — рабочая переменная ((x/3. 75)<sup>2</sup> или  $3.75/x$ ).

Структура программы  $10-20$  - BBOI x:  $100-130$  — вычисление  $I_0(x)$  при  $|x| \le 3.75$ . 140—150 — вычисление  $I_0(x)$  при  $x > 3.75$ ;

 $1000 - 1010 -$  вывод  $I_0(x)$ .

В контрольном примере вычислены значения  $I_0(2.9)$ и  $I_0(10)$ . Их значения по таблицам [18] соответственно равны 4.50274866 и 2815.71663.

**JLIST** 

```
10 PRINT "МОДИФИЦИРОВАННАЯ ФУНКЦИЯ БЕССЕЛЯ 10 (X)"
```

```
20 INPUT "X ="; X1
```
- $100 X = X1$ : IF  $X > 3.75$  THEN 140
- 110  $X = X * X / 14.0625$

```
120 I = 1 + X * (3.5156229 + X * (3.0899424 + X * (1.2067492 + X * (.2659732+X*(.0360768+X*.0045813))))
```
- 130 GOTO 1000
- 140  $X = 3.75/X$

```
150 \text{ I} = ((()) (1.00392377 * X - .01647633) * X + .02635537) * X - .02057706)* X + .00916281) * X - .00157565) * X + .00225319) * X + .01328592) * X
    +.39894228 * EXP (X1)/SQR (X1)
```

```
1000 PRINT "10(" X1") ="I
```
1010 END

**JRUN** 

```
МОДИФИЦИРОВАННАЯ ФУНКЦИЯ БЕССЕЛЯ 10 (X)
```
 $X = 2.9$ 

 $10(2.9) = 4.50274868$ 

**JRUN** 

```
МОДИФИЦИРОВАННАЯ ФУНКЦИЯ БЕССЕЛЯ 10 (X)
```

```
X = 10
```
 $10(10) = 2815.71666$ 

В следующей программе значение модифицированной функции Бесселя  $I_1(x)$  вычисляется на основании аппроксимации полиномом (6), (8). Структура и обозначения такие же, как в предыдущей программе. В контрольном примере вычислены значения  $I_1(2.9)$   $H_1(10)$ .

 $Hx$ значения по таблицам [18] соответственно равны 3.61260721 и 2670.98830

### **JLIST**

```
10 PRINT "МОДИФИЦИРОВАННАЯ ФУНКЦИЯ БЕССЕЛЯ II (X)"
```
20 INPUT " $X =$ "; X1

- $100 X = X1$ : IF  $X > 3.75$  THEN 140
- $110 X = X * X / 14.0625$

```
120 I = (.5 + X * (.87890594 + X * (.51498869 + X * (.15084934 + X * (.02658733+X * (.00301532 + X *.00032411))))) * X1
```
130 GOTO 1000

```
140 X = 3.75/X
```

```
150 \text{ I} = (((1)) (1) - .00420059 * X + .01787654) * X - .02895312) * X + .02282967)
```

```
* X - .01031555 * X + .00163801 * X - .00362018 * X - .03988024 * X+.39894228 * EXP (X1)/SQR (X1)
1000 PRINT "I1(" XI'') = "I
4010 END
JRUN
МОДИФИЦИРОВАННАЯ ФУНКЦИЯ БЕССЕЛЯ II (X)
X = 2.911(2.9) = 3.61260722JRUN
МОДИФИЦИРОВАННАЯ ФУНКЦИЯ БЕССЕЛЯ II (X)
X = 1011(10) = 2670.98832
```
В следующей программе вычисление значения функции  $e^{x}Kp(x)$ производится на основании интегрального представления (13).

В программе используются переменные:  $P$ .  $X$ ,  $R$  — индекс, аргумент и значение  $e^{x}Kp(x)$ ;  $E1$  — относительная точность вычислений; Z, R, H, G, S, Z1,  $U$  - рабочие переменные.

Структура программы:

10—30 — ввод р. х. задание  $\varepsilon_1$ :

100—160 — вычисление  $e^{x}Kp(x)$ ;

1000—1010 — вывод значения  $e^{x}Kp(x)$ .

Программа получена переводом на язык Бейсик (с заменой абсолютной точности вычислений на относительную) Алгол-программы 1636 [7].

В контрольном примере вычислены значения  $e^4 K_9(4)$ и  $e^{17}K_1$  (17), совпадающие с табличными значениями [18]. **JLIST** 

```
10 РРІНТ "МОДИФИЦИРОВАННАЯ ФУНКЦИЯ ХАНКЕЛЯ ЕХР (X) *
  KP(X)''20 INPUT "P = "; P: INPUT "X = "; X
```

```
30 E1 = 1E - 8100 R = 0:H = 1110 G = R: S = 0: Z = EXP (H/2): U = Z * Z120 Z1 = Z^{\prime}P: F = .5 * EXP (X * (1 - .5 * (Z + 1/Z))) * (Z1 + 1/Z1)
 130 S = S + F: Z = Z * U140 IF F > E1 THEN 120
 150 R = H * S : H = H/2160 IF ABS (R - G) > R * E1 THEN 110
1000 PRINT "EXP ("X") * K"P" ("X") = "R
1010 END
JRUN
МОДИФИЦИРОВАННАЯ ФУНКЦИЯ ХАНКЕЛЯ EXP (X) * КР (X)
P = 9X = 4EXP (4) * K9 (4) = 1325.16874
JRUN
120
```
МОДИФИЦИРОВАННАЯ ФУНКЦИЯ ХАНКЕЛЯ ЕХР (X) \* КР (X)

 $P = 1$ 

 $X = 17$ 

EXP  $(17) * K1 (17) = .310561234$ 

В следующих двух программах производится вычисление функций ber  $(x)$  и bei  $(x)$  по разложению в ряды (10) с оценкой точности. Вычисления продолжаются, пока  $(x^2/4)^{2k}/((2k)!)^2 > \varepsilon_1$ (во второй программе, пока  $(x^2/4)^{2k+1}/((2k+1)!)^2 > \varepsilon_1$ ).

В программе используются переменные: X1,  $B$  — аргумент и значение функций;  $EI$  — точность вычислений  $\varepsilon_1$ ;  $X$  — рабочая переменная  $(x^2/4)$ ; T — значение k-го слагаемого в  $(10)$ ;  $I$  — переменная цикла.

Структура программы:

 $10 - 30$  — введение х, задание  $\varepsilon_1$ ;

 $100 - 130$  — вычисление по формуле (10);

1000-1010 - вывод значения функций.

В контрольных примерах найдены значения bei (3) и ber (3), совпадающие с табличными точнее, чем  $10^{-8}$ . **JLIST** 

```
10 PRINT "ФУНКЦИЯ КЕЛЬВИНА ВЕІ (X)"
  20 INPUT "X ="; X1
  30 E1 = 1E - 8100 X = X1 * X1/4:B = X:T = X:I = 2:X = X * X110 T = -T * X/(I * I * (I + 1) * (I + 1))120 B = B + T: I = I + 2130 IF ABS (T) > E1 THEN 110
1000 PRINT "BEI ("X1") = "B
1010 END
JRUN
ФУНКЦИЯ КЕЛЬВИНА ВЕІ (Х)
X = 3BEI (3) = 1.93758679JLIST
  10 PRINT "ФУНКЦИЯ КЕЛЬВИНА BER (X)"
  20 INPUT ''X ="; X1
  30 E1 = 1E - 8100 B = 1: X = X1 * X1/4: X = X * X: T = 1: I = 1110 T = -T * X/(I * I * (I+1) * (I+1))120 B = B + T: I = I + 2130 IF ABS (T) > E1 THEN 110
1000 PRINT "BER (" XI'') = "B
1010 END
JRUN
ФУНКЦИЯ КЕЛЬВИНА BER (X)
X = 3BER (3) = -.22138025
```
В следующих двух программах производится вычисление значений функций ber<sub>n</sub>(x) и bei<sub>n</sub>(x) по разложению в ряды (14) и (15). Вычисления продолжаются до тех пор. пока не совпалут значения сумм  $2i$  и  $2i+2$  — слагаемых.

В программах используются переменные: N, X1,  $\dot{B}$  — индекс, аргумент и значение функций;  $X$  — рабочая переменная, равная  $x^2/4$  или  $(x^2/4)^2$ ;  $N1$  — остаток от деления N на 8;  $F1 = \cos(3\pi n_1/4)$ ,  $F2 = \sin(3\pi n_1/4) \cdot x^2/4$  (во второй программе  $F1 = \sin (3\pi n_1/4)$ ,  $F_2 = \cos (3\pi n_1/4) \cdot x^2/4$ ), затем последовательные слагаемые в (14) и (15);  $I$  — переменная цикла; B, B1 значения сумм  $2i$  и  $2i+2$  - слагаемых соответственно.

Структура программы:

 $10-20$  - ввод *n*, *x*;

100—120 — начальные значения х, х<sub>1</sub>, вычисление sin (3 $\pi n_1/4$ )  $x^2/4$  и cos  $(3\pi n_1/4)$ ;

 $130-140$  — вычисление *n*! и первых двух слагаемых в (14),  $(15)$ :

 $150-210$  — вычисления по формулам (14), (15);

1000—1010 — вывод значения функции ber<sub>n</sub> (x) (bei<sub>n</sub> (x)).

В контрольных примерах найдены значения ber, (3).  $ber_0(3)$  и  $bei_2(3)$ , совпадающие с табличными.

**JLIST** 

```
10 PRINT "ФУНКЦИЯ КЕЛЬВИНА BER N (X)"
```
20 INPUT "N=";N: INPUT "X="; X1

```
100 X = X1 * X1/4: N1 = N
```

```
110 IF N1 > 8 THEN N1 = N1 - 8: GOTO 110
```

```
120 F1 = COS (N1 * 2.35619449019): F2 = X * SIN (N1 * 2.35619449019)
```

```
130 N<sub>1</sub> = 1: FOR<sub>1</sub> = 1 TO N: N<sub>1</sub> = N<sub>1</sub> * I: NEXT
```

```
140 X = X * X: F<sub>1</sub> = F<sub>1</sub>/N<sub>1</sub>: F<sub>2</sub> = F<sub>2</sub>/N<sub>1</sub>/(N<sup>+1</sup>)
```

```
150 I = 2:B = F1 - F2: N1 = 1
```

```
160 Fl = -X * Fl/(I *(I-1) * (N+I-1) * (N+I))
```

```
170 F2 = -X * F2/(I * (I+1) * (N+I+1) * (N+I))
```

```
180 B1 = B + F1 - F2
```

```
190 IF BI = B THEN 210
```

```
200 B=B1:I=I+2: GOTO 160
```

```
210 B = B * (X1/2)^N
```

```
1000 PRINT "BER"N" (" X1") = "B
```

```
1010 END
```

```
JRUN
```

```
ФУНКЦИЯ КЕЛЬВИНА BER N (X)
```

```
N=2
```

```
X = 3
```

```
BER2(3) = .808368465JRUN
```

```
ФУНКЦИЯ КЕЛЬВИНА BER N (X)
```

```
N=0
```

```
X = 3
```

```
BER0 (3) = -.221380249
```

```
JLIST
  10 PRINT "ФУНКЦИЯ КЕЛЬВИНА ВЕІ N (X)"
  20 INPUT "N="; N: INPUT "X="; X1
 100 X = X1 * X1/4: N1 = N
 110 IF N1 > 8 THEN N1 = N1 - 8: GOTO 110
 120 F1 = SIN (N1 * 2.35619449019): F2 = X * COS (N1 * 2.35619449019)
 130 N1 = 1: FOR I = 1 TO N: N1 = N1 * I: NEXT
 140 X = X * X: F1 = F1/N1: F2 = F2/N1/(N+1)150 I = 2:B = F1 + F2:N1 = 1160 F1 = -X * F1/(I * (I-1) * (N+I-1) * (N+I))170 F2 = -X * F2/(I * (I+1) * (N+I+1) * (N+I))180 B1 = B + F1 + F2190 IF B1 = B THEN 210
 200 B=B1:I=I+2: GOTO 160
 210 B = B * (X1/2)^{^n}N1000 PRINT "BEI"N" (" XI'') = "B
1010 END
JRUN
ФУНКЦИЯ КЕЛЬВИНА ВЕІ N (X)
N = 2X = 3BEI2 (3) = -.891022363
```
## 7.7. Сферические и модифицированные сферические функции Бесселя. Функции Эйри

Сферические функции Бесселя являются решениями дифференциального уравнения

 $x^2w'' + 2xw' + [x^2 - n(n+1)]w = 0$   $(n = 0, \pm 1, \pm 2, ...).$  $(1)$ . Сферическая функция Бесселя 1-го рода есть функция Бесселя полуцелого индекса:

$$
j_n(x) = \sqrt{\frac{\pi}{2x}} J_{n+1/2}(x),
$$
  

$$
y_n(x) = \sqrt{\frac{\pi}{2x}} Y_{n+1/2}(x),
$$

2-го рода:

$$
h_n^{(1)}(x) = j_n(x) + iy_n(x),
$$
  
\n
$$
h_n^{(2)}(x) = j_n(x) - iy_n(x).
$$

Все сферические функции Бесселя удовлетворяют рекуррентному соотношению [18]

$$
f_{n+1}(x) = -f_{n-1}(x) + \frac{2n+1}{2}f_n(x),
$$
\n(2)

причем  $j_0(x) = \frac{\sin x}{x}$ ;  $j_1(x) = \frac{\sin x}{x^2} - \frac{\cos x}{x}$ ,  $j_{-1}(x) = -y_0(x)$ ,  $y_0(x) = -\frac{\cos x}{x}, y_1(x) = -\frac{\cos x}{x^2} - \frac{\sin x}{x}.$ 

123

В первой программе производится вычисление значения сферической функции Бесселя 1-го рода  $i_n(x)$  на основании рекуррентного соотношения (2) для произвольных целых значений  $n\geqslant 0$ .

В программе используются переменные:  $X$ , N,  $J$  — аргумент, индекс и значение  $i_n(x)$ ; T,  $J\mathbf{1}$  — рабочие переменные, последовательные значения  $i_{k-1}$  и  $i_k$ ;  $I$  - переменная цикла в (2).

Структура программы:

 $10-20$  - BBOI n. x.

100 — проверка условия  $x \neq 0$ ;

110—120 — вычисление значений  $J = j_0(x)$ ,  $JI = j_{-1}(x)$ ;

130 — вычисление по формулам (2);

1000—1010 — вывод значения  $i_n(x)$ .

контрольных примерах показано, что  $i_2(3)$ = B.  $= -(2/9) \sin 3 - (1/3) \cos 3 = 0.298637497$ ,  $i_3(1) = -14 \cos 1 +$  $+9 \sin 1 = 9.00658 \cdot 10^{-3}$ .

**JLIST** 

10 PRINT "СФЕР. ФУНКЦИЯ БЕССЕЛЯ 1-РОДА JN (X)"

20 INPUT "N = ":N: INPUT "X = ": X

```
100 IF X=0 THEN PRINT "J"N" (0) НЕ ОПРЕДЕЛЕНА": END
```
110 J = SIN (X)/X: J1 = COS (X)/X

120 IF  $N=0$  THEN 1000

130 FOR I=1 TO  $N:Z=J:J=J*(2*I-1)/X-JI:JI=Z:NEXT$ 

1000 PRINT "J"N" ("X") = "J

1010 END

**JRUN** 

```
СФЕР. ФУНКЦИЯ БЕССЕЛЯ 1-РОДА JN (X)
N = 2X = 3J2(3) = .298637497
```
**JRUN** 

```
СФЕР. ФУНКЦИЯ БЕССЕЛЯ 1-РОДА JN (X)
```

```
N = 3
```
 $X = 1$ 

```
J3(1) = 9.00657941E - 03
```
Во второй программе производится вычисление значений сферической функции Бесселя 2-го рода  $y_n(x)$  (сферическая функция Неймана). Структура и обозначения в программе такие же, как и в предыдущей (с заменой *I*, *I1* на *Y*, *Y1*).

B. контрольном примере показано, что  $y_2(3)$   $=$  $=(2/9)\cos 3-(1/3)\sin 3 = -0.26703833, u_3(3) = -0.50802305.$ **JLIST** 

```
10 PRINT "СФЕРИЧЕСКАЯ Ф-Я БЕССЕЛЯ 2-РОДА YN (X)"
```

```
20 INPUT "N = ";N: INPUT "X = ";X
```

```
100 IF X=0 THEN PRINT "Y"N" (0) HE OПРЕДЕЛЕНА": END
```

```
110 Y = - COS (X)/X: Y1 = SIN (X)/X
```
120 IF  $N = 0$  THEN 1000 130 FOR I=1 TO  $N:Z = Y:Y = Y * (2 * I - I)/X - YI:YI = Z: NEXT$ 1000 PRINT "Y"N" ("X") = "Y 1010 END **JRUN** СФЕРИЧЕСКАЯ Ф-Я БЕССЕЛЯ 2-РОДА YN (X)  $N = 2$  $X = 3$  $Y2(3) = -.267038335$ **JRUN** СФЕРИЧЕСКАЯ Ф-Я БЕССЕЛЯ 2-РОДА YN (X)  $N = 3$  $X = 3$ Y3  $(3) = -.508023056$ 

В двух следующих программах производится вычисление значений  $i_n(x)$  и  $y_n(x)$  по их разложению в степенные ряды [18]:

$$
j_n(x) = \frac{x^n}{(2n+1)!!} \left[ 1 - \frac{x^2/2}{1!\,(2n+3)} + \frac{(x^2/2)^2}{2!\,(2n+3)(2n+5)} - \ldots \right],
$$
  
\n
$$
y_n(x) = -\frac{(2n-1)!!}{x^{n+1}} \left[ 1 - \frac{x^2/2}{1!\,(1-2n)} + \frac{(x^2/2)^2}{2!\,(1-2n)(3-2n)} - \ldots \right].
$$
 (3)

В программе используются переменные: N, X1,  $I(Y)$  — индекс, аргумент и значение  $i_n(x)(y_n(x)); T$  — значение *i*-го слагаемого в (3);  $F -$  рабочая переменная, значение множителей перед скобками в (3);  $X$  — рабочая переменная ( $x^2/2$ ).

Структура программы:

 $10-20$  – ввод *n*, *x*;

100 — начальные значения переменных;

 $110-120$  — вычисление суммы *k* слагаемых в (3), суммирование продолжается, пока  $S_k \neq S_{k+1}$ ;

130—140— вычисление множителя  $x^n/(2n+1)!$ ! или  $-(2n -1$ !!!/ $x^{n+1}$ 

150 — вычисление значения  $i_n(x)$   $(y_n(x))$ ;

1000—1010 — вывод значения  $i_n(x)/(y_n(x))$ .

В контрольных примерах вычислены те же значения  $i_n(x)$  и  $y_n(x)$ , что и в двух предыдущих программах.

#### **JLIST**

```
10 PRINT "СФЕР. ФУНКЦИЯ БЕССЕЛЯ 1-РОДА JN (X)"
 20 INPUT "N="; N: INPUT "X=": X1
 100 T = 1: F = 0: J = I: X = X1 * X1/2110 F=F+1:T=-T * X/F/ (N+N+F+F+1)
120 IF J < J + T THEN J = J + T: GOTO 110
130 F = 1: FOR T=1 TO N
140 F = F * XI / (T + T + 1): NEXT
150 J = J * F1000 PRINT "J"N" ("X1") = "J
```

```
1010 END
```
**JRUN** СФЕР. ФУНКЦИЯ БЕССЕЛЯ 1-РОДА JN (X)  $N = 2$  $X = 3$  $J2(3) = .298637497$ **JRUN** СФЕР. ФУНКЦИЯ БЕССЕЛЯ 1-РОЛА JN (X)  $N = 3$  $X = 1$  $J3(1) = 9.00658112E - 03$ **JLIST** 10 PRINT "СФЕР. ФУНКЦИЯ БЕССЕЛЯ 1-РОДА YN (X)" 20 INPUT "N = "; N: INPUT "X = "; X1  $100 T = 1: F = 0: Y = 1: X = X1 * X1/2$ 110 F=F+1:T=-T \* X/F/ (F+F-N-N-1) 120 IF  $Y < Y + T$  THEN  $Y = Y + T$ : GOTO 110 130 F=1: FOR T=1 TO N 140 F=F/X1 \*  $(T+T-1)$ : NEXT: F=-F/X1 150  $Y = Y * F$ 1000 PRINT "Y"N" ("X1") = "Y 1010 END **JRUN** СФЕР. ФУНКЦИЯ БЕССЕЛЯ 1-РОДА YN (X)  $N = 2$  $X = 3$  $Y2(3) = -.267038335$ **JRUN** СФЕР. ФУНКЦИЯ БЕССЕЛЯ 1-РОДА YN (X)  $N = 3$  $X = 3$  $Y3(3) = -.508023056$ 

Модифицированные сферические функции Бесселя есть функции, которые являются решениями дифференциального уравнения

 $z^2w'' + 2zw' - [z^2 + n(n+1)]w = 0$   $(n=0, \pm 1, \pm 2, ...)$  $(4)$ причем функции разных родов разлагаются в степенные ряды:  $1$ -го рода:

$$
i_n(x) = \sqrt{\frac{\pi}{2x}} I_{n+1/2}(x) = \frac{x^n}{(2n+1)!!} \left[ 1 + \frac{x^2/2}{1!\,(2n+3)} + \frac{(x^2/2)^2}{2!\,(2n+3)\,(2n+5)} + \ldots \right],\tag{5}
$$

2-го рода:

$$
i_{-n}(x) = \sqrt{\frac{\pi}{2x}} I_{-n-1/2}(x) = \frac{(2n-1)!!}{(-1)^n x^{n+1}} \left[ 1 + \frac{x^2/2}{1! (1-2n)} + \frac{(x^2/2)^2}{2! (1-2n)(3-2n)} + \ldots \right],
$$
 (6)

3-го рода:

$$
k_n(x) = \frac{\pi}{2} \left( -1 \right)^{n+1} [i_n(x) - i_{-n}(x)].
$$

В двух следующих программах производится вычисление  $i_n(x)$ и  $i_{-n}(x)$  по формулам (5), (6). Суммирование в (5), (6) производится до тех пор, пока не совпадут суммы  $k$  и  $k+1$  - слагаемых. Структура и обозначения такие же, как в двух предыдущих программах.

В контрольных примерах показано, что  $i_0(2)$ =  $i=1.81343020$ ,  $i_3(1)=0.0100650905$ ,  $i_{-1}(2)=0.872881281$ ,  $i_{-2}(1)=$  $= 2.64671896$  [18].

```
JLIST
  10 PRINT "МОДИФ. СФЕР. ФУНКЦИЯ БЕССЕЛЯ IN (X)"
  20 INPUT "N="; N: INPUT "X="; X1
 100 I = 1: F = 1: T = 1: X = X1 * X1/2: K = 1110 T=T * X/K/ (2 * (N + K) + 1): F = I + T: K = K + 1
 120 IF I \leq F THEN I = F: GOTO 110
 130 F=1: IF N=0 THEN 150
 140 FOR K = 1 TO N: F = F/(2 * K + 1) * X1: NEXT
 150 I = I * F1000 PRINT "I"N" ("X1") = "I
1010 END
JRUN
МОДИФ. СФЕР. ФУНКЦИЯ БЕССЕЛЯ IN (X)
N = 0X = 210(2) = 1.81343021JRUN
МОДИФ. СФЕР. ФУНКЦИЯ БЕССЕЛЯ IN (X)
N = 3X = 113(1) = .0100650905JLIST
  10 PRINT "МОДИФ. СФЕР. ФУНКЦИЯ БЕССЕЛЯ I [-N] (X)"
 20 INPUT "N = "; N: INPUT "X = "; X1.
 100 I = 1: T = 1: X = X1 * X1/2: K = I110 T = T * X/ (K * (2 * (K - N) - 1)) : F = I + T : K = K + 1
 120 IF I \leq F THEN I = F: GOTO 110
 130 F = 1/X1: IF N = 0 THEN 150
 140 FOR K = 1 TO N: F = -F * (-1 + 2 * K)/X1: NEXT
 150 I=I * F
1000 PRINT "I [-W''] ("X1") = "I
1010 END
JRUN
МОДИФ СФЕР. ФУНКЦИЯ БЕССЕЛЯ I [-N] (X)
N = 1
```
 $X = 2$ 

 $I_1 - I_1$  (2) = .872881281 **JRUN** МОДИФ. СФЕР. ФУНКЦИЯ БЕССЕЛЯ I [-N] (X)  $N = 2$  $X = 1$  $I[-2](1) = 2.64671896$ 

**Функции Эйри**  $Ai(x)$  и  $Bi(x)$  являются линейно независимыми решениями дифференциального уравнения

$$
w = 2w = 0.
$$
  
Ohn 
$$
A = C_1 f(x) - C_2 g(x),
$$
  

$$
B = C_1 f(x) - C_2 g(x),
$$
  

$$
B = C_1 f(x) + C_2 g(x),
$$
  

$$
f(x) = 1 + \frac{x^3}{3!} + \frac{1 \cdot 4}{5!} x^6 + \frac{1 \cdot 4 \cdot 7}{9!} x^9 + \dots,
$$

 $\ldots$ 

$$
g(x) = x + \frac{2}{4!} x^4 + \frac{2 \cdot 5}{7!} x^7 + \frac{2 \cdot 5 \cdot 8}{10!} x^{10} + \dots,
$$
 (7)

rge  $C_1 = Ai(0) = 0.3550280538878$ ,  $C_2 = \Gamma (1/3)/\sqrt[3]{3} = 0.2588194037928.$ 

В приведенной ниже программе производится вычисление значений  $Ai(x)$  и  $Bi(x)$  по разложению (7). Вычисления продолжаются, пока не совпадут значения двух последовательных сумм в (7).

программе используются переменные: B.  $X1$  — аргумент;  $X$  — рабочая переменная  $(x^3)$ ; A,  $B$  — значения функций  $Ai(x)$ ,  $Bi(x)$ ;  $T1$ ,  $T2$  — значения слагаемых в (7);  $K$  переменная цикла; С1, С2 — значения  $c_1$ ,  $c_2$ ; F, G, G1 — рабочие переменные.

Структура программы:

 $10-20$  - BBOI x:

 $100 - 180$  – вычисления по формуле (7);

1000 — 1010 — вывод значений  $Ai(x)$ , Bi(x).

В контрольных примерах показано, что [18]  $Ai(0.8) = 0.16984632,$  $Bi(0.8) = 1.04242217$  $\mathbf{H}$  $Ai(-3) = -0.37881429$ , Bi( $-3$ ) = -0.19828963. Надежность вычислений тем лучше, чем меньше значение  $|x|$ .

# **JLIST**

```
10 PRINT "ФУНКЦИИ ЭЙРИ AI (X), BI (X)"
```

```
20 INPUT ''X ="; X1
```

```
100 X = X1: F = 1: K = 1: T1 = 1: G = X: T2 = X: X = X * X * X
```

```
110 C1 = .355028053887817; C2 = .258819403792807
```
120 T1 = T1 \* X/  $(3 * K * (3 * K - 1))$ : T2 = T2 \* X/ $((3 * K + 1) * 3 * K)$ 

```
130 F1 = F + T1: G1 = G + T2
```

```
140 IF F1 < F0R G1 < G THEN F = F1:G = G1:K = K + 1: GOTO 120
```

```
150 A = C1 * F - C2 * G: B = (C1 * F + C2 * G) * SQR (3)
```

```
1000 PRINT "AI ("X1") = "A, "BI ("X1") = "B
```

```
1010 END
```

| JRUN   | $\phi$ YHKLUMI        | $\partial \bar{R}PM$ AI (X), BI (X) |
|--------|-----------------------|-------------------------------------|
| X = .8 | AI (.8) = .169846317  | BI (.8) = 1.04242217                |
| JRUN   | $\phi$ YHKLUMI        | $\partial \bar{R}PM$ AI (X), BI (X) |
| X = -3 | AI (-3) = -.378814293 | BI (-3) = -.198289626               |

### 7.8. Интеграл вероятностей и интегралы Френеля

Интеграл ошибок erf  $(x)$  определяется равенством

$$
\text{erf}(x) = -\text{erf}(-x) = \frac{2}{\sqrt{\pi}} \int_{0}^{x} e^{-t^2} dt, \tag{1}
$$

erf  $(x)$  разлагается в степенные ряды

$$
\text{erf}\left(x\right) = \frac{2}{\sqrt{\pi}} \sum_{k=0}^{\infty} \left(-1\right)^k \frac{x^{2k+1}}{k! \left(2k+1\right)},\tag{2}
$$

$$
\text{erf}\left(x\right) = \frac{2}{\sqrt{\pi}} e^{-x^2} \sum_{k=0}^{\infty} \frac{2^k x^{2k+1}}{(2k+1)!!} \,. \tag{3}
$$

Аппроксимация рациональной функцией имеет вид [18]: erf  $(x) = 1 - (a_1t + a_2t^2 + \ldots + a_5t^5) e^{-x^2} + \varepsilon(x)$ ,  $(4)$ rne  $t = (1 + px)^{-1}$ ,  $|\varepsilon(x)| \le 1.5 \cdot 10^{-7}$ ,  $p = 0.3275911$ ,  $a_1 = 0.254829592$ ,  $a_2 = -0.284496736$ ,  $a_3 = 1.421413741$ ,  $a_4 = -1.453152027$ ,  $a_5 = 1.061405429$ .

В первой программе производится вычисление erf  $(x)$  по разложению в ряд  $(2)$  с абсолютной точностью  $\varepsilon_1$ .

В программе используются переменные:  $X, E$  — аргумент и значение erf  $(x)$ .  $E1$  — точность вычислений;  $T1$  - значение k-го слагаемого в (2);  $X2$  - рабочая переменная, равная  $x^2$ ; T - рабочая переменная, равная  $(-1)^k x^{2k+1}/k!$ ;  $2/\sqrt{\pi} = 1.128379167$ .

Структура программы:  $10-30$  - ввод х, задание  $\varepsilon_1$ ;  $100 - 120$  – вычисление по формуле (2);  $1000 - 1010 -$ вывод значения егі (х).

В контрольном примере найдено значение erf(2). По таблицам [18] оно равняется 0.9953222650, что с точностью, лучшей чем  $10^{-8}$ , совпадает с вычислениями.

**JLIST** 

```
10 PRINT "ИНТЕГРАЛ ВЕРОЯТНОСТЕЙ ERF (X)"
 20 INPUT "X ="; X
 30 E1 = 1E - 8100 T = 1.128379167 * X:E = T: K = 1: X2 = X * X5 Заказ 324
```

```
110 T = -T * X2/K: T1 = T / (K + K + 1): E = E + T1: K = K + 1
 120 IF ABS (T1) > E1 THEN 110
1000 PRINT "ERF (''X") = "E1010 END
JRUN
ИНТЕГРАЛ ВЕРОЯТНОСТЕЙ ERF (X)
X = 2ERF (2) = .995322264
```
Во второй программе вычисление erf  $(x)$  производится по аппроксимации (4).

В программе используются переменные: X,  $E$  - аргумент и значение erf  $(x)$ ;  $T$  - рабочая переменная  $t$  B  $(4)$ .

Структура программы:

 $10 - 20 -$  BBOI x:

 $100 - 110 -$ вычисления по формуле (4):

 $1000 - 1010 -$ вывод значения егі (x).

Контрольный пример тот же, что и в предыдущей программе.

## **JLIST**

```
10 PRINT "ИНТЕГРАЛ ВЕРОЯТНОСТЕЙ ERF (X)"
 20 INPUT ''X = ''; X100 T = 1 / (1 + .3275911 * X)110 E = 1 - EXP (-X * X) * (((1.061405429 * T - 1.453152027) * T+1.421413741 * T - .284496736) * T + .254829592) * T
1000 PRINT "ERF (''X") = "E1010 END
```
**JRUN** 

```
ИНТЕГРАЛ ВЕРОЯТНОСТЕЙ ERF (X)
X = 2ERF (2) = .995322139
```
Под интегралами Френеля подразумевают функции [18]

$$
C(x) = \int_{0}^{x} \cos \frac{\pi t^2}{2} dt, \quad S(x) = \int_{0}^{x} \sin \frac{\pi t^2}{2} dt.
$$
 (5)

Степенные ряды для этих функций имеют вид:

$$
C(x) = x \sum_{n=0}^{\infty} \frac{(-1)^n (\pi x^2/2)^{2n}}{(2n)! (4n+1)}, \quad S(x) = x \sum_{n=0}^{\infty} \frac{(-1)^n (\pi x^2/2)^{2n+1}}{(2n+1)! (4n+3)}.
$$
 (6)

Асимптотическое поведение этих функций для  $|x| > 1$  опи сывается формулами

$$
C(x) = \frac{1}{2} + f(x) \sin \frac{\pi x^2}{2} - g(x) \cos \frac{\pi x^2}{2},
$$
  
\n
$$
S(x) = \frac{1}{2} - f(x) \cos \frac{\pi x^2}{2} - g(x) \sin \frac{\pi x^2}{2},
$$
  
\n130 (7)

где

$$
\pi xf(x) = 1 + \sum_{n=1}^{\infty} (-1)^n \frac{1 \cdot 3 \dots (4n-1)}{(n x^2)^{2n}},
$$
  

$$
\pi x g(x) = \sum_{n=0}^{\infty} (-1)^n \frac{1 \cdot 3 \dots (4n+1)}{(n x^2)^{2n+1}}.
$$

В следующей программе производится вычисление значений  $C(x)$  и S(x) по формулам (6) при  $\pi x^2/2 < 13.1$  и с относительной точностью  $\varepsilon_1$ , по формулам (7) при  $\pi x^2/2 \ge 13.1$  абсолютная точность вычислений есть  $\varepsilon_1$ , но не более чем  $10^{-6}$ . Полное определение точности вычислений по формуле (7) см. в [18].

используются переменные: B. программе X, C, S — аргумент и значение функций  $C(x)$  и  $S(x)$ ;  $E1$  — точность вычислений;  $X2$ ,  $W$  - рабочие переменные  $(X2 = 1/\pi x^2)$ ,  $w = \pi x^2/2$ );  $P1 = \pi = 3.1415...$ ;  $N$ — переменная цикла в (6), (7); S1, S2, R — значения сумм и п слагаемых в (6) и (7);  $H = \pm 0.5$ (плюс берется при  $x \ge 0$ ); T, R — значения sin  $(\pi x^2/2)$  и cos  $(\pi x^2/2)$ ) соответственно.

Структура программы:

 $10-30$  — ввод х, задание  $\varepsilon_1$ ;

 $100-110-C(0)=S(0)=0$ , начальные значения переменных; 130 - 190 - вычисления по формулам (7);

 $200-230$  – вычисления по формулам (6);

1000 — 1010 — вывод  $C(x)$  и  $S(x)$ .

Программа получена переводом на язык Бейсик Алгол-программы 244а [8].

B. контрольных примерах вычислены значения  $C(-4)$ ,  $S(-4)$ ;  $C(2)$ ,  $S(2)$ ;  $C(5)$ ,  $S(5)$ . По таблицам [18] имеем  $C(-4) = -0.4984260$ ,  $S(-4) = -0.4205158$ ;  $C(2) =$  $= 0.4882534$ , S(2)=0.3434157; C(5)=0.5636312, S(5)=0.4991914.

#### **JLIST**

```
10 PRINT "ИНТЕГРАЛЫ ФРЕНЕЛЯ С (X), S (X)"
```

```
20 INPUT X ="; X
```
 $30 E1 = 1E - 8$ 

```
100 IF ABS (X) < 1E - 12 THEN C = 0: S = 0: GOTO 1000
```

```
110 P1 = 3.14159265359: W = X * X/2 * P1: S1 = 0: S2 = 0: N = 0: R = 1
```

```
120 IF W < 13.1 THEN 200
```

```
130 X2 = .5/W: S1 = S1 + R: N = N + 2: R = R * X2 * (N - 1)
```
- 140  $S2 = S2 + R : N = N + 2 : R = -R * X2 * (N 1)$
- 150 IF ABS  $(R) > .5 * E1$  AND N < 33 THEN 130
- 160 H =  $.5$ : IF X < 0 THEN H =  $-.5$
- 170 R = COS (W):  $T = SIN$  (W):  $X2 = P1 * X$

$$
180\text{ C} = H + (T * S1 - R * S2) / X2: S = H - (R * S1 + T * S2) / X2
$$

190 GOTO 1000

200 S1 = S1 + R: N = N + 1: R = R \* W \* (N + N - 1) / (N \* (N + N + 1))

$$
210 S2 = S2 + R:N = N + 1:R = -R * W * (N + N - 1) / (N * (N + N + 1))
$$

220 IF ABS  $(R/S2) > E1$  THEN 200

230  $C = S1 * X: S = S2 * X$ 1000 PRINT "C ("X") = "C, "S ("X") = "S 1010 END **JRUN** ИНТЕГРАЛЫ ФРЕНЕЛЯ С (X), S (X)  $X = -4$  $C(-4) = -.498426033 S(-4) = -.420515754$ **JRUN** ИНТЕГРАЛЫ ФРЕНЕЛЯ С (X), S (X)  $X = 2$ C  $(2) = .488253408$  S  $(2) = .34341568$ **JRUN** ИНТЕГРАЛЫ ФРЕНЕЛЯ С (X), S (X)  $X = 5$ C  $(5) = .563631188$  S  $(5) = .499191382$ 

## 7.9. Гипергеометрические функции

Гипергеометрическая функция  ${}_2F_1(a; b; c; z)$  может быть определена с помощью ряда Гаусса [18]

$$
{}_2F_1(a; b; c; z) = \frac{\Gamma(c)}{\Gamma(a)\Gamma(b)} \sum_{n=0}^{\infty} \frac{\Gamma(a+n)\Gamma(b+n)}{\Gamma(c+n)} \frac{z^n}{n!}.
$$
 (1)

Кругом сходимости этого ряда является единичный круг  $|z|=1$ . Ряд Гаусса сводится к многочлену степени п относительно *z*, если  $a = -n$  или  $b = -n (n = 0, 1, 2, ...)$ . Ряд (1) теряет смысл, когда  $c = -m (m = 0, 1, 2, ...)$ , а а или *b* не равны целому  $n < m$ .

B приведенной ниже программе вычисляется значение  $_2F_1(a; b; c; z)$  с комплексными параметрами  $a=a_1+ia_2$ ,  $b=b_1+$  $+ib_2$ ,  $c=c_1+ic_2$  и  $z=z_1+iz_2$ . Вычисления продолжаются, пока не совпадут два последующих значения суммы в (1). Если после  $m_1$  итераций такая точность не достигается, то об этом выдается сообщение.

программе используются переменные: B.  $(A1, A2), (B1, B2), (C1, C2), (Z1, Z2), (S1, S2)$  — действительные и мнимые части соответственно a, b, c, z и значения функции  ${}_{2}F_{1}$ ;  $D = n! (|c+1|^2);$  7, Y1, Y2 — рабочие переменные; N — переменная цикла.

Структура программы:

 $10-40$  — ввод *a*, *b*, *c*, *z*, задание *m*<sub>1</sub>;

 $100 - 180 -$ вычисления по формуле (1);

1000 — 1010 — вывод значения  $_2F_1$ .

Программа получена переводом на язык Бейсик Алгол-программы 1916 [7].

контрольных примерах вычислены значения B  $_2F_1(1/2, 1, 3/2, -0.25) = \arctg 0.5 = 0.927295218, \frac{2F_1(1, 1, 2, 1)}{2}$  $-$  0.6) = 5/3 ln 1.6 = 0.78333938, <sub>2</sub>F<sub>1</sub>(1 + *i*, *i*, 5+5*i*, 0.5*i*) = 132

```
= 0.9061812 - 0.007551629i, _2F_1(2i, 1, 3 + 6i, 0.2 + 0.3i) == 1.00174415 + 0.112605635i.JLIST
  10 PRINT "ГИПЕРГЕОМЕТРИЧЕСКАЯ ФУНКЦИЯ 2F1 (A. B: C: Z)"
  20 INPUT "A = (A1, A2) = "; A1, A2: INPUT "B = (B1, B2) = "; B1, B2
  30 INPUT "C = (C1, C2) = "; C1, C2: INPUT "Z = (Z1, Z2) = "; Z1, Z2
  40 M1 = 100100 S1 = 1: Y1 = 1: S2 = 0: Y2 = 0110 FOR N=0 TO M1
 120 D = (N+1) * ((C1+N) * (C1+N) + C2 * C2)130 T = ((A1 + N) * Y1 - A2 * Y2) / D: Y2 = ((A1 + N) * Y2 + A2 * Y1) / D:
     Y1 = T140 T = Y1 * (B1 + N) - Y2 * B2: Y2 = Y1 * B2 + Y2 * (B1 + N): Y1 = T150 T = Y1 * (C1 + N) + Y2 * C2: Y2 = - Y1 * C2 + Y2 * (C1 + N): Y1 = T
 160 T = Y1 * Z1 - Y2 * Z2: Y2 = Y1 * Z2 + Y2 * Z1: Y1 = T170 IF SI = SI + Y1 AND S2 = S2 + Y2 THEN 1000
 180 S1 = S1 + Y1: S2 = S2 + Y2190 NEXT
 200 PRINT "ТОЧНОСТЬ НЕ ДОСТИГНУТА"
1000 PRINT "2F1 = " SI'' + I * ("S2")"
1010 END
RUN
ГИПЕРГЕОМЕТРИЧЕСКАЯ ФУНКЦИЯ 2F1 (A, B; C; Z)
A = (A1, A2) = .5.0B = (B1, B2) = 1.0C = (C1, C2) = 1.5.0Z = (Z1, Z2) = -.25,02F1 = .927295218 + I * (0)JRUN
ГИПЕРГЕОМЕТРИЧЕСКАЯ ФУНКЦИЯ 2F1 (A, B; C; Z)
A = (A1, A2) = 1.0B = (B1, B2) = 1.0C = (C1, C2) = 2.0Z = (Z1, Z2) = -.6.02F1 = .783339382 + I * (0)JRUN
ГИПЕРГЕОМЕТРИЧЕСКАЯ ФУНКЦИЯ 2F1 (A, B; C; Z)
A = (A1, A2) = 1,1B = (B1, B2) = 0,1C = (C1, C2) = 5.5Z = (Z1, Z2) = 0.52F1 = .906181208 + I * (-7.55162905E - 03)JRUN
 ГИПЕРГЕОМЕТРИЧЕСКАЯ ФУНКЦИЯ 2F1 (A, B; C; Z)
A = (A1, A2) = 0.2B = (B1, B2) = 1.0C = (C1, C2) = 3.6Z = (Z1, Z2) = .2, .32F1 = 1.00174415 + I * (0.112605635)
```
Вырожденная гипергеометрическая функция  $_1F_1(a, c; z)$  может быть определена с помощью ряда

$$
{}_{1}F_{1}(a, c; z) = 1 + \frac{a}{c}z + \frac{1}{2!} \frac{a(a+1)}{c(c+1)} z^{2} + \dots \quad (|z| < \infty). \tag{2}
$$

В приведенной ниже программе вычисляется значение  $s_1 +$  $+$ is<sub>2</sub> =  $_1F_1(a, c; z)$  с комплексными параметрами  $a=a_1+ia_2$ ,  $c = c_1 + ic_2$ ,  $z = z_1 + iz_2$ . Если прибавление следующего члена гипергеометрического ряда к сумме предыдущих членов не влияет на эту сумму, то вычисление заканчивается. Если же после  $m_1$ итераций такая точность не достигается, то об этом выдается сообщение.

B. программе используются переменные: (A1, A2), (C1, C2), (Z1, Z2), (S1, S2) – действительные и мнимые части *a, c, z, IF*<sub>1</sub> соответственно;  $D = n! |c+n|^2$ ; Y1, Y2 — рабочие переменные;  $N$  — переменная цикла.

Структура программы:

10—40—ввод *а*, *с*, *г*, задание *m*<sub>1</sub>;

 $100 - 190$  – вычисления по формуле (2);

1000 — 1010 — вывод значения  $_1F_1$ .

Программа получена переводом на язык Бейсик Алгол-программы 1926 [7].

B. контрольном примере вычислены значения  $_1F_1(1, 1, 2) = e^2 = 7.389056099$ ,  $_1F_1(1+i, 3+4i, 1+i) = 1.367817 +$  $+0.3714654i.$ 

**JLIST** 

```
10 PRINT "ГИПЕРГЕОМЕТРИЧЕСКАЯ ФУНКЦИЯ 1F1 (A, C; Z)"
  20 INPUT "A = (A1, A2) = "; A1, A2
  30 INPUT "C = (C1, C2) = "; C1, C2: INPUT "Z = (Z1, Z2) = "; Z1, Z2
  40 M1 = 100100 S1 = 1:Y1 = 1:S2 = 0:Y2 = 0110 FOR N=0 TO MI
 120 D = (N+1) * ((C1+N)*(C1+N)+C2*C2)130 T = ((A1 + N) * Y1 - A2 * Y2)/D: Y2 = ((A1 + N) * Y2 + A2 * Y1)/D: Y1 = 1140 T = Y1 * (C1 + N) + Y2 * C2: Y2 = - Y1 * C2 + Y2 * (C1 + N): Y1 = T
 150 T = Y1 * Z1 - Y2 * Z2: Y2 = Y1 * Z2 + Y2 * Z1: Y1 = T
 160 IF S1 = S1 + Y1 AND S2 = S2 + Y2 THEN 1000
 170 S1 = S1 + Y1: S2 = S2 + Y2180 NEXT
 190 PRINT "ТОЧНОСТЬ НЕ ДОСТИГНУТА"
1000 PRINT "1F1 = " SI'' + I * ("S2")"
1010 END
JRUN
ГИПЕРГЕОМЕТРИЧЕСКАЯ ФУНКЦИЯ IF1 (A, C; Z)
A = (A1, A2) = 1,0C = (C1, C2) = 1,0Z = (Z1, Z2) = 2.0IF1 = 7.3890561 + I*(0)134
```
**JRUN** ГИПЕРГЕОМЕТРИЧЕСКАЯ ФУНКЦИЯ IFI (A, C; Z)  $A = (A1, A2) = 1.1$  $C = (C1, C2) = 3.4$  $Z = (Z1, Z2) = 1,1$  $2F1 = 1.3678173 + 1 * (.371465424)$ 

## 7.10. Функция распределения вероятностей

Функция распределения вероятностей  $P(x)$  определяет вероятность события  $\{X \leq x\}$ , где  $X$  — случайная величина, т. е.  $P(x)$  =  $= P(X \leq x)$ . Для нормально распределенной непрерывной случайной величины с нулевым средним и единичной дисперсией имеем:

$$
P(x) = \frac{1}{\sqrt{2\pi}} \int_{-\infty}^{x} e^{-u^{2}/2} du.
$$
 (1)

Для функции  $P(x)$  имеют место следующие разложения [18]: в степенной ряд:

$$
P(x) = \frac{1}{2} + \frac{1}{\sqrt{2\pi}} \sum_{k=0}^{\infty} \frac{(-1)^k x^{2k+1}}{k! 2^k (2k+1)} (x \ge 0),
$$
 (2)

в асимптотический ряд:

$$
Q(x) = 1 - P(x) = \frac{e^{-x^{2}/2}}{\sqrt{2\pi} x} \left[ 1 + \sum_{k=1}^{\infty} \frac{(-1)^{k} (2k-1)!!}{x^{2k}} \right],
$$
 (3)

рациональная аппроксимация:

$$
P(x) = 1 - \frac{e^{-x^2/2}}{\sqrt{2\pi}} (b_1 t + b_2 t^2 + \dots + b_5 t^5) + \varepsilon(x), \tag{4}
$$

rge  $t = 1/(1 + px)$ ,  $p = 0.2316419$ ,  $|\varepsilon(x)| < 7.5 \cdot 10^{-8}$ ,  $b_1 = 0.319381530$ ,  $b_2 = -0.356563782$ ,  $b_3 = 1.781477937$ ,  $b_4 = -1.821275978$ ,  $b_5 =$  $= 1.330274429.$ 

Отметим также соотношения

$$
P(-x) = 1 - P(x), \ Q(-x) = 1 - Q(x).
$$
 (5)

В приведенной ниже программе производится вычисление  $P(x)$ при  $x < 5$  и Q (x) при  $x \ge 5$ . Вычисления производятся по формулам (2) и (3) с относительной точностью  $\varepsilon_1$ , причем количество слагаемых в (3) не превышает 12, что соответствует максимальной относительной точности в вычислениях  $Q(x)=6\cdot 10^{-6}$ , при этом относительная точность в значении  $P(x) = 1 - Q(x)$  равна 1.6 · 10<sup>-12</sup>.

программе используются переменные: B  $X1, P, Q$  — аргумент и значения вероятностей P, Q; P и Q — также рабочие переменные;  $P2 = 1/\sqrt{2\pi} = 0.3989422804$ ;  $K -$  переменная цикла;  $Q1$  — значение k-го слагаемого в (2);

```
X — рабочая переменная, равная x^2: E1 — относительная точ-
ность вычислений.
    Структура программы:
    10—30 — ввод х, задание \varepsilon_1;
    100 - начальные значения переменных, проверка условия
|x| < 5:
    110-140 — вычисления по формуле (3) при |x| \ge 5;
    150 - 170 — вычисления по формуле (2) при |x| < 5.
    1000 — вывод значения P(x):
    1010 - вывод значения Q(x).
    B
        контрольных примерах показано, что [18]
P_2(2) = 0.977249868, P(-2) = 0.0227501318, P(-6) = 9.8659 \cdot 10^{-10}Q(7) = 1.2798 \cdot 10^{-12}.
JLIST
  10 PRINT "ФУНКЦИЯ ОШИБОК Р (X) ИЛИ Q (X) = 1-Р (X)"
  20 INPUT "X ="; XI
  30 E1 = 1E - 8100 P = 1:Q = 1:K = 1:X = X1 * X1:P2 = .39894228:IF X < 25 THEN 150
 110 P = -P * (K+K-1)/X: Q = Q + P: K = K + 1
 120 IF ABS (P/Q) > E1 AND K < 13 THEN 110
 130 Q = Q * EXP (-X/2) * P2/X1: IF X1 > 0 THEN 1010
 140 P = - Q: GOTO 1000
 150 Q = -Q * X/K/2: Q1 = Q/(K + K + 1): P = P + Q1: K = K + 1
 160 IF ABS (Q1/P) > E1 THEN 150
 170 P = .5 + P2 * P * ABS (XI) : IF X1 < 0 THEN P = I - P1000 PRINT "P (" X1") = "P: END
1010 PRINT "Q(" X1") = "Q: END
JRUN
ФУНКЦИЯ ОШИБОК Р (X) ИЛИ Q (X) = I - P (X)
X = 2P(2) = .977249868JRUN
ФУНКЦИЯ ОШИБОК Р (X) ИЛИ Q (X) = 1 - P (X)
X = -2P(-2) = 0.0227501318JRUN
ФУНКЦИЯ ОШИБОК Р (X) ИЛИ Q (X) = 1 - P (X)
X = -6P(-6) = 9.86587672E - 10JRUN
ФУНКЦИЯ ОШИБОК Р (X) ИЛИ Q (X) = 1 - Р (X)
X = 7Q(7) = 1.27981255E - 12
```

```
Во второй программе вычисление P(x) производится на осно-
вании рациональной аппроксимации (4). При этом исполь-
зуются переменные: X, \dot{P} - аргумент и значение P(x); P == 1/(1 + px) — рабочая переменная.
136
```
Контрольные примеры те же, что и в предыдущей программе.

## **JLIST**

```
10 PRINT "ПОЛИНОМИАЛЬНАЯ АППРОКСИМАЦИЯ ДЛЯ Р (X)"
 20 INPUT ''X =":X
 100 P = 1/(1 + .2316419 * ABS (X))110 P = 1 - (((1.330274429 * P - 1.821255978) * P + 1.781477937) * P
    -0.356563782 + P + .319381530) + P + EXP (-X + X + .5) + .3989422804
120 IF X < 0 THEN P = 1 - P1000 PRINT "P (''X") = "P1010 END
JRUN
ПОЛИНОМИАЛЬНАЯ АППРОКСИМАЦИЯ ДЛЯ Р (X)
X = 2P(2) = .977249938JRUN
ПОЛИНОМИАЛЬНАЯ АППРОКСИМАЦИЯ ДЛЯ Р (X)
X = -2P(-2) = 0.0227500619
```
В третьей программе вычисление  $P(x)$  производится посредством полиномиальной аппроксимации, взятой из программы 209а  $[8]$ .

В программе используются переменные:  $X$ , Z — аргумент и значение  $P(x)$ ;  $Y$ ,  $W$  — рабочие переменные. Структура программы:  $10-20$  - BBOI x:  $100 - P(0) = 0.5$ 110—150 — вычисления при  $|x|$  <6; 160—200 — вычисление при  $|x| \ge 6$ ; 1000—1010 — вывод значения  $P(x)$ . **JLIST** 10 PRINT "ИНТЕГРАЛ ОШИБОК" 20 INPUT  $X =$ ";X 100 IF  $X=0$  THEN  $Z=0$ : GOTO 190 110 Y = ABS (X)/2: IF Y > = 3 THEN Z = 1: GOTO 190 120 IF  $Y > -1$  THEN 160 130  $W = Y * Y$ 

```
140 Z = ((((((1000124818987 * W - .001075204047) * W + .005198775019) * W-0.019198292004 * W +0.059054035642 * W -0.151968751364 * W
    + .319152932694) * W - .531923007300) * W + .797884560593) * Y * 2
150 GOTO 190
```

```
160 Y = Y - 2
```

```
170 Z = ((((()( - .000045255659 * Y + .000152529290) * Y - .000019538132) * Y-0.000676904986 * Y + 001390604284) * Y - 000794620820) * Y
    -0.002034254874 * Y + 0.06549791214) * Y
```

```
180 Z = (((((2 - .010557625006) * Y + .011630447319) * Y - .009279453341) * Y
```
 $+ .005353579108$  \* Y - 002141268741) \* Y + 000535310849) \* Y  $+ .999936657524$ 190 IF  $X > 0$  THEN  $Z = (Z + 1)/2$ : GOTO 1000  $200 Z = (1 - Z)/2$ 1000 PRINT "P("X") = "Z 1010 END **JRUN** ИНТЕГРАЛ ОШИБОК  $X = 2$  $P(2) = .977249867$ **JRUN** ИНТЕГРАЛ ОШИБОК  $X = -2$  $P(-2) = .0227501331$ **JRUN** ИНТЕГРАЛ ОШИБОК  $X = 7$  $P(7) = 1$ **JRUN** ИНТЕГРАЛ ОШИБОК  $X = -5$  $P(-5) = 2.86847353E - 07$ 

#### 7.11. Статистические расчеты

Пусть задан массив значений  $x_i$  ( $i = \overline{1, n}$ ) случайной переменной. Тогда выборочное среднее значение величины х по данной выборке определяется равенством

$$
\overline{x} = \frac{1}{n} \sum_{i=1}^{n} x_i.
$$
 (1)

Beличины 
$$
s^2 = \frac{1}{n} \sum_{i=1}^{n} (x_i - \overline{x})^2
$$
,  $\overline{s}^2 = \frac{1}{n-1} \sum_{i=1}^{n} (x_i - \overline{x})^2$  (2)

называются смещенной и несмещенной дисперсиями.

Выборочные среднеквадратичные отклонения определяются формулами

$$
s = \sqrt{s^2}, \quad s = \sqrt{s^2}.\tag{3}
$$

Асимметрия А, эксцесс Е и коэффициент вариации V равны:

$$
A = \frac{1}{n} \sum_{i=1}^{n} (x_i - \overline{x})^3, \ E = \frac{1}{n} \sum_{i=1}^{n} (x_i - \overline{x})^4, \ V = \overline{s}/\overline{x}.
$$
 (4)

В приведенной ниже программе производится вычисление  $\overline{x}$ , s,  $\overline{s}$ , A и E по соотношениям

$$
s^{2} = m_{2} - m_{1}^{2}; \quad A = m_{3} - 3m_{1}m_{2} + 2m_{1}^{3}; \quad E = m_{4} - 4m_{1}m_{3} + 6m_{1}^{2}m_{2} - 3m_{1}^{4}, \tag{5}
$$

где 138

$$
m_k = \frac{1}{n} \sum_{i=1}^n x_i^k
$$

Предполагается, что данные не сгруппированы, их число известно и разрядность машины достаточна для того, чтобы не возникали переполнения.

В программе используются переменные: N, Х, М1, М2, М3, М4 соответственно п,  $x_i$ ,  $m_1$ ,  $m_2$ ,  $m_3$ ,  $m_4$ . Эти же переменные используются как рабочие для накопления сумм  $\sum x_i^k$ , *I* — переменная цикла; S, S1, A, E соответственно s, s, A, E. Структура программы:  $10-20$  - вывод *n*; 30—70 — ввод  $x_i$ , вычисление  $m_k$ ; 80—100 — вычисление s, s, A, E;  $1000 - 1010 -$  вывод x, s, s, A, E. В контрольном примере рассмотрен случай  $x_1 = 6$ ,  $x_2 = 7$ ,  $x_3 = 9$ ,  $x_4 = 10$ . Тогда  $x = 8$ ,  $s = \sqrt{2.5}$ ,  $s = \sqrt{10/3}$ ,  $A = 0$ .  $E = 8.5$ **JLIST** 10 PRINT "СРЕДНЕЕ, ОТКЛОНЕНИЕ, АСИММЕТРИЯ, ЭКСЦЕСС" 20 INPUT  $''N =$ "; N 30 M  $1 = 0$ :  $M2 = 0$ :  $M3 = 0$ :  $M4 = 0$ 40 FOR  $I=1$  TO N 50 PRINT "X("I;: INPUT ") = "; X 60 M1 =  $M1 + X/N$ :  $M2 = M2 + X * X/N$ :  $M3 = M3 + X * X * X/N$ :  $M4 = M4$  $+ X^4/N$ 70 NEXT 80 S = SQR  $(M2 - M1 * M1)$ : S1 = S  $*$  SQR  $(N/(N-1))$ 90 A = M3 - 3 \* M1 \* M2 + 2 \* M1<sup>2</sup>3: E = M4 - 4 \* M1 \* M3 + 6 \* M1 \* M1 \* M2  $-3 * M1^4$ 1000 PRINT " $[X] =$ "М1" ПЛЮС МИНУС" S1 1010 PRINT "S = "S"  $A = "A" E = "E"$ 1020 END **JRUN** СРЕДНЕЕ, ОТКЛОНЕНИЕ, АСИММЕТРИЯ, ЭКСЦЕСС  $N = 4$  $X(1) = 6$  $X(2) = 7$  $X(3) = 9$  $X(4) = 10$  $[X] = 8$  ПЛЮС МИНУС 1.82574186  $S = 1.58113883$   $A = 0$   $E = 8.50000382$ 

Во второй программе производится расчет  $x$ , s, s, A и E по сгруппированным данным с неизвестным количеством точек  $x_i$ . Кратность точки  $x_i$  равна  $w_i$  (если  $w_i = 0$ , то ввод новых значений х, прекращается). Обозначения такие же, как в предыдущей программе, а также  $X1 = w_i x_i^k$ ,  $w$  — кратность  $x_i$ .

```
Структура программы:
    10—70 — ввод w_i, x_i, образование сумм \sum w_i x_i^k (k = 1.4).
    80—100 — вычисление \overline{x}, s, \overline{s}, A, E;
    1000 - 1020 - вывод N, x, s, s, A, E.
JLIST
  10 PRINT "СТАТИСТИКА ПО СГРУППИРОВАННЫМ ДАННЫМ"
  20 I = 1:N = 0: M1 = 0: M2 = 0: M3 = 0: M4 = 030 PRINT "TOYKA N%"I:: INPUT (W, X) = "; W, X
  40 IF W = 0 THEN 80
  50 N = N + W: X1 = X * W: M1 = M1 + X1: X1 = X1 * X: M2 = M2 + X1
  60 XI = X1 * X: M3 = M3 + X1: M4 = M4 + X * X1
  70 I = I + 1: GOTO 30
  80 M<sub>1</sub> = M<sub>1</sub>/N: M<sub>2</sub> = M<sub>2</sub>/N: M<sub>3</sub> = M<sub>3</sub>/N: M<sub>4</sub> = M<sub>4</sub>/N
  90 S = SOR(M2 - M1 * M1): SI = S * SOR(N/(N-1))100 A = M3 - 3 * M1 * M2 + 2 * M1 ^3: E = M4 - 4 * M1 * M3 + 6 * M1 * M1 * M2 -
     -3 * M1<sup>2</sup>41000 PRINT "N="N: PRINT "[X] = "M1" ΠЛЮС МИНУС "S1
1010 PRINT "S = "S" A = "A" E = "E"1020 END
JRUN
СТАТИСТИКА ПО СГРУППИРОВАННЫМ ДАННЫМ
TO4KA N\%1 (W, X) = 3.7
TO4KA N\%2 (W, X) = 4,8
TO4KA N%3 (W, X) = 0.0N = 7[X] = 7.57142857 ПЛЮС МИНУС .534522488
S = .494871663 A = -.0349848587 E = .0649653375
```
Сглаживание эмпирических данных. Если нам заданы приближенные значения  $\eta_i$  некоторой функции  $y(x)$  в равноотстоящих точках х<sub>і</sub>, то, используя усреднение на основе интерполяционных формул, можно провести сглаживание зависимости  $y = y(x_i)$ , т. е. уточнить значение ординат  $y_i$ .

В первой программе производится линейное сглаживание по трем ординатам с помощью формул

$$
\tilde{y}_0 = (5y_0 + 2y_1 - y_2)/6,\n\tilde{y}_i = (y_{i-1} + y_i + y_{i+1})/3, i = 1, n-1,\n\tilde{y}_n = (5y_n + 2y_{n-1} - y_{n-2})/6.
$$
\n(6)

В программе используются переменные:  $N$  количество интервалов  $n: Y(N)$  — ординаты эмпирических точек, затем сглаженные ординаты  $\tilde{y}_i$ ; I — переменная цикла; A, B, C рабочие переменные.

Структура программы: 10—30 — ввод значения  $n \geqslant 2$ ; 40 — ввод  $y_i$ ,  $i = 0$ , n; 100 — вычисление  $\hat{u}_0$ ;

110—130 — вычисление значений  $\tilde{u}_i$ ,  $i = \overline{1, n-1}$ ;

140 — вычисление  $\tilde{u}_n$ :

1000—1010 — вывод значений  $\tilde{u}_i$ ,  $i = 0$ , п.

Программа получена переводом на язык Бейсик Алгол-программы 1886 [7].

В контрольном примере проведено сглаживание функции  $y = x^2$  для  $x = (0, 1, 2, 3, 4)$ . Ручной счет дает результаты:  $\overline{u}$  = (-1/3, 5/3, 14/3, 29/3, 47/3).

### **JLIST**

10 PRINT "ЛИНЕЙНОЕ СГЛАЖИВАНИЕ ПО ТРЕМ ТОЧКАМ" 20 INPUT "N="; N: IF N<2 THEN PRINT "N> = 2": GOTO 20 30 DIM Y (N) 40 FOR I=0 TO N: PRINT "Y ("I;: INPUT ") ="; Y (I): NEXT 100 A = Y (0): C = Y (N - 2): Y (0) =  $(5 * A + 2 * Y (1) - Y (2))/6$ 110 FOR  $I = I$  TO  $N - I$ 120 B = Y (I): Y (I) =  $(A + B + Y (I + 1))/3$ : A = B **130 NEXT** 140 Y (N) =  $(-C+2*B+5*Y(N))/6$ 1000 PRINT "ПОСЛЕ СГЛАЖИВАНИЯ:" 1010 FOR  $I=0$  TO N: PRINT "Y("I") = "Y(I): NEXT 1020 END **JRUN** ЛИНЕЙНОЕ СГЛАЖИВАНИЕ ПО ТРЕМ ТОЧКАМ  $N = 4$  $Y(0) = 0$  $Y(1) = 1$  $Y(2) = 4$ Y  $(3) = 9$  $Y(4) = 16$ ПОСЛЕ СГЛАЖИВАНИЯ:  $Y(1) = 1.66666667$  $Y(2) = 4.66666667$ Y  $(3) = 9.66666667$  $Y(4) = 15.6666667$ 

В следующей программе производится сглаживание по пяти точкам на основании формул

 $y_0 = (69y_0 + 4y_1 - 6y_2 + 4y_3 - y_4)/70$  $\tilde{y}_1 = (2y_0 + 27y_1 + 12y_2 - 8y_3 + 2y_4)/35,$  $\tilde{y}_i = (-3y_{i-2} + 12y_{i-1} + 17y_i + 12y_{i+1} - 3y_{i+2})/35, i = \overline{2, n-2},$  $\tilde{y}_{n-1} = (2y_{n-4} - 8y_{n-3} + 12y_{n-2} + 27y_{n-1} + 2y_n)/35,$  $y_n = (-y_{n-4} + 4y_{n-3} - 6y_{n-2} + 4y_{n-1} + 69y_n)/70.$  $(7)$ 

В программе используются переменные:  $N \rightarrow$ количество интервалов n;  $Y(N)$  — ординаты точек, затем сглаженные ординаты  $\tilde{y}_i$ ,  $I$  — переменная цикла; A, B, S, T — рабочие переменные.

Структура программы такая же, как в предыдущей программе. Программа получена переводом на Бейсик Алголпрограммы 1896 [7].

В контрольном примере проведено сглаживание функции  $y = x^2 + 1$  при  $x = (0, 1, 2, 3, 4)$ . Результаты ручного счета совпадают с вычислениями  $\tilde{u}_i = (1, 2, 5, 10, 17)$ .

### **JLIST**

10 PRINT "ЛИНЕЙНОЕ СГЛАЖИВАНИЕ ПО ПЯТИ ТОЧКАМ" 20 INPUT "N = ";N: IF N < 4 THEN PRINT "N > = 4": GOTO 20 30 DIM Y (N) 40 FOR  $I = 0$  TO N: PRINT "Y("I:: INPUT ") = "; Y(I): NEXT 100 A = Y (0) : B = Y (1) : S = Y (N - 4) : T = Y (N - 1) 110 Y (0) =  $(69 * A + 4 * B - 6 * Y (2) + 4 * Y (3) - Y (4)) / 70$ 120 Y (1) =  $(2 * A + 27 * B + 12 * Y (2) - 8 * Y (3) + 2 * Y (4)) / 35$ 130 FOR  $I = 2$  TO  $N - 2$ 140 C = Y (I): Y (I) = (-3 \* A + 12 \* B + 17 \* C + 12 \* Y (I + 1) -3 \* Y (I +  $(+2)$ )/35:A = B:B = C **150 NEXT** 160 Y (N-1) =  $(-8 * A + 12 * B + 2 * S + 27 * T + 2 * Y(N))/35$ 170 Y (N) =  $(4 * A - 6 * B - S + 4 * T + 69 * Y (N))/70$ 1000 PRINT "ПОСЛЕ СГЛАЖИВАНИЯ:" 1010 FOR I=0 TO N: PRINT "Y("I") = "Y (I): NEXT 1020 END **JRUN** ЛИНЕЙНОЕ СГЛАЖИВАНИЕ ПО ПЯТИ ТОЧКАМ  $N = 4$  $Y(0) = 1$  $Y(1) = 2$ Y  $(2) = 5$  $Y(3) = 10$  $Y(4) = 17$ ПОСЛЕ СГЛАЖИВАНИЯ:  $Y(0) = 1$  $Y(1) = 2$  $Y(2) = 5$  $Y(3) = 10$  $Y(4) = 17$ 

Метод наименьших квадратов. Пусть некоторая функция  $y=y(x)$  задана *п* парами значений абсцисс  $x_i$  и ординат  $y_i$ . Задача линейного регрессионного анализа состоит в нахождении такой линии регрессии, чтоб сумма квадратов отклонений вдоль оси ОУ были минимальной. В приведенной ниже программе уравнение регрессии имеет вид:

$$
y = b_0 \varphi_0(x) + b_1 \varphi_1(x), \qquad (8)
$$

где  $\varphi_0(x)$  и  $\varphi_1(x)$  — произвольные функции.

Требование минимальности выражения

$$
\sum_{i=1}^{n} [y_i - b_0 \varphi_0 (x_i) - b_1 \varphi_1 (x_i)]^2
$$

приводит к следующим значениям для коэффициентов  $b_0$  и  $b_1$ :

$$
b_0 = \frac{\overline{yq_0}}{\overline{q_0^2}} \frac{\overline{q_1^2} - \overline{yq_1} \overline{q_0q_1}}{\overline{q_0^2} \overline{q_1^2} - (\overline{q_0} \overline{q_1})^2}, \quad b_1 = \frac{\overline{q_0^2} \overline{yq_1} - \overline{q_0q_1} \overline{yq_0}}{\overline{q_0^2} \overline{q_1^2} - (\overline{q_0} \overline{q_1})^2},
$$
\n
$$
c_0 = \overline{\overline{q_0^2} \overline{q_1^2} - (\overline{q_0} \overline{q_1})^2} \left( \overline{q_0} \overline{q_1} - \overline{q_0} \overline{q_1} \overline{q_1}
$$

где  $y\varphi_0 = (\sum_{i=1} y_i\varphi_0(x_i))/n$ ,  $\varphi_1^2 = (\sum_{i=1} \varphi_1^2(x_i))/n$  и т. д.

В программе используются переменные: N, Х,  $Y$  - количество точек *п*, значения  $x_i$ ,  $y_i$ ,  $F0$ ,  $F1$  - значения функций фо (xi) и фі (xi); I — переменная цикла; ВО, В1 — коэффициен-The  $b_0$ ,  $b_1$ ;  $A1 = \overline{y\varphi_0}$ ,  $A2 = \overline{\varphi_1}$ ,  $A3 = \overline{y\varphi_1}$ ,  $A4 = \overline{\varphi_0\varphi_1}$ ,  $A5 = \overline{\varphi_0^2}$ ,  $A6 = \overline{\varphi_1^2}$ ;  $Y$  — знаменатель в (9).

Структура программы:

 $10-20$  — ввод *п*, начальные значения переменных;

40 — ввод  $x_i$ ,  $y_i$ ;

50 — вычисление  $\varphi_0(x_i)$  и  $\varphi_1(x_i)$ ;

 $60 - 70$  — вычисление сумм в равенствах (9);

90 — вычисление знаменателя в равенствах (9) и коэффициентов  $b_0$ ,  $b_1$ ;

 $500-510$  — подпрограмма вычислений  $\varphi_0(x)$  и  $\varphi_1(x)$ ;

1000—1010 — вывод  $b_0$  и  $b_1$ .

В контрольном примере найдены коэффициенты уравнения прямой  $y = b_0 + b_1 x$  для следующей последовательности nap  $x_i$ ,  $y_i$ :  $x_i = (1.5, 4, 5, 7, 8.5, 10, 11, 12.5), y_i = (5, 4.5, 7, 6.5, 9.5, 9,$ 11; 5.9). В приведенном примере ручной счет дает  $b_0 = 4.342$ ,  $b_1 = 0.401$ .

**JLIST** 

10 PRINT "ЛИНЕЙНАЯ РЕГРЕССИЯ" 20 INPUT "N="; N: A1=0: A2=0: A3=0: A4=0: A5=0: A6=0 30 FOR  $I = 1$  TO N 40 INPUT " $(X, Y) =$ "; X, Y 50 GOSUB 500 60 A1 = A1 + Y \* F0/N: A2 = A2 + F1 \* F1/N: A3 = A3 + Y \* F1/N 70 A4 = A4 + F0 \* F1/N: A5 = A5 + F0 \* F0/N: A6 = A6 + F1 \* F1/N 80 NEXT 90 Y = A5 \* A6 - A4 \* A4: B0 = (A1 \* A2 - A3 \* A4)/Y: B1 = (A5 \* A3 - A4 \*  $A1$   $/Y$ 100 GOTO 1000  $500 F0 = 1$ 510  $F1 = X$ : RETURN 1000 PRINT "B0=" B0, "B1=" B1 1010 END **JRUN** ЛИНЕЙНАЯ РЕГРЕССИЯ  $N = 8$  $(X, Y) = 1.5, 5$ 

 $(X, Y) = 4, 4.5$  $(X, Y) = 5, 7$  $(X, Y) = 7, 6.5$  $(X, Y) = 8.5, 9.5$  $(X, Y) = 10, 9$  $(X, Y) = 11, 11$  $(X, Y) = 12, 5.9$  $B0 = 4.34218543 B1 = .401059603$ 

Иногда удобно после нахождения коэффициентов регрессии  $b_0$  и  $b_1$  построить график регрессии  $y = y(x)$ . В таком случае программу надо изменить начиная со строки 1010:

```
1010 INPUT "BBEДИТЕ НАЧ. И КОН. ЗНАЧ. X: (X1, X2) ="; X1, X2
1020 INPUT "КОЛ. ТОЧЕК M = M1030 H = (X2 - X1) / (M - 1)1040 FOR J=1 TO M
1050 X = X1 + H * (J - 1): GOSUB 500: Y = B0 * F0 + B1 * F1
1060 PRINT "X = "X, "Y = "Y
1070 NEXT: END
ВВЕДИТЕ НАЧ. И КОН. ЗНАЧ. X: (X1, X2) = 1,12
КОЛ. ТОЧЕК M = 5X = 1Y = 4.74324503X = 3.75Y = 5.84615894Y = 6.94907285X = 6.5X = 9.25Y = 8.05198675X = 12Y = 9.15490067
```
## 8.1. Площадь многоугольника

<span id="page-144-0"></span>Если координаты вершин *п*-угольника равны  $(x_i, y_i)$   $(i = \overline{1, n})$ , то площадь многоугольника может быть вычислена по формуле

$$
S = \frac{1}{2} \left| \sum_{i=0}^{n-1} (x_i + x_{i+1}) (y_i - y_{i+1}) \right|, \tag{1}
$$

 $r_{\rm R}$  (x<sub>0</sub>, y<sub>0</sub>) = (x<sub>n</sub>, y<sub>n</sub>).

Структуру формулы (1) на примере треугольника можно понять по рисунку 1.

действительно,  $S_{A_1A_2A_3} = S_{y_1A_1A_2y_2} + S_{y_2A_2A_2y_3} - S_{y_1A_1A_2y_3}$ , а, напри-<br>мер, площадь трапеции  $y_1A_1A_2y_2$  равна  $S = \frac{1}{2} |(y_2 - y_1)(x_1 + x_2)|$ .

Отметим, что площадь фигуры, заданной точками  $A_1$ , ...,  $A_n$  ( $n \geq 4$ ), существенно зависит от порядка, в котором заданы вершины. Так, если вершины будут размещены на плоскости в том порядке, как изображено на рисунке 2, то получим фигуру, называемую четырехвершинником (его площадь заштрихована).

В первой программе расчет по формуле (1) производится после ввода координат вершин  $(x_i, y_i)$ . Во второй программе такой расчет ведется в процессе ввода.

программе используются переменные: B  $N$ — количество вершин многоугольника;  $S$  — площадь много-<br>угольника (многовершинника);  $X(N)$ ,  $Y(N)$  — координаты вершин (в первой программе); X, Y(A, B) — координаты  $i+1$  (i) й верши-

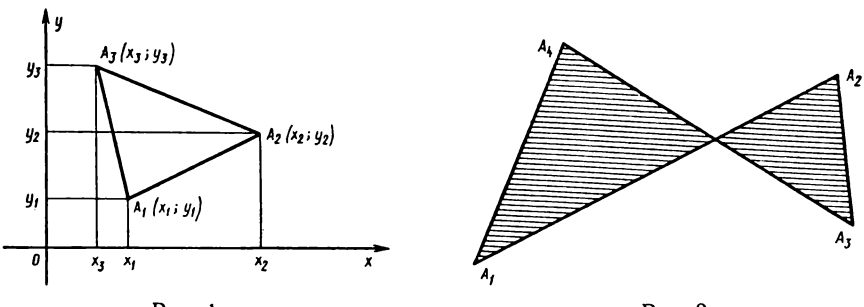

Рис. 1

Рис. 2

ны (во второй программе);  $X1$ ,  $Y1$  — координаты первой вершины во второй и  $X(0)$ ,  $Y(0)$  — в первой программе;  $I$  — переменная цикла.

В контрольном примере найдена площадь четырехвершинника  $A_1(1, 2), A_2(5, 4), A_3(3, 5), A_4(-2, 3)$  и четырехвершинника  $A_1A_3A_2A_4$ . Ручные вычисления приводят к такому же результату:  $S_1 = 9.5$ ,  $S_2 = 1$ .

**JLIST** 

```
10 PRINT "ПРОГРАММА ВЫЧИСЛЯЕТ ПЛОШАДЬ N-УГОЛЬНИКА"
 20 INPUT "КОЛИЧЕСТВО ВЕРШИН N=": N
 40 DIM X (N), Y (N)
 50 PRINT "ВВЕДИТЕ КООРДИНАТЫ (X, Y) ВЕРШИН:"
 60 FOR I = 1 TO N: PRINT "(X ("1"), Y ("I;: INPUT")) ="; X (I), Y (I): NEXT
 100 X (0) = X (N) : Y (0) = Y (N) : S = 0
 110 FOR I = 0 TO N - 1120 S = S + (X (I) + X (I + I)) * (Y (I) - Y (I + I))130 NEXT
 140 S = ABS(S)/21000 PRINT "ПЛОЩАДЬ S="S
1010 END
JRUN
ПРОГРАММА ВЫЧИСЛЯЕТ ПЛОЩАДЬ N-УГОЛЬНИКА
КОЛИЧЕСТВО ВЕРШИН N=4
ВВЕДИТЕ КООРДИНАТЫ (Х, Ү) ВЕРШИН.
(X (1), Y (1)) = 1, 2(X(2), Y(2)) = 5, 4(X(3), Y(3)) = 3, 5(X(4), Y(4)) = -2, 3ПЛОЩАДЬ S=9.5
JRUN
ПРОГРАММА ВЫЧИСЛЯЕТ ПЛОЩАДЬ N-УГОЛЬНИКА
КОЛИЧЕСТВО ВЕРШИН N=4
ВВЕДИТЕ КООРДИНАТЫ (Х, Ү) ВЕРШИН:
(X (1), Y (1)) = 1, 2(X(2), Y(2)) = 3, 5(X(3), Y(3)) = 5, 4(X(4), Y(4)) = -2, 3ПЛОЩАДЬ S=1
JLIST
 10 PRINT "ПЛОЩАДЬ МНОГОУГОЛЬНИКА."
 20 INPUT "КОЛИЧЕСТВО ВЕРШИН N="; N
 30 S = 0: I = 140 PRINT "TO4KA N%"I;: INPUT " (X, Y) ="; X, Y: X1=X: Y1=Y
 50 I = I + I: IF I = N + I THEN 90
 60 PRINT "TO4KA N%"I:: INPUT " (X, Y) ="; A, B
 70 GOSUB 500: X = A: Y = B80 GOTO 50
 90 A = XI:B = Y1: GOSUB 500
```
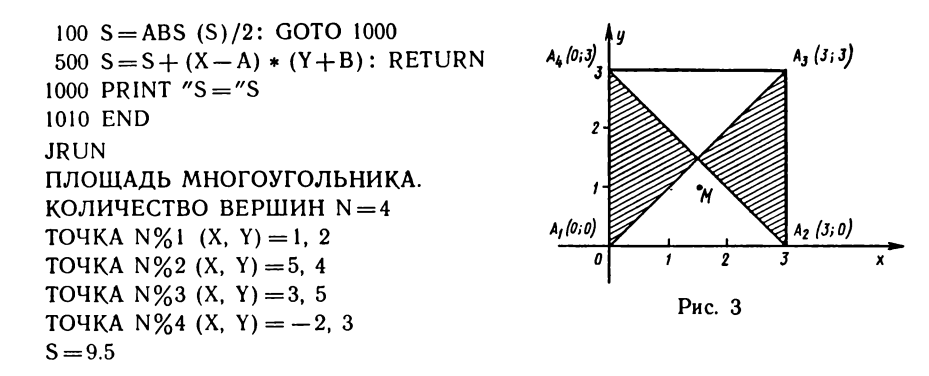

### 8.2. Положение точки относительно п-угольника

<span id="page-146-0"></span>Программа определяет, лежит ли точка с координатами  $(x_0, y_0)$ внутри п-угольника (точнее, п-вершинника), заданного координатами вершин  $(x_i, y_i)$ ,  $i = 1, n$ .

B программе используются переменные:  $N$ — количество вершин (n);  $x(N+1)$ ,  $Y(N+1)$ — массивы, содержащие координаты точки  $(x_0, y_0)$  и координаты вершины  $(x_i, y_i)$ , где  $i = 1, n$ ;  $X(N+1) = X(1), Y(N+1) = Y(1)$ ;  $B -$ если точка лежит внутри *n*-вершинника, то  $B=1$ , в противном случае  $B=0$ . Программа получена переводом на язык Бейсик Алгол-программы  $1126$  [6].

В контрольном примере показано, что точка  $M(1.5; 1)$ лежит внутри квадрата  $A_1A_2A_3A_4$  и не лежит внутри четырехвершинника  $A_1A_3A_2A_4$  (см. рис. 3). Координаты точек равны:  $A_1$  (0; 0),  $A_2$  (3; 0),  $A_3$  (0; 3),  $A_4$  (3; 3).

**JLIST** 

```
10 PRINT "ПОЛОЖЕНИЕ ТОЧКИ ОТНОСИТЕЛЬНО N-УГОЛЬНИКА"
```

```
20 INPUT "N = "; N: DIM X (N + 1), Y (N + 1)
```

```
30 INPUT "КООРДИНАТЫ ТОЧКИ X, Y = "; X (0), Y (0)
```

```
40 PRINT "КООРДИНАТЫ ВЕРШИН "N"-УГОЛЬНИКА:"
```
50 FOR  $I = I$  TO N

```
60 PRINT "X ("I"), Y ("I;: INPUT ") ="; X (I), Y (I)
```
70 NEXT

```
100 X (N+1) = X (1) : Y (N+1) = Y (1) : B = 1
```
110 FOR  $I=1$  TO N

```
120 IF (Y(0) > Y(1)) < (Y(0) < Y(1) + 1) THEN 140
```

```
130 IF X (0) - X (I) < (Y (0) - Y (I)) * (X (I+1) - X (I))/(Y (I+1) - Y (I))
   THEN GOSUB 500
```
- **140 NEXT**
- 150 GOSUB 500: GOTO 1000

500 IF  $B = 0$  THEN  $B = 1$ : GOTO 520  $510 B = 0$ 520 RETURN 1000 PRINT "TOYKA ": 1010 IF  $B=0$  THEN PRINT "HE", 1020 PRINT "ЛЕЖИТ ВНУТРИ "N"-УГОЛЬНИКА." 1030 END **JRUN** ПОЛОЖЕНИЕ ТОЧКИ ОТНОСИТЕЛЬНО N-УГОЛЬНИКА  $N = 4$ КООРДИНАТЫ ТОЧКИ Х. Ү=1.5. 1 КООРДИНАТЫ ВЕРШИН 4-УГОЛЬНИКА:  $X(1), Y(1) = 0, 0$  $X(2)$ ,  $Y(2) = 3, 0$  $X(3)$ ,  $Y(3) = 3$ , 3  $X(4)$ ,  $Y(4) = 0$ , 3 ТОЧКА ЛЕЖИТ ВНУТРИ 4-УГОЛЬНИКА. **JRUN** ПОЛОЖЕНИЕ ТОЧКИ ОТНОСИТЕЛЬНО N-УГОЛЬНИКА  $N = 4$ КООРДИНАТЫ ТОЧКИ Х. Ү=1.5. 1 КООРДИНАТЫ ВЕРШИН 4-УГОЛЬНИКА:  $X(1), Y(1) = 0, 0$  $X(2)$ ,  $Y(2) = 3$ , 3  $X(3)$ ,  $Y(3) = 3, 0$  $X(4)$ ,  $Y(4) = 0$ , 3 ТОЧКА НЕ ЛЕЖИТ ВНУТРИ 4-УГОЛЬНИКА.

# <span id="page-147-0"></span>8.3. Кратчайший путь

Программа находит кратчайший путь от точки *і* сети до точки *ј*. Если прямой связи между точками не существует, то необходимо на входе задать  $M(I, J) = 1E + 20$ . Если такой связи не существует вообще, то и на выходе  $M(I, J) = 1E + 20$ .

Программа получена переводом на язык Бейсик Алгол-программы 976 [5].

программе используются переменные: B  $N$  - размерность матрицы расстояний (количество точек):  $M(N, N)$  — массив, содержащий вначале исходные расстояния между пунктами, на выходе — кратчайшие расстояния; I, J, K переменные циклов.

В контрольном примере было задано  $(N=4)$ 

$$
M = \begin{pmatrix} 0 & 20 & 50 & 10 \\ 20 & 0 & 15 & 10^2 \\ 50 & 15 & 0 & 30 \\ 10 & 10^{20} & 30 & 0 \end{pmatrix}
$$

$$
M = \begin{pmatrix} 0 & 20 & 35 & 10 \\ 20 & 0 & 15 & 30 \\ 35 & 15 & 0 & 30 \\ 10 & 30 & 30 & 0 \end{pmatrix}
$$

JLIST

```
10 PRINT "КРАТЧАЙШИЙ ПУТЬ!"
 20 INPUT "ВВЕДИТЕ КОЛИЧЕСТВО ТОЧЕК N ="; N: DIM M (N, N)
 30 PRINT "ВВЕДИТЕ РАССТОЯНИЯ МЕЖДУ ТОЧКАМИ!": PRINT "ЕСЛИ
    ПУТИ НЕТ ВВЕДИТЕ 1E + 20''40 FOR I = I TO N: FOR J = I TO N: IF I = J THEN 60
 50 PRINT "M("I", "J;: INPUT ") ="; M (I, J)
 60 NEXT J: NEXT I
100 FOR I=1 TO N: FOR J=1 TO N: IF M (J, I) > IE + I9 THEN 160
110 FOR K=1 TO N
120 IF M (I, K) > IE + I9 THEN 150
130 S = M (J, I) + M (I, K)140 IF S < M (J, K) THEN M (J, K) = S
150 NEXT
160 NEXT J,I
1000 PRINT "МАТРИЦА КРАТЧАЙШИХ РАССТОЯНИЙ:"
1010 FOR J = 1 TO N: FOR K = 1 TO N
1020 PRINT "M("J", "K") = "M (J, K)" ";
1030 NEXT: PRINT: NEXT
1040 END
JRUN
КРАТЧАЙШИЙ ПУТЬ!
ВВЕДИТЕ КОЛИЧЕСТВО ТОЧЕК N = 4
ВВЕДИТЕ РАССТОЯНИЯ МЕЖДУ ТОЧКАМИ!
ЕСЛИ ПУТИ НЕТ ВВЕДИТЕ 1E + 20M(1, 2) = 20M(1, 3) = 50M(1, 4) = 10M(2, 1) = 20M(2, 3) = 15M(2, 4) = 1E + 20M(3, 1) = 50M(3, 2) = 15M(3, 4) = 30M(4, 1) = 10M(4, 2) = 1E + 20M(4, 3) = 30МАТРИЦА КРАТЧАЙШИХ РАССТОЯНИЙ:
M(1, 1) = 0 M(1, 2) = 20 M(1, 3) = 35 M(1, 4) = 10(M (2, 1) = 20 M (2, 2) = 0 M (2, 3) = 15 M (2, 4) = 30M(3, 1) = 35 M(3, 2) = 15 M(3, 3) = 0 M(3, 4) = 30M(4, 1) = 10 M(4, 2) = 30 M(4, 3) = 30 M(4, 4) = 0
```
### 8.4. Сортировка по величине

Если задана произвольная последовательность чисел  $x_1, x_2, \ldots$  $x_n$ , то программа преобразует эту последовательность в неубывающую последовательность, которая помещается на место старой:

 $x_1 \leqslant x_2 \leqslant x_3 \leqslant \ldots \leqslant x_n$ 

В программе используются переменные:  $N$ количество чисел (n);  $X(N)$  — массив чисел  $x_i$ ;  $T$  — рабочая переменная.

Программа получена переводом на язык Бейсик Алгол-программы 1756 [7].

В контрольном примере последовательность (3, 7, 5,  $3, -2, 0$ ) преобразована в неубывающую последовательность  $(-2, 0, 3, 3, 5, 7)$ .

**JLIST** 

```
10 PRINT "СОРТИРОВКА N ЧИСЕЛ ПО ВЕЛИЧИНЕ."
 20 INPUT "N = ":N: DIM X (N)
 30 FOR I=1 TO N: PRINT "X("I;: INPUT ")="; X(I): NEXT
 100 FOR I=2 TO N
 110 K = I: T = X (K)120 FOR J = I - I TO 1 STEP-1
 130 IF X (J) \lt = T THEN 160
 140 K = J:X (J+1) = X (J)150 NEXT J
160 X (K) = T170 NEXT I
1000 PRINT "НЕУБЫВАЮЩАЯ ПОСЛЕДОВАТЕЛЬНОСТЬ ЧИСЕЛ:"
1010 FOR I = I TO N: PRINT X (I)" ":: NEXT
1020 END
JRUN
СОРТИРОВКА N ЧИСЕЛ ПО ВЕЛИЧИНЕ.
N = 6X(1) = 3X(2) = 7X(3) = 5X(4) = 3X(5) = -2X(6) = 0НЕУБЫВАЮЩАЯ ПОСЛЕДОВАТЕЛЬНОСТЬ ЧИСЕЛ:
-203357
```
8.5. Сумма знакопеременного ряда

<span id="page-149-0"></span>Пусть задан набор *п* чисел  $a_1, \ldots, a_n$ . Составим суммы из всевозможных произведений этих чисел по одному, по два, по три ит. д.:

150

$$
\sum_{i=1}^{n} a_i, \sum_{i=1}^{n} a_i a_j, \sum_{i>j} a_i = \sum_{i>j>k} a_i a_j a_k, \ldots
$$
 (1)

Тогла

$$
S = \sum_{1}^{n} \sum_{2}^{n} + \sum_{3}^{n} + \ldots + (-1)^{n+1} a_1 a_2 \ldots a_n = 1 - \prod_{i=1}^{n} (1 - a_i).
$$
 (2)

Программа вычисляет сумму S знакопеременного ряда произведений из элементов сочетаний.

В программе используются переменные:  $N$ количество чисел n;  $A(N)$  — массив, содержащий числа  $a_i$ ; S сумма и рабочая переменная;  $I$  - переменная цикла.

Программа получена переводом на язык Бейсик Алголпрограммы 1566 [7].

В контрольном примере найдено, что  $S=7$  для  $a_1 = 2, a_2 = 3, a_3 = 4$  ( $n = 3$ ).

**JLIST** 

```
10 PRINT "СУММА ЗНАКОПЕРЕМЕННОГО РЯДА..."
```
20 INPUT "N = ":N: DIM A (N)

30 FOR I=1 TO N: PRINT "A ("I:: INPUT ") = ":A (I): NEXT

 $100 S = 1$ 

110 FOR  $I = 1$  TO  $N: S = S * (1 - A (I))$ : NEXT

 $120 S = 1 - S$ 

1000 PRINT "CYMMA  $S =$ "S

1010 END

**JRUN** 

СУММА ЗНАКОПЕРЕМЕННОГО РЯДА...

### $N = 3$

 $A(1) = 2$ A  $(2) = 3$ A  $(3) = 4$ 

CYMMA  $S=7$ 

#### 8.6. День недели по дате

Программа определяет день недели по известной дате (по современному европейскому календарю).

Для вычислений надо ввести через запятую день, месяц и год (соответственно *C*, *B*, *A*). Переменные *A*1, *B*1 хранят исходный месяц и год,  $N$  — номер дня недели. Структура программы понятна из текста листинга.

В контрольном примере найдено, что 31 декабря 1987 г. - четверг, а 1 января 1990 г. - понедельник. **JLIST** 

10 PRINT "ДЕНЬ, МЕСЯЦ, ГОД (НАПРИМЕР 12, 8, 1988)" 20 INPUT " $(I, M, \Gamma) =$ "; C, B, A

100 A1 = A: B1 = B: IF B > 2 THEN B = B + 1: GOTO 120

```
110 B = B + 13:A = A - 1120 \text{ N} = \text{INT } (365.25 \cdot \text{A}) + \text{INT } (30.6 \cdot \text{B}) + \text{C} - 621050130 N = N - INT (N/7) * 7 + 1140 PRINT C;"." B1"." A1"-";
150 ON N GOTO 1000, 1010, 1020, 1030, 1040, 1050, 1060
1000 PRINT "ПН": END
1010 PRINT "ВТ": END
1020 PRINT "CP": END
1030 PRINT "ЧТ": END
1040 PRINT "ПТ": END
1050 PRINT "СБ": END
1060 PRINT "BC": END
JRUN
ДЕНЬ, МЕСЯЦ, ГОД (НАПРИМЕР 12, 8, 1988)
({\rm \Pi}, {\rm \Pi}, {\rm \Gamma}) = 31, 12, 198731.12.1987 — ЧТ
JRUN
ДЕНЬ, МЕСЯЦ, ГОД (НАПРИМЕР 12, 8, 1988)
(\Pi, M, \Gamma) = 1, 1, 19901.1.1990 — ПН
```
### **8.7. Количество дней между двумя датами**

<span id="page-151-0"></span>Программа определяет количество дней между двумя датами, вычисляя вначале количество дней от начала летоисчисления по григорианскому календарю.

программе используются переменные: С, *В, —* день, месяц год начальной (затем конечной) даты; *N*  количество дней от начала летоисчисления на выходе количество дней между датами;  $N1$  — количество дней от начала летоисчисления для первой даты.

#### JLIST

152

```
10 PRINT "КОЛИЧЕСТВО ДНЕЙ МЕЖДУ ДВУМЯ ДАТАМИ."
 20 INPUT "ДЕНЬ, МЕСЯЦ, ГОД ПЕРВОЙ ДАТЫ="; D, М, Y
 30 GOSUB 500: N1 = N40 INPUT "ДЕНЬ, МЕСЯЦ, ГОД ВТОРОЙ ДАТЫ ="; D, М, Y
 50 GOSUB 500:N = ABS (N1-N)60 PRINT ''N = "N: END500 IF M > 2 THEN M = M + 1: GOTO 520
510 M = M + 13:Y = Y - 1520 N = INT (365.25 * Y) + INT (30.6 * M) + D: RETURN
530 END
JRUN
КОЛИЧЕСТВО ДНЕЙ МЕЖДУ ДВУМЯ ДАТАМИ.
ДЕНЬ, МЕСЯЦ, ГОД ПЕРВОЙ ДАТЫ=3, 6, 1987
ДЕНЬ, МЕСЯЦ, ГОД ВТОРОЙ ДАТЫ = 19, 8, 1965
N = 7958
```
<span id="page-152-0"></span>Приведенные в книге программы были реализованы в системе Бейсик-Агат. Для справок приведем здесь основные конструкции этой системы.

### 1. Символы арифметических операций, отношений и разделителей языка Бейсик-Агат

а)  $\hat{ }$ , \*, /, +, - - соответственно возведение в степень, умножение, деление, сложение и вычитание. Приведены в порядке приоритета выполнения.

б) =, <, <=, >, >=, < > - соответственно равно (=), меньше (<), меньше или равно ( $\leq$ ), больше (>), больше или равно ( $\geq$ ), не равно ( $\neq$ ). NOT, AND, OR - логические НЕ, И, ИЛИ.

в) : (двоеточие), , (запятая), ; (точка с запятой).

Двоеточие разделяет операторы в одной строке. Запятая задает печать по зонам в операторе PRINT, разделяет данные в операторе DATA, разделяет переменные в списках переменных (в операторах INPUT, READ, DIM).

Точка с запятой задает печать вплотную в операторе PRINT. "..." - строковые переменные заключаются в кавычки.

### 2. Типы переменных языка Бейсик-Агат

АВ - вещественная переменная, АВ% - целая переменная, АВ  $\bigcirc$  — текстовая переменная (0 — 255 символов). Причем А произвольная буква, В - последовательность букв или цифр.

### 3. Математические функции интерпретатора языка

SIN  $(X)$  — функция синус,  $x$  в радианах;  $\cos (x) - \phi$ ункция косинус,  $x$  в радианах;

- $TAN(X)$  функция тангенс,  $x$  в радианах;
- ATN  $(X)$  значение арктангенса в радианах;
- INT  $(X)$  целая часть x;
- RND  $(X)$  случайное число в интервале 0.1  $(x\neq 0)$ ;
- SGN  $(X)$  сигнум-функция (1 при  $x > 0$ , 0 при  $x = 0$  и -1 при  $x < 0$ :
- ABS  $(X)$  модуль  $x$ ;
- $SQR(X)$  квадратный корень из x;
- $\overline{EXP}(X)$  экспонента  $e^x$ ;
- $LOG(X)$  натуральный логарифм  $x$ ;
- $\text{FNL}$  (X) функция, заданная пользователем.

## 4. Основные операторы интерпретатора языка Бейсик-Агат

- $=$  оператор присваивания;
- INPUT оператор ввода;
- $PRINT$  оператор печати;
- DATA задание значений, которые могут быть считаны опера-TODOM READ:
- READ оператор чтения из блока данных DATA;
- $\text{DIM}$  задание массива ( $\text{DIM}(X, Y)$  двухмерный массив);
- GOTO безусловный переход;
- IF ... THEN ... (IF ... GOTO ...) условный переход;
- FOR ... TO ... STEP ... NEXT оператор цикла;
- GOSUB обращение к подпрограмме;
- RETURN возврат из подпрограммы;
- REM комментарий (при выполнении игнорируется до конца  $c$ троки $):$
- STOP приостанов выполнения программы;
- $END -$ конец программы:
- GET ввод одного символа с клавиатуры;
- RESTORE восстановление списка данных с начала;
- ON ... GOTO ... переключатель;
- $ON$  ... GOSUB ... переключатель вызов подпрограмм;
- ON ERR GOTO 1000 подключение программы обработки оши
	- бок, диагностируемых интерпретатором. Начальный номер строки обработчика 1000. На экране диагностика не выдается;
- RESUME выполняется возврат на оператор, при выполнении которого обнаружена ошибка;
- **OPEN**  $(CLOSE)$  открыть (закрыть) файл;
- **VTAB**  $\dot{X}$  (HTAB  $X$ ) устанавливает курсор в строку X (позицию Х слева);
- **TAB**  $(X)$  элемент оператора PRINT; то же, что HTAB;
- $POS$  (O) номер позиции от левого края текстового окна;

SPC (X) - сдвиг курсора на X позиций вправо, элемент операropa PRINT;

LEN  $(A \bigcirc A)$  — число символов в текстовой переменной  $A \bigcirc A$ ;

STR  $\bigcirc$  (X) — текстовое представление числового аргумента X;

- VAL  $(A \bigcirc)$  число, текстовое представление которого расположено в начале  $\overrightarrow{A}$   $\overrightarrow{O}$  (до первого нечислового символа);
- CHR  $\bigcirc$  (X) значение, символ КОИ-8, код которого равен X;
- ASC  $(\lambda \cup)$  код КОИ-8 первого символа текстовой переменной  $A\chi$ :
- LEFT  $\bigcirc$  (A  $\bigcirc$ , X) (RIGHT  $\bigcirc$  (A  $\bigcirc$ , X)) первые (последние) Х символов А О;
- МІD  $\emptyset$  (А $\emptyset$ , X, Y) строка из Y символов А $\emptyset$ , начиная с X. Как операторы могут использоваться также директивы языка:

RUN, LIST, DEL, INVERSE, NORMAL, FLASH, SPEED, HOME, CLEAR.

## 5. Служебные операторы (директивы) языка Бейсик-Агат

- LOAD загрузка файла из диска;
- SAVE запись файла на диск;
- NEW уничтожение текущей программы и очистка переменных; CATALOG - читает перечень файлов на диске;
- RUN выполнить программу;
- CONT продолжает выполнение программы (после STOP); TRACE (NOTRACE) - включить (выключить) трассировку программы:
- LIST вывод текста всей программы;
- LIST 10 вывод строки 10;
- LIST 10, 20 вывод строк от 10 до 20 включительно;
- LIST, 30 вывод строк до 30 включительно;
- DEL 10, 20 стирание строк от 10 до 20 включительно;
- DELETE уничтожить программу на диске;
- НОМЕ очистка экрана:
- CLEAR обнуление всех переменных;
- $SPEED = X 3a\mu$ ает скорость вывода текста (от 0 до 255);
- INVERSE включение инверсного режима вывода текста;
- FLASH включить мерцающий режим вывода текста:
- NORMAL отменяет INVERSE и FLASH;
- RENAME AA, BB переименовать программу АА на ВВ (на диске);
- LOCK (UNLOCK) установить (снять) защиту для записи в файл;
- INIT AA инициализация магнитного диска и запись файла AA. 155

# **6. Сообщения об ошибках**

NO FOR ERROR — программа не содержит соответствующего FOR для NEXT;

SYNTAX ERROR — синтаксическая ошибка;

NO GOSUB ERROR — оператор GOSUB не найден для оператора RETURN;

NO DATA ERROR — прочитаны все операторы DATA, а программа пытается прочитать еще данные;

ILLEGAL VALUE ERROR — параметры, передаваемые оператором, не соответствуют их пределам;

OVER FLOW ERROR — переменная, величина которой  $>9.9999999999E+37;$ 

OUT OF MEMORY ERROR — программа слишком большая, содержит очень много циклов,

подпрограмм или переменных; UNDEF STATEMENT ERROR — не существует строки, указанной ссылке;

SUBSCRIPT ERROR — обращение к переменной массива, которая вне описанной в размерности массива, или в ссылке неправильное число размерности;

REDIM ARRAY ERROR — повторное описание массива;

DIVISION BY ZERO ERROR — деление на ноль;

TYPE ERROR — для оператора был задан неправильный тип данных;

DQUBLE DEF NAME ERROR — повторное описание функции; LANGUAGE NOT AVAILABLE — программа написана не на том языке;

WRITE PROTECTED — диск защищен на запись;

I/O ERROR — ошибка ввода-вывода на диске;

DISK FULL — все пространство на диске заполнено;

FILE LOCKED — файл защищен на запись;

FILE NOT FOUND — файл не найден.

1. У о.р.т. Т. Программирование на языке Бейсик. - М.: Машиностроение, 1981.

2. Кетков Ю. Л. Программирование на Бейсике. - М.: Статистика, 1978.

3. Корн Г., Корн Т. Справочник по математике. - М.: Наука, 1984. 4. Библиотека алгоритмов. 16 - 506: Справочное пособие - М.: Советское радио, 1975. - Вып. 1.

5. Агеев М. И., Алик В. П., Марков Ю. И. Библиотека алгоритмов.  $516 - 1006$ : Справочное пособие. М.: Советское радио, 1976. Вып. 2.

6. Агеев М. И., Алик В. П., Марков Ю. И. Библиотека алгоритмов. 1016 - 1506. - М.: Советское радио, 1978. - Вып. 3.

7. Библиотека алгоритмов 1516 - 2006: Справочное пособие. - М.: Радио и связь, 1981. - Вып. 4.

8. Агеев М. И., Марков Ю. И., Швакова Г. М. Алгоритмы (201-250). — М.: ИПУ ВЦ АН СССР, 1971.

9. Демидович Б. П., Марон И. А. Основы вычислительной математики. - М.: Физматгиз, 1963.

10. Фильчаков П. Ф. Численные и графические методы прикладной математики: Справочник. - Кнев: Наукова думка, 1970.<br>11. И в а но в В. В. Методы вычислений на ЭВМ: Справочное пособие.

Киев: Наукова думка, 1986.

12. Демидович Б. П., Марон И. А., Шувалова Э. З. Числен-

14. Лаврентьев М. А., Шабат Б. В. Методы функций комплексного переменного. - М.: Наука, 1965.

15. Гальперин Г.А., Корлюков А.В. Бинарный алгоритм // Квант. 1986. - No 12.

16. Ляпин Е. С., Евсеев А. Е. Алгебра и теория чисел. - М.: Просвещение, 1974.<br>17. Бронштейн И. Н., Семендлев К. А. Справочник по математи-

ке. - М.: Наука, 1986.

18. Справочник по специальным функциям / Под ред. М. Абрамовича, И. Стиган. - М.: Наука, 1979.

19. Янке Е., Эмде Ф., Леш Ф. Специальные функции. - М.: Наука, 1968.

20. Верлань А. Ф., Сизиков В. С. Методы решения интегральных уравнений с программами для ЭВМ. - Киев: Наукова думка, 1978.

21. Уилкинсон, Райнш. Справочник алгоритмов на языке АЛГОЛ: Линейная алгебра. - М.: Машиностроение, 1976.

22. Трэктон К. Программы на Бейсике для инженерно-технических расчетов. - М.: Радио и связь. 1985.

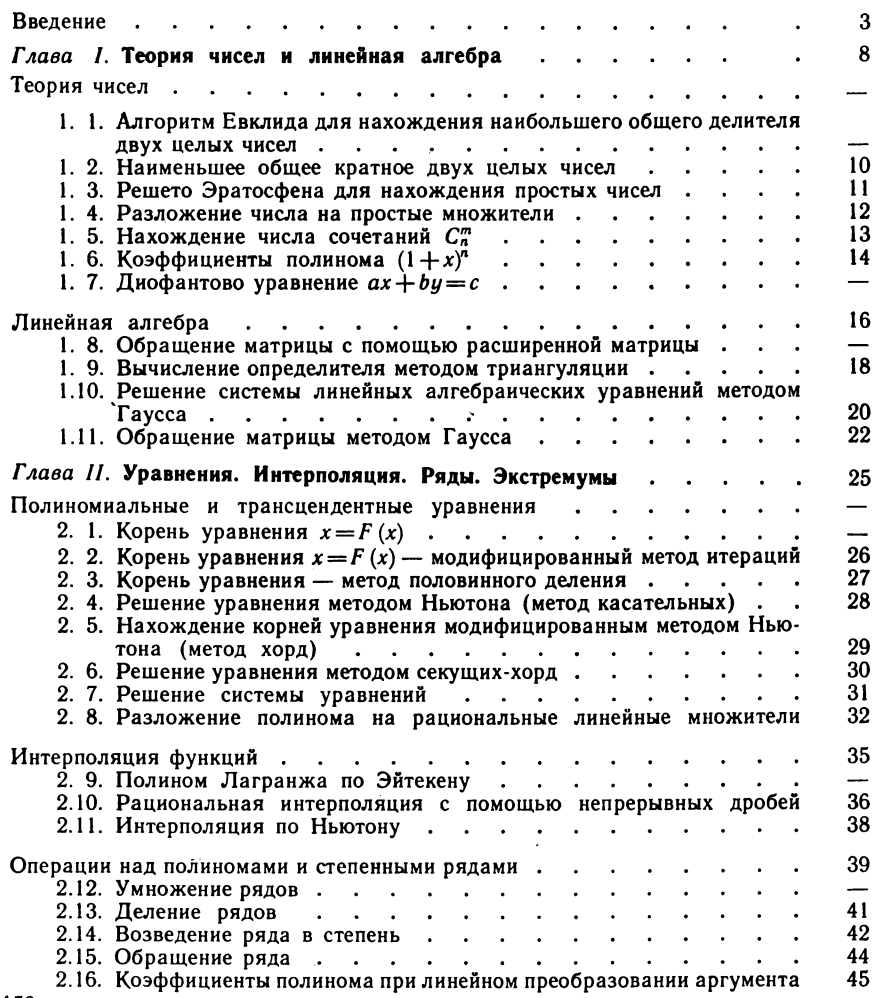

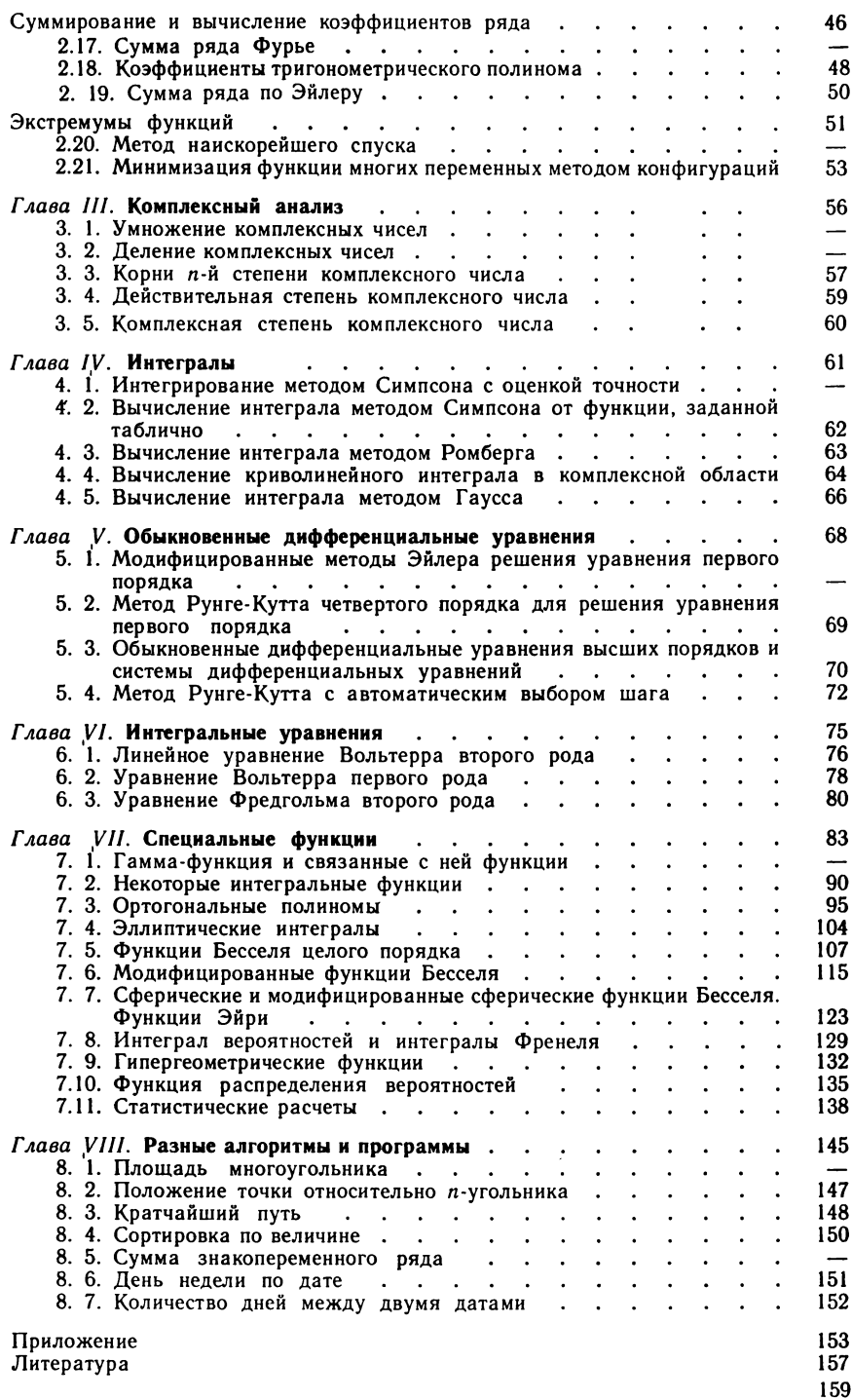

Учебное издание

**Гринчишин Ярослав Тадеевич Ефимов Владимир Иванович «Помакович Афанасий Николаевич**

#### **АЛГОРИТМЫ ПРОГРАММЫ НА БЕЙСИКЕ**

Зав. редакцией *Р. А. Хабиб* Редактор *Н. А. Лесина* Младшие редакторы *Е. А. Сафронова, Е. В. Коркина* Художественный редактор *E. Р. Дашук* Технический редактор *Г. Е. Петровская* Корректор *М. Ю. Сергеева*

ИБ № 11956

 $\mathsf{C}$ дано в набор 29.02.88. Подписано к печати 26.10.88. Формат 60 $\times$ 90'/16. Бум. кн.-журн. офсет, отеч. Гарнитура литературная. Печать офсетная. Усл. печ. л. 10,0. Усл. кр.-отт. 10,25. Уч.-изд. л. 7,91. Тираж 112000 экз. Заказ № 324. Цена 25 к.

Ордена Трудового Красного Знамени издательство «Просвещение» Государственного комитета РСФСР по делам издательств, полиграфии книжной торговли. 129846, Москва, 3-й проезд Марьиной рощи, 41.

Саратовский ордена Трудового Красного Знамени полиграфический комбинат Росглавполиграфпрома Государственного комитета РСФСР по делам издательств, полиграфии книжной торговли. 410004, Саратов, ул. Чернышевского, 59.